# Package 'tern'

June 21, 2024

<span id="page-0-0"></span>Title Create Common TLGs Used in Clinical Trials

Version 0.9.5

Date 2024-06-16

Description Table, Listings, and Graphs (TLG) library for common outputs used in clinical trials.

License Apache License 2.0

URL <https://insightsengineering.github.io/tern/>,

<https://github.com/insightsengineering/tern/>

BugReports <https://github.com/insightsengineering/tern/issues>

**Depends** R ( $>= 3.6$ ), rtables ( $>= 0.6.8$ )

**Imports** broom ( $> = 0.5.4$ ), car ( $> = 3.0-13$ ), checkmate ( $> = 2.1.0$ ), cowplot ( $>= 1.0.0$ ), dplyr ( $>= 1.0.0$ ), emmeans ( $>= 1.8.0$ ), forcats ( $>= 1.0.0$ ), formatters ( $>= 0.5.8$ ), ggplot2 ( $>= 3.5.0$ ), grid, gridExtra  $(>= 2.0.0)$ , gtable  $(>= 0.3.0)$ , labeling, lifecycle ( $> = 0.2.0$ ), magrittr ( $> = 1.5$ ), MASS ( $> = 7.3-60$ ), methods, Rdpack (>= 2.4), rlang (>= 1.1.0), scales (>= 1.2.0), stats, survival  $(>= 3.2 - 13)$ , tibble  $(>= 2.0.0)$ , tidyr  $(>= 1.01)$ 0.8.3), utils

**Suggests** knitr ( $>= 1.42$ ), lattice ( $>= 0.18-4$ ), lubridate ( $>= 1.7.9$ ), nestcolor ( $> = 0.1.1$ ), rmarkdown ( $> = 2.19$ ), stringr ( $> = 1.4.1$ ), svglite ( $>= 2.1.2$ ), testthat ( $>= 3.1.9$ ), with  $(>= 2.0.0)$ 

## VignetteBuilder knitr

RdMacros lifecycle, Rdpack

Config/Needs/verdepcheck insightsengineering/rtables, tidymodels/broom, cran/car, mllg/checkmate, wilkelab/cowplot, tidyverse/dplyr, rvlenth/emmeans, tidyverse/forcats, insightsengineering/formatters, tidyverse/ggplot2, r-lib/gtable, r-lib/lifecycle, tidyverse/magrittr, GeoBosh/Rdpack, r-lib/rlang, r-lib/scales, tidyverse/tibble, tidyverse/tidyr, yihui/knitr, deepayan/lattice, tidyverse/lubridate, insightsengineering/nestcolor, rstudio/rmarkdown, tidyverse/stringr, r-lib/svglite, r-lib/testthat, r-lib/withr

Config/Needs/website insightsengineering/nesttemplate

Config/testthat/edition 3

Encoding UTF-8

Language en-US

LazyData true

RoxygenNote 7.3.1

Collate 'formatting\_functions.R' 'abnormal.R' 'abnormal\_by\_baseline.R' 'abnormal\_by\_marked.R' 'abnormal\_by\_worst\_grade.R' 'abnormal\_by\_worst\_grade\_worsen.R' 'analyze\_colvars\_functions.R' 'analyze\_functions.R' 'analyze\_variables.R' 'analyze\_vars\_in\_cols.R' 'argument\_convention.R' 'bland\_altman.R' 'combination\_function.R' 'compare\_variables.R' 'control\_incidence\_rate.R' 'control\_logistic.R' 'control\_step.R' 'control\_survival.R' 'count\_cumulative.R' 'count\_missed\_doses.R' 'count\_occurrences.R' 'count\_occurrences\_by\_grade.R' 'count\_patients\_events\_in\_cols.R' 'count\_patients\_with\_event.R' 'count\_patients\_with\_flags.R' 'count\_values.R' 'cox\_regression.R' 'cox\_regression\_inter.R' 'coxph.R' 'd\_pkparam.R' 'data.R' 'decorate\_grob.R' 'desctools\_binom\_diff.R' 'df\_explicit\_na.R' 'estimate\_multinomial\_rsp.R' 'estimate\_proportion.R' 'fit\_rsp\_step.R' 'fit\_survival\_step.R' 'g\_forest.R' 'g\_ipp.R' 'g\_km.R' 'g\_lineplot.R' 'g\_step.R' 'g\_waterfall.R' 'h\_adsl\_adlb\_merge\_using\_worst\_flag.R' 'h\_biomarkers\_subgroups.R' 'h\_cox\_regression.R' 'h\_km.R' 'h\_logistic\_regression.R' 'h\_map\_for\_count\_abnormal.R' 'h\_pkparam\_sort.R' 'h\_response\_biomarkers\_subgroups.R' 'h\_response\_subgroups.R' 'h\_stack\_by\_baskets.R' 'h\_step.R' 'h\_survival\_biomarkers\_subgroups.R' 'h\_survival\_duration\_subgroups.R' 'imputation\_rule.R' 'incidence\_rate.R' 'logistic\_regression.R' 'missing\_data.R' 'odds\_ratio.R' 'package.R' 'prop\_diff.R' 'prop\_diff\_test.R' 'prune\_occurrences.R' 'response\_biomarkers\_subgroups.R' 'response\_subgroups.R' 'riskdiff.R' 'rtables\_access.R' 'score\_occurrences.R' 'split\_cols\_by\_groups.R' 'stat.R' 'summarize\_ancova.R' 'summarize\_change.R' 'summarize\_colvars.R' 'summarize\_coxreg.R' 'summarize\_functions.R' 'summarize\_glm\_count.R' 'summarize\_num\_patients.R' 'summarize\_patients\_exposure\_in\_cols.R' 'survival\_biomarkers\_subgroups.R' 'survival\_coxph\_pairwise.R' 'survival\_duration\_subgroups.R' 'survival\_time.R' 'survival\_timepoint.R' 'utils.R' 'utils\_checkmate.R' 'utils\_default\_stats\_formats\_labels.R' 'utils\_factor.R' 'utils\_ggplot.R' 'utils\_grid.R' 'utils\_rtables.R' 'utils\_split\_funs.R'

#### Contents 3

## NeedsCompilation no

Author Joe Zhu [aut, cre], Daniel Sabanés Bové [aut], Jana Stoilova [aut], Davide Garolini [aut], Emily de la Rua [aut], Abinaya Yogasekaram [aut], Heng Wang [aut], Francois Collin [aut], Adrian Waddell [aut], Pawel Rucki [aut], Chendi Liao [aut], Jennifer Li [aut], F. Hoffmann-La Roche AG [cph, fnd]

Maintainer Joe Zhu <joe.zhu@roche.com>

Repository CRAN

Date/Publication 2024-06-21 04:40:06 UTC

## **Contents**

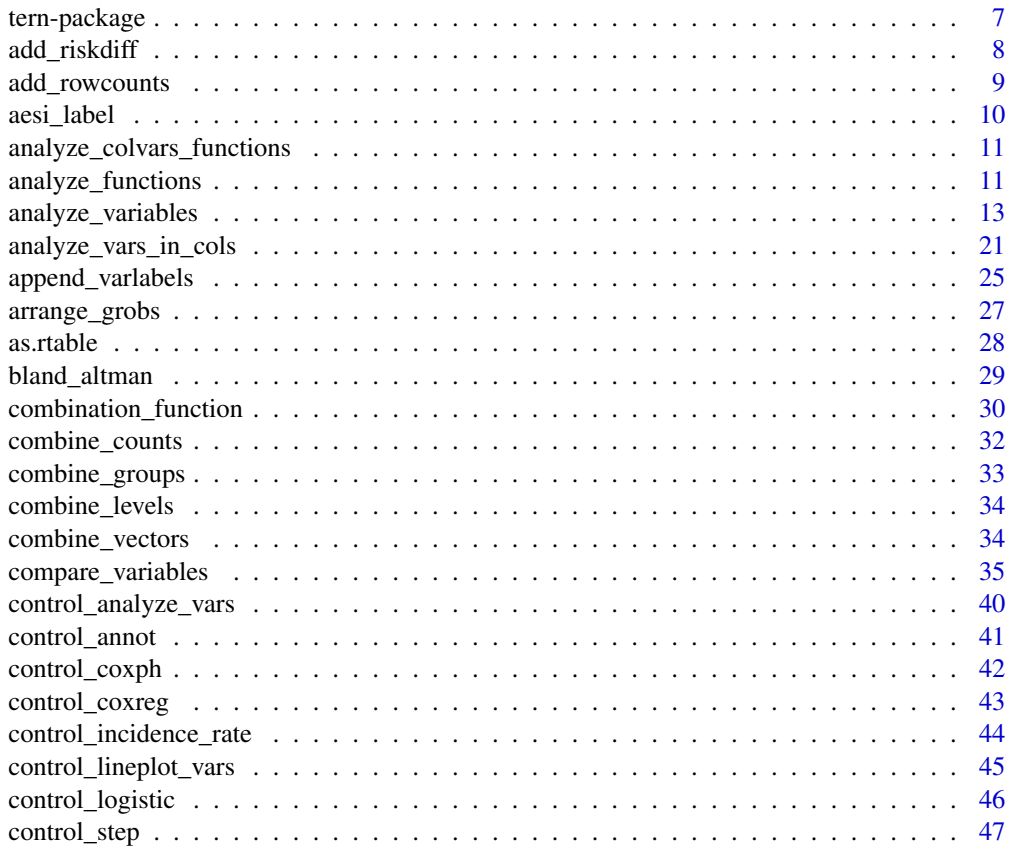

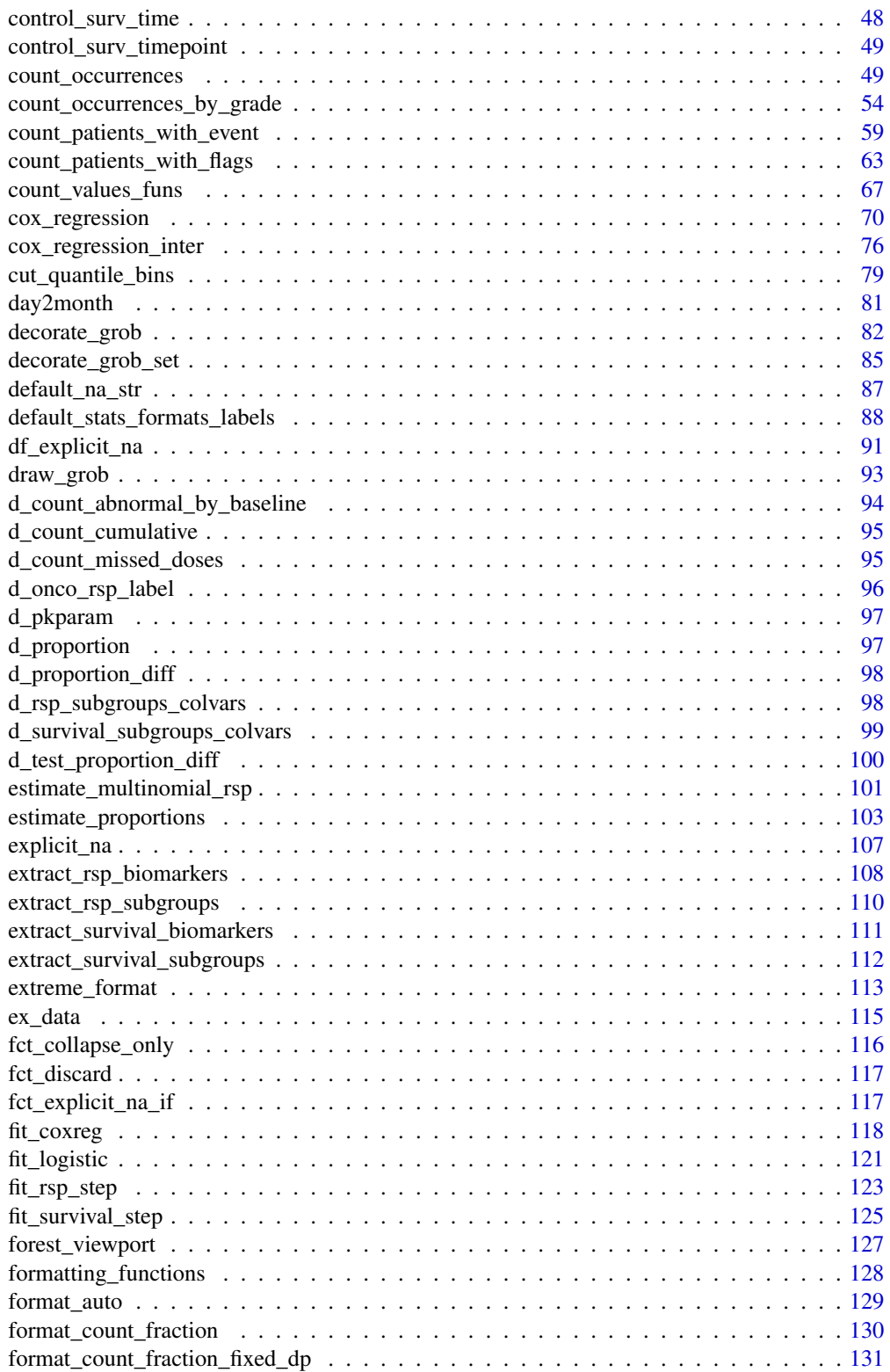

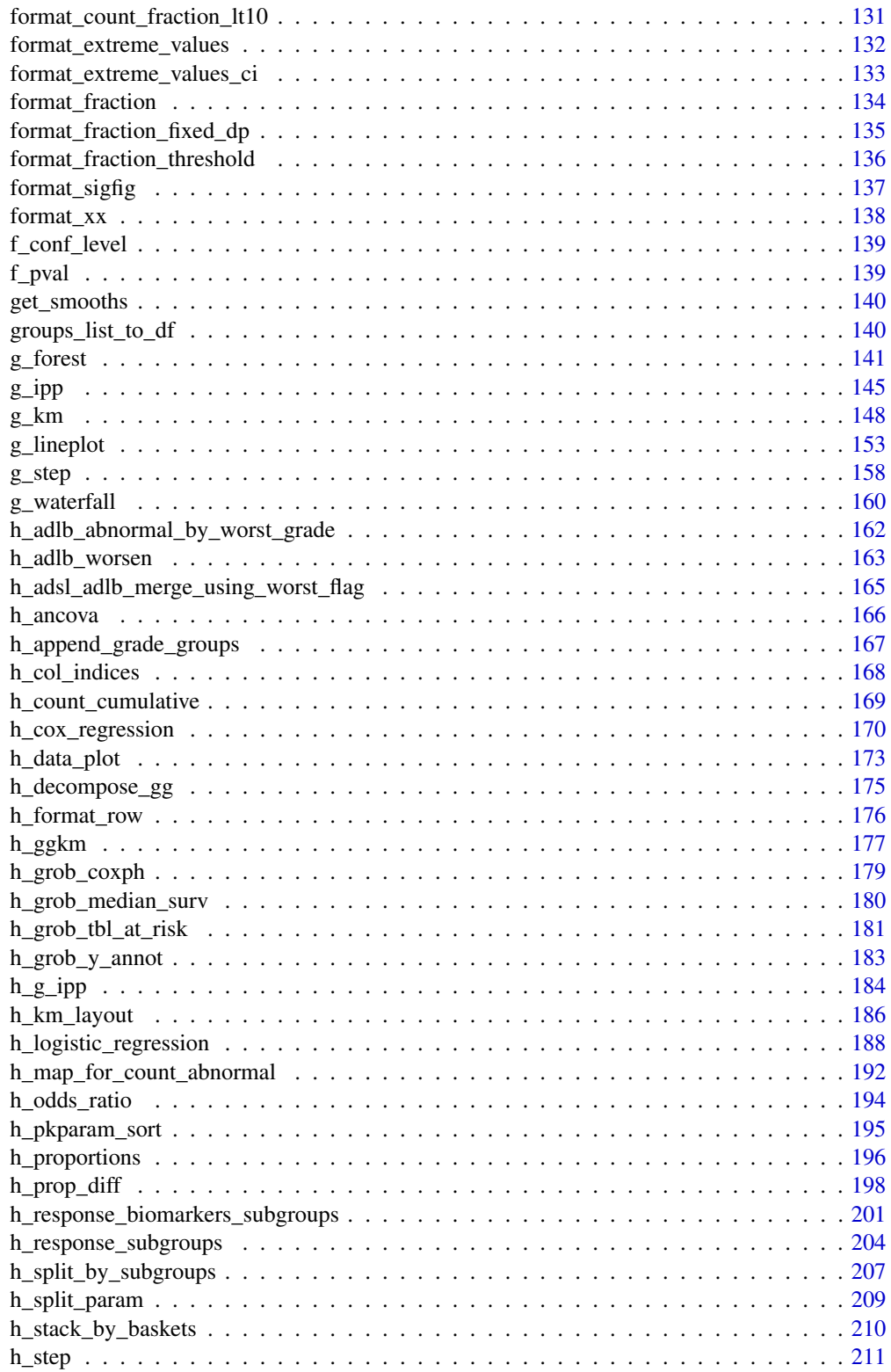

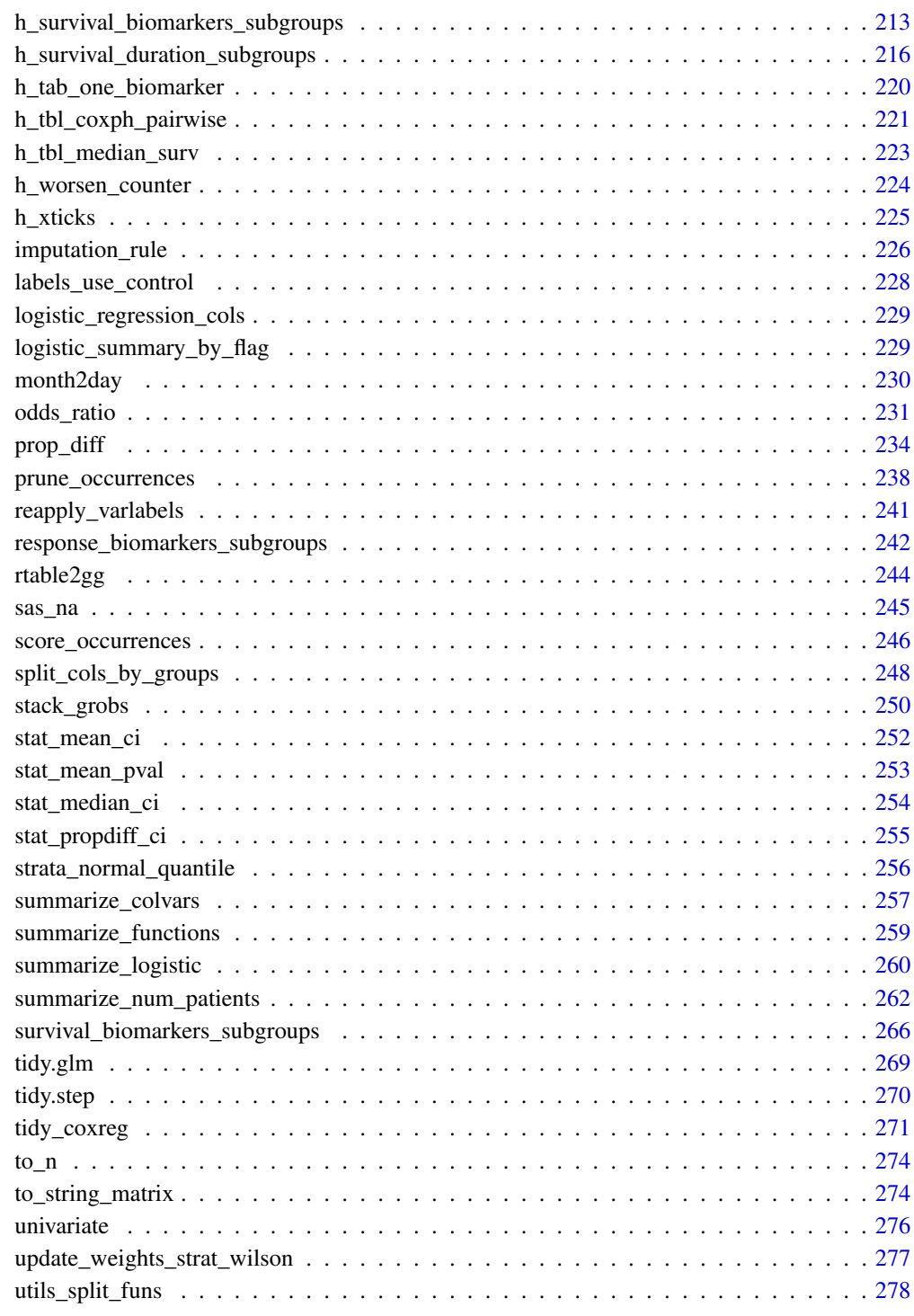

<span id="page-6-0"></span>tern-package *tern Package*

#### Description

Package to create tables, listings and graphs to analyze clinical trials data.

### Author(s)

Maintainer: Joe Zhu <joe.zhu@roche.com>

#### Authors:

- Daniel Sabanés Bové <daniel.sabanes\_bove@roche.com>
- Jana Stoilova <jana.stoilova@roche.com>
- Davide Garolini <davide.garolini@roche.com>
- Emily de la Rua <emily.de\_la\_rua@contractors.roche.com>
- Abinaya Yogasekaram <abinaya.yogasekaram@contractors.roche.com>
- Heng Wang <wang.heng@gene.com>
- Francois Collin
- Adrian Waddell <adrian.waddell@gene.com>
- Pawel Rucki <pawel.rucki@roche.com>
- Chendi Liao <chendi.liao@roche.com>
- Jennifer Li<li.jing@gene.com>

#### Other contributors:

• F. Hoffmann-La Roche AG [copyright holder, funder]

## See Also

Useful links:

- <https://insightsengineering.github.io/tern/>
- <https://github.com/insightsengineering/tern/>
- Report bugs at <https://github.com/insightsengineering/tern/issues>

## Description

#### [Stable]

Wrapper function for [rtables::add\\_combo\\_levels\(\)](#page-0-0) which configures settings for the risk difference column to be added to an rtables object. To add a risk difference column to a table, this function should be used as split\_fun in calls to [rtables::split\\_cols\\_by\(\)](#page-0-0), followed by setting argument riskdiff to TRUE in all following analyze function calls.

#### Usage

```
add_riskdiff(
  arm_x,
  arm_y,
  col_label = paste0("Risk Difference (%) (95% CI)", if (length(arm_y) > 1)
    paste0("\n", arm_x, " vs. ", arm_y)),
 pct = TRUE
)
```
## Arguments

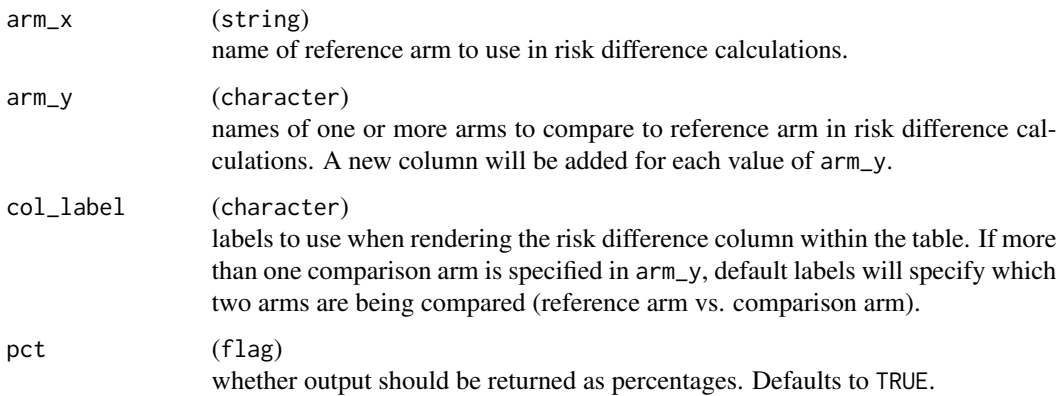

## Value

A closure suitable for use as a split function (split\_fun) within [rtables::split\\_cols\\_by\(\)](#page-0-0) when creating a table layout.

#### See Also

[stat\\_propdiff\\_ci\(\)](#page-254-1) for details on risk difference calculation.

## <span id="page-8-0"></span>add\_rowcounts 9

#### Examples

```
adae <- tern_ex_adae
adae$AESEV <- factor(adae$AESEV)
lyt <- basic_table() %>%
 split_cols_by("ARMCD", split_fun = add_riskdiff(arm_x = "ARM A", arm_y = c("ARM B", "ARM C"))) %>%
 count_occurrences_by_grade(
   var = "AESEV",
   riskdiff = TRUE
  )
tbl <- build_table(lyt, df = adae)
tbl
```
add\_rowcounts *Layout-creating function to add row total counts*

## Description

#### [Stable]

This works analogously to [rtables::add\\_colcounts\(\)](#page-0-0) but on the rows. This function is a wrapper for [rtables::summarize\\_row\\_groups\(\)](#page-0-0).

## Usage

```
add_rowcounts(lyt, alt_counts = FALSE)
```
#### Arguments

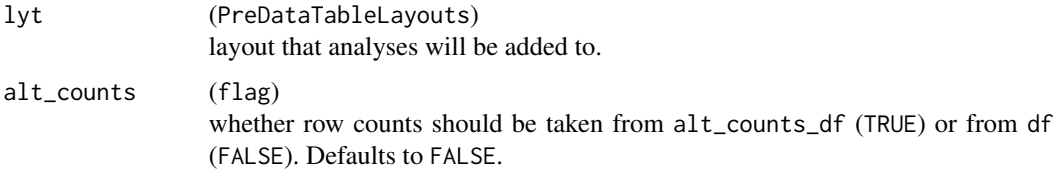

### Value

A modified layout where the latest row split labels now have the row-wise total counts (i.e. without column-based subsetting) attached in parentheses.

## Note

Row count values are contained in these row count rows but are not displayed so that they are not considered zero rows by default when pruning.

## Examples

```
basic_table() %>%
  split_cols_by("ARM") %>%
  add_colcounts() %>%
  split_rows_by("RACE", split_fun = drop_split_levels) %>%
  add_rowcounts() %>%
  analyze("AGE", afun = list_wrap_x(summary), format = "xx.xx") %>%
  build_table(DM)
```
#### aesi\_label *Labels for adverse event baskets*

## Description

[Stable]

#### Usage

aesi\_label(aesi, scope = NULL)

#### Arguments

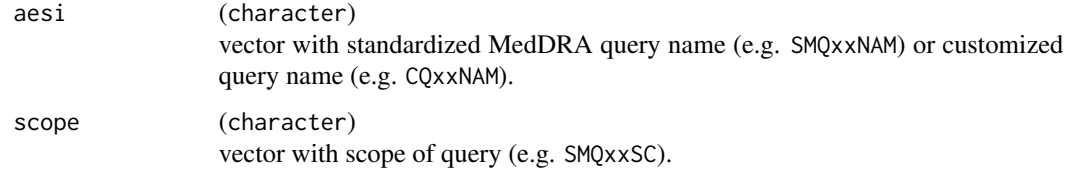

#### Value

A string with the standard label for the AE basket.

## Examples

adae <- tern\_ex\_adae

```
# Standardized query label includes scope.
aesi_label(adae$SMQ01NAM, scope = adae$SMQ01SC)
# Customized query label.
```

```
aesi_label(adae$CQ01NAM)
```
<span id="page-9-0"></span>

<span id="page-10-2"></span><span id="page-10-0"></span>analyze\_colvars\_functions

*Analyze functions on columns*

#### **Description**

These functions are wrappers of [rtables::analyze\\_colvars\(\)](#page-0-0) which apply corresponding tern statistics functions to add an analysis to a given table layout. In particular, these functions where designed to have the analysis methods split into different columns.

- [analyze\\_vars\\_in\\_cols\(\)](#page-20-1): fundamental tabulation of analysis methods onto columns. In other words, the analysis methods are defined in the column space, i.e. they become column labels. By changing the variable vector, the list of functions can be applied on different variables, with the caveat of having the same number of statistical functions.
- [tabulate\\_rsp\\_subgroups\(\)](#page-0-0): similarly to analyze\_vars\_in\_cols, this function combines analyze\_colvars and summarize\_row\_groups in a compact way to produce standard tables that show analysis methods as columns.
- [tabulate\\_survival\\_subgroups\(\)](#page-0-0): this function is very similar to the above, but it is used for other tables.
- [analyze\\_patients\\_exposure\\_in\\_cols\(\)](#page-0-0): based only on analyze\_colvars. It needs summarize\_patients\_exposu to leverage nesting of label rows analysis with [rtables::summarize\\_row\\_groups\(\)](#page-0-0).
- [summarize\\_coxreg\(\)](#page-69-1): generally based on [rtables::summarize\\_row\\_groups\(\)](#page-0-0), it behaves similarly to tabulate\_\* functions described above as it is designed to provide specific standard tables that may contain nested structure with a combination of summarize\_row\_groups() and [rtables::analyze\\_colvars\(\)](#page-0-0).

#### See Also

- summarize functions for functions which are wrappers for [rtables::summarize\\_row\\_groups\(\)](#page-0-0).
- analyze functions for functions which are wrappers for [rtables::analyze\(\)](#page-0-0).

<span id="page-10-1"></span>analyze\_functions *Analyze functions*

#### Description

These functions are wrappers of [rtables::analyze\(\)](#page-0-0) which apply corresponding tern statistics functions to add an analysis to a given table layout:

- [analyze\\_num\\_patients\(\)](#page-261-1)
- [compare\\_vars\(\)](#page-34-1)
- [count\\_abnormal\(\)](#page-0-0)
- [count\\_abnormal\\_by\\_baseline\(\)](#page-0-0)
- [count\\_abnormal\\_by\\_marked\(\)](#page-0-0)
- [count\\_abnormal\\_by\\_worst\\_grade\(\)](#page-0-0)
- [count\\_cumulative\(\)](#page-0-0)
- [count\\_missed\\_doses\(\)](#page-0-0)
- [count\\_occurrences\(\)](#page-48-1)
- [count\\_occurrences\\_by\\_grade\(\)](#page-53-1)
- [count\\_patients\\_events\\_in\\_cols\(\)](#page-0-0)
- [count\\_patients\\_with\\_event\(\)](#page-58-1)
- [count\\_patients\\_with\\_flags\(\)](#page-62-1)
- [count\\_values\(\)](#page-66-1)
- [coxph\\_pairwise\(\)](#page-0-0)
- [estimate\\_incidence\\_rate\(\)](#page-0-0)
- [estimate\\_multinomial\\_rsp\(\)](#page-100-1)
- [estimate\\_odds\\_ratio\(\)](#page-230-1)
- [estimate\\_proportion\(\)](#page-102-1)
- [estimate\\_proportion\\_diff\(\)](#page-233-1)
- [summarize\\_ancova\(\)](#page-0-0)
- [summarize\\_colvars\(\)](#page-256-1): even if this function uses [rtables::analyze\\_colvars\(\)](#page-0-0), it applies the analysis methods as different rows for one or more variables that are split into different columns. In comparison, [analyze\\_colvars\\_functions](#page-10-2) leverage analyze\_colvars to have the context split in rows and the analysis methods in columns.
- [summarize\\_change\(\)](#page-0-0)
- [analyze\\_vars\(\)](#page-12-1)
- [surv\\_time\(\)](#page-0-0)
- [surv\\_timepoint\(\)](#page-0-0)
- [test\\_proportion\\_diff\(\)](#page-0-0)

## See Also

- [summarize\\_functions](#page-258-1) for functions which are wrappers for [rtables::summarize\\_row\\_groups\(\)](#page-0-0).
- [analyze\\_colvars\\_functions](#page-10-2) for functions that are wrappers for [rtables::analyze\\_colvars\(\)](#page-0-0).

#### <span id="page-12-1"></span><span id="page-12-0"></span>Description

#### [Stable]

The analyze function [analyze\\_vars\(\)](#page-12-1) generates a summary of one or more variables, using the S3 generic function [s\\_summary\(\)](#page-12-1) to calculate a list of summary statistics. A list of all available statistics for numeric variables can be viewed by running get\_stats("analyze\_vars\_numeric") and for non-numeric variables by running get\_stats("analyze\_vars\_counts"). Use the .stats parameter to specify the statistics to include in your output summary table.

#### Usage

```
analyze_vars(
  lyt,
  vars,
  var_labels = vars,
  na\_str = default\_na\_str(),nested = TRUE,...,
  na.rm = TRUE,show_labels = "default",
  table_names = vars,
  section_div = NA_character_,
  .stats = c("n", "mean_sd", "median", "range", "count_fraction"),
  .formats = NULL,
  .labels = NULL,
  .indent_mods = NULL
)
s\_summary(x, na.rm = TRUE, denom, .N_{row}, .N_{col}, .var, ....)## S3 method for class 'numeric'
s_summary(
  x,
  na.rm = TRUE,denom,
  .N_row,
  .N_col,
  .var,
  control = control_analyze_vars(),
  ...
)
## S3 method for class 'factor'
```
14 analyze\_variables

```
s_summary(
 x,
 na.rm = TRUE,denom = c("n", "N-row", "N.co1"),
  .N_row,
 .N_col,
  ...
\lambda## S3 method for class 'character'
s_summary(
 x,
 na.rm = TRUE,denom = c("n", "N_row", "N_col"),
  .N_row,
  .N_col,
  .var,
 verbose = TRUE,
  ...
\mathcal{L}## S3 method for class 'logical'
s_summary(
 x,
 na.rm = TRUE,denom = c("n", "N_row", "N_col"),
  .N_row,
 .N_col,
  ...
)
a_summary(
 x,
 .N_col,
  .N_row,
  .var = NULL,df_{row} = NULL.ref_group = NULL,
  .in_ref_col = FALSE,
 compare = FALSE,
  .stats = NULL,
  .formats = NULL,
  .labels = NULL,
  .indent_mods = NULL,
 na.rm = TRUE,na_str = default_na_str(),
  ...
)
```
## Arguments

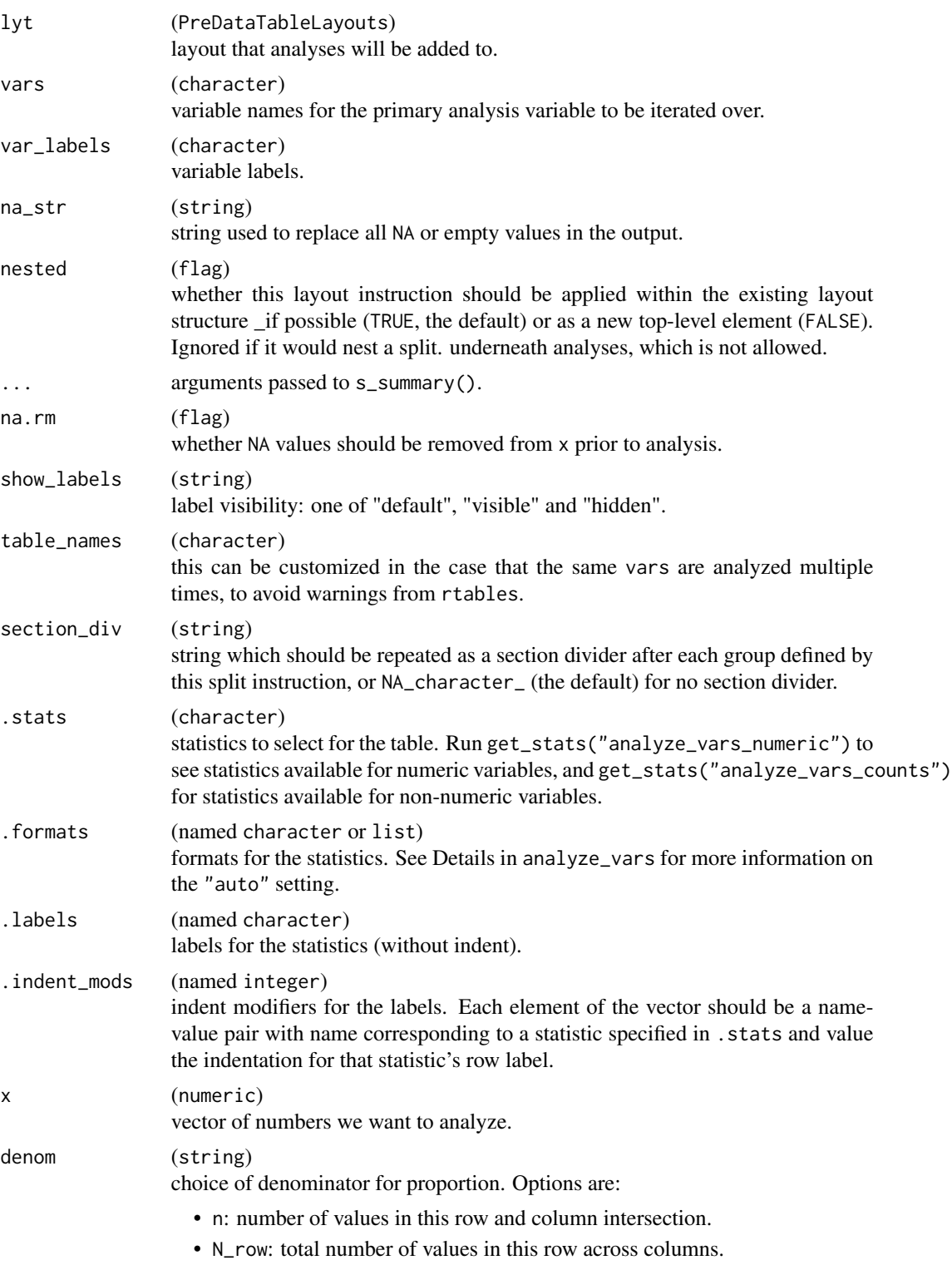

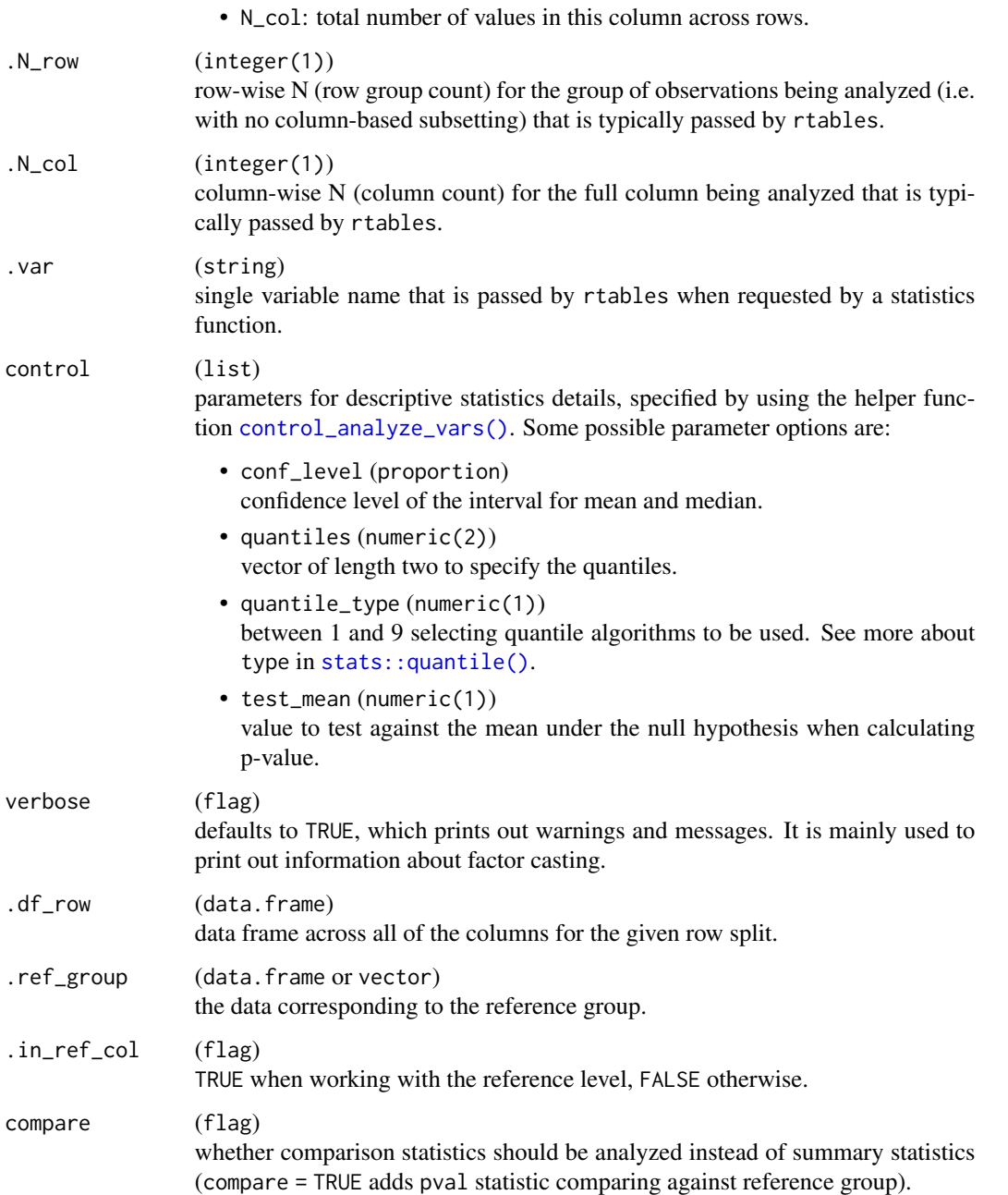

### Details

Automatic digit formatting: The number of digits to display can be automatically determined from the analyzed variable(s) (vars) for certain statistics by setting the statistic format to "auto" in .formats. This utilizes the [format\\_auto\(\)](#page-128-1) formatting function. Note that only data for the current row & variable (for all columns) will be considered (.df\_row[[.var]], see [rtables::additional\\_fun\\_params](#page-0-0)) and not the whole dataset.

#### Value

- analyze\_vars() returns a layout object suitable for passing to further layouting functions, or to [rtables::build\\_table\(\)](#page-0-0). Adding this function to an rtable layout will add formatted rows containing the statistics from s\_summary() to the table layout.
- s\_summary() returns different statistics depending on the class of x.
- If x is of class numeric, returns a list with the following named numeric items:
	- n: The [length\(\)](#page-0-0) of x.
	- sum: The [sum\(\)](#page-0-0) of x.
	- $-$  mean: The [mean\(\)](#page-0-0) of x.
	- sd: The [stats::sd\(\)](#page-0-0) of x.
	- se: The standard error of x mean, i.e.:  $(sd(x) / sqrt(length(x))).$
	- mean\_sd: The [mean\(\)](#page-0-0) and [stats::sd\(\)](#page-0-0) of x.
	- mean\_se: The [mean\(\)](#page-0-0) of x and its standard error (see above).
	- mean\_ci: The CI for the mean of x (from [stat\\_mean\\_ci\(\)](#page-251-1)).
	- mean\_sei: The SE interval for the mean of x, i.e.: ([mean\(\)](#page-0-0)  $-/-$  [stats::sd\(\)](#page-0-0)  $/$  [sqrt\(\)](#page-0-0)).
	- $-$  mean\_sdi: The SD interval for the mean of x, i.e.: ([mean\(\)](#page-0-0) -/+ [stats::sd\(\)](#page-0-0)).
	- mean\_pval: The two-sided p-value of the mean of x (from [stat\\_mean\\_pval\(\)](#page-252-1)).
	- median: The [stats::median\(\)](#page-0-0) of x.
	- mad: The median absolute deviation of x, i.e.: ([stats::median\(\)](#page-0-0) of xc, where  $xc = x$ [stats::median\(\)](#page-0-0)).
	- median\_ci: The CI for the median of x (from [stat\\_median\\_ci\(\)](#page-253-1)).
	- quantiles: Two sample quantiles of x (from [stats::quantile\(\)](#page-0-0)).
	- $-$  iqr: The stats:: $IQR()$  of x.
	- range: The [range\\_noinf\(\)](#page-0-0) of x.
	- $-$  min: The [max\(\)](#page-0-0) of x.
	- $-$  max: The [min\(\)](#page-0-0) of x.
	- median\_range: The [median\(\)](#page-0-0) and [range\\_noinf\(\)](#page-0-0) of x.
	- cv: The coefficient of variation of x, i.e.: ([stats::sd\(\)](#page-0-0) / [mean\(\)](#page-0-0) \* 100).
	- geom\_mean: The geometric mean of x, i.e.:  $(exp(mean(log(x))))$ .
	- geom\_cv: The geometric coefficient of variation of x, i.e.:  $(sqrt(exp(sd(log(x))$  ^ 2)  $-1)$  \* 100).
- If x is of class factor or converted from character, returns a list with named numeric items:
	- n: The [length\(\)](#page-0-0) of x.
	- count: A list with the number of cases for each level of the factor x.
	- count\_fraction: Similar to count but also includes the proportion of cases for each level of the factor x relative to the denominator, or NA if the denominator is zero.
- If x is of class logical, returns a list with named numeric items:
	- n: The [length\(\)](#page-0-0) of x (possibly after removing NAs).
	- count: Count of TRUE in x.
- count\_fraction: Count and proportion of TRUE in x relative to the denominator, or NA if the denominator is zero. Note that NAs in x are never counted or leading to NA here.
- a\_summary() returns the corresponding list with formatted [rtables::CellValue\(\)](#page-0-0).

#### Functions

- analyze\_vars(): Layout-creating function which can take statistics function arguments and additional format arguments. This function is a wrapper for [rtables::analyze\(\)](#page-0-0).
- s\_summary(): S3 generic function to produces a variable summary.
- s\_summary(numeric): Method for numeric class.
- s\_summary(factor): Method for factor class.
- s\_summary(character): Method for character class. This makes an automatic conversion to factor (with a warning) and then forwards to the method for factors.
- s\_summary(logical): Method for logical class.
- a\_summary(): Formatted analysis function which is used as afun in analyze\_vars() and compare\_vars() and as cfun in summarize\_colvars().

#### **Note**

- If x is an empty vector, NA is returned. This is the expected feature so as to return rcell content in rtables when the intersection of a column and a row delimits an empty data selection.
- When the mean function is applied to an empty vector, NA will be returned instead of NaN, the latter being standard behavior in R.
- If x is an empty factor, a list is still returned for counts with one element per factor level. If there are no levels in x, the function fails.
- If factor variables contain NA, these NA values are excluded by default. To include NA values set na.rm = FALSE and missing values will be displayed as an NA level. Alternatively, an explicit factor level can be defined for NA values during pre-processing via  $df$ <sub>e</sub>xplicit<sub>na</sub>() - the default na\_level ("<Missing>") will also be excluded when na.rm is set to TRUE.
- Automatic conversion of character to factor does not guarantee that the table can be generated correctly. In particular for sparse tables this very likely can fail. It is therefore better to always pre-process the dataset such that factors are manually created from character variables before passing the dataset to [rtables::build\\_table\(\)](#page-0-0).
- To use for comparison (with additional p-value statistic), parameter compare must be set to TRUE.
- Ensure that either all NA values are converted to an explicit NA level or all NA values are left as is.

## analyze\_variables 19

```
## Fabricated dataset.
dta_test <- data.frame(
 USUBJID = rep(1:6, each = 3),
 PARAMCD = rep("lab", 6 * 3),AVISIT = rep(paste@("V", 1:3), 6),ARM = rep(LETTERS[1:3], rep(6, 3)),AVAL = c(9:1, rep(NA, 9))\lambda# `analyze_vars()` in `rtables` pipelines
## Default output within a `rtables` pipeline.
1 \leftarrow basic_table() %>%
  split_cols_by(var = "ARM") %>%
  split_rows_by(var = "AVISIT") %>%
  analyze_vars(vars = "AVAL")
build_table(1, df = dta_test)## Select and format statistics output.
l <- basic_table() %>%
  split_cols_by(var = "ARM") %>%
  split_rows_by(var = "AVISIT") %>%
  analyze_vars(
   vars = "AVAL".stats = c("n", "mean_s'd", "quantiles"),.formats = c("mean_s d" = "xx.x, xx.x"),
    .labels = c(n = "n", mean_sd = "Mean, SD", quantiles = <math>c("01 - 03"))</math>\lambdabuild_table(l, df = dta_test)
## Use arguments interpreted by `s_summary`.
l <- basic_table() %>%
  split_cols_by(var = "ARM") %>%
  split_rows_by(var = "AVISIT") %>%
  analyze_vars(vars = "AVAL", na.rm = FALSE)
build_table(1, df = dta_test)## Handle `NA` levels first when summarizing factors.
dta_test$AVISIT <- NA_character_
dta_test <- df_explicit_na(dta_test)
l <- basic_table() %>%
  split_cols_by(var = "ARM") %>%
  analyze_vars(vars = "AVISIT", na.rm = FALSE)
build_table(l, df = dta_test)
# auto format
dt <- data.frame("VAR" = c(0.001, 0.2, 0.0011000, 3, 4))
basic_table() %>%
```

```
analyze_vars(
   vars = "VAR".stats = c("n", "mean", "mean_sd", "range"),
   .formats = c("mean_sd" = "auto", "range" = "auto")
  ) %>%
  build_table(dt)
# `s_summary.numeric`
## Basic usage: empty numeric returns NA-filled items.
s_summary(numeric())
## Management of NA values.
x \leftarrow c(NA_{real_1}, 1)s_summary(x, na.rm = TRUE)
s_summary(x, na.rm = FALSE)
x <- c(NA_real_, 1, 2)
s_summary(x, stats = NULL)
## Benefits in `rtables` contructions:
dta_test <- data.frame(
  Group = rep(LETTERS[1:3], each = 2),
  sub-group = rep(leftters[1:2], each = 3),x = 1:6)
## The summary obtained in with `rtables`:
basic_table() %>%
  split_cols_by(var = "Group") %>%
  split_rows_by(var = "sub_group") %>%
  analyze(vars = "x", afun = s_summary) %>%
  build_table(df = dta_test)
## By comparison with `lapply`:
X <- split(dta_test, f = with(dta_test, interaction(Group, sub_group)))
lapply(X, function(x) s_summary(x$x))
# `s_summary.factor`
## Basic usage:
s_summary(factor(c("a", "a", "b", "c", "a")))
# Empty factor returns zero-filled items.
s_summary(factor(levels = c("a", "b", "c")))
## Management of NA values.
x <- factor(c(NA, "Female"))
x <- explicit_na(x)
s_summary(x, na.rm = TRUE)
s\_summary(x, na.rm = FALSE)## Different denominators.
```

```
x \le - factor(c("a", "a", "b", "c", "a"))
s_summary(x, denom = "N_row", .N_row = 10L)
s\_summary(x, denom = "N\_col", .N\_col = 20L)# `s_summary.character`
## Basic usage:
s_summary(c("a", "a", "b", "c", "a"), .var = "x", verbose = FALSE)
s_summary(c("a", "a", "b", "c", "a", ""), .var = "x", na.rm = FALSE, verbose = FALSE)
# `s_summary.logical`
## Basic usage:
s_summary(c(TRUE, FALSE, TRUE, TRUE))
# Empty factor returns zero-filled items.
s_summary(as.logical(c()))
## Management of NA values.
x < -c(NA, TRUE, FALSE)s_summary(x, na.rm = TRUE)
s_summary(x, na.rm = FALSE)
## Different denominators.
x <- c(TRUE, FALSE, TRUE, TRUE)
s_summary(x, denom = "N_row", .N_row = 10L)
s\_summary(x, denom = "N\_col", .N\_col = 20L)a_summary(factor(c("a", "a", "b", "c", "a")), .N_row = 10, .N_col = 10)
a_summary(
 factor(c("a", "a", "b", "c", "a")),
  ref\_group = factor(c("a", "a", "b", "c")), compare = TRUE
)
a_summary(c("A", "B", "A", "C"), .var = "x", .N_col = 10, .N_row = 10, verbose = FALSE)
a_summary(
  c("A", "B", "A", "C"),.ref_group = c("B", "A", "C"), xar = "x", compare = TRUE, verbose = FALSE\lambdaa_summary(c(TRUE, FALSE, FALSE, TRUE, TRUE), .N_row = 10, .N_col = 10)
a_summary(
 c(TRUE, FALSE, FALSE, TRUE, TRUE),
  .ref_group = c(TRUE, FALSE), .in_ref_col = TRUE, compare = TRUE
\Deltaa\_summary(rnorm(10), N_col = 10, N_row = 20, var = "bla")a_summary(rnorm(10, 5, 1), .ref_group = rnorm(20, -5, 1), .var = "bla", compare = TRUE)
```
<span id="page-20-1"></span>analyze\_vars\_in\_cols *Summarize numeric variables in columns*

## Description

## [Experimental]

Layout-creating function which can be used for creating column-wise summary tables. This function sets the analysis methods as column labels and is a wrapper for [rtables::analyze\\_colvars\(\)](#page-0-0). It was designed principally for PK tables.

## Usage

```
analyze_vars_in_cols(
 lyt,
  vars,
  ...,
  .stats = c("n", "mean", "sd", "se", "cv", "geom_cv"),.labels = c(n = "n", mean = "Mean", sd = "SD", se = "SE", cv = "CV (*)", geom_cv =
    "CV % Geometric Mean"),
  row_labels = NULL,
  do_summarize_row_groups = FALSE,
  split_col_vars = TRUE,
  imp_rule = NULL,
  avalcat_var = "AVALCAT1",
  cache = FALSE,.indent_mods = NULL,
  na_str = default_na_str(),
  nested = TRUE,.formats = NULL,
  .aligns = NULL
)
```
## Arguments

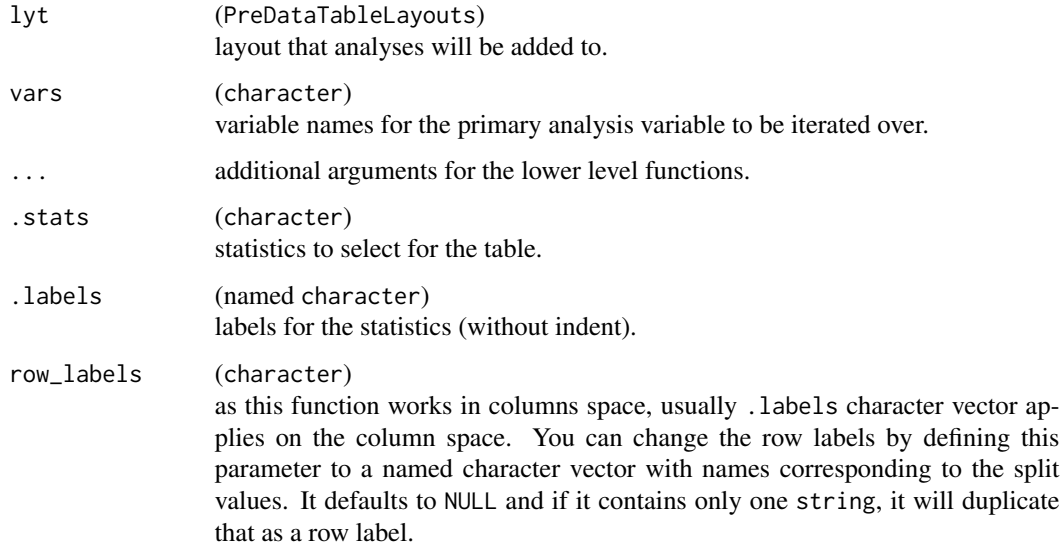

do\_summarize\_row\_groups

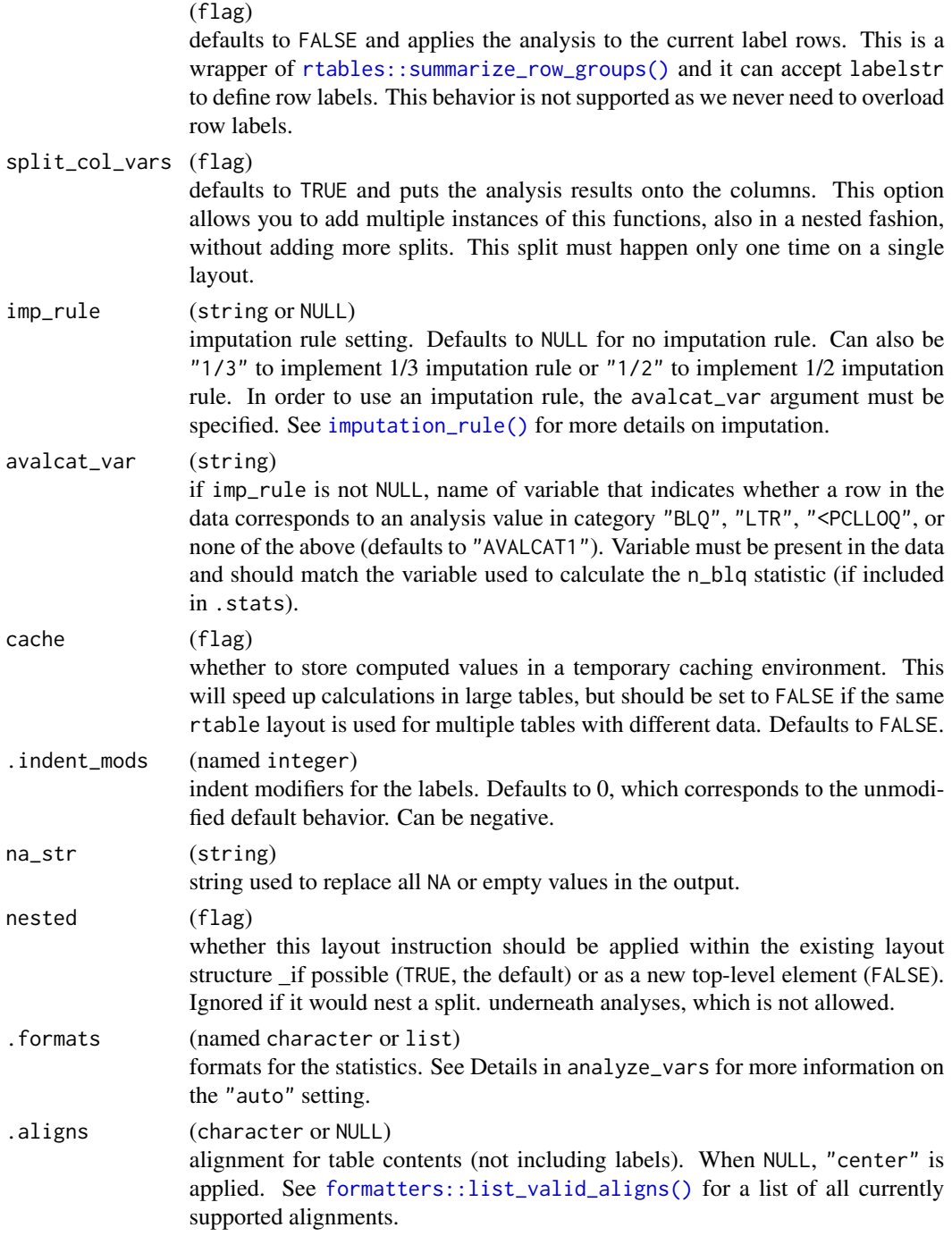

## Value

A layout object suitable for passing to further layouting functions, or to [rtables::build\\_table\(\)](#page-0-0). Adding this function to an rtable layout will summarize the given variables, arrange the output in columns, and add it to the table layout.

#### Note

This is an experimental implementation of [rtables::summarize\\_row\\_groups\(\)](#page-0-0) and [rtables::analyze\\_colvars\(\)](#page-0-0) that may be subjected to changes as rtables extends its support to more complex analysis pipelines on the column space. For the same reasons, we encourage to read the examples carefully and file issues for cases that differ from them.

Here labelstr behaves differently than usual. If it is not defined (default as NULL), row labels are assigned automatically to the split values in case of rtables::analyze\_colvars (do\_summarize\_row\_groups = FALSE, the default), and to the group label for do\_summarize\_row\_groups = TRUE.

#### See Also

[analyze\\_vars\(\)](#page-12-1), [rtables::analyze\\_colvars\(\)](#page-0-0).

```
library(dplyr)
# Data preparation
adpp <- tern_ex_adpp %>% h_pkparam_sort()
lyt <- basic_table() %>%
  split_rows_by(var = "STRATA1", label_pos = "topleft") %>%
  split_rows_by(
   var = "SEX".label_pos = "topleft",
   child_labels = "hidden"
  ) %>% # Removes duplicated labels
  analyze_vars_in_cols(vars = "AGE")
result <- build_table(lyt = lyt, df = adpp)
result
# By selecting just some statistics and ad-hoc labels
lyt <- basic_table() %>%
  split_rows_by(var = "ARM", label_pos = "topleft") %>%
  split_rows_by(
   var = "SEX".label_pos = "topleft",
   child_labels = "hidden",
   split_fun = drop_split_levels
  ) %>%
  analyze_vars_in_cols(
   vars = "AGE",.stats = c("n", "cv", "geom_mean"),.labels = c(n = "aN"cv = "aCV"geom_mean = "aGeomMean"
   )
  \mathcal{L}
```

```
result \le- build_table(lyt = lyt, df = adpp)
result
# Changing row labels
lyt <- basic_table() %>%
  analyze_vars_in_cols(
   vars = "AGE",row_labels = "some custom label"
  \lambdaresult <- build_table(lyt, df = adpp)
result
# Pharmacokinetic parameters
lyt <- basic_table() %>%
  split_rows_by(
   var = "TLG_DISPLAY",
   split_label = "PK Parameter",
   label_pos = "topleft",
   child_labels = "hidden"
  ) %>%
  analyze_vars_in_cols(
    vars = "AVAL"
  \lambdaresult <- build_table(lyt, df = adpp)
result
# Multiple calls (summarize label and analyze underneath)
lyt <- basic_table() %>%
  split_rows_by(
   var = "TLG_DISPLAY",
   split_label = "PK Parameter",
   label_pos = "topleft"
  ) %>%
  analyze_vars_in_cols(
   vars = "AVAL",do_summarize_row_groups = TRUE # does a summarize level
  ) %>%
  split_rows_by("SEX",
    child_labels = "hidden",
    label_pos = "topleft"
  ) %>%
  analyze_vars_in_cols(
   vars = "AVAL",
    split_col_vars = FALSE # avoids re-splitting the columns
  \lambdaresult <- build_table(lyt, df = adpp)
result
```
append\_varlabels *Add variable labels to top left corner in table*

## Description

## [Stable]

Helper layout-creating function to append the variable labels of a given variables vector from a given dataset in the top left corner. If a variable label is not found then the variable name itself is used instead. Multiple variable labels are concatenated with slashes.

#### Usage

 $append\_variables(lyt, df, vars, indent =  $0L$ )$ 

#### Arguments

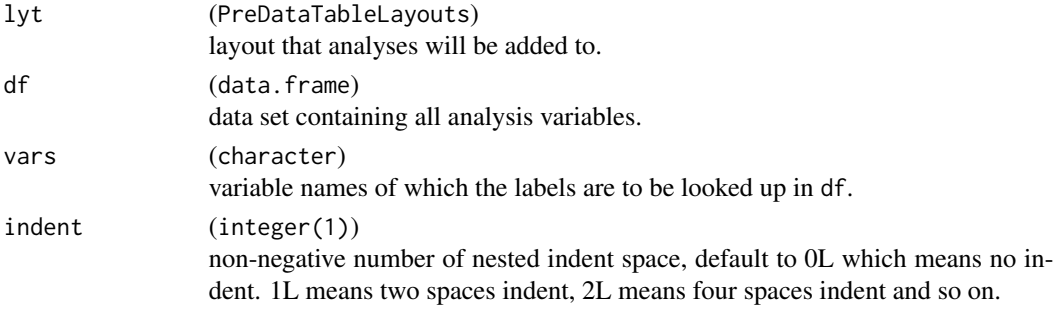

## Value

A modified layout with the new variable label(s) added to the top-left material.

#### Note

This is not an optimal implementation of course, since we are using here the data set itself during the layout creation. When we have a more mature rtables implementation then this will also be improved or not necessary anymore.

```
lyt <- basic_table() %>%
  split_cols_by("ARM") %>%
  add_colcounts() %>%
  split_rows_by("SEX") %>%
  append_varlabels(DM, "SEX") %>%
  analyze("AGE", afun = mean) %>%
  append_varlabels(DM, "AGE", indent = 1)
build_table(lyt, DM)
lyt <- basic_table() %>%
  split_cols_by("ARM") %>%
  split_rows_by("SEX") %>%
  analyze("AGE", afun = mean) %>%
  append_varlabels(DM, c("SEX", "AGE"))
build_table(lyt, DM)
```
<span id="page-26-0"></span>

## Description

## [Deprecated]

Arrange grobs as a new grob with  $n \times m$  (rows  $\star$  cols) layout.

## Usage

```
arrange_grobs(
  ...,
 grobs = list(...),ncol = NULL,nrow = NULL,
 padding_ht = grid::unit(2, "line"),
 padding_wt = grid::unit(2, "line"),
 vp = NULL,gp = NULL,name = NULL
)
```
## Arguments

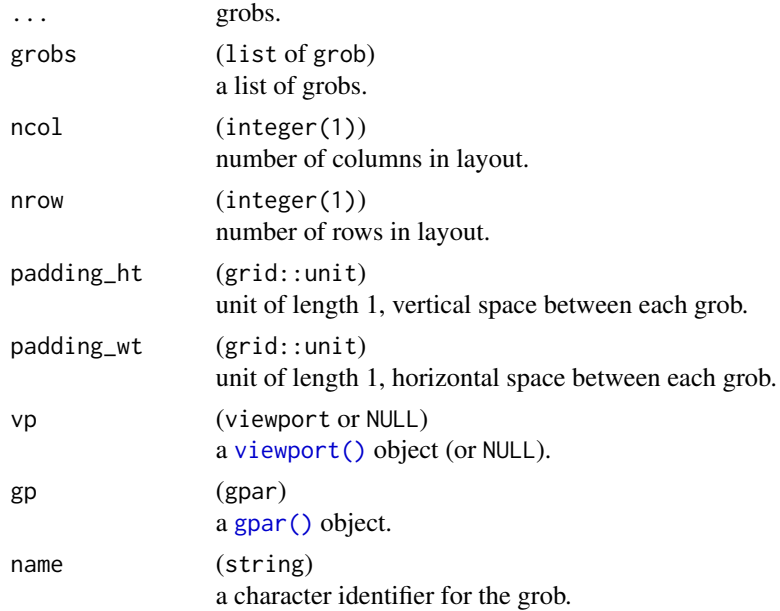

### Value

A grob.

#### Examples

library(grid)

```
num <- lapply(1:9, textGrob)
grid::grid.newpage()
grid.draw(arrange\_grobs(grobs = num, ncol = 2))showViewport()
g1 \leftarrow circleGrob(gp = gpar(col = "blue"))g2 \leftarrow circleGrob(gp = gpar(col = "red"))g3 <- textGrob("TEST TEXT")
grid::grid.newpage()
grid.draw(arrange_grobs(g1, g2, g3, nrow = 2))
showViewport()
grid::grid.newpage()
grid.draw(arrange\_grobs(g1, g2, g3, ncol = 3))grid::grid.newpage()
grid::pushViewport(grid::viewport(layout = grid::grid.layout(1, 2)))
vp1 <- grid::viewport(layout.pos.row = 1, layout.pos.col = 2)
grid.draw(arrange\_grobs(g1, g2, g3, ncol = 2, vp = vp1))
```
showViewport()

as.rtable *Convert to* rtable

## Description

#### [Stable]

This is a new generic function to convert objects to rtable tables.

#### Usage

 $as.rtable(x, ...)$ 

## S3 method for class 'data.frame' as.rtable(x, format = " $xx.xx", ...$ )

#### Arguments

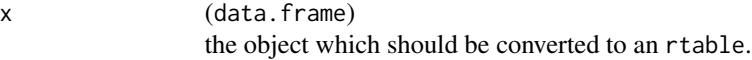

<span id="page-27-0"></span>

## <span id="page-28-0"></span>bland\_altman 29

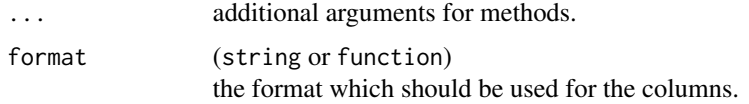

## Value

An rtables table object. Note that the concrete class will depend on the method used.

## Methods (by class)

• as.rtable(data.frame): Method for converting a data.frame that contains numeric columns to rtable.

### Examples

```
x <- data.frame(
  a = 1:10,b = rnorm(10)\mathcal{L}as.rtable(x)
```
bland\_altman *Bland-Altman analysis*

## Description

### [Experimental]

Functions that use the Bland-Altman method to assess the agreement between two numerical vectors.

## Usage

```
s_bland_altman(x, y, conf_level = 0.95)
```

```
g_bland_altman(x, y, conf\_level = 0.95)
```
## Arguments

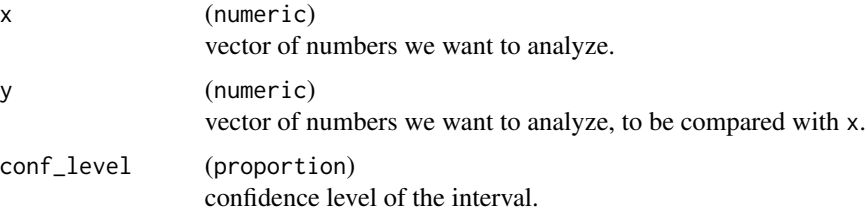

## <span id="page-29-0"></span>Value

- s\_bland\_altman() returns a named list of the following elements: df, difference\_mean, ci\_mean, difference\_sd, difference\_se, upper\_agreement\_limit, lower\_agreement\_limit, agreement\_limit\_se, upper\_agreement\_limit\_ci, lower\_agreement\_limit\_ci, t\_value, and n.
- g\_bland\_altman() returns a ggplot Bland-Altman plot.

#### Functions

- s\_bland\_altman(): Statistics function that compares two numeric vectors using the Bland-Altman method and calculates a variety of statistics.
- g\_bland\_altman(): Graphing function that produces a Bland-Altman plot.

#### Examples

```
x \leq - seq(1, 60, 5)
y \le - seq(5, 50, 4)
conf_level <- 0.9
# Derive statistics that are needed for Bland-Altman plot
s_bland_altman(x, y, conf_level = conf_level)
# Create a Bland-Altman plot
g_bland_altman(x = x, y = y, conf_level = conf_level)
```
combination\_function *Class for* CombinationFunction

#### Description

#### [Stable]

CombinationFunction is an S4 class which extends standard functions. These are special functions that can be combined and negated with the logical operators.

#### Usage

```
## S4 method for signature 'CombinationFunction,CombinationFunction'
e1 & e2
## S4 method for signature 'CombinationFunction, CombinationFunction'
e1 | e2
## S4 method for signature 'CombinationFunction'
!x
```
#### Arguments

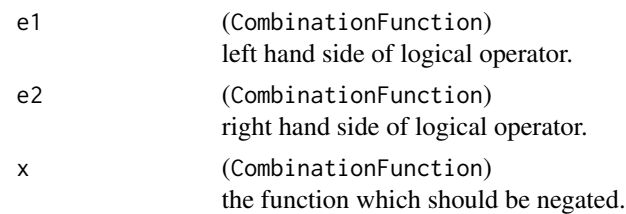

#### Value

A logical value indicating whether the left hand side of the equation equals the right hand side.

#### Functions

- e1 & e2: Logical "AND" combination of CombinationFunction functions. The resulting object is of the same class, and evaluates the two argument functions. The result is then the "AND" of the two individual results.
- e1 | e2: Logical "OR" combination of CombinationFunction functions. The resulting object is of the same class, and evaluates the two argument functions. The result is then the "OR" of the two individual results.
- `!`(CombinationFunction): Logical negation of CombinationFunction functions. The resulting object is of the same class, and evaluates the original function. The result is then the opposite of this results.

```
higher <- function(a) {
  force(a)
  CombinationFunction(
    function(x) {
      x > a}
  )
}
lower <- function(b) {
  force(b)
  CombinationFunction(
    function(x) {
      x < b}
  )
}
c1 \leftarrow higher(5)c2 \leftarrow lower(10)c3 \leq - \text{higher}(5) & lower(10)
c3(7)
```
<span id="page-31-0"></span>combine\_counts *Combine counts*

#### Description

Simplifies the estimation of column counts, especially when group combination is required.

#### Usage

combine\_counts(fct, groups\_list = NULL)

## Arguments

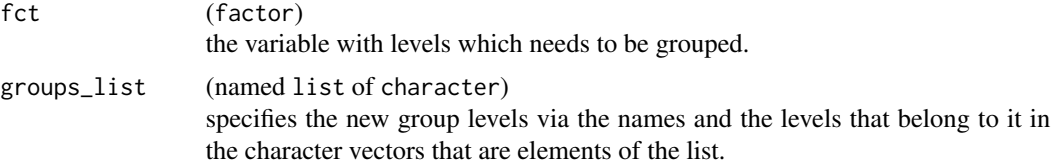

#### Value

A vector of column counts.

#### See Also

[combine\\_groups\(\)](#page-32-1)

```
ref <- c("A: Drug X", "B: Placebo")
groups <- combine_groups(fct = DM$ARM, ref = ref)
col_counts <- combine_counts(
  fct = DM$ARM,
  groups_list = groups
)
basic_table() %>%
  split_cols_by_groups("ARM", groups) %>%
  add_colcounts() %>%
  analyze_vars("AGE") %>%
  build_table(DM, col_counts = col_counts)
ref <- "A: Drug X"
groups <- combine_groups(fct = DM$ARM, ref = ref)
col_counts <- combine_counts(
 fct = DM$ARM,
  groups_list = groups
)
```
## <span id="page-32-0"></span>combine\_groups 33

```
basic_table() %>%
  split_cols_by_groups("ARM", groups) %>%
  add_colcounts() %>%
  analyze_vars("AGE") %>%
  build_table(DM, col_counts = col_counts)
```
<span id="page-32-1"></span>combine\_groups *Reference and treatment group combination*

## Description

## [Stable]

Facilitate the re-combination of groups divided as reference and treatment groups; it helps in arranging groups of columns in the rtables framework and teal modules.

#### Usage

```
combine_groups(fct, ref = NULL, collapse = ''/)
```
#### Arguments

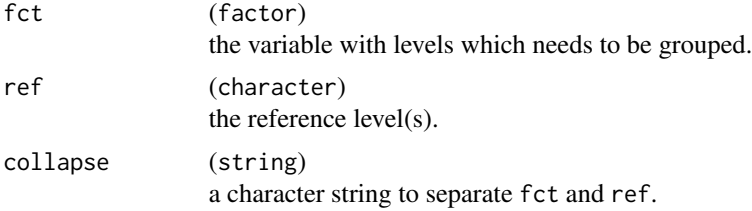

## Value

A list with first item ref (reference) and second item trt (treatment).

```
groups <- combine_groups(
  fct = DM$ARM,ref = c("B: Placebo")
)
basic_table() %>%
  split_cols_by_groups("ARM", groups) %>%
  add_colcounts() %>%
  analyze_vars("AGE") %>%
  build_table(DM)
```
<span id="page-33-0"></span>combine\_levels *Combine factor levels*

## Description

## [Stable]

Combine specified old factor Levels in a single new level.

## Usage

```
combine_levels(x, levels, new_level = paste(levels, collapse = "/"))
```
### Arguments

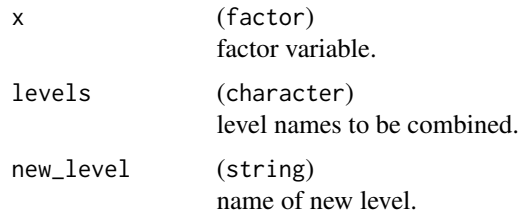

## Value

A factor with the new levels.

## Examples

```
x \le factor(letters[1:5], levels = letters[5:1])
combine_levels(x, levels = c("a", "b"))
```
combine\_levels(x, c("e", "b"))

combine\_vectors *Element-wise combination of two vectors*

## Description

Element-wise combination of two vectors

#### Usage

combine\_vectors(x, y)

## <span id="page-34-0"></span>compare\_variables 35

## Arguments

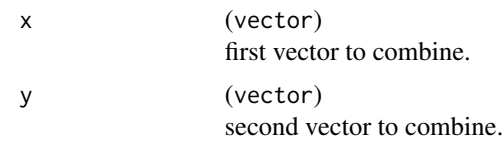

## Value

A list where each element combines corresponding elements of x and y.

### Examples

```
combine_vectors(1:3, 4:6)
```
compare\_variables *Compare variables between groups*

## <span id="page-34-1"></span>Description

#### [Stable]

Comparison with a reference group for different x objects.

#### Usage

```
compare_vars(
  lyt,
  vars,
  var_labels = vars,
 na_str = default_na_str(),
 nested = TRUE,...,
  na.rm = TRUE,show_labels = "default",
  table_names = vars,
  section_div = NA_character_,
  .stats = c("n", "mean_sd", "count_fraction", "pval"),
  .formats = NULL,
  .labels = NULL,
  .indent_mods = NULL
\mathcal{L}s_compare(x, .ref_group, .in_ref_col, ...)
## S3 method for class 'numeric'
s_compare(x, .ref_group, .in_ref_col, ...)
```

```
## S3 method for class 'factor'
s_{\text{1}} s_compare(x, .ref_group, .in_ref_col, denom = "n", na.rm = TRUE, ...)
## S3 method for class 'character'
s_compare(
  x,
  .ref_group,
  .in_ref_col,
  denom = "n",na.rm = TRUE,.var,
  verbose = TRUE,
  ...
\mathcal{L}## S3 method for class 'logical'
s_{\text{1}} s_compare(x, .ref_group, .in_ref_col, na.rm = TRUE, denom = "n", ...)
```
## Arguments

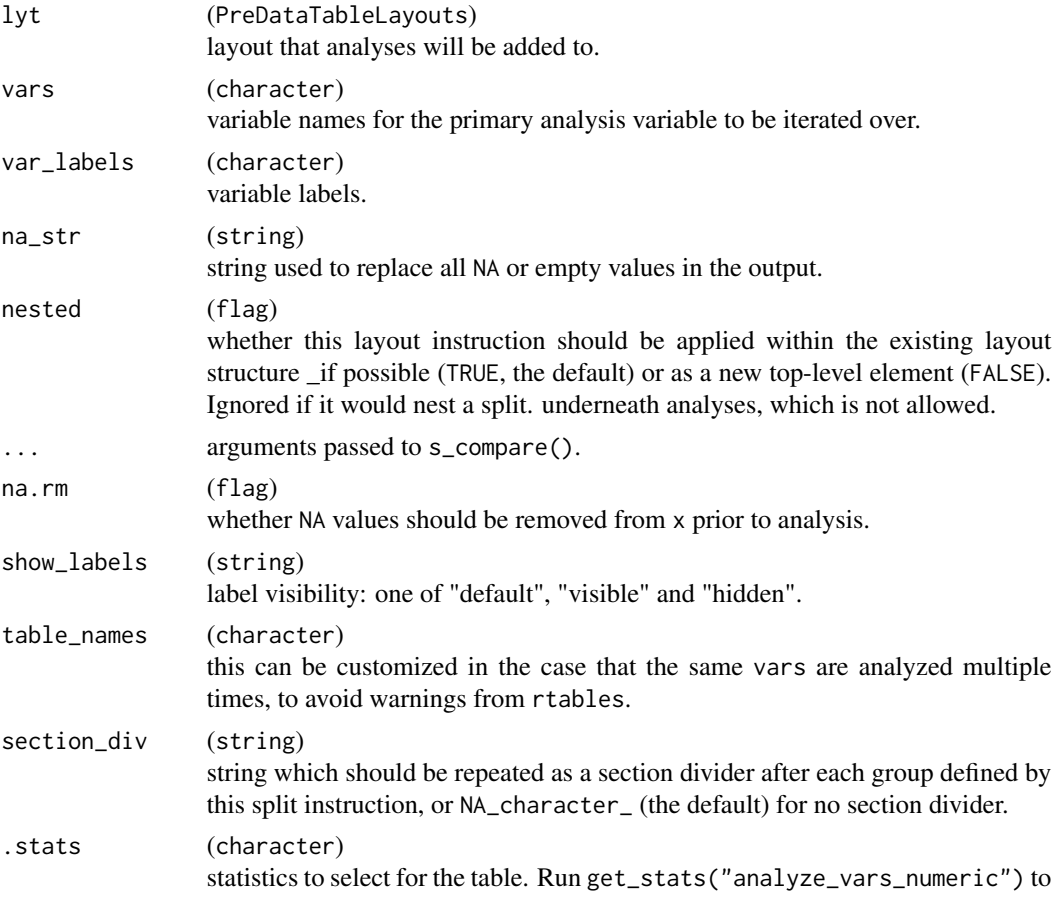
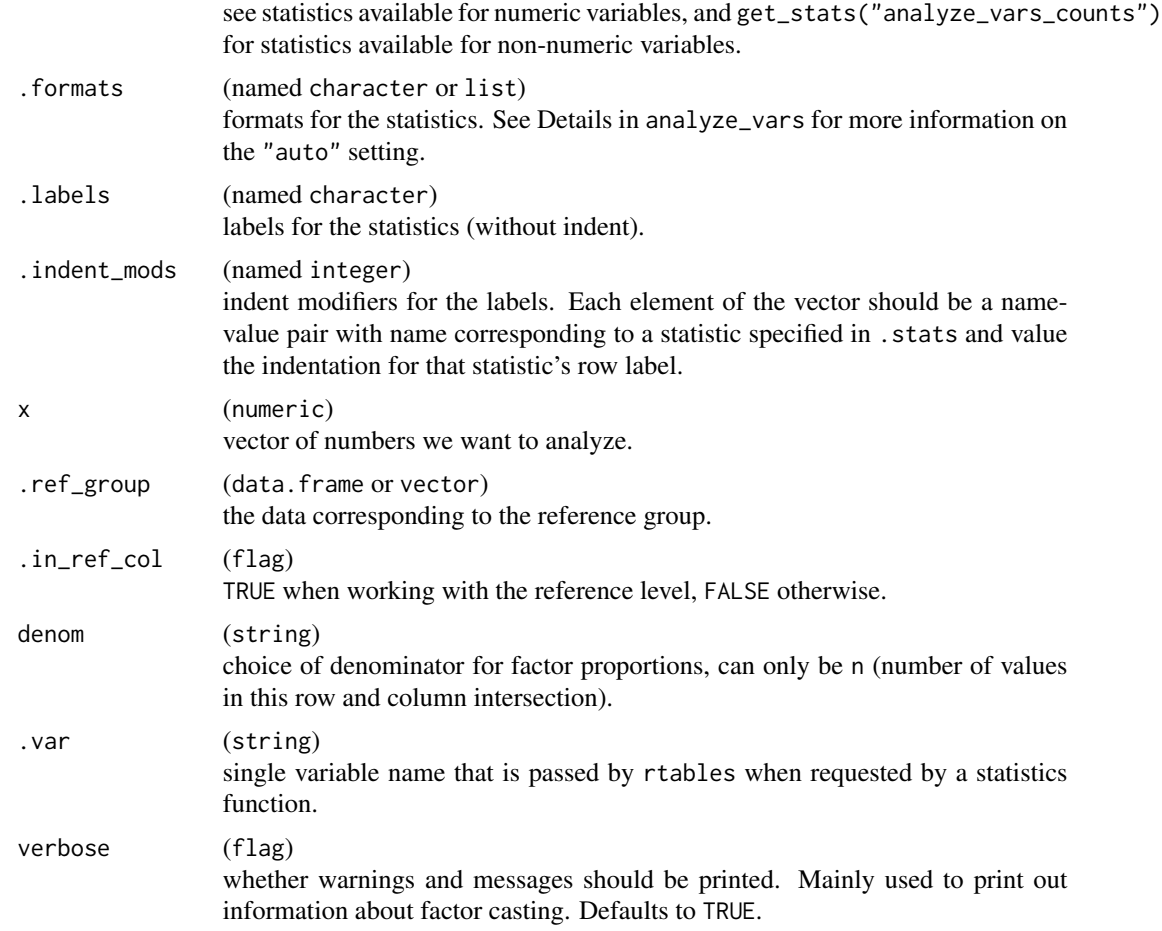

# Value

- compare\_vars() returns a layout object suitable for passing to further layouting functions, or to [rtables::build\\_table\(\)](#page-0-0). Adding this function to an rtable layout will add formatted rows containing the statistics from s\_compare() to the table layout.
- s\_compare() returns output of [s\\_summary\(\)](#page-12-0) and comparisons versus the reference group in the form of p-values.

### Functions

- compare\_vars(): Layout-creating function which can take statistics function arguments and additional format arguments. This function is a wrapper for [rtables::analyze\(\)](#page-0-0).
- s\_compare(): S3 generic function to produce a comparison summary.
- s\_compare(numeric): Method for numeric class. This uses the standard t-test to calculate the p-value.
- s\_compare(factor): Method for factor class. This uses the chi-squared test to calculate the p-value.
- s\_compare(character): Method for character class. This makes an automatic conversion to factor (with a warning) and then forwards to the method for factors.
- s\_compare(logical): Method for logical class. A chi-squared test is used. If missing values are not removed, then they are counted as FALSE.

### Note

- For factor variables, denom for factor proportions can only be n since the purpose is to compare proportions between columns, therefore a row-based proportion would not make sense. Proportion based on N\_col would be difficult since we use counts for the chi-squared test statistic, therefore missing values should be accounted for as explicit factor levels.
- If factor variables contain NA, these NA values are excluded by default. To include NA values set na.rm = FALSE and missing values will be displayed as an NA level. Alternatively, an explicit factor level can be defined for NA values during pre-processing via [df\\_explicit\\_na\(\)](#page-90-0) - the default na\_level ("<Missing>") will also be excluded when na.rm is set to TRUE.
- For character variables, automatic conversion to factor does not guarantee that the table will be generated correctly. In particular for sparse tables this very likely can fail. Therefore it is always better to manually convert character variables to factors during pre-processing.
- For compare\_vars(), the column split must define a reference group via ref\_group so that the comparison is well defined.

#### See Also

[s\\_summary\(\)](#page-12-0) which is used internally to compute a summary within  $s$ \_compare(), and [a\\_summary\(\)](#page-12-0) which is used (with compare = TRUE) as the analysis function for compare\_vars().

### Examples

```
## Default output within a `rtables` pipeline.
lyt <- basic_table() %>%
  split_cols_by("ARMCD", ref_group = "ARM B") %>%
  compare_vars(c("AGE", "SEX"))
build_table(lyt, tern_ex_adsl)
## Select and format statistics output.
lyt <- basic_table() %>%
 split_cols_by("ARMCD", ref_group = "ARM C") %>%
 compare_vars(
    vars = "AGE",.stats = c("mean_s d", "pval"),.formats = c(mean_s d = "xx.x, xx.x"),
    labeled s = c(mean_s d = "Mean, SD")\lambdabuild_table(lyt, df = tern_ex_adsl)
# `s_compare.numeric`
```
# `compare\_vars()` in `rtables` pipelines

## Usual case where both this and the reference group vector have more than 1 value.

```
s_{\text{1}} compare(rnorm(10, 5, 1), .ref_{\text{1}} group = rnorm(5, -5, 1), .in_{\text{1}} ref_{\text{1}} col = FALSE)
## If one group has not more than 1 value, then p-value is not calculated.
s_compare(rnorm(10, 5, 1), .ref_group = 1, .in_ref_col = FALSE)
## Empty numeric does not fail, it returns NA-filled items and no p-value.
s_compare(numeric(), .ref_group = numeric(), .in_ref_col = FALSE)
# `s_compare.factor`
## Basic usage:
x <- factor(c("a", "a", "b", "c", "a"))
y <- factor(c("a", "b", "c"))
s_{\text{1}} s_compare(x = x, .ref_group = y, .in_ref_col = FALSE)
## Management of NA values.
x <- explicit_na(factor(c("a", "a", "b", "c", "a", NA, NA)))
y <- explicit_na(factor(c("a", "b", "c", NA)))
s_{\text{1}} s_compare(x = x, .ref_group = y, .in_ref_col = FALSE, na.rm = TRUE)
s_{\text{compare}}(x = x, \text{ref}_{\text{group}} = y, \text{in}_{\text{ref}_{\text{coll}}} = \text{FALSE}, \text{na} \cdot \text{rm} = \text{FALSE})# `s_compare.character`
## Basic usage:
x < -c("a", "a", "b", "c", "a")y \leq -c("a", "b", "c")s_compare(x, .ref_group = y, .in_ref_col = FALSE, .var = "x", verbose = FALSE)
## Note that missing values handling can make a large difference:
x <- c("a", "a", "b", "c", "a", NA)
y <- c("a", "b", "c", rep(NA, 20))
s_compare(x,
  ref\_group = y, in\_ref\_col = FALSE,var = "x", verbose = FALSE
\lambdas_compare(x,
  ref\_group = y, in\_ref\_col = FALSE, var = "x",na.rm = FALSE, verbose = FALSE
\lambda# `s_compare.logical`
## Basic usage:
x <- c(TRUE, FALSE, TRUE, TRUE)
y <- c(FALSE, FALSE, TRUE)
s_{\text{1}} s_compare(x, .ref_group = y, .in_ref_col = FALSE)
## Management of NA values.
x <- c(NA, TRUE, FALSE)
y <- c(NA, NA, NA, NA, FALSE)
s_compare(x, .ref_group = y, .in_ref_col = FALSE, na.rm = TRUE)
s_compare(x, .ref_group = y, .in_ref_col = FALSE, na.rm = FALSE)
```
# Description

# [Stable]

Sets a list of parameters for summaries of descriptive statistics. Typically used internally to specify details for [s\\_summary\(\)](#page-12-0). This function family is mainly used by [analyze\\_vars\(\)](#page-12-0).

# Usage

```
control_analyze_vars(
  conf\_level = 0.95,
  quantiles = c(0.25, 0.75),
 quantile_type = 2,
  test_mean = 0)
```
### Arguments

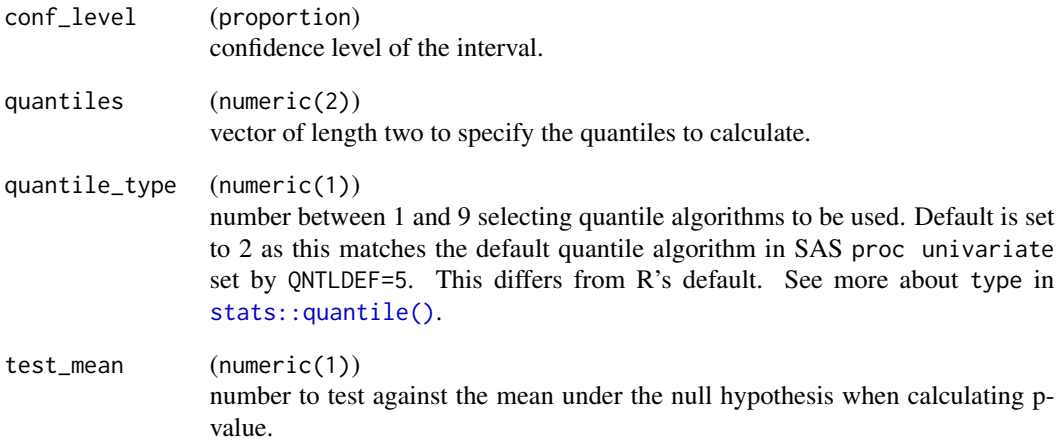

### Value

A list of components with the same names as the arguments.

# Description

# [Stable]

Auxiliary functions for controlling arguments for formatting the annotation tables that can be added to plots generated via [g\\_km\(\)](#page-147-0).

# Usage

```
control_surv_med_annot(x = 0.8, y = 0.85, w = 0.32, h = 0.16, fill = TRUE)
```

```
control_coxph_annot(
 x = 0.29,
 y = 0.51,
 w = 0.4,
 h = 0.125,
 fill = TRUE,ref_lbls = FALSE
)
```
# Arguments

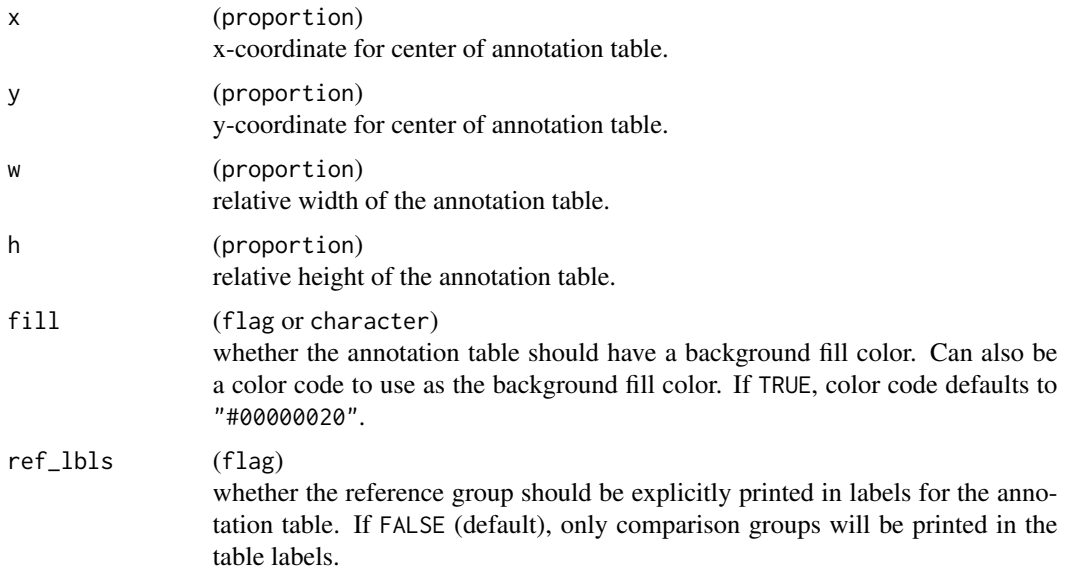

# Value

A list of components with the same names as the arguments.

# Functions

- control\_surv\_med\_annot(): Control function for formatting the median survival time annotation table. This annotation table can be added in [g\\_km\(\)](#page-147-0) by setting annot\_surv\_med=TRUE, and can be configured using the control\_surv\_med\_annot() function by setting it as the control\_annot\_surv\_med argument.
- control\_coxph\_annot(): Control function for formatting the Cox-PH annotation table. This annotation table can be added in  $g_k(m)$  by setting annot\_coxph=TRUE, and can be configured using the control\_coxph\_annot() function by setting it as the control\_annot\_coxph argument.

### See Also

 $g_k(m)$ 

### Examples

```
control_surv_med_annot()
```

```
control_coxph_annot()
```
control\_coxph *Control function for Cox-PH model*

# Description

### [Stable]

This is an auxiliary function for controlling arguments for Cox-PH model, typically used internally to specify details of Cox-PH model for [s\\_coxph\\_pairwise\(\)](#page-0-0). conf\_level refers to Hazard Ratio estimation.

### Usage

```
control_coxph(
  pval_method = c("log-rank", "wald", "likelihood"),
  ties = c("efron", "breslow", "exact"),
  conf\_level = 0.95)
```
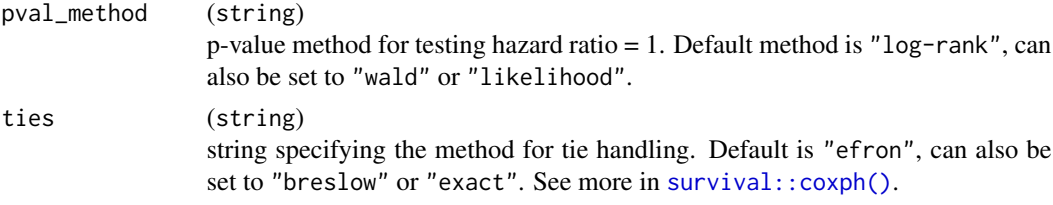

# control\_coxreg 43

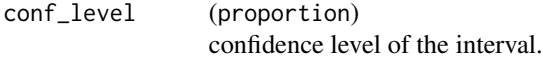

### Value

A list of components with the same names as the arguments.

<span id="page-42-0"></span>control\_coxreg *Control function for Cox regression*

# Description

## [Stable]

Sets a list of parameters for Cox regression fit. Used internally.

# Usage

```
control_coxreg(
  pval_method = c("wald", "likelihood"),
  ties = c("exact", "efron", "breslow"),
  conf\_level = 0.95,
  interaction = FALSE
)
```
# Arguments

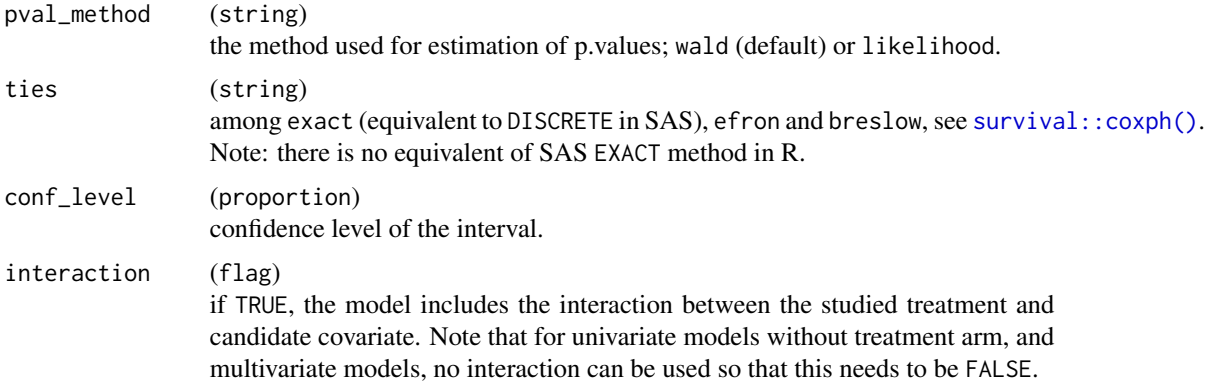

# Value

A list of items with names corresponding to the arguments.

# See Also

[fit\\_coxreg\\_univar\(\)](#page-117-0) and [fit\\_coxreg\\_multivar\(\)](#page-117-0).

# Examples

control\_coxreg()

control\_incidence\_rate

*Control function for incidence rate*

# Description

### [Stable]

This is an auxiliary function for controlling arguments for the incidence rate, used internally to specify details in s\_incidence\_rate().

### Usage

```
control_incidence_rate(
  conf\_level = 0.95,
  conf_type = c("normal", "normal_log", "exact", "byar"),
  input_time_unit = c("year", "day", "week", "month"),
 num_pt_year = 100
\lambda
```
### Arguments

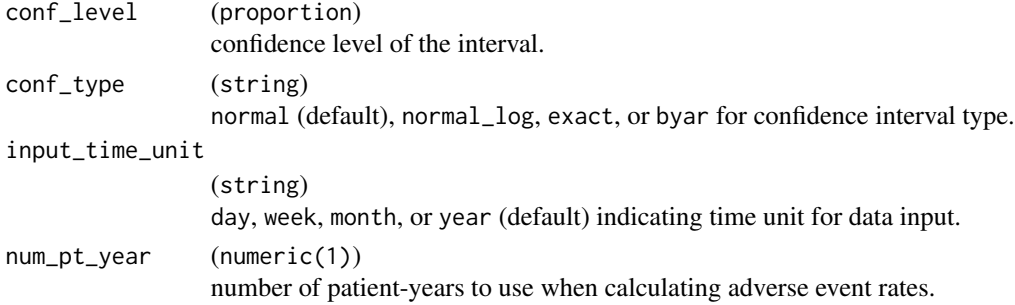

# Value

A list of components with the same names as the arguments.

### See Also

[incidence\\_rate](#page-0-0)

### Examples

```
control_incidence_rate(0.9, "exact", "month", 100)
```
control\_lineplot\_vars *Control function for* g\_lineplot()

# Description

# [Stable]

Default values for variables parameter in g\_lineplot function. A variable's default value can be overwritten for any variable.

# Usage

```
control_lineplot_vars(
  x = "AVISIT",y = "AVAL",group_var = "ARM",
  factor = NA,
  paramcd = "PARAMCD",
  y_unit = "AVALU",
  subject_var = "USUBJID",
  strata = lifecycle::deprecated(),
  cohort_id = lifecycle::deprecated()
\mathcal{L}
```
# Arguments

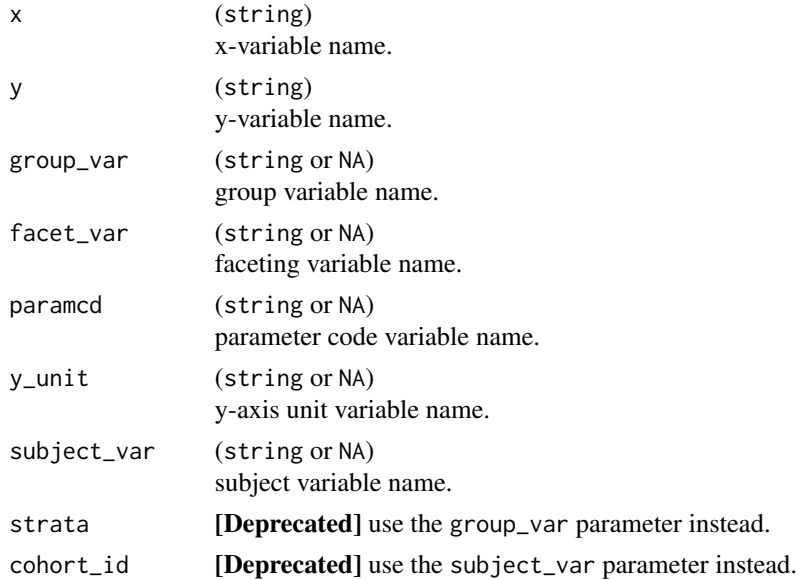

# Value

A named character vector of variable names.

### Examples

```
control_lineplot_vars()
control_lineplot_vars(group_var = NA)
```
control\_logistic *Control function for logistic regression model fitting*

# Description

# [Stable]

This is an auxiliary function for controlling arguments for logistic regression models. conf\_level refers to the confidence level used for the Odds Ratio CIs.

# Usage

```
control_logistic(response_definition = "response", conf_level = 0.95)
```
### Arguments

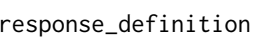

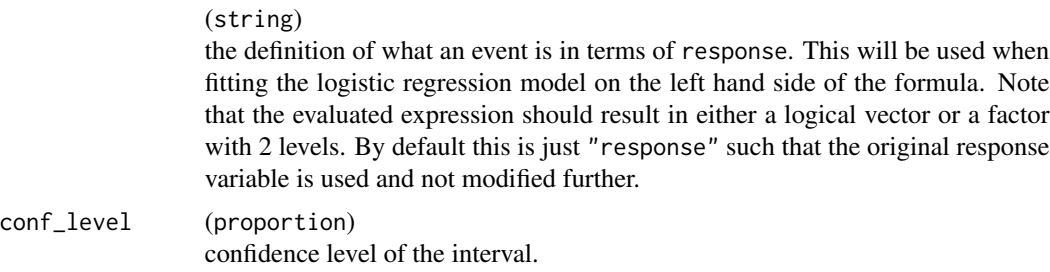

### Value

A list of components with the same names as the arguments.

#### Examples

```
# Standard options.
control_logistic()
```

```
# Modify confidence level.
control_logistic(conf_level = 0.9)
```

```
# Use a different response definition.
control_logistic(response_definition = "I(response %in% c('CR', 'PR'))")
```
# Description

### [Stable]

This is an auxiliary function for controlling arguments for STEP calculations.

# Usage

```
control_step(
  biomarker = NULL,
  use_percentile = TRUE,
  bandwidth,
  degree = 0L,
  num_points = 39L
\mathcal{L}
```
# Arguments

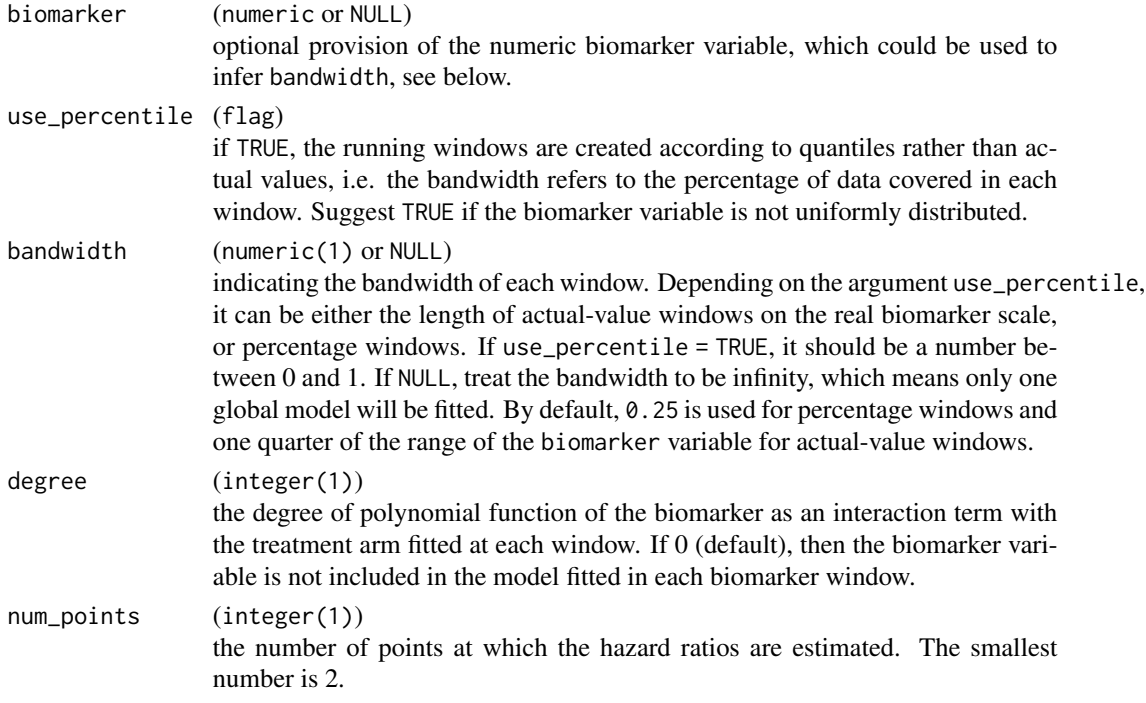

### Value

A list of components with the same names as the arguments, except biomarker which is just used to calculate the bandwidth in case that actual biomarker windows are requested.

### Examples

```
# Provide biomarker values and request actual values to be used,
# so that bandwidth is chosen from range.
control_step(biomarker = 1:10, use_percentile = FALSE)
# Use a global model with quadratic biomarker interaction term.
control_step(bandwidth = NULL, degree = 2)
# Reduce number of points to be used.
control_step(num_points = 10)
```
control\_surv\_time *Control function for* survfit *models for survival time*

# Description

# [Stable]

This is an auxiliary function for controlling arguments for survfit model, typically used internally to specify details of survfit model for [s\\_surv\\_time\(\)](#page-0-0). conf\_level refers to survival time estimation.

### Usage

```
control_surv_time(
  conf\_level = 0.95,
  conf_type = c("plain", "log", "log-log"),
  quantiles = c(0.25, 0.75)\lambda
```
### Arguments

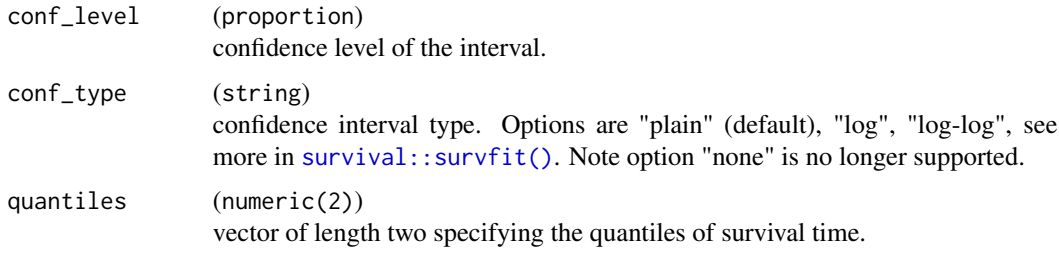

### Value

A list of components with the same names as the arguments.

```
control_surv_timepoint
```
*Control function for* survfit *models for patients' survival rate at time points*

# Description

#### [Stable]

This is an auxiliary function for controlling arguments for survfit model, typically used internally to specify details of survfit model for [s\\_surv\\_timepoint\(\)](#page-0-0). conf\_level refers to patient risk estimation at a time point.

## Usage

```
control_surv_timepoint(
  conf\_level = 0.95,
  conf_type = c("plain", "log", "log-log")
)
```
## Arguments

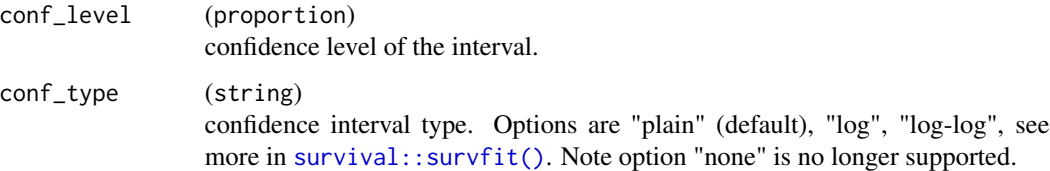

### Value

A list of components with the same names as the arguments.

count\_occurrences *Occurrence counts*

# Description

### [Stable]

Functions for analyzing frequencies and fractions of occurrences for patients with occurrence data. Primary analysis variables are the dictionary terms. All occurrences are counted for total counts. Multiple occurrences within patient at the lowest term level displayed in the table are counted only once.

# Usage

```
count_occurrences(
  lyt,
 vars,
  id = "USUBJID",
 drop = TRUE,var_labels = vars,
  show_labels = "hidden",
  riskdiff = FALSE,
 na_str = default_na_str(),
 nested = TRUE,
  ...,
  table_names = vars,
  .stats = "count_fraction_fixed_dp",
  .formats = NULL,
  .labels = NULL,
  .indent_mods = NULL
\mathcal{L}summarize_occurrences(
 lyt,
 var,
  id = "USUBJID",
  drop = TRUE,riskdiff = FALSE,
 na\_str = default\_na\_str(),
  ...,
  .stats = "count_fraction_fixed_dp",
  .formats = NULL,
  .indent_mods = NULL,
  .labels = NULL
\mathcal{L}s_count_occurrences(
  df,
  denom = c("N_col", "n"),
  .N_col,
  .df_row,
  drop = TRUE,
  .var = "MHDECOD",
 id = "USUBJID"
\mathcal{L}a_count_occurrences(
  df,
  labelstr = ",
  id = "USUBJID",
  denom = c("N_col", "n"),
```

```
drop = TRUE,.N_col,
 var = NULL,.df_row = NULL,
 .stats = NULL,
 .formats = NULL,
 .labels = NULL,
 .indent_mods = NULL,
 na_str = default_na_str()
)
```
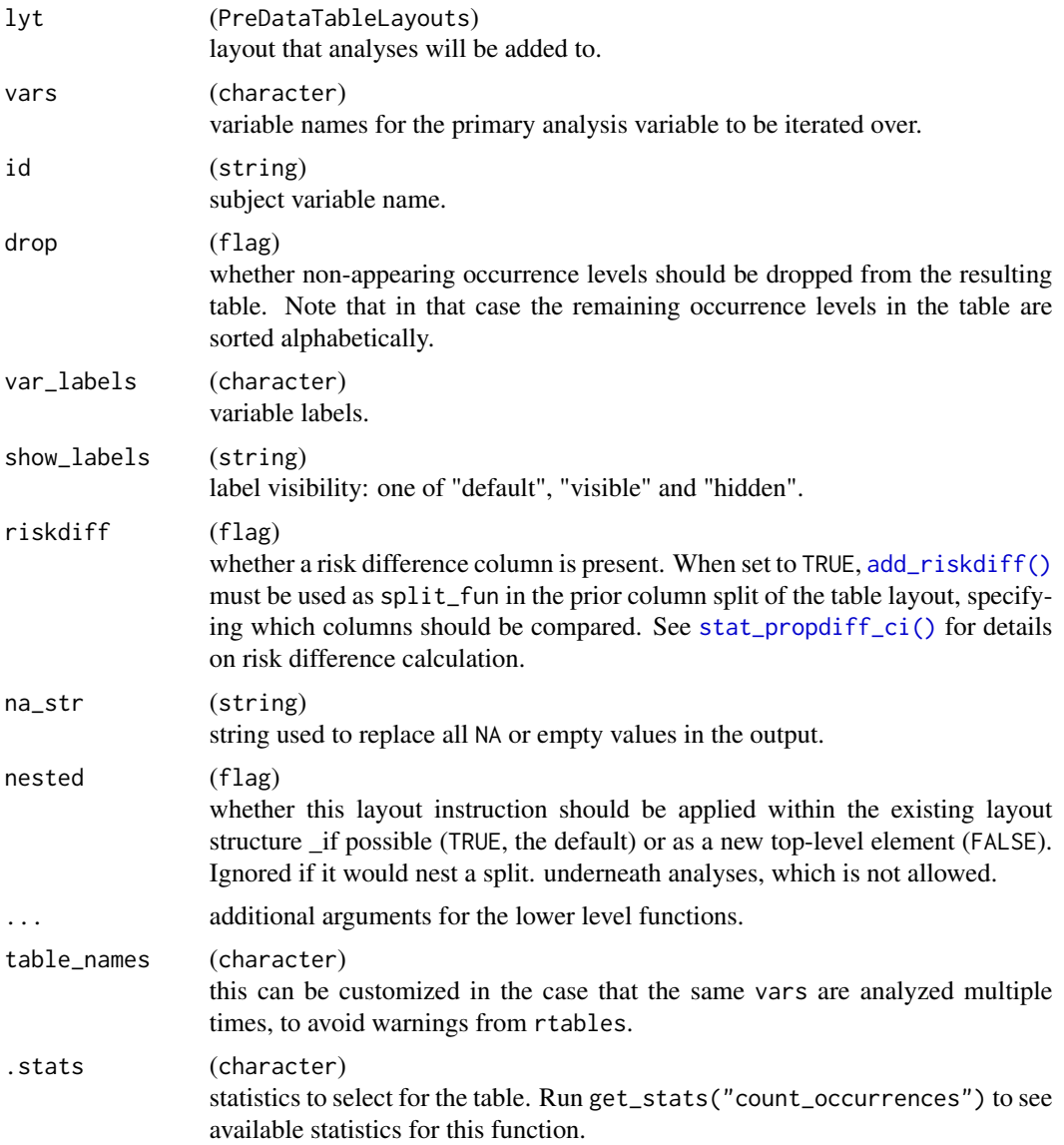

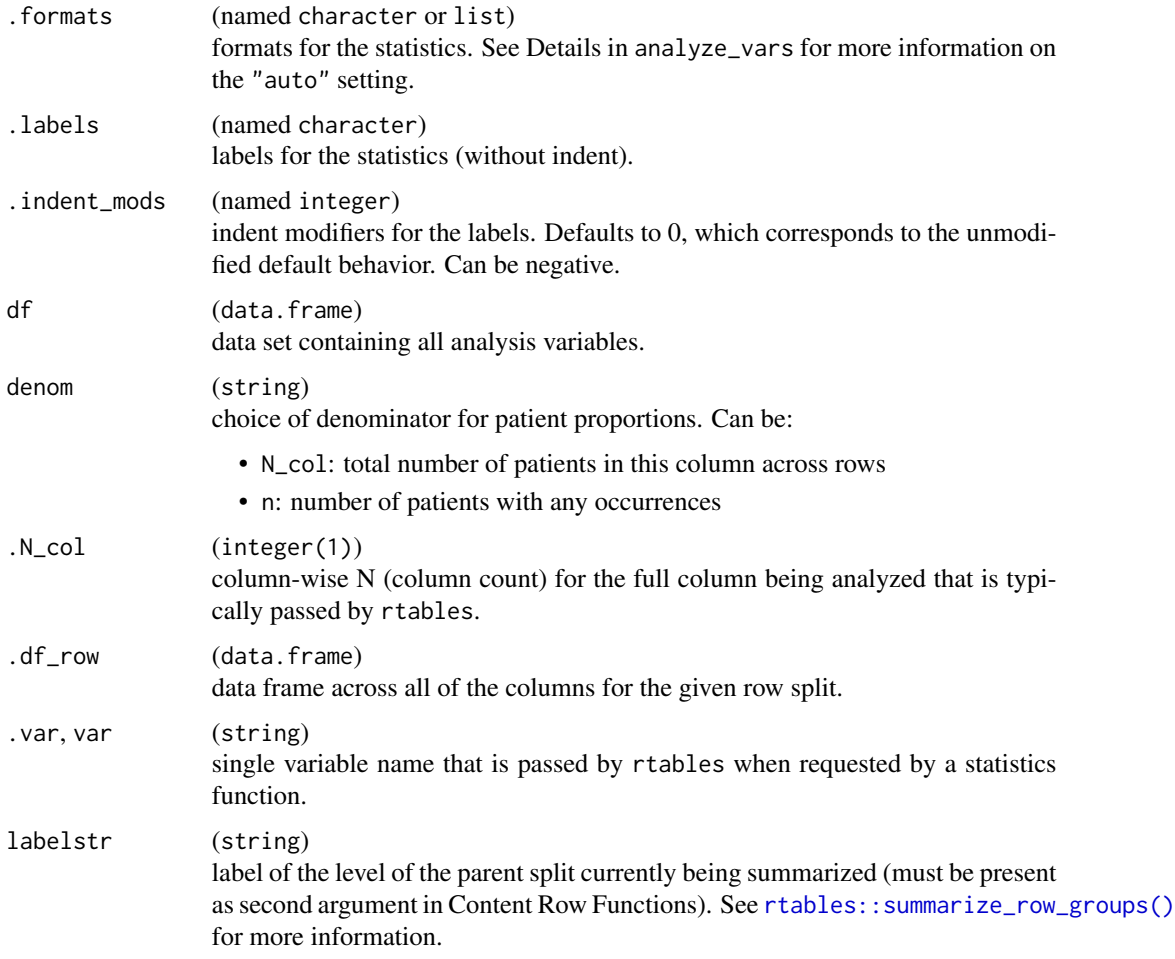

## Value

- count\_occurrences() returns a layout object suitable for passing to further layouting functions, or to [rtables::build\\_table\(\)](#page-0-0). Adding this function to an rtable layout will add formatted rows containing the statistics from s\_count\_occurrences() to the table layout.
- summarize\_occurrences() returns a layout object suitable for passing to further layouting functions, or to [rtables::build\\_table\(\)](#page-0-0). Adding this function to an rtable layout will add formatted content rows containing the statistics from s\_count\_occurrences() to the table layout.
- s\_count\_occurrences() returns a list with:
	- count: list of counts with one element per occurrence.
	- count\_fraction: list of counts and fractions with one element per occurrence.
	- fraction: list of numerators and denominators with one element per occurrence.
- a\_count\_occurrences() returns the corresponding list with formatted [rtables::CellValue\(\)](#page-0-0).

#### count\_occurrences 53

### Functions

- count\_occurrences(): Layout-creating function which can take statistics function arguments and additional format arguments. This function is a wrapper for  $r$ tables::analyze().
- summarize\_occurrences(): Layout-creating function which can take content function arguments and additional format arguments. This function is a wrapper for [rtables::summarize\\_row\\_groups\(\)](#page-0-0).
- s\_count\_occurrences(): Statistics function which counts number of patients that report an occurrence.
- a\_count\_occurrences(): Formatted analysis function which is used as afun in count\_occurrences().

#### Note

By default, occurrences which don't appear in a given row split are dropped from the table and the occurrences in the table are sorted alphabetically per row split. Therefore, the corresponding layout needs to use split\_fun = drop\_split\_levels in the split\_rows\_by calls. Use drop = FALSE if you would like to show all occurrences.

### Examples

```
library(dplyr)
df <- data.frame(
 USUBJID = as.character(c(
   1, 1, 2, 4, 4, 4,
   6, 6, 6, 7, 7, 8
  )),
  MHDECOD = c("MH1", "MH2", "MH1", "MH1", "MH1", "MH3",
   "MH2", "MH2", "MH3", "MH1", "MH2", "MH4"
  ),
  ARM = rep(c("A", "B"), each = 6),
  SEX = c("F", "F", "M", "M", "M", "M", "F", "F", "F", "M", "M", "F")
)
df\_ads1 \leq df %>%
  select(USUBJID, ARM) %>%
  unique()
# Create table layout
lyt <- basic_table() %>%
  split_cols_by("ARM") %>%
  add_colcounts() %>%
  count_occurrences(vars = "MHDECOD", .stats = c("count_fraction"))
# Apply table layout to data and produce `rtable` object
tb1 < -1yt %>%
  build_table(df, alt_counts_df = df_adsl) %>%
  prune_table()
tbl
# Layout creating function with custom format.
basic_table() %>%
```

```
add_colcounts() %>%
 split_rows_by("SEX", child_labels = "visible") %>%
 summarize_occurrences(
   var = "MHDECOD",
    .formats = c("count\_fraction" = "xx.xx (xx.xx%)")) %>%
 build_table(df, alt_counts_df = df_adsl)
# Count unique occurrences per subject.
s_count_occurrences(
 df,
 .N_{col} = 4L,
 df_{row} = df,
  var = "MHDECOD",id = "USUBJID"
)
a_count_occurrences(
 df,
 .N_{col} = 4L,
 df_{row} = df,
 .var = "MHDECOD",
 id = "USUBJID"
\mathcal{L}
```
count\_occurrences\_by\_grade

*Occurrence counts by grade*

# Description

# [Stable]

Functions for analyzing frequencies and fractions of occurrences by grade for patients with occurrence data. Multiple occurrences within one individual are counted once at the greatest intensity/highest grade level.

### Usage

```
count_occurrences_by_grade(
  lyt,
  var,
  id = "USUBJID",
  grade\_groups = list(),
  remove_single = TRUE,
  only_grade_groups = FALSE,
  var_labels = var,
  show_labels = "default",
  riskdiff = FALSE,
```

```
na\_str = default\_na\_str(),
 nested = TRUE,...,
  table_names = var,
  .stats = NULL,
  .formats = NULL,
  .indent_mods = NULL,
  .labels = NULL
\mathcal{L}summarize_occurrences_by_grade(
  lyt,
 var,
  id = "USUBJID",
  grade\_groups = list(),remove_single = TRUE,
  only_grade_groups = FALSE,
  na\_str = default\_na\_str(),
  ...,
  .stats = NULL,
  .formats = NULL,
  .indent_mods = NULL,
  .labels = NULL
\mathcal{L}s_count_occurrences_by_grade(
 df,
  .var,
  .N_col,
 id = "USUBJID",
  grade\_groups = list(),
  remove_single = TRUE,
 only_grade_groups = FALSE,
  labelstr = "\mathcal{L}a_count_occurrences_by_grade(
 df,
  .var,
  .N_col,
  id = "USUBJID",grade\_groups = list(),
  remove_single = TRUE,
  only_grade_groups = FALSE,
  labelstr = ""
)
```
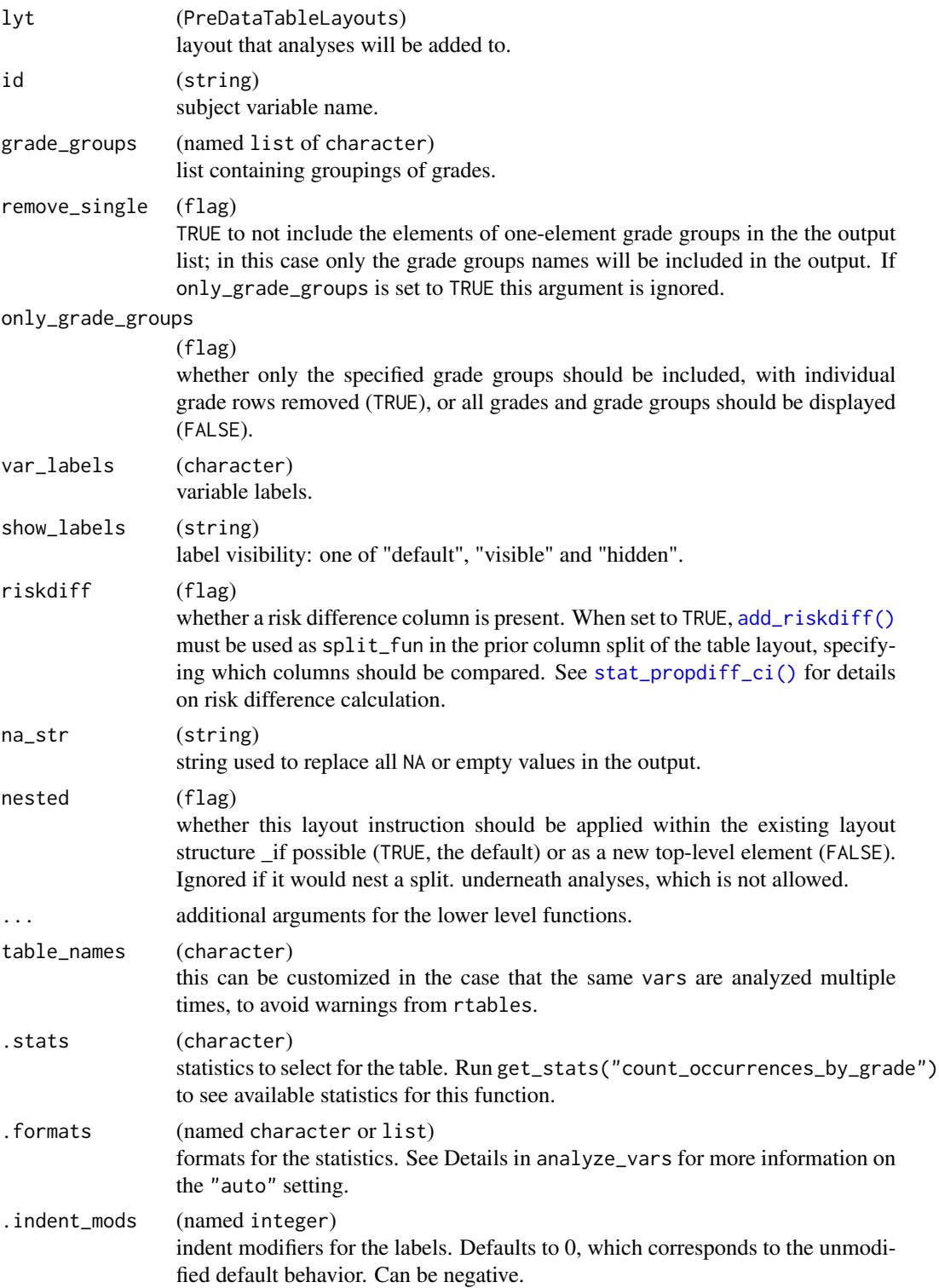

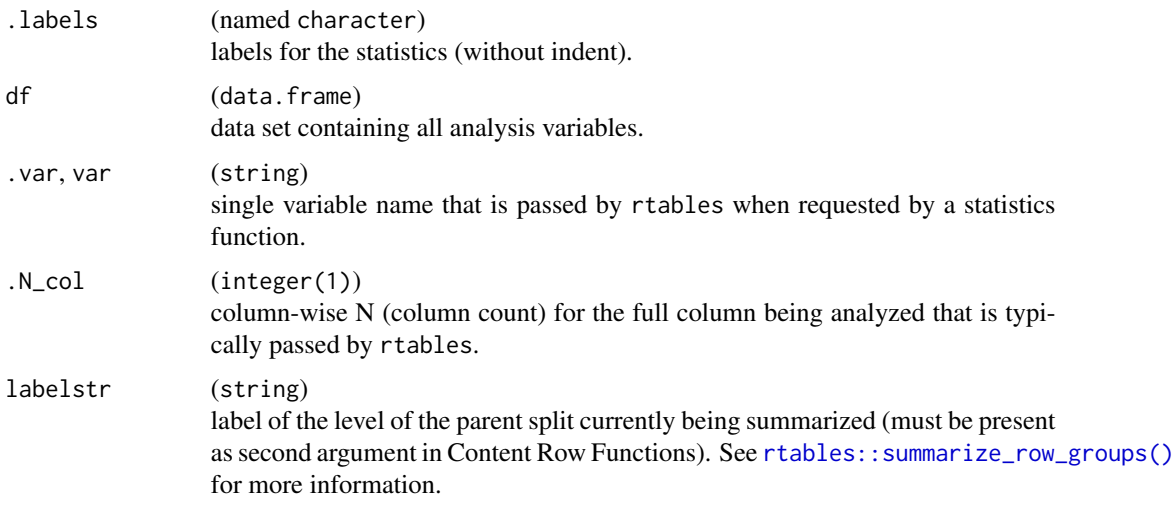

## Value

- count\_occurrences\_by\_grade() returns a layout object suitable for passing to further layouting functions, or to [rtables::build\\_table\(\)](#page-0-0). Adding this function to an rtable layout will add formatted rows containing the statistics from s\_count\_occurrences\_by\_grade() to the table layout.
- summarize\_occurrences\_by\_grade() returns a layout object suitable for passing to further layouting functions, or to [rtables::build\\_table\(\)](#page-0-0). Adding this function to an rtable layout will add formatted content rows containing the statistics from s\_count\_occurrences\_by\_grade() to the table layout.
- s\_count\_occurrences\_by\_grade() returns a list of counts and fractions with one element per grade level or grade level grouping.
- a\_count\_occurrences\_by\_grade() returns the corresponding list with formatted [rtables::CellValue\(\)](#page-0-0).

# Functions

- count\_occurrences\_by\_grade(): Layout-creating function which can take statistics function arguments and additional format arguments. This function is a wrapper for [rtables::analyze\(\)](#page-0-0).
- summarize\_occurrences\_by\_grade(): Layout-creating function which can take content function arguments and additional format arguments. This function is a wrapper for [rtables::summarize\\_row\\_groups\(\)](#page-0-0).
- s\_count\_occurrences\_by\_grade(): Statistics function which counts the number of patients by highest grade.
- a\_count\_occurrences\_by\_grade(): Formatted analysis function which is used as afun in count\_occurrences\_by\_grade().

### See Also

Relevant helper function [h\\_append\\_grade\\_groups\(\)](#page-166-0).

### Examples

```
library(dplyr)
df <- data.frame(
  USUBJID = as.character(c(1:6, 1)),ARM = factor(c("A", "A", "A", "B", "B", "B", "A"), levels = c("A", "B")),
  AETOXGR = factor(c(1, 2, 3, 4, 1, 2, 3), levels = c(1:5)),AESEV = factor(
   x = c("MILD", "MODERATE", "SEVERE", "MILD", "MILD", "MODERATE", "SEVERE"),
   levels = c("MILD", "MODERATE", "SEVERE")
 ),
  stringsAsFactors = FALSE
)
df\_ads1 \leq - df %>%
  select(USUBJID, ARM) %>%
  unique()
# Layout creating function with custom format.
basic_table() %>%
  split_cols_by("ARM") %>%
  add_colcounts() %>%
  count_occurrences_by_grade(
   var = "AESEV",
    .formats = c("count\_fraction" = "xx.xx (xx.xx%)")) %>%
  build_table(df, alt_counts_df = df_adsl)
# Define additional grade groupings.
grade_groups <- list(
  "-Any-" = c("1", "2", "3", "4", "5"),
  "Grade 1-2" = c("1", "2"),
  "Grade 3-5" = c("3", "4", "5"))
basic_table() %>%
  split_cols_by("ARM") %>%
  add_colcounts() %>%
  count_occurrences_by_grade(
   var = "AETOXGR",grade_groups = grade_groups,
   only_grade_groups = TRUE
  ) %>%
  build_table(df, alt_counts_df = df_adsl)
# Layout creating function with custom format.
basic_table() %>%
  add_colcounts() %>%
  split_rows_by("ARM", child_labels = "visible", nested = TRUE) %>%
  summarize_occurrences_by_grade(
   var = "AESEV",
    .formats = c("count\_fraction" = "xx.xx (xx.xx%)")
```

```
) %>%
  build_table(df, alt_counts_df = df_adsl)
basic_table() %>%
  add_colcounts() %>%
  split_rows_by("ARM", child_labels = "visible", nested = TRUE) %>%
  summarize_occurrences_by_grade(
   var = "AETOXGR",
   grade_groups = grade_groups
  ) %>%
  build_table(df, alt_counts_df = df_adsl)
s_count_occurrences_by_grade(
  df,
  .N_{col} = 10L,.var = "AETOXGR",
  id = "USUBJID",
  grade_groups = list("ANY" = levels(df$AETOXGR))
)
# We need to ungroup `count_fraction` first so that the `rtables` formatting
# function `format_count_fraction()` can be applied correctly.
afun <- make_afun(a_count_occurrences_by_grade, .ungroup_stats = "count_fraction")
afun(
  df,
  N_{col} = 10L,
  .var = "AETOXGR",
  id = "USUBJID",
  grade_groups = list("ANY" = levels(df$AETOXGR))
\mathcal{L}
```
<span id="page-58-0"></span>count\_patients\_with\_event

*Count the number of patients with a particular event*

### Description

### [Stable]

The primary analysis variable .var denotes the unique patient identifier.

### Usage

```
count_patients_with_event(
  lyt,
  vars,
  filters,
  riskdiff = FALSE,
  na\_str = default\_na\_str(),
```

```
nested = TRUE,
  ...,
  table_names = vars,
  .stats = "count_fraction",
  .formats = NULL,
  .labels = NULL,
  .indent_mods = NULL
\mathcal{L}s_count_patients_with_event(
  df,
  .var,
  filters,
 .N_col,
  .N_row,
 denom = c("n", "N_row", "N_col")
\mathcal{L}a_count_patients_with_event(
  df,
  .var,
 filters,
 .N_col,
  .N_row,
  denom = c("n", "N_row", "N_col")
\mathcal{L}
```
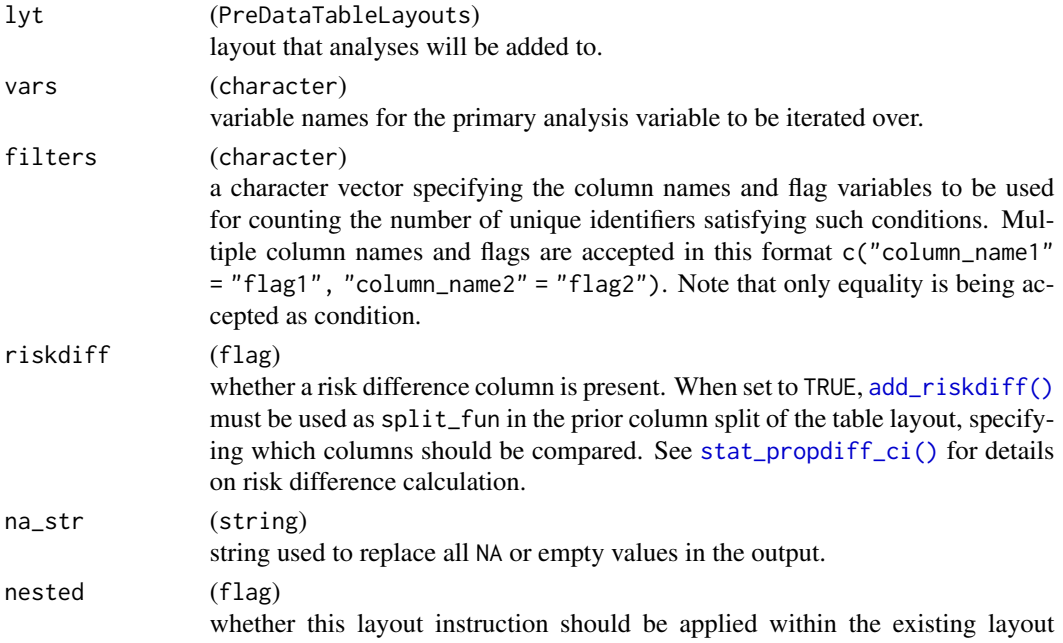

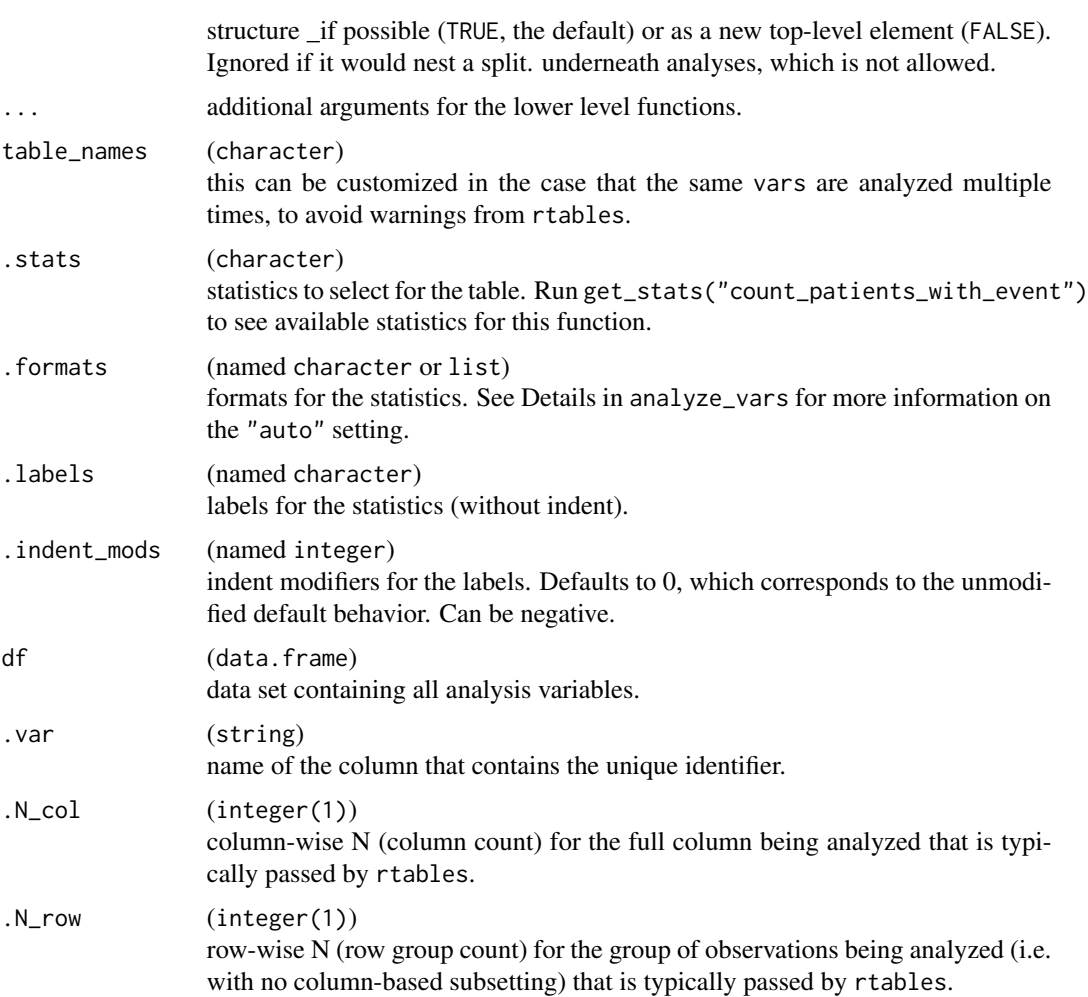

- denom (string) choice of denominator for proportion. Options are:
	- n: number of values in this row and column intersection.
	- N\_row: total number of values in this row across columns.
	- N\_col: total number of values in this column across rows.

# Value

- count\_patients\_with\_event() returns a layout object suitable for passing to further layouting functions, or to [rtables::build\\_table\(\)](#page-0-0). Adding this function to an rtable layout will add formatted rows containing the statistics from s\_count\_patients\_with\_event() to the table layout.
- s\_count\_patients\_with\_event() returns the count and fraction of unique identifiers with the defined event.
- a\_count\_patients\_with\_event() returns the corresponding list with formatted [rtables::CellValue\(\)](#page-0-0).

### Functions

- count\_patients\_with\_event(): Layout-creating function which can take statistics function arguments and additional format arguments. This function is a wrapper for  $r$ tables::analyze().
- s\_count\_patients\_with\_event(): Statistics function which counts the number of patients for which the defined event has occurred.
- a\_count\_patients\_with\_event(): Formatted analysis function which is used as afun in count\_patients\_with\_event().

### See Also

count patients with flags

### Examples

```
# `count_patients_with_event()`
lyt <- basic_table() %>%
  split_cols_by("ARM") %>%
  add_colcounts() %>%
  count_values(
   "STUDYID",
   values = "AB12345",
    .stats = "count",
    labeleds = c(count = "Total AES")) %>%
  count_patients_with_event(
    "SUBJID",
   filters = c("TRTEMFL" = "Y").
   .labels = c(count_fraction = "Total number of patients with at least one adverse event"),
   table_names = "tbl_all"
  ) %>%
  count_patients_with_event(
    "SUBJID",
    filters = c("TRTEMFL" = "Y", "AEOUT" = "FATAL"),
    .labels = c(count_fraction = "Total number of patients with fatal AEs"),
    table_names = "tbl_fatal"
  ) %>%
  count_patients_with_event(
    "SUBJID",
    filters = c("TRTEMFL" = "Y", "AEOUT" = "FATAL", "AEREL" = "Y"),.labels = c(count_fraction = "Total number of patients with related fatal AEs"),
    .indent_mods = c(count_fraction = 2L),
    table_names = "tbl_rel_fatal"
  )
build_table(lyt, tern_ex_adae, alt_counts_df = tern_ex_adsl)
# `s_count_patients_with_event()`
s_count_patients_with_event(
  tern_ex_adae,
```

```
.var = "SUBJID",
  filters = c("TRTEMFL" = "Y")\mathcal{L}s_count_patients_with_event(
 tern_ex_adae,
  .var = "SUBJID",
  filters = c("TRTEMFL" = "Y", "AEOUT" = "FATAL")
\lambdas_count_patients_with_event(
  tern_ex_adae,
  .var = "SUBJID",
  filters = c("TRTEMFL" = "Y", "AEOUT" = "FATAL"),denom = "N_col",.N_{col} = 456\mathcal{L}# `a_count_patients_with_event()`
a_count_patients_with_event(
  tern_ex_adae,
  .var = "SUBJID",
  filters = c("TRTEMFL" = "Y"),
  .N_{col} = 100,.N_{row} = 100\mathcal{L}
```
<span id="page-62-0"></span>count\_patients\_with\_flags *Count the number of patients with particular flags*

# Description

### [Stable]

The primary analysis variable .var denotes the unique patient identifier.

### Usage

```
count_patients_with_flags(
  lyt,
  var,
  flag_variables,
  flag_labels = NULL,
  var_labels = var,
  show_labels = "hidden",
  riskdiff = FALSE,
  na\_str = default\_na\_str(),
```

```
nested = TRUE,
  ...,
 table_names = paste0("tbl_flags_", var),
  .stats = "count_fraction",
  .formats = NULL,
  .indent_mods = NULL
\mathcal{L}s_count_patients_with_flags(
 df,
  .var,
 flag_variables,
 flag_labels = NULL,
 .N_col,
 .N_row,
 denom = c("n", "N_row", "N_col")
\mathcal{L}a_count_patients_with_flags(
 df,
  .var,
 flag_variables,
 flag_labels = NULL,
 .N_col,
 .N_row,
 denom = c("n", "N_row", "N_col")
\mathcal{L}
```
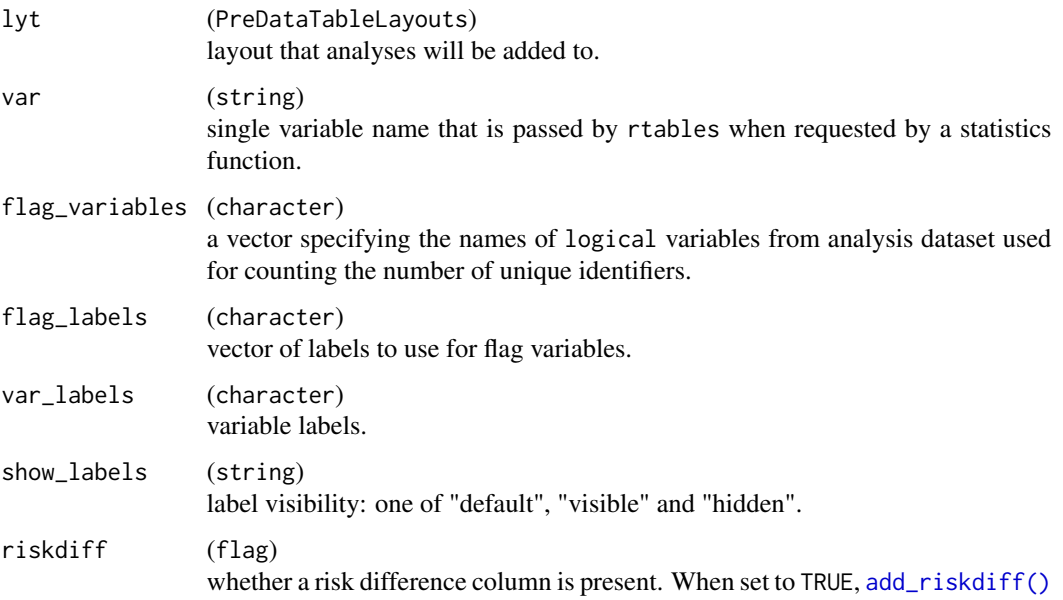

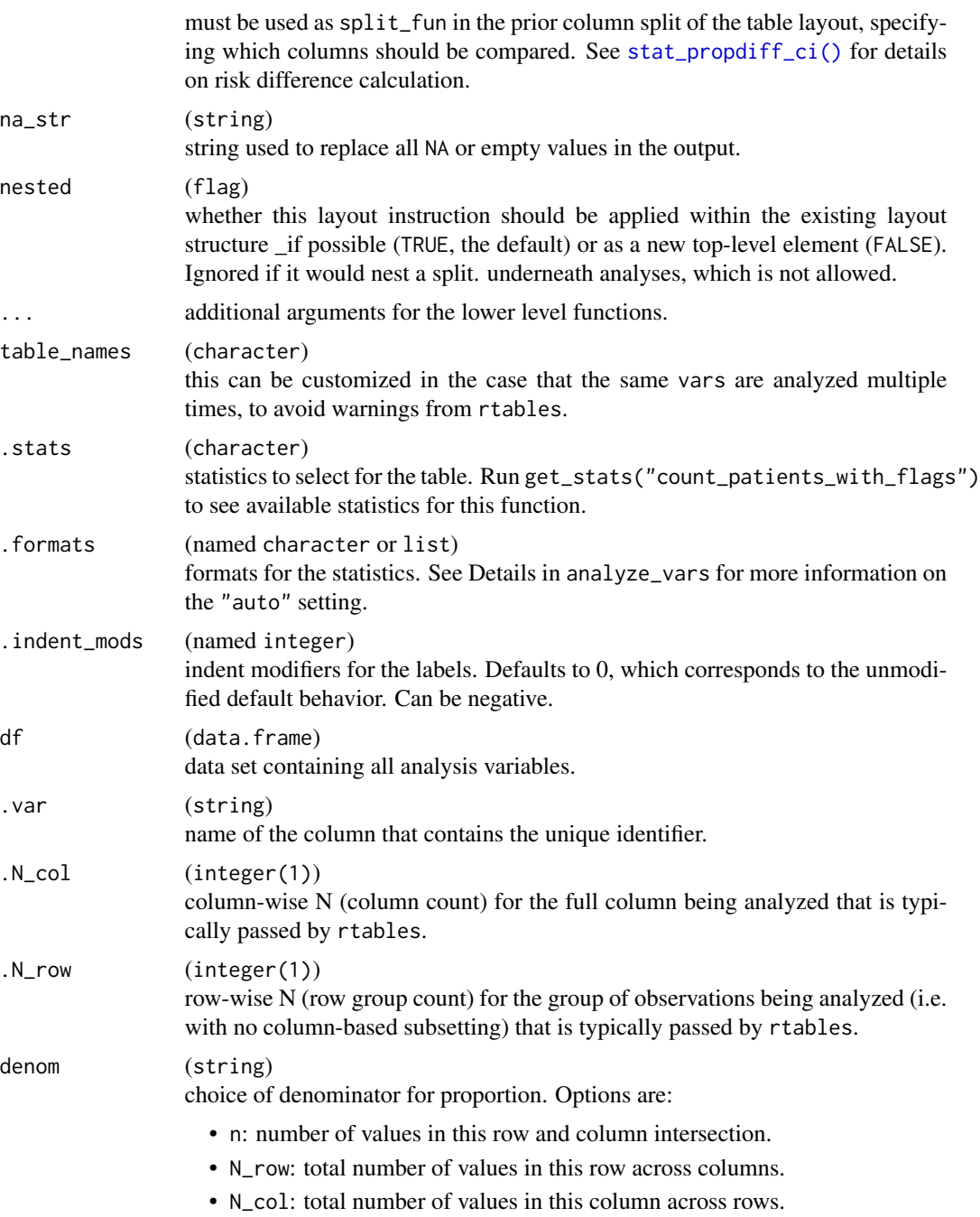

# Value

• count\_patients\_with\_flags() returns a layout object suitable for passing to further layouting functions, or to [rtables::build\\_table\(\)](#page-0-0). Adding this function to an rtable layout will add formatted rows containing the statistics from s\_count\_patients\_with\_flags() to the table layout.

- s\_count\_patients\_with\_flags() returns the count and the fraction of unique identifiers with each particular flag as a list of statistics n, count, count\_fraction, and n\_blq, with one element per flag.
- a\_count\_patients\_with\_flags() returns the corresponding list with formatted [rtables::CellValue\(\)](#page-0-0).

### Functions

- count\_patients\_with\_flags(): Layout-creating function which can take statistics function arguments and additional format arguments. This function is a wrapper for  $r$ tables::analyze().
- s\_count\_patients\_with\_flags(): Statistics function which counts the number of patients for which a particular flag variable is TRUE.
- a\_count\_patients\_with\_flags(): Formatted analysis function which is used as afun in count\_patients\_with\_flags().

## **Note**

If flag\_labels is not specified, variables labels will be extracted from df. If variables are not labeled, variable names will be used instead. Alternatively, a named vector can be supplied to flag\_variables such that within each name-value pair the name corresponds to the variable name and the value is the label to use for this variable.

#### See Also

count patients with event

### Examples

library(dplyr)

```
# Add labelled flag variables to analysis dataset.
adae <- tern_ex_adae %>%
 mutate(
    fl1 = TRUE %>% with_label("Total AEs"),
    fl2 = (TRTEMFL == "Y") %>%
     with_label("Total number of patients with at least one adverse event"),
   fl3 = (TRTEMFL == "Y" & AEOUT == "FATAL") %>%
     with_label("Total number of patients with fatal AEs"),
    fl4 = (TRTEMFL == "Y" & AEOUT == "FATAL" & AEREL == "Y") %>%
     with_label("Total number of patients with related fatal AEs")
 )
# `count_patients_with_flags()`
lyt2 <- basic_table() %>%
  split_cols_by("ARM") %>%
 add_colcounts() %>%
 count_patients_with_flags(
    "SUBJID",
    flag_variables = c("f11", "f12", "f13", "f14"),denom = "N_col"
```

```
)
build_table(lyt2, adae, alt_counts_df = tern_ex_adsl)
# `s_count_patients_with_flags()`
s_count_patients_with_flags(
  adae,
  "SUBJID",
  flag_variables = c("f11", "f12", "f13", "f14"),denom = "N_col",
  .N_col = 1000
)
# We need to ungroup `count_fraction` first so that the `rtables` formatting
# function `format_count_fraction()` can be applied correctly.
# `a_count_patients_with_flags()`
afun <- make_afun(a_count_patients_with_flags,
  .stats = "count_fraction",
  .ungroup_stats = "count_fraction"
\lambdaafun(
  adae,
  .N_{col} = 10L,.N_{row} = 10L,.var = "USUBJID",
  flag_variables = c("fl1", "fl2", "fl3", "fl4")
\mathcal{L}
```
count\_values\_funs *Count specific values*

### Description

### [Stable]

We can count the occurrence of specific values in a variable of interest.

#### Usage

```
count_values(
  lyt,
 vars,
 values,
 na_str = default_na_str(),
  nested = TRUE,...,
```

```
table_names = vars,
  .stats = "count_fraction",
  .formats = NULL,
  .labels = c(count_fraction = paste(values, collapse = ", ")),
  .indent_mods = NULL
\mathcal{L}s_count_values(
 x,
 values,
 na.rm = TRUE,.N_col,
 .N_row,
 denom = c("n", "N_row", "N_col")
)
## S3 method for class 'character'
s_{count\_values}(x, values = "Y", na.rm = TRUE, ...)## S3 method for class 'factor'
s_{count_value}(x, values = "Y", ...)## S3 method for class 'logical'
s_count_values(x, values = TRUE, ...)
a_count_values(
 x,
 values,
 na.rm = TRUE,.N_col,
 .N_row,
 denom = c("n", "N_row", "N_col")
\mathcal{L}
```
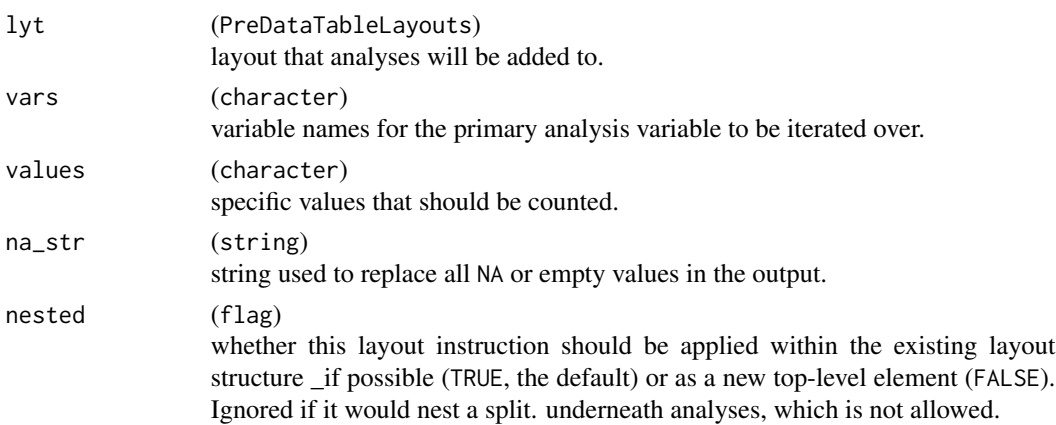

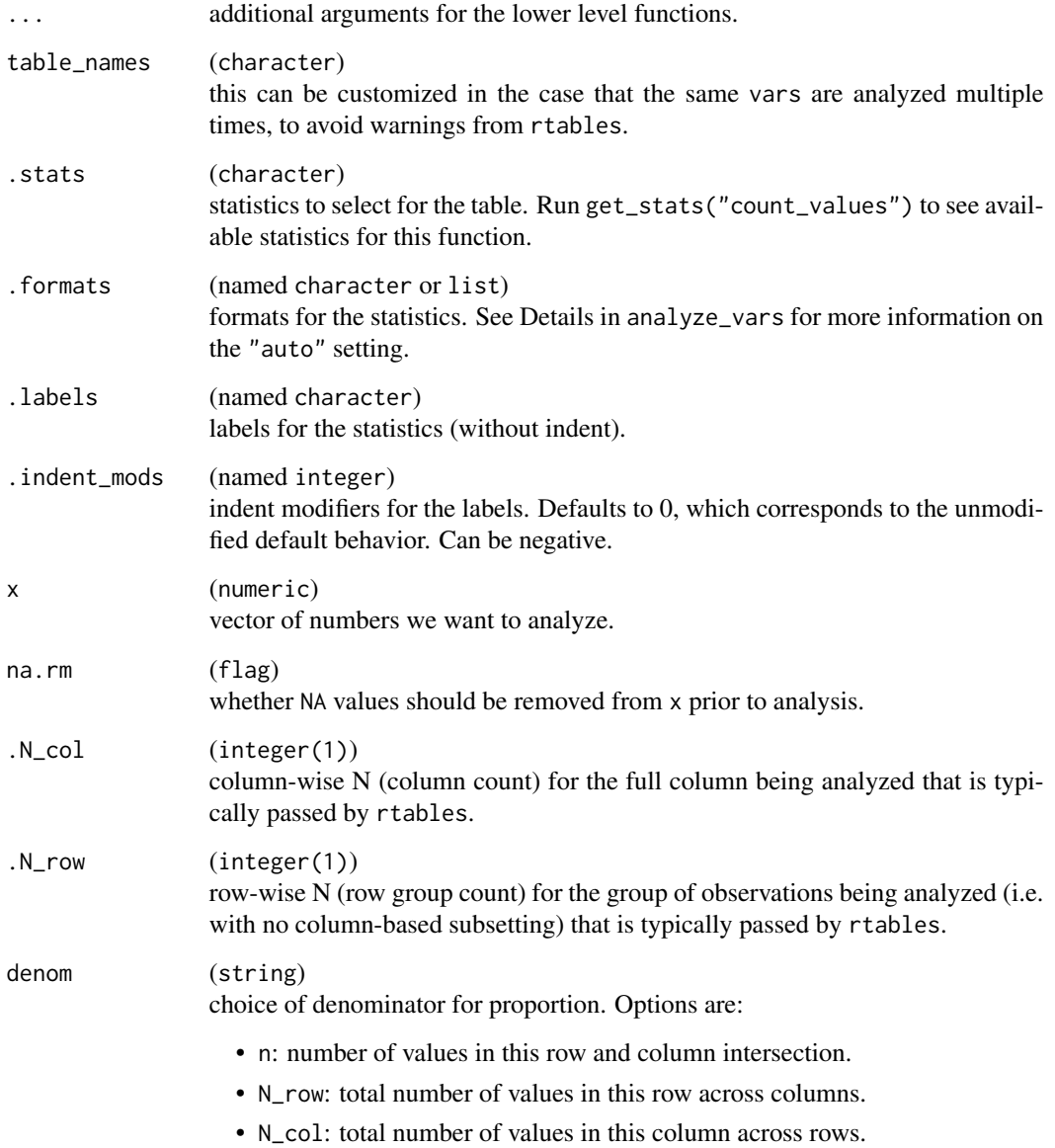

# Value

- count\_values() returns a layout object suitable for passing to further layouting functions, or to [rtables::build\\_table\(\)](#page-0-0). Adding this function to an rtable layout will add formatted rows containing the statistics from s\_count\_values() to the table layout.
- s\_count\_values() returns output of [s\\_summary\(\)](#page-12-0) for specified values of a non-numeric variable.
- a\_count\_values() returns the corresponding list with formatted [rtables::CellValue\(\)](#page-0-0).

## Functions

- count\_values(): Layout-creating function which can take statistics function arguments and additional format arguments. This function is a wrapper for [rtables::analyze\(\)](#page-0-0).
- s\_count\_values(): S3 generic function to count values.
- s\_count\_values(character): Method for character class.
- s\_count\_values(factor): Method for factor class. This makes an automatic conversion to character and then forwards to the method for characters.
- s\_count\_values(logical): Method for logical class.
- a\_count\_values(): Formatted analysis function which is used as afun in count\_values().

### **Note**

- For factor variables, s\_count\_values checks whether values are all included in the levels of x and fails otherwise.
- For count\_values(), variable labels are shown when there is more than one element in vars, otherwise they are hidden.

### Examples

```
# `count_values`
basic_table() %>%
 count_values("Species", values = "setosa") %>%
 build_table(iris)
# `s_count_values.character`
s_{\text{count}\_\text{values}(x = c("a", "b", "a"), values = "a")s_{\text{count}_i}values(x = c("a", "b", "a", NA, NA), values = "b", na.rm = FALSE)
# `s_count_values.factor`
s_{count_value}(x = factor(c("a", "b", "a")), values = "a")
# `s_count_values.logical`
s_count_values(x = c(TRUE, FALSE, TRUE))
# `a_count_values`
a\_count\_values(x = factor(c('a'', 'b'', 'a")), values = "a", N\_col = 10, N\_row = 10)
```
cox\_regression *Cox proportional hazards regression*

# Description

### [Stable]

Fits a Cox regression model and estimates hazard ratio to describe the effect size in a survival analysis.

cox\_regression 71

# Usage

```
summarize_coxreg(
  lyt,
  variables,
 control = control\_coverage(),at = list(),
 multivar = FALSE,
  common_var = "STUDYID",
  .stats = c("n", "hr", "ci", "pval", "pval_inter"),
  .formats = c(n = "xx", hr = "xx.xx", ci = "(xx.xx, xx.xx)", pval ="x.xxxx | (<0.0001)", pval_inter = "x.xxxx | (<0.0001)"),
 varlabels = NULL,
  .indent_mods = NULL,
 na\_str = "",.section_div = NA_character_
\mathcal{L}s_coxreg(model_df, .stats, .which_vars = "all", .var_nms = NULL)
a_coxreg(
  df,
 labelstr,
 eff = FALSE,var_main = FALSE,
 multivar = FALSE,
 variables,
 at = list(),
  control = control_coxreg(),
  .spl_context,
  .stats,
  .formats,
 .indent_mods = NULL,
 na\_str = "",cache_env = NULL
\lambda
```
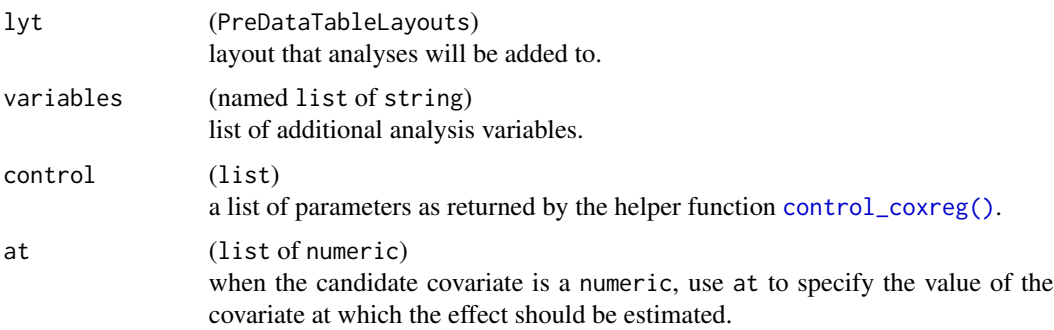

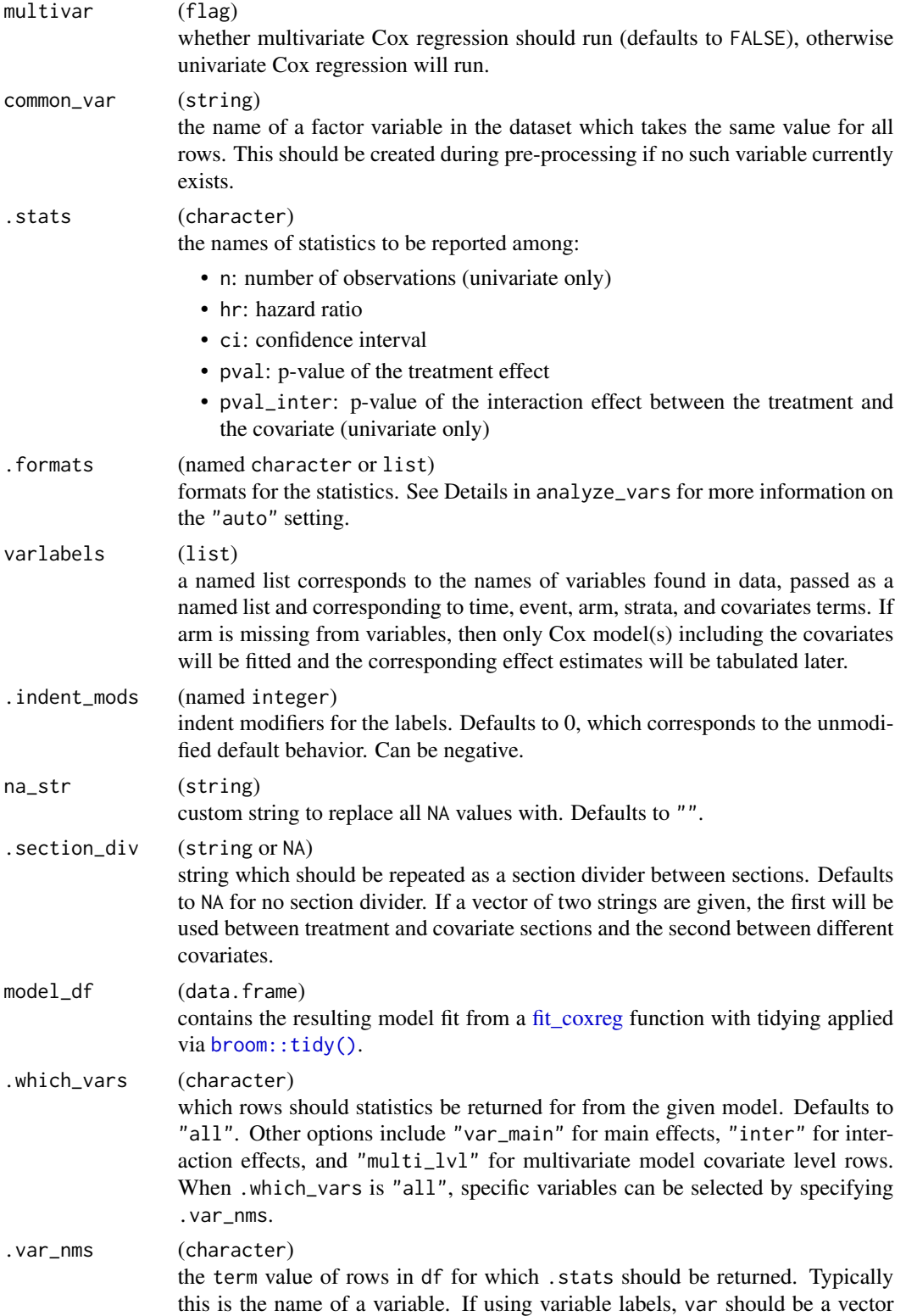
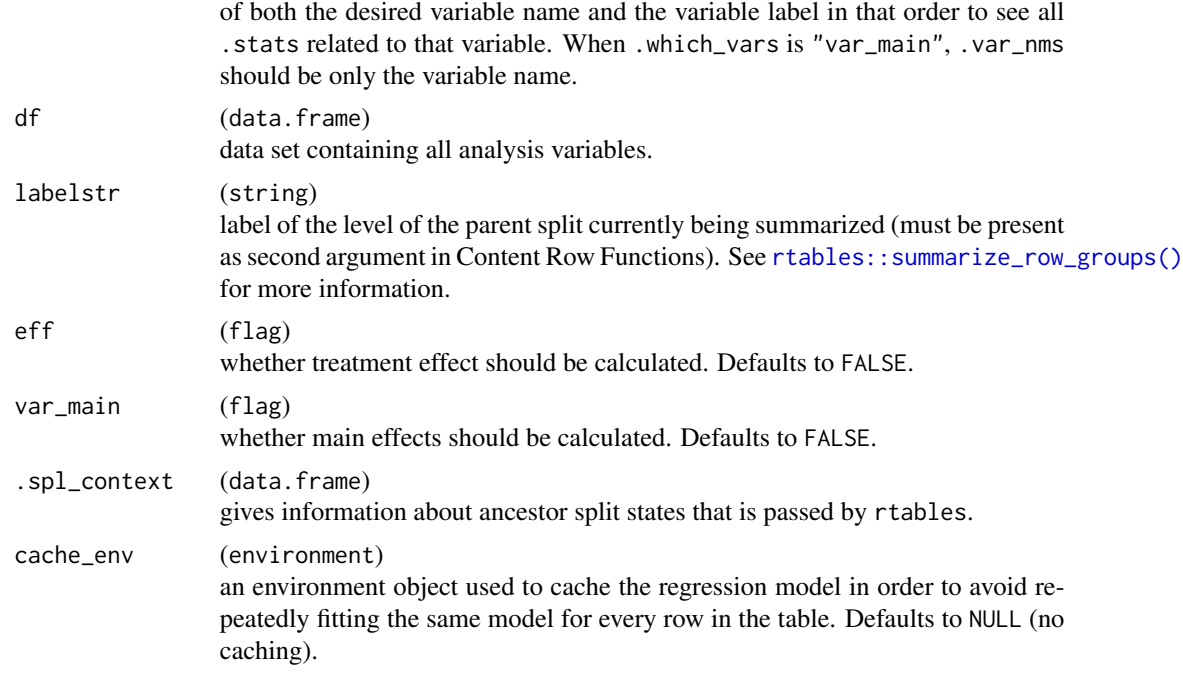

### Details

Cox models are the most commonly used methods to estimate the magnitude of the effect in survival analysis. It assumes proportional hazards: the ratio of the hazards between groups (e.g., two arms) is constant over time. This ratio is referred to as the "hazard ratio" (HR) and is one of the most commonly reported metrics to describe the effect size in survival analysis (NEST Team, 2020).

## Value

- summarize\_coxreg() returns a layout object suitable for passing to further layouting functions, or to [rtables::build\\_table\(\)](#page-0-0). Adding this function to an rtable layout will add a Cox regression table containing the chosen statistics to the table layout.
- s\_coxreg() returns the selected statistic for from the Cox regression model for the selected variable(s).
- a\_coxreg() returns formatted [rtables::CellValue\(\)](#page-0-0).

## Functions

- summarize\_coxreg(): Layout-creating function which creates a Cox regression summary table layout. This function is a wrapper for several rtables layouting functions. This function is a wrapper for [rtables::analyze\\_colvars\(\)](#page-0-0) and [rtables::summarize\\_row\\_groups\(\)](#page-0-0).
- s\_coxreg(): Statistics function that transforms results tabulated from [fit\\_coxreg\\_univar\(\)](#page-117-0) or [fit\\_coxreg\\_multivar\(\)](#page-117-0) into a list.
- a\_coxreg(): Analysis function which is used as afun in [rtables::analyze\(\)](#page-0-0) and cfun in [rtables::summarize\\_row\\_groups\(\)](#page-0-0) within summarize\_coxreg().

### See Also

[fit\\_coxreg](#page-117-1) for relevant fitting functions, [h\\_cox\\_regression](#page-169-0) for relevant helper functions, and [tidy\\_coxreg](#page-270-0) for custom tidy methods.

[fit\\_coxreg\\_univar\(\)](#page-117-0) and [fit\\_coxreg\\_multivar\(\)](#page-117-0) which also take the variables, data, at (univariate only), and control arguments but return unformatted univariate and multivariate Cox regression models, respectively.

```
library(survival)
```

```
# Testing dataset [survival::bladder].
set.seed(1, kind = "Mersenne-Twister")
dta_bladder <- with(
 data = bladder[bladder$enum < 5, ],
  tibble::tibble(
   TIME = stop,
   STATUS = event,
   ARM = as.factor(rx),
   COVAR1 = as.factor(enum) %>% formatters::with_label("A Covariate Label"),
   COVAR2 = factor(sample(as.factor(enum)),
     levels = 1:4, labels = c("F", "F", "M", "M")) %>% formatters::with_label("Sex (F/M)")
  \lambda)
dta_bladder$AGE <- sample(20:60, size = nrow(dta_bladder), replace = TRUE)
dta_bladder$STUDYID <- factor("X")
u1_variables <- list(
  time = "TIME", event = "STATUS", arm = "ARM", covariates = c("COVAR1", "COVAR2")
\lambdau2_variables <- list(time = "TIME", event = "STATUS", covariates = c("COVAR1", "COVAR2"))
m1_variables <- list(
  time = "TIME", event = "STATUS", arm = "ARM", covariates = c("COVAR1", "COVAR2")
)
m2_variables <- list(time = "TIME", event = "STATUS", covariates = c("COVAR1", "COVAR2"))
# summarize_coxreg
result_univar <- basic_table() %>%
  summarize_coxreg(variables = u1_variables) %>%
  build_table(dta_bladder)
result_univar
result_univar_covs <- basic_table() %>%
  summarize_coxreg(
   variables = u2_variables,
```

```
) %>%
  build_table(dta_bladder)
result_univar_covs
result_multivar <- basic_table() %>%
  summarize_coxreg(
   variables = m1_variables,
   multivar = TRUE,
  ) %>%
  build_table(dta_bladder)
result_multivar
result_multivar_covs <- basic_table() %>%
  summarize_coxreg(
   variables = m2_variables,
   multivar = TRUE,
   varlabels = c("Covariate 1", "Covariate 2") # custom labels
  ) %>%
  build_table(dta_bladder)
result_multivar_covs
# s_coxreg
# Univariate
univar_model <- fit_coxreg_univar(variables = u1_variables, data = dta_bladder)
df1 <- broom::tidy(univar_model)
s_coxreg(model_df = df1, .stats = "hr")
# Univariate with interactions
univar_model_inter <- fit_coxreg_univar(
 variables = u1_variables, control = control_coxreg(interaction = TRUE), data = dta_bladder
)
df1_inter <- broom::tidy(univar_model_inter)
s_coxreg(model_df = df1_inter, .stats = "hr", .which_vars = "inter", .var_nms = "COVAR1")
# Univariate without treatment arm - only "COVAR2" covariate effects
univar_covs_model <- fit_coxreg_univar(variables = u2_variables, data = dta_bladder)
df1_covs <- broom::tidy(univar_covs_model)
s_coxreg(model_df = df1_covs, .stats = "hr", .var_nms = c("COVAR2", "Sex (F/M)"))
# Multivariate.
multivar_model <- fit_coxreg_multivar(variables = m1_variables, data = dta_bladder)
df2 <- broom::tidy(multivar_model)
s_coxreg(model_df = df2, .stats = "pval", .which_vars = "var_main", .var_nms = "COVAR1")
s_coxreg(
 model_df = df2, .stats = "pval", .which_vars = "multi_lvl",
  .var_nms = c("COVAR1", "A Covariate Label")
)
```

```
# Multivariate without treatment arm - only "COVAR1" main effect
multivar_covs_model <- fit_coxreg_multivar(variables = m2_variables, data = dta_bladder)
df2_covs <- broom::tidy(multivar_covs_model)
s_coxreg(model_df = df2_covs, .stats = "hr")
a_coxreg(
  df = dta_bladder,
  labelstr = "Label 1",
  variables = u1_variables,
  .spl_context = list(value = "COVAR1"),
  .stats = "n",
  .formats = "xx"\lambdaa_coxreg(
  df = dta_bladder,
  labelstr = "",
  variables = u1_variables,
  .spl_context = list(value = "COVAR2"),
  .stats = "pval",
  .formats = "xx.xxxx"\mathcal{L}
```
cox\_regression\_inter *Cox regression helper function for interactions*

### **Description**

### [Stable]

Test and estimate the effect of a treatment in interaction with a covariate. The effect is estimated as the HR of the tested treatment for a given level of the covariate, in comparison to the treatment control.

### Usage

```
h_coxreg_inter_effect(x, effect, covar, mod, label, control, ...)
## S3 method for class 'numeric'
h_coxreg_inter_effect(x, effect, covar, mod, label, control, at, ...)
## S3 method for class 'factor'
h_coxreg_inter_effect(x, effect, covar, mod, label, control, data, ...)
## S3 method for class 'character'
h_coxreg_inter_effect(x, effect, covar, mod, label, control, data, ...)
h_coxreg_extract_interaction(effect, covar, mod, data, at, control)
```

```
h_coxreg_inter_estimations(
 variable,
 given,
 lvl_var,
  lvl_given,
 mod,
 conf\_level = 0.95
```

```
)
```
# Arguments

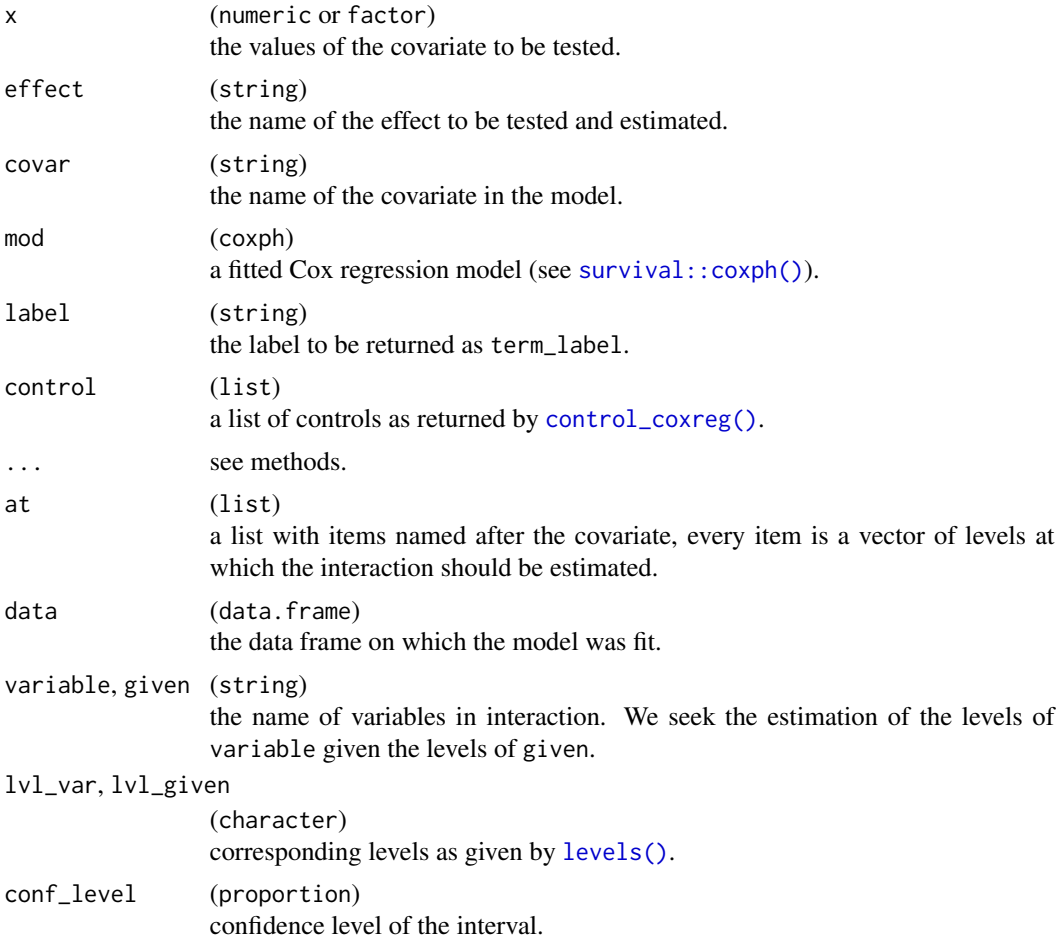

# Details

Given the cox regression investigating the effect of Arm (A, B, C; reference A) and Sex (F, M; reference Female) and the model being abbreviated: y ~ Arm + Sex + Arm:Sex. The cox regression estimates the coefficients along with a variance-covariance matrix for:

 $\cdot$  b1 (arm b), b2 (arm c)

- $\cdot$  b3 (sex m)
- b4 (arm b: sex m), b5 (arm c: sex m)

The estimation of the Hazard Ratio for arm C/sex M is given in reference to arm A/Sex M by exp(b2  $+ b3 + b5$ / exp(b3) = exp(b2 + b5). The interaction coefficient is deduced by b2 + b5 while the standard error is obtained as  $\sqrt{\sqrt{2} + \sqrt{2}}$  + Var b5 + 2 \* covariance (b2,b5)) $\$ 

### Value

- h\_coxreg\_inter\_effect() returns a data.frame of covariate interaction effects consisting of the following variables: effect, term, term\_label, level, n, hr, lcl, ucl, pval, and pval\_inter.
- h\_coxreg\_extract\_interaction() returns the result of an interaction test and the estimated values. If no interaction, [h\\_coxreg\\_univar\\_extract\(\)](#page-169-1) is applied instead.
- h\_coxreg\_inter\_estimations() returns a list of matrices (one per level of variable) with rows corresponding to the combinations of variable and given, with columns:
	- coef\_hat: Estimation of the coefficient.
	- coef\_se: Standard error of the estimation.
	- hr: Hazard ratio.
	- lcl, ucl: Lower/upper confidence limit of the hazard ratio.

# Functions

- h\_coxreg\_inter\_effect(): S3 generic helper function to determine interaction effect.
- h\_coxreg\_inter\_effect(numeric): Method for numeric class. Estimates the interaction with a numeric covariate.
- h\_coxreg\_inter\_effect(factor): Method for factor class. Estimate the interaction with a factor covariate.
- h\_coxreg\_inter\_effect(character): Method for character class. Estimate the interaction with a character covariate. This makes an automatic conversion to factor and then forwards to the method for factors.
- h\_coxreg\_extract\_interaction(): A higher level function to get the results of the interaction test and the estimated values.
- h\_coxreg\_inter\_estimations(): Hazard ratio estimation in interactions.

## Note

• Automatic conversion of character to factor does not guarantee results can be generated correctly. It is therefore better to always pre-process the dataset such that factors are manually created from character variables before passing the dataset to [rtables::build\\_table\(\)](#page-0-0).

## cut\_quantile\_bins 79

### Examples

```
library(survival)
set.seed(1, kind = "Mersenne-Twister")
# Testing dataset [survival::bladder].
dta_bladder <- with(
  data = bladder[bladder$enum < 5, ],
  data.frame(
   time = stop,
   status = event,
   armcd = as.factor(rx),
   covar1 = as.factor(enum),
   covar2 = factor(sample(as.factor(enum)),
     levels = 1:4,labels = c("F", "F", "M", "M")
   \lambda\mathcal{L})
labels <- c("armcd" = "ARM", "covar1" = "A Covariate Label", "covar2" = "Sex (F/M)")
formatters::var_labels(dta_bladder)[names(labels)] <- labels
dta_bladder$age <- sample(20:60, size = nrow(dta_bladder), replace = TRUE)
plot(
  survfit(Surv(time, status) ~ x armcd + covar1, data = dta_bladder),
 lty = 2:4,xlab = "Months",
  col = c("blue1", "blue2", "blue3", "blue4", "red1", "red2", "red3", "red4")
)
mod <- coxph(Surv(time, status) ~ armcd * covar1, data = dta_bladder)
h_coxreg_extract_interaction(
  mod = mod, effect = "armcd", covar = "covar1", data = dta_bladder,
  control = control\_coxreg())
mod <- coxph(Surv(time, status) ~ armcd * covar1, data = dta_bladder)
result <- h_coxreg_inter_estimations(
 variable = "armcd", given = "covar1",
 lvl_var = levels(dta_bladder$armcd),
 lvl_given = levels(dta_bladder$covar1),
 mod = mod, conf_level = .95
\lambdaresult
```
#### cut\_quantile\_bins *Cut numeric vector into empirical quantile bins*

# Description

## [Stable]

This cuts a numeric vector into sample quantile bins.

# Usage

```
cut_quantile_bins(
 x,
 probs = c(0.25, 0.5, 0.75),
 labels = NULL,
 type = 7,ordered = TRUE
)
```
# Arguments

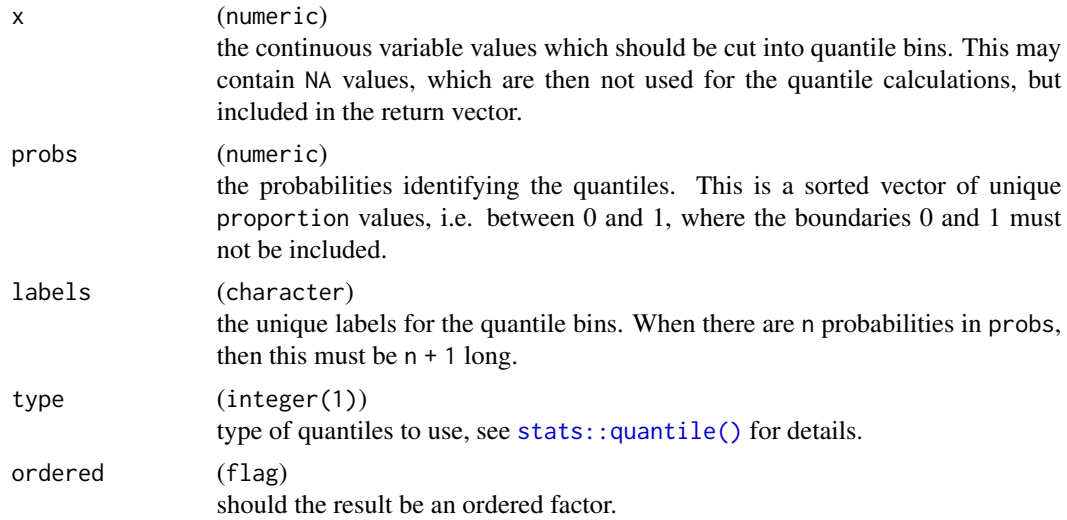

# Value

A factor variable with appropriately-labeled bins as levels.

## Note

Intervals are closed on the right side. That is, the first bin is the interval [-Inf, q1] where q1 is the first quantile, the second bin is then (q1, q2], etc., and the last bin is (qn, +Inf] where qn is the last quantile.

# Examples

# Default is to cut into quartile bins. cut\_quantile\_bins(cars\$speed)

# Use custom quantiles.

# day2month 81

```
cut_quantile_bins(cars$speed, probes = c(0.1, 0.2, 0.6, 0.88))# Use custom labels.
cut_quantile_bins(cars$speed, labels = paste0("Q", 1:4))
# NAs are preserved in result factor.
ozone_binned <- cut_quantile_bins(airquality$Ozone)
which(is.na(ozone_binned))
# So you might want to make these explicit.
explicit_na(ozone_binned)
```
# day2month *Conversion of days to months*

# Description

Conversion of days to months

## Usage

day2month(x)

# Arguments

x (numeric(1)) time in days.

## Value

A numeric vector with the time in months.

## Examples

 $x \leq -c(403, 248, 30, 86)$ day2month(x)

<span id="page-81-0"></span>

# Description

# [Stable]

This function is useful to label grid grobs (also ggplot2, and lattice plots) with title, footnote, and page numbers.

## Usage

```
decorate_grob(
  grob,
  titles,
  footnotes,
 page = ",
 width_titles = grid::unit(1, 'npc").width_footnotes = grid::unit(1, "npc"),
 border = TRUE,padding = grid::unit(rep(1, 4), "lines"),margins = grid::unit(c(1, 0, 1, 0), "lines"),outer_margins = grid::unit(c(2, 1.5, 3, 1.5), "cm"),gp\_tilles = grid::gpar(),gp_footnotes = grid::gpar(fontsize = 8),
 name = NULL,
 gp = grid::gpar(),
  vp = NULL\mathcal{L}
```
## Arguments

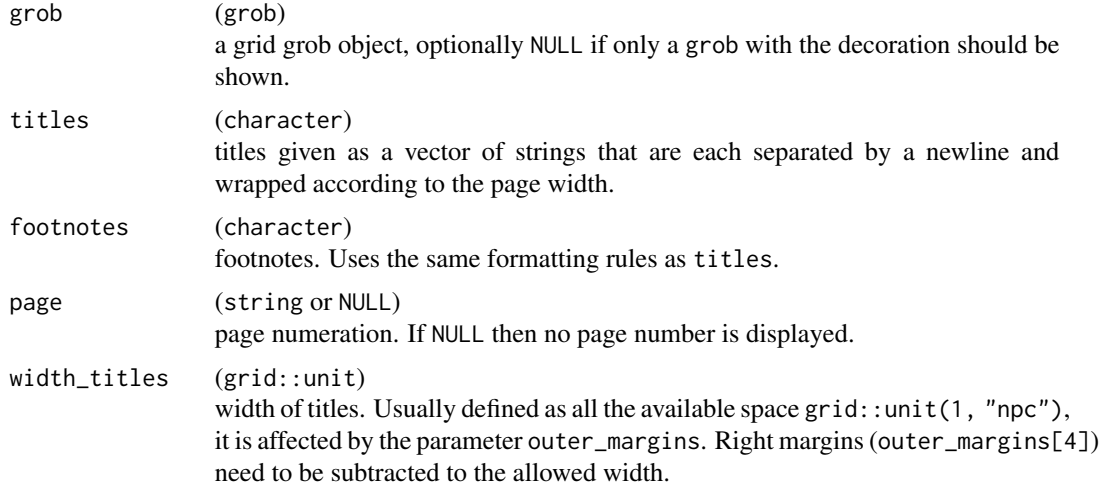

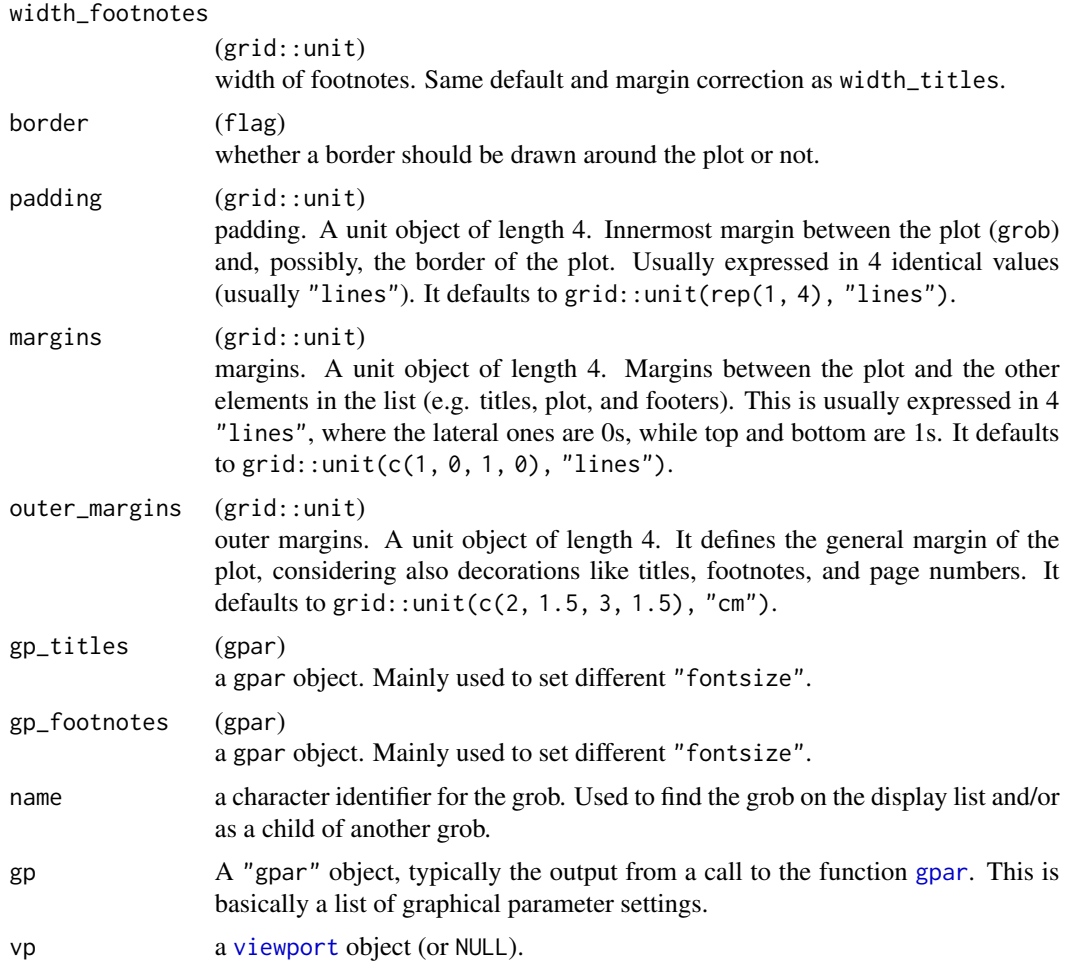

# Details

The titles and footnotes will be ragged, i.e. each title will be wrapped individually.

## Value

A grid grob (gTree).

```
library(grid)
titles <- c(
  "Edgar Anderson's Iris Data",
  paste(
    "This famous (Fisher's or Anderson's) iris data set gives the measurements",
    "in centimeters of the variables sepal length and width and petal length",
    "and width, respectively, for 50 flowers from each of 3 species of iris."
  \mathcal{L}
```

```
)
footnotes <- c(
  "The species are Iris setosa, versicolor, and virginica.",
  paste(
    "iris is a data frame with 150 cases (rows) and 5 variables (columns) named",
    "Sepal.Length, Sepal.Width, Petal.Length, Petal.Width, and Species."
 )
\lambda## empty plot
grid.newpage()
grid.draw(
  decorate_grob(
   NULL,
    titles = titles,
   footnotes = footnotes,
   page = "Page 4 of 10")
\mathcal{L}# grid
p <- gTree(
 children = gList(
   rectGrob(),
   xaxisGrob(),
   yaxisGrob(),
    textGrob("Sepal.Length", y = unit(-4, "lines")),
    textGrob("Petal.Length", x = unit(-3.5, "lines"), rot = 90),
  pointsGrob(iris$Sepal.Length, iris$Petal.Length, gp = gpar(col = iris$Species), pch = 16)
  ),
 vp = vpStack(plotViewport(), dataViewport(xData = iris$Sepal.Length, yData = iris$Petal.Length))
)
grid.newpage()
grid.draw(p)
grid.newpage()
grid.draw(
  decorate_grob(
   grob = p,
   titles = titles,
   footnotes = footnotes,
    page = "Page 6 of 129"
  )
)
## with ggplot2
library(ggplot2)
p_gg <- ggplot2::ggplot(iris, aes(Sepal.Length, Sepal.Width, col = Species)) +
  ggplot2::geom_point()
p_gg
```

```
p <- ggplotGrob(p_gg)
grid.newpage()
grid.draw(
 decorate_grob(
    grob = p,
    titles = titles,
    footnotes = footnotes,
    page = "Page 6 of 129"
  )
\mathcal{L}## with lattice
library(lattice)
xyplot(Sepal.Length ~ Petal.Length, data = iris, col = iris$Species)
p <- grid.grab()
grid.newpage()
grid.draw(
  decorate_grob(
    grob = p,
    titles = titles,
    footnotes = footnotes,
    page = "Page 6 of 129"
  )
)
# with gridExtra - no borders
library(gridExtra)
grid.newpage()
grid.draw(
  decorate_grob(
    tableGrob(
     head(mtcars)
    ),
    titles = "title",
    footnotes = "footnote",
    border = FALSE
  )
)
```
decorate\_grob\_set *Decorate set of* grob*s and add page numbering*

# Description

## [Stable]

Note that this uses the [decorate\\_grob\\_factory\(\)](#page-0-0) function.

### Usage

```
decorate_grob_set(grobs, ...)
```
### **Arguments**

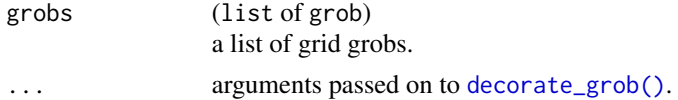

## Value

A decorated grob.

```
library(ggplot2)
library(grid)
g \leftarrow \text{with}(data = iris, \{list(
    ggplot2::ggplotGrob(
      ggplot2::ggplot(mapping = aes(Sepal.Length, Sepal.Width, col = Species)) +
        ggplot2::geom_point()
   ),
    ggplot2::ggplotGrob(
      ggplot2::ggplot(mapping = aes(Sepal.Length, Petal.Length, col = Species)) +
        ggplot2::geom_point()
    ),
    ggplot2::ggplotGrob(
      ggplot2::ggplot(mapping = aes(Sepal.Length, Petal.Width, col = Species)) +
        ggplot2::geom_point()
   ),
    ggplot2::ggplotGrob(
      ggplot2::ggplot(mapping = aes(Sepal.Width, Petal.Length, col = Species)) +
        ggplot2::geom_point()
   ),
    ggplot2::ggplotGrob(
      ggplot2::ggplot(mapping = aes(Sepal.Width, Petal.Width, col = Species)) +
        ggplot2::geom_point()
    ),
    ggplot2::ggplotGrob(
      ggplot2::ggplot(mapping = aes(Petal.Length, Petal.Width, col = Species)) +
        ggplot2::geom_point()
   )
  )
})
lg <- decorate_grob_set(grobs = g, titles = "Hello\nOne\nTwo\nThree", footnotes = "")
draw_grob(lg[[1]])
draw_grob(lg[[2]])
draw_grob(lg[[6]])
```
### <span id="page-86-0"></span>Description

## [Stable]

The default string used to represent NA values. This value is used as the default value for the na\_str argument throughout the tern package, and printed in place of NA values in output tables. If not specified for each tern function by the user via the na\_str argument, or in the R environment options via [set\\_default\\_na\\_str\(\)](#page-86-0), then NA is used.

### Usage

```
default_na_str()
```

```
set_default_na_str(na_str)
```
### Arguments

na\_str (string) single string value to set in the R environment options as the default value to replace NAs. Use getOption("tern\_default\_na\_str") to check the current value set in the R environment (defaults to NULL if not set).

### Value

- default\_na\_str returns the current value if an R environment option has been set for "tern\_default\_na\_str", or NA\_character\_ otherwise.
- set\_default\_na\_str has no return value.

#### Functions

- default\_na\_str(): Accessor for default NA value replacement string.
- set\_default\_na\_str(): Setter for default NA value replacement string. Sets the option "tern\_default\_na\_str" within the R environment.

```
# Default settings
default_na_str()
getOption("tern_default_na_str")
# Set custom value
set_default_na_str("<Missing>")
# Settings after value has been set
default_na_str()
```
getOption("tern\_default\_na\_str")

default\_stats\_formats\_labels

*Get default statistical methods and their associated formats, labels, and indent modifiers*

### <span id="page-87-0"></span>Description

### [Experimental]

Utility functions to get valid statistic methods for different method groups (.stats) and their associated formats (.formats), labels (.labels), and indent modifiers (.indent\_mods). This utility is used across tern, but some of its working principles can be seen in [analyze\\_vars\(\)](#page-12-0). See notes to understand why this is experimental.

### Usage

```
get_stats(
  method_groups = "analyze_vars_numeric",
  stats_in = NULL,
  add_pval = FALSE
)
get_formats_from_stats(stats, formats_in = NULL)
get_labels_from_stats(stats, labels_in = NULL, row_nms = NULL)
get_indents_from_stats(stats, indents_in = NULL, row_nms = NULL)
tern_default_stats
tern_default_formats
tern_default_labels
summary_formats(type = "numeric", include_pval = FALSE)
summary_labels(type = "numeric", include_pval = FALSE)
```
### Arguments

method\_groups (character) indicates the statistical method group (tern analyze function) to retrieve default statistics for. A character vector can be used to specify more than one statistical method group.

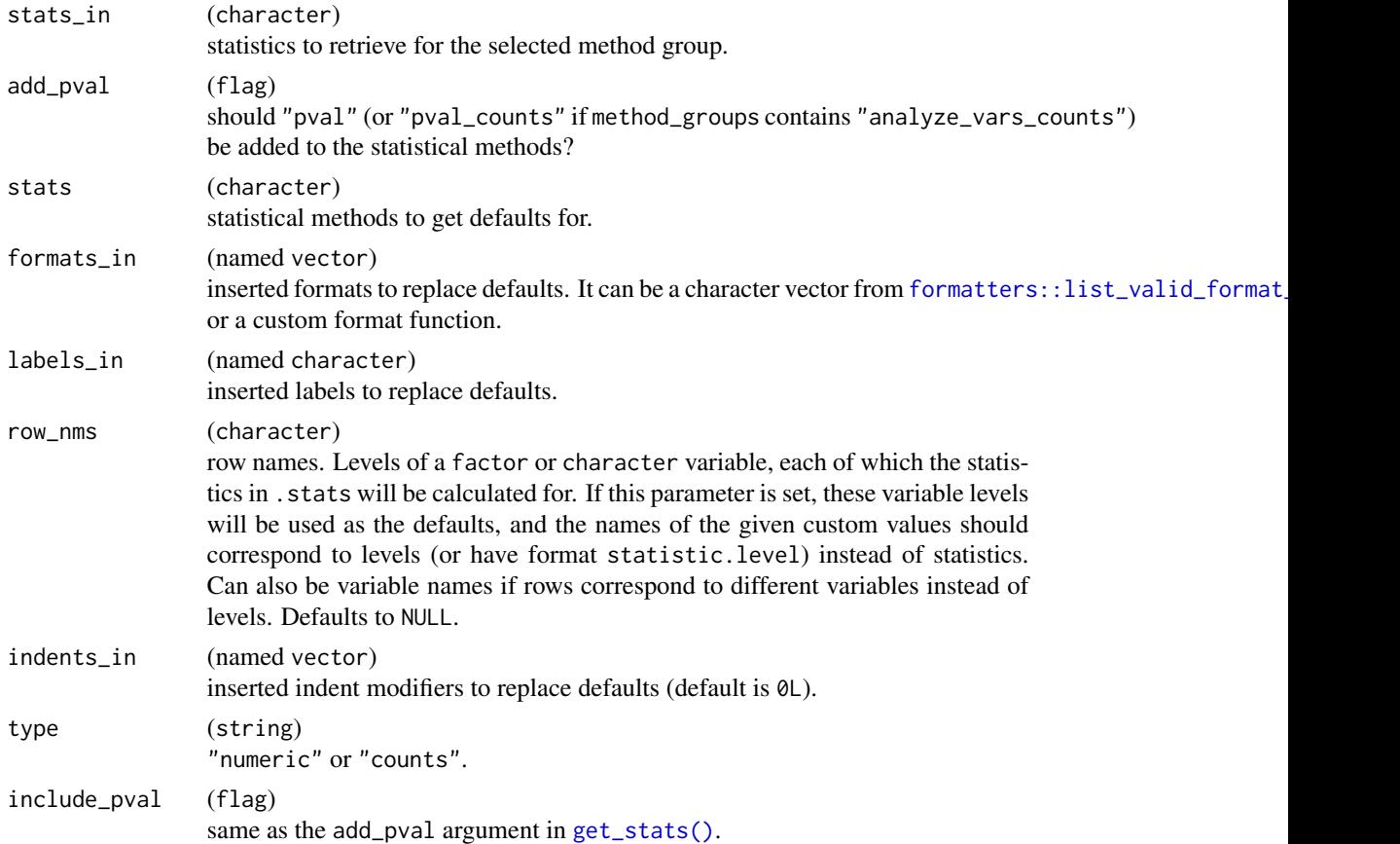

## Format

- tern\_default\_stats is a named list of available statistics, with each element named for their corresponding statistical method group.
- tern\_default\_formats is a named vector of available default formats, with each element named for their corresponding statistic.
- tern\_default\_labels is a named character vector of available default labels, with each element named for their corresponding statistic.

## Details

Current choices for type are counts and numeric for [analyze\\_vars\(\)](#page-12-0) and affect get\_stats().

# Value

- get\_stats() returns a character vector of statistical methods.
- get\_formats\_from\_stats() returns a named vector of formats (if present in either tern\_default\_formats or formats\_in, otherwise NULL). Values can be taken from [formatters::list\\_valid\\_format\\_labels\(\)](#page-0-0) or a custom function (e.g. [formatting\\_functions\)](#page-127-0).
- get\_labels\_from\_stats() returns a named character vector of labels (if present in either tern\_default\_labels or labels\_in, otherwise NULL).
- get\_indents\_from\_stats() returns a single indent modifier value to apply to all rows or a named numeric vector of indent modifiers (if present, otherwise NULL).
- summary\_formats() returns a named vector of default statistic formats for the given data type.
- summary\_labels returns a named vector of default statistic labels for the given data type.

## Functions

- get\_stats(): Get statistics available for a given method group (analyze function).
- get\_formats\_from\_stats(): Get formats corresponding to a list of statistics.
- get\_labels\_from\_stats(): Get labels corresponding to a list of statistics.
- get\_indents\_from\_stats(): Format indent modifiers for a given vector/list of statistics.
- tern\_default\_stats: Named list of available statistics by method group for tern.
- tern\_default\_formats: Named vector of default formats for tern.
- tern\_default\_labels: Named character vector of default labels for tern.
- summary\_formats(): Quick function to retrieve default formats for summary statistics: [analyze\\_vars\(\)](#page-12-0) and [analyze\\_vars\\_in\\_cols\(\)](#page-20-0) principally.
- summary\_labels(): Quick function to retrieve default labels for summary statistics. Returns labels of descriptive statistics which are understood by rtables. Similar to summary\_formats.

#### Note

These defaults are experimental because we use the names of functions to retrieve the default statistics. This should be generalized in groups of methods according to more reasonable groupings.

Formats in tern and rtables can be functions that take in the table cell value and return a string. This is well documented in vignette("custom\_appearance", package = "rtables").

#### See Also

[formatting\\_functions](#page-127-0)

```
# analyze_vars is numeric
num_stats <- get_stats("analyze_vars_numeric") # also the default
# Other type
cnt_stats <- get_stats("analyze_vars_counts")
# Weirdly taking the pval from count_occurrences
only_pval <- get_stats("count_occurrences", add_pval = TRUE, stats_in = "pval")
```
# df\_explicit\_na 91

```
all_cnt_occ <- get_stats("count_occurrences")
# Multiple
get_stats(c("count_occurrences", "analyze_vars_counts"))
# Defaults formats
get_formats_from_stats(num_stats)
get_formats_from_stats(cnt_stats)
get_formats_from_stats(only_pval)
get_formats_from_stats(all_cnt_occ)
# Addition of customs
get_formats_from_stats(all_cnt_occ, formats_in = c("fraction" = c("xx")))
get_formats_from_stats(all_cnt_occ, formats_in = list("fraction" = c("xx.xx", "xx")))
# Defaults labels
get_labels_from_stats(num_stats)
get_labels_from_stats(cnt_stats)
get_labels_from_stats(only_pval)
get_labels_from_stats(all_cnt_occ)
# Addition of customs
get_labels_from_stats(all_cnt_occ, labels_in = c("fraction" = "Fraction"))
get_labels_from_stats(all_cnt_occ, labels_in = list("fraction" = c("Some more fractions")))
get_indents_from_stats(all_cnt_occ, indents_in = 3L)
get_indents_from_stats(all_cnt_occ, indents_in = list(count = 2L, count_fraction = 5L))
get_indents_from_stats(
  all_cnt_occ,
  indents_in = list(a = 2L, count.a = 1L, count.b = 5L), row_nms = c("a", "b"))
summary_formats()
summary_formats(type = "counts", include_pval = TRUE)
summary_labels()
summary_labels(type = "counts", include_pval = TRUE)
```
df\_explicit\_na *Encode categorical missing values in a data frame*

# Description

### [Stable]

This is a helper function to encode missing entries across groups of categorical variables in a data frame.

### Usage

```
df_explicit_na(
 data,
  omit_columns = NULL,
  char_as_factor = TRUE,
  logical_as_factor = FALSE,
 na_level = "<Missing>"
)
```
### Arguments

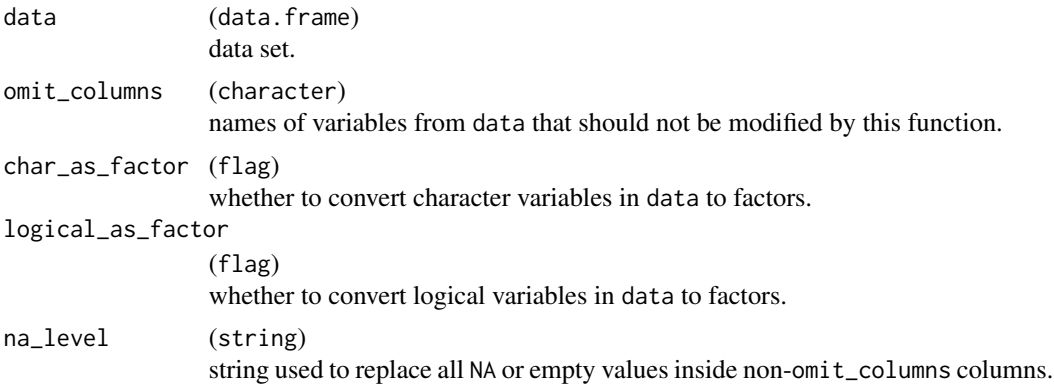

## Details

Missing entries are those with NA or empty strings and will be replaced with a specified value. If factor variables include missing values, the missing value will be inserted as the last level. Similarly, in case character or logical variables should be converted to factors with the char\_as\_factor or logical\_as\_factor options, the missing values will be set as the last level.

## Value

A data.frame with the chosen modifications applied.

### See Also

[sas\\_na\(\)](#page-244-0) and [explicit\\_na\(\)](#page-106-0) for other missing data helper functions.

```
my_data <- data.frame(
  u = c(TRUE, FALSE, NA, TRUE),
  v = factor(c("A", NA, NA, NA), levels = c("Z", "A")),
  w = c("A", "B", NA, "C"),
  x = c("D", "E", "F", NA),
  y = c("G", "H", "I", ""),
  z = c(1, 2, 3, 4),stringsAsFactors = FALSE
)
```
draw\_grob 93

```
# Example 1
# Encode missing values in all character or factor columns.
df_explicit_na(my_data)
# Also convert logical columns to factor columns.
df_explicit_na(my_data, logical_as_factor = TRUE)
# Encode missing values in a subset of columns.
df_explicit_na(my_data, omit_columns = c("x", "y"))
# Example 2
# Here we purposefully convert all `M` values to `NA` in the `SEX` variable.
# After running `df_explicit_na` the `NA` values are encoded as `<Missing>` but they are not
# included when generating `rtables`.
adsl <- tern_ex_adsl
adsl$SEX[adsl$SEX == "M"] <- NA
adsl <- df_explicit_na(adsl)
# If you want the `Na` values to be displayed in the table use the `na_level` argument.
adsl <- tern_ex_adsl
adsl$SEX[adsl$SEX == "M"] <- NA
adsl <- df_explicit_na(adsl, na_level = "Missing Values")
# Example 3
# Numeric variables that have missing values are not altered. This means that any `NA` value in
# a numeric variable will not be included in the summary statistics, nor will they be included
# in the denominator value for calculating the percent values.
adsl <- tern_ex_adsl
adsl$AGE[adsl$AGE < 30] <- NA
adsl <- df_explicit_na(adsl)
```
draw\_grob *Draw* grob

## Description

### [Deprecated]

Draw grob on device page.

### Usage

```
draw\_grob(grob, newpage = TRUE, vp = NULL)
```
### Arguments

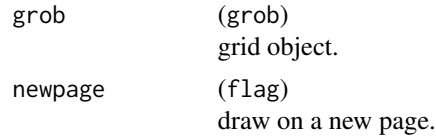

vp (viewport or NULL) a [viewport\(\)](#page-0-0) object (or NULL).

## Value

A grob.

# Examples

```
library(dplyr)
library(grid)
rect \le rectGrob(width = grid::unit(0.5, "npc"), height = grid::unit(0.5, "npc"))
rect %>% draw_grob(vp = grid::viewport(angle = 45))
num <- lapply(1:10, textGrob)
num %>%
  arrange_grobs(grobs = .) %>%
  draw_grob()
showViewport()
```
d\_count\_abnormal\_by\_baseline

*Description function for* s\_count\_abnormal\_by\_baseline()

# Description

### [Stable]

Description function that produces the labels for [s\\_count\\_abnormal\\_by\\_baseline\(\)](#page-0-0).

## Usage

d\_count\_abnormal\_by\_baseline(abnormal)

### Arguments

abnormal (character) values identifying the abnormal range level(s) in .var.

# Value

Abnormal category labels for [s\\_count\\_abnormal\\_by\\_baseline\(\)](#page-0-0).

## Examples

d\_count\_abnormal\_by\_baseline("LOW")

d\_count\_cumulative *Description of cumulative count*

# Description

# [Stable]

This is a helper function that describes the analysis in [s\\_count\\_cumulative\(\)](#page-0-0).

# Usage

d\_count\_cumulative(threshold, lower\_tail, include\_eq)

# Arguments

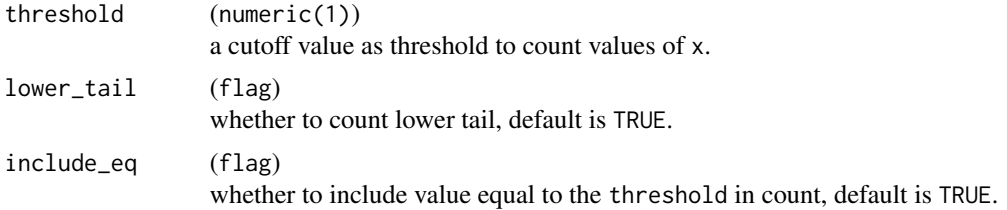

# Value

Labels for [s\\_count\\_cumulative\(\)](#page-0-0).

<span id="page-94-0"></span>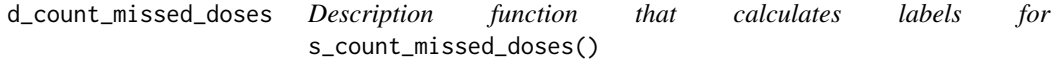

# Description

[Stable]

# Usage

d\_count\_missed\_doses(thresholds)

## Arguments

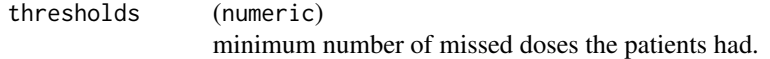

## Value

[d\\_count\\_missed\\_doses\(\)](#page-94-0) returns a named character vector with the labels.

# See Also

[s\\_count\\_missed\\_doses\(\)](#page-0-0)

<span id="page-95-0"></span>d\_onco\_rsp\_label *Description of standard oncology response*

# Description

## [Stable]

Describe the oncology response in a standard way.

## Usage

d\_onco\_rsp\_label(x)

# Arguments

x (character) the standard oncology codes to be described.

# Value

Response labels.

# See Also

[estimate\\_multinomial\\_rsp\(\)](#page-100-0)

```
d_onco_rsp_label(
  c("CR", "PR", "SD", "NON CR/PD", "PD", "NE", "Missing", "<Missing>", "NE/Missing")
)
# Adding some values not considered in d_onco_rsp_label
d_onco_rsp_label(
  c("CR", "PR", "hello", "hi")
\mathcal{E}
```
# Description

[Stable]

# Usage

d\_pkparam()

## Value

A data.frame of PK parameters.

# Examples

pk\_reference\_dataset <- d\_pkparam()

d\_proportion *Description of the proportion summary*

# Description

# [Stable]

This is a helper function that describes the analysis in  $s$ \_proportion().

# Usage

d\_proportion(conf\_level, method, long = FALSE)

# Arguments

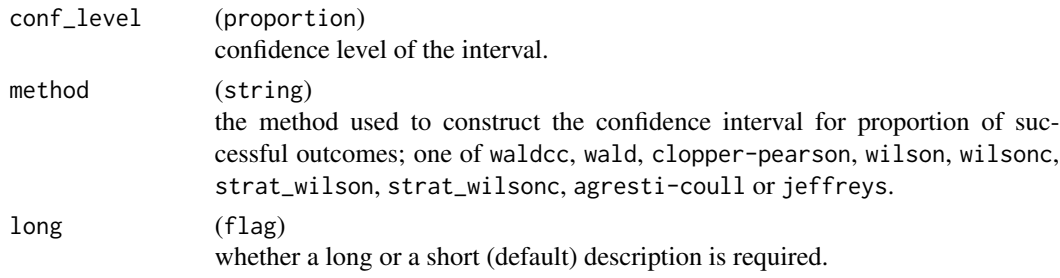

# Value

String describing the analysis.

d\_proportion\_diff *Description of method used for proportion comparison*

# Description

# [Stable]

This is an auxiliary function that describes the analysis in [s\\_proportion\\_diff\(\)](#page-233-0).

## Usage

d\_proportion\_diff(conf\_level, method, long = FALSE)

# Arguments

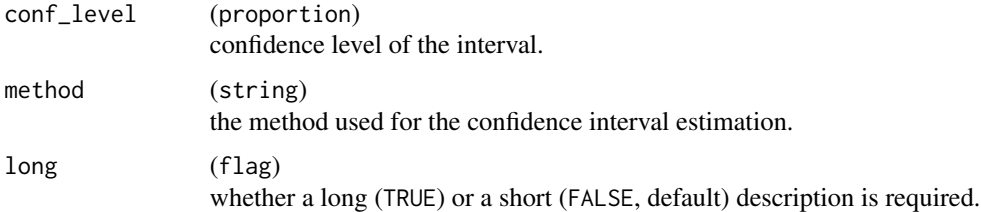

## Value

A string describing the analysis.

# See Also

[prop\\_diff](#page-233-1)

d\_rsp\_subgroups\_colvars

*Labels for column variables in binary response by subgroup table*

# Description

# [Stable]

Internal function to check variables included in [tabulate\\_rsp\\_subgroups\(\)](#page-0-0) and create column labels.

### Usage

```
d_rsp_subgroups_colvars(vars, conf_level = NULL, method = NULL)
```
## Arguments

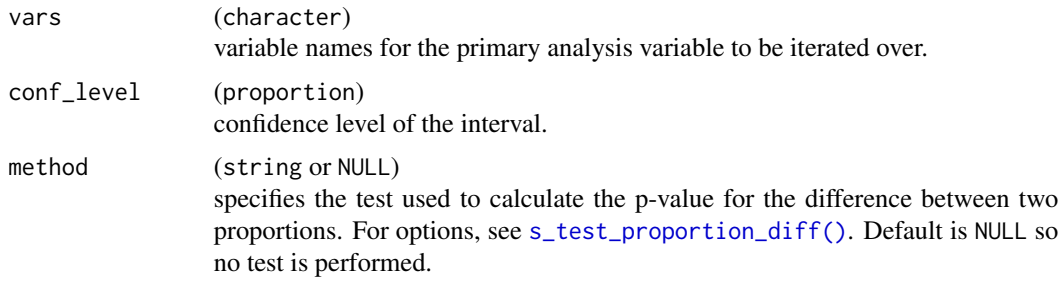

## Value

A list of variables to tabulate and their labels.

d\_survival\_subgroups\_colvars *Labels for column variables in survival duration by subgroup table*

# Description

#### [Stable]

Internal function to check variables included in [tabulate\\_survival\\_subgroups\(\)](#page-0-0) and create column labels.

### Usage

```
d_survival_subgroups_colvars(vars, conf_level, method, time_unit = NULL)
```
## Arguments

#### vars (character)

the names of statistics to be reported among:

- n\_tot\_events: Total number of events per group.
- n\_events: Number of events per group.
- n\_tot: Total number of observations per group.
- n: Number of observations per group.
- median: Median survival time.
- hr: Hazard ratio.
- ci: Confidence interval of hazard ratio.
- pval: p-value of the effect. Note, one of the statistics n\_tot and n\_tot\_events, as well as both hr and ci are required.

conf\_level (proportion) confidence level of the interval.

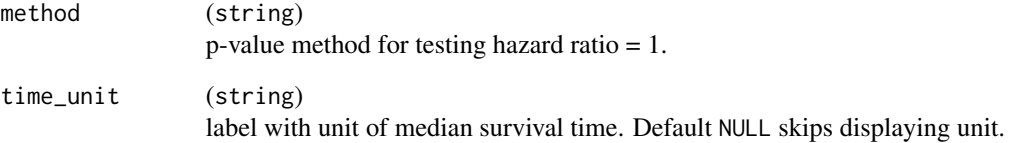

# Value

A list of variables and their labels to tabulate.

### Note

At least one of n\_tot and n\_tot\_events must be provided in vars.

d\_test\_proportion\_diff

*Description of the difference test between two proportions*

# Description

## [Stable]

This is an auxiliary function that describes the analysis in s\_test\_proportion\_diff.

## Usage

d\_test\_proportion\_diff(method)

### Arguments

method (string) one of chisq, cmh, fisher, or schouten; specifies the test used to calculate the p-value.

# Value

A string describing the test from which the p-value is derived.

<span id="page-100-0"></span>estimate\_multinomial\_rsp

*Estimation of proportions per level of factor*

# Description

# [Stable]

Estimate the proportion along with confidence interval of a proportion regarding the level of a factor.

# Usage

```
estimate_multinomial_response(
 lyt,
 var,
 na_str = default_na_str(),
 nested = TRUE,
  ...,
  show_labels = "hidden",
  table_names = var,
  .stats = "prop_ci",
  .formats = NULL,
  .labels = NULL,
  .indent_mods = NULL
)
s_length_proportion(x, .N_col, ...)
a_length_proportion(x, .N_col, ...)
```
### Arguments

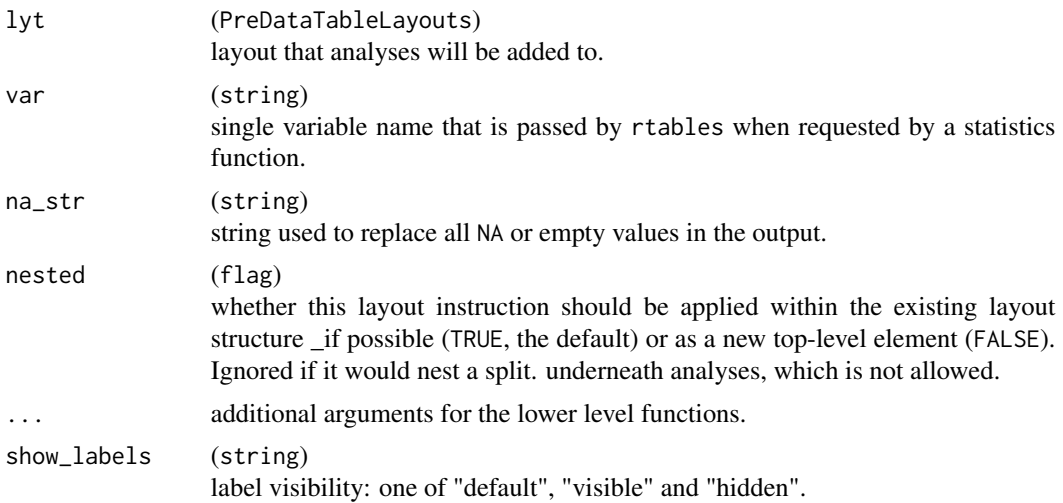

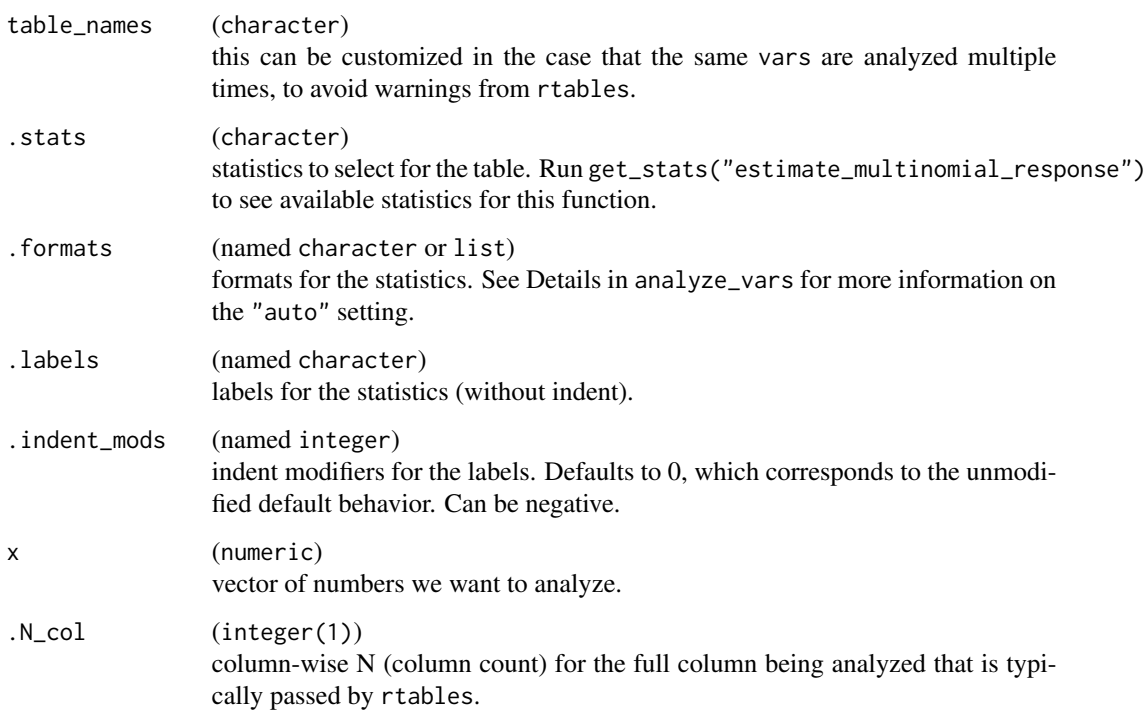

## Value

- estimate\_multinomial\_response() returns a layout object suitable for passing to further layouting functions, or to [rtables::build\\_table\(\)](#page-0-0). Adding this function to an rtable layout will add formatted rows containing the statistics from s\_length\_proportion() to the table layout.
- s\_length\_proportion() returns statistics from [s\\_proportion\(\)](#page-102-0).
- a\_length\_proportion() returns the corresponding list with formatted [rtables::CellValue\(\)](#page-0-0).

## Functions

- estimate\_multinomial\_response(): Layout-creating function which can take statistics function arguments and additional format arguments. This function is a wrapper for [rtables::analyze\(\)](#page-0-0) and [rtables::summarize\\_row\\_groups\(\)](#page-0-0).
- s\_length\_proportion(): Statistics function which feeds the length of x as number of successes, and .N\_col as total number of successes and failures into [s\\_proportion\(\)](#page-102-0).
- a\_length\_proportion(): Formatted analysis function which is used as afun in estimate\_multinomial\_response().

### See Also

Relevant description function [d\\_onco\\_rsp\\_label\(\)](#page-95-0).

# estimate\_proportions 103

## Examples

library(dplyr)

```
# Use of the layout creating function.
dta_test <- data.frame(
  USUBJID = paste@("S", 1:12),ARM = factor(rep(LETTERS[1:3], each = 4)),AVAL = c(A = c(1, 1, 1, 1), B = c(0, 0, 1, 1), C = c(0, 0, 0, 0))) %>% mutate(
 AVALC = factor(AVAL,
   levels = c(0, 1),
   labels = c("Complete Response (CR)", "Partial Response (PR)")
 )
)
lyt <- basic_table() %>%
  split_cols_by("ARM") %>%
  estimate_multinomial_response(var = "AVALC")
tbl <- build_table(lyt, dta_test)
tbl
s_length_proportion(rep("CR", 10), .N_col = 100)
s_length_proportion(factor(character(0)), .N_col = 100)
a_length_proportion(rep("CR", 10), .N_col = 100)
a_length_proportion(factor(character(0)), .N_col = 100)
```
estimate\_proportions *Estimation of proportions*

# <span id="page-102-0"></span>Description

### [Stable]

Estimate the proportion of responders within a studied population.

### Usage

```
estimate_proportion(
  lyt,
  vars,
  conf\_level = 0.95,
 method = c("waldcc", "wald", "clopper-pearson", "wilson", "wilsonc", "strat_wilson",
    "strat_wilsonc", "agresti-coull", "jeffreys"),
  weights = NULL,max_iterations = 50,
```

```
variables = list(strata = NULL),
  long = FALSE,
  na_str = default_na_str(),
 nested = TRUE,
  ...,
  show_labels = "hidden",
  table_names = vars,
  .stats = NULL,.formats = NULL,
  .labels = NULL,
 .indent_mods = NULL
\mathcal{L}s_proportion(
 df,
  .var,
  conf\_level = 0.95,
 method = c("waldcc", "wald", "clopper-pearson", "wilson", "wilsonc", "strat_wilson",
    "strat_wilsonc", "agresti-coull", "jeffreys"),
 weights = NULL,max_iterations = 50,
 variables = list(strata = NULL),
 long = FALSE
\mathcal{L}a_proportion(
 df,
 .var,
 conf\_level = 0.95,
 method = c("waldcc", "wald", "clopper-pearson", "wilson", "wilsonc", "strat_wilson",
    "strat_wilsonc", "agresti-coull", "jeffreys"),
 weights = NULL,max_iterations = 50,
 variables = list(strata = NULL),
  long = FALSE
\mathcal{L}
```
## Arguments

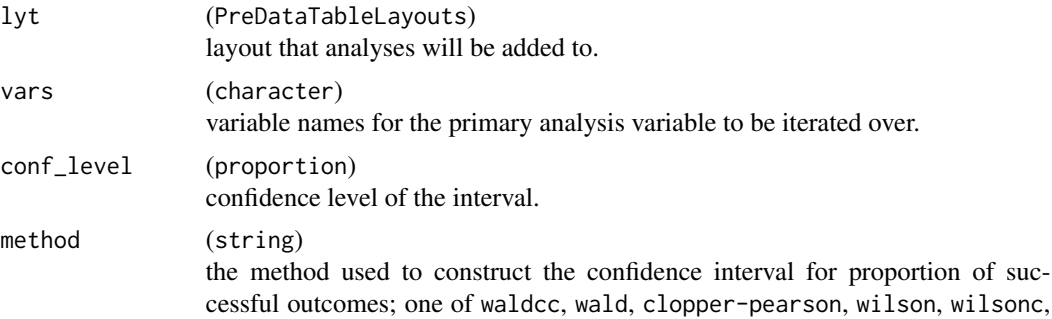

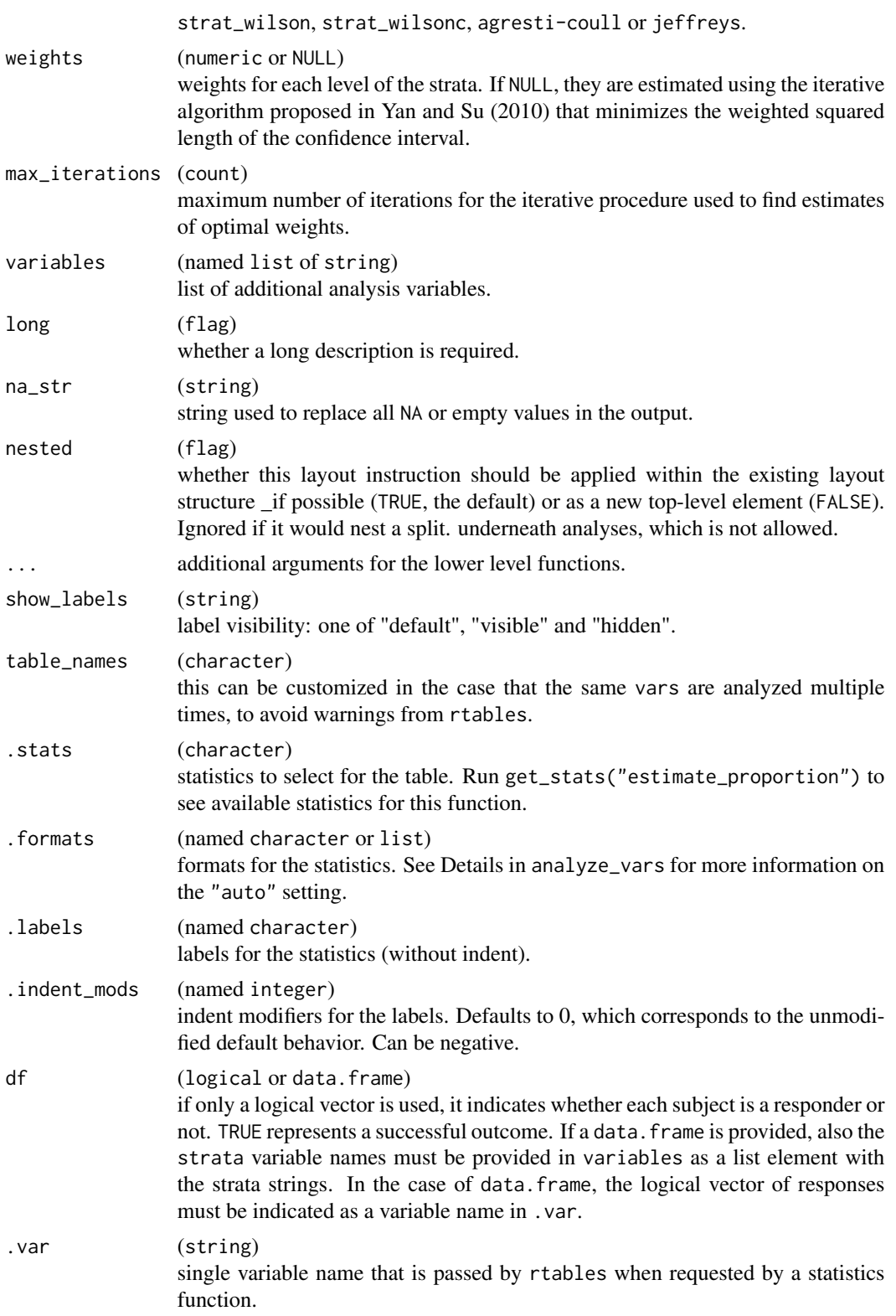

- estimate\_proportion() returns a layout object suitable for passing to further layouting functions, or to [rtables::build\\_table\(\)](#page-0-0). Adding this function to an rtable layout will add formatted rows containing the statistics from s\_proportion() to the table layout.
- s\_proportion() returns statistics n\_prop (n and proportion) and prop\_ci (proportion CI) for a given variable.
- a\_proportion() returns the corresponding list with formatted [rtables::CellValue\(\)](#page-0-0).

### Functions

- estimate\_proportion(): Layout-creating function which can take statistics function arguments and additional format arguments. This function is a wrapper for [rtables::analyze\(\)](#page-0-0).
- s\_proportion(): Statistics function estimating a proportion along with its confidence interval.
- a\_proportion(): Formatted analysis function which is used as afun in estimate\_proportion().

### See Also

#### h proportions

### Examples

```
dta_test <- data.frame(
 USUBJID = past@("S", 1:12),ARM = rep(LETTERS[1:3], each = 4),AVAL = c(A = c(1, 1, 1, 1), B = c(0, 0, 1, 1), C = c(0, 0, 0, 0))\lambdabasic_table() %>%
 split_cols_by("ARM") %>%
 estimate_proportion(vars = "AVAL") %>%
 build_table(df = dta_test)
# Case with only logical vector.
rsp_v <- c(1, 0, 1, 0, 1, 1, 0, 0)
s_proportion(rsp_v)
# Example for Stratified Wilson CI
nex <- 100 # Number of example rows
dta <- data.frame(
  "rsp" = sample(c(TRUE, FALSE), nex, TRUE),
  "grp" = sample(c("A", "B"), nex, TRUE),"f1" = sample(c("a1", "a2"), nex, TRUE),"f2" = sample(c("x", "y", "z"), nex, TRUE),stringsAsFactors = TRUE
\lambdas_proportion(
 df = dta,
```
# Value

# explicit\_na 107

```
var = "rsp",variables = list(strata = c("f1", "f2")),
  conf\_level = 0.90,method = "strat_wilson"
\mathcal{L}
```
<span id="page-106-0"></span>explicit\_na *Missing data*

# Description

## [Stable]

Substitute missing data with a string or factor level.

# Usage

explicit\_na(x, label = "<Missing>")

# Arguments

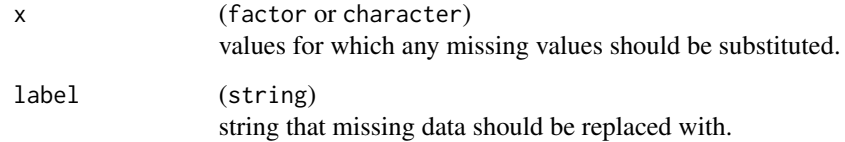

## Value

x with any NA values substituted by label.

```
explicit_na(c(NA, "a", "b"))
is.na(explicit_na(c(NA, "a", "b")))
```

```
explicit_na(factor(c(NA, "a", "b")))
is.na(explicit_na(factor(c(NA, "a", "b"))))
```

```
explicit_na(sas_na(c("a", "")))
```

```
extract_rsp_biomarkers
```
*Prepare response data estimates for multiple biomarkers in a single data frame*

# Description

# [Stable]

Prepares estimates for number of responses, patients and overall response rate, as well as odds ratio estimates, confidence intervals and p-values, for multiple biomarkers across population subgroups in a single data frame. variables corresponds to the names of variables found in data, passed as a named list and requires elements rsp and biomarkers (vector of continuous biomarker variables) and optionally covariates, subgroups and strata. groups\_lists optionally specifies groupings for subgroups variables.

# Usage

```
extract_rsp_biomarkers(
  variables,
  data,
  groups_list = list(),control = control_logistic(),
  label_all = "All Patients"
\mathcal{L}
```
## Arguments

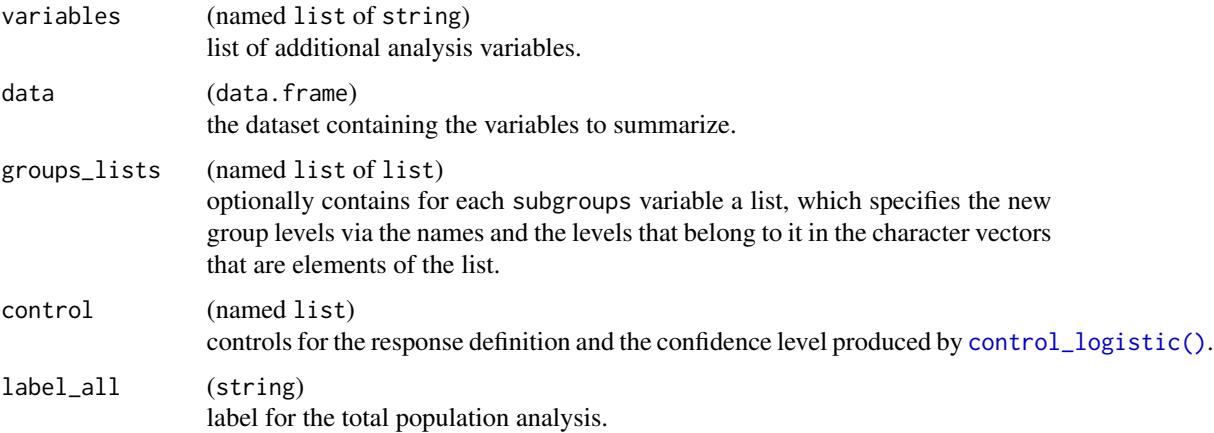

# Value

A data.frame with columns biomarker, biomarker\_label, n\_tot, n\_rsp, prop, or, lcl, ucl, conf\_level, pval, pval\_label, subgroup, var, var\_label, and row\_type.
# Note

You can also specify a continuous variable in rsp and then use the response\_definition control to convert that internally to a logical variable reflecting binary response.

#### See Also

[h\\_logistic\\_mult\\_cont\\_df\(\)](#page-200-0) which is used internally.

```
library(dplyr)
library(forcats)
adrs <- tern_ex_adrs
adrs_labels <- formatters::var_labels(adrs)
adrs_f <- adrs %>%
  filter(PARAMCD == "BESRSPI") %>%
  mutate(rsp = AVALC == "CR")# Typical analysis of two continuous biomarkers `BMRKR1` and `AGE`,
# in logistic regression models with one covariate `RACE`. The subgroups
# are defined by the levels of `BMRKR2`.
df <- extract_rsp_biomarkers(
 variables = list(
   rsp = "rsp",biomarkers = c("BMRKR1", "AGE"),
   covariates = "SEX",
   subgroups = "BMRKR2"
  ),
  data = adrs_f
\lambdadf
# Here we group the levels of `BMRKR2` manually, and we add a stratification
# variable `STRATA1`. We also here use a continuous variable `EOSDY`
# which is then binarized internally (response is defined as this variable
# being larger than 750).
df_grouped <- extract_rsp_biomarkers(
  variables = list(
   rsp = "EOSDY",
   biomarkers = c("BMRKR1", "AGE"),
   covariates = "SEX",
   subgroups = "BMRKR2"
   strata = "STRATA1"
  ),
  data = adrs_f,
  groups_lists = list(
    BMRKR2 = list("low" = "LOW","low/medium" = c("LOW", "MEDIUM"),
      "low/medium/high" = c("LOW", "MEDIUM", "HIGH")
```

```
)
  ),
  control = control_logistic(
   response_definition = "I(response > 750)"
  )
)
df_grouped
```
extract\_rsp\_subgroups *Prepare response data for population subgroups in data frames*

# Description

# [Stable]

Prepares response rates and odds ratios for population subgroups in data frames. Simple wrapper for [h\\_odds\\_ratio\\_subgroups\\_df\(\)](#page-203-0) and [h\\_proportion\\_subgroups\\_df\(\)](#page-203-0). Result is a list of two data.frames: prop and or. variables corresponds to the names of variables found in data, passed as a named list and requires elements rsp, arm and optionally subgroups and strata. groups\_lists optionally specifies groupings for subgroups variables.

## Usage

```
extract_rsp_subgroups(
  variables,
  data,
  groups_lists = list(),
 conf\_level = 0.95,
 method = NULL,label_all = "All Patients"
)
```
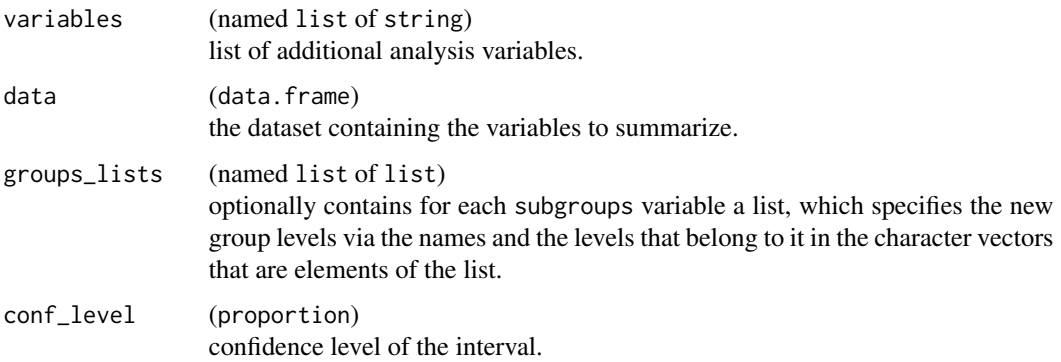

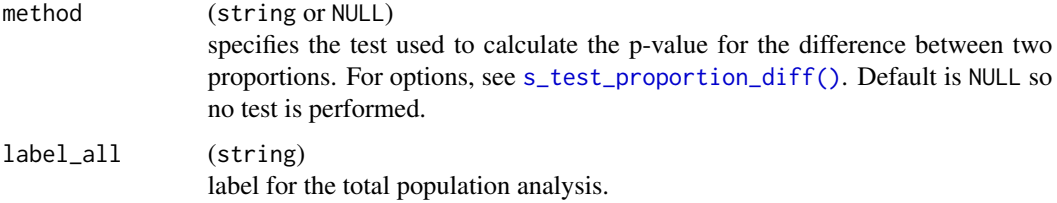

# Value

A named list of two elements:

- prop: A data.frame containing columns arm, n, n\_rsp, prop, subgroup, var, var\_label, and row\_type.
- or: A data.frame containing columns arm, n\_tot, or, lcl, ucl, conf\_level, subgroup, var, var\_label, and row\_type.

#### See Also

[response\\_subgroups](#page-0-0)

extract\_survival\_biomarkers

*Prepare survival data estimates for multiple biomarkers in a single data frame*

#### Description

#### [Stable]

Prepares estimates for number of events, patients and median survival times, as well as hazard ratio estimates, confidence intervals and p-values, for multiple biomarkers across population subgroups in a single data frame. variables corresponds to the names of variables found in data, passed as a named list and requires elements tte, is\_event, biomarkers (vector of continuous biomarker variables), and optionally subgroups and strata. groups\_lists optionally specifies groupings for subgroups variables.

#### Usage

```
extract_survival_biomarkers(
  variables,
  data,
  groups_list = list(),
 control = control\_coverage(),label_all = "All Patients"
)
```
#### **Arguments**

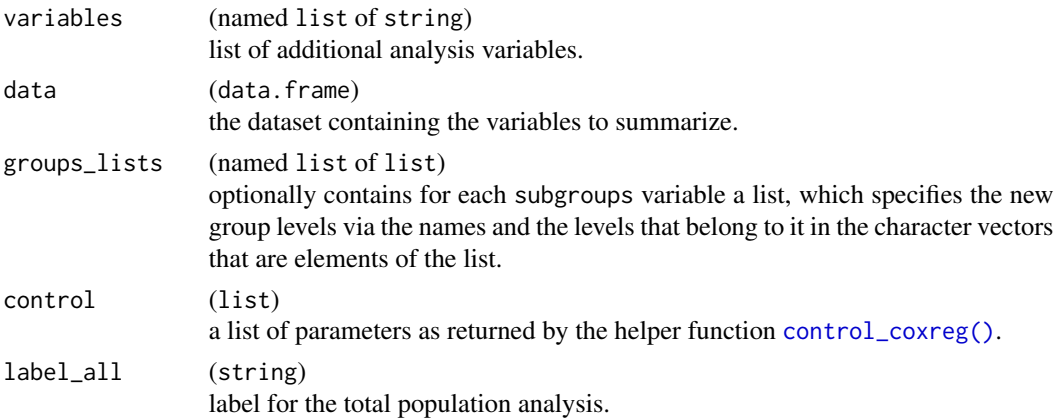

#### Value

A data.frame with columns biomarker, biomarker\_label, n\_tot, n\_tot\_events, median, hr, lcl, ucl, conf\_level, pval, pval\_label, subgroup, var, var\_label, and row\_type.

# See Also

[h\\_coxreg\\_mult\\_cont\\_df\(\)](#page-212-0) which is used internally, [tabulate\\_survival\\_biomarkers\(\)](#page-265-0).

extract\_survival\_subgroups

*Prepare survival data for population subgroups in data frames*

# Description

## [Stable]

Prepares estimates of median survival times and treatment hazard ratios for population subgroups in data frames. Simple wrapper for [h\\_survtime\\_subgroups\\_df\(\)](#page-215-0) and [h\\_coxph\\_subgroups\\_df\(\)](#page-215-0). Result is a list of two data.frames: survtime and hr. variables corresponds to the names of variables found in data, passed as a named list and requires elements tte, is\_event, arm and optionally subgroups and strata. groups\_lists optionally specifies groupings for subgroups variables.

#### Usage

```
extract_survival_subgroups(
  variables,
 data,
  groups_list = list(),
 control = control_coxph(),
  label_all = "All Patients"
)
```
# extreme\_format 113

# Arguments

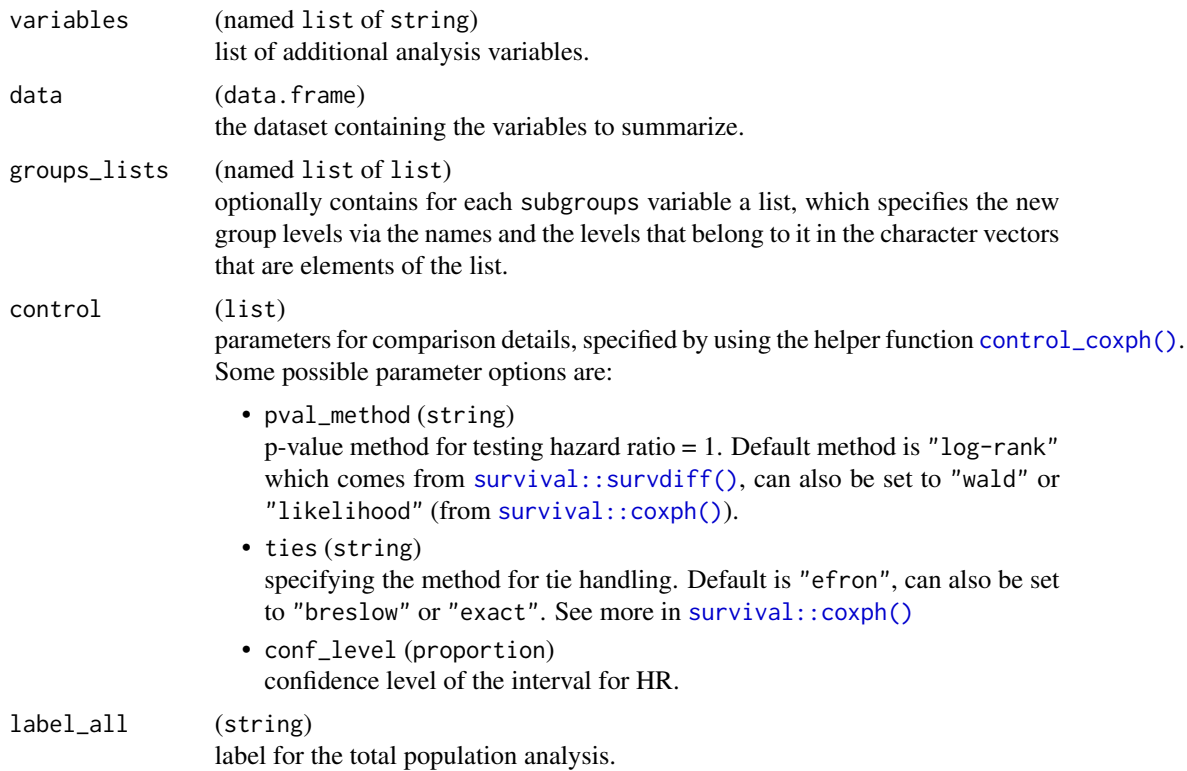

# Value

A named list of two elements:

- survtime: A data.frame containing columns arm, n, n\_events, median, subgroup, var, var\_label, and row\_type.
- hr: A data.frame containing columns arm, n\_tot, n\_tot\_events, hr, lcl, ucl, conf\_level, pval, pval\_label, subgroup, var, var\_label, and row\_type.

## See Also

[survival\\_duration\\_subgroups](#page-0-0)

<span id="page-112-0"></span>extreme\_format *Format extreme values*

# Description

# [Stable]

rtables formatting functions that handle extreme values.

#### Usage

h\_get\_format\_threshold(digits = 2L)

h\_format\_threshold(x, digits = 2L)

#### Arguments

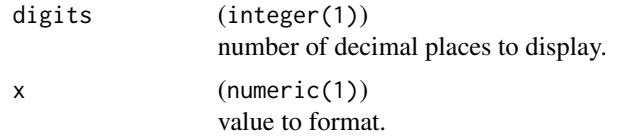

# Details

For each input, apply a format to the specified number of digits. If the value is below a threshold, it returns "<0.01" e.g. if the number of digits is 2. If the value is above a threshold, it returns ">999.99" e.g. if the number of digits is 2. If it is zero, then returns "0.00".

#### Value

- h\_get\_format\_threshold() returns a list of 2 elements: threshold, with low and high thresholds, and format\_string, with thresholds formatted as strings.
- h\_format\_threshold() returns the given value, or if the value is not within the digit threshold the relation of the given value to the digit threshold, as a formatted string.

# Functions

- h\_get\_format\_threshold(): Internal helper function to calculate the threshold and create formatted strings used in Formatting Functions. Returns a list with elements threshold and format\_string.
- h\_format\_threshold(): Internal helper function to apply a threshold format to a value. Creates a formatted string to be used in Formatting Functions.

#### See Also

Other formatting functions: [format\\_auto\(](#page-128-0)), [format\\_count\\_fraction\(](#page-129-0)), [format\\_count\\_fraction\\_fixed\\_dp\(](#page-130-0)), [format\\_count\\_fraction\\_lt10\(](#page-130-1)), [format\\_extreme\\_values\(](#page-131-0)), [format\\_extreme\\_values\\_ci\(](#page-132-0)), [format\\_fraction\(](#page-133-0)), [format\\_fraction\\_fixed\\_dp\(](#page-134-0)), [format\\_fraction\\_threshold\(](#page-135-0)), [format\\_sigfig\(](#page-136-0)), [format\\_xx\(](#page-137-0)), [formatting\\_functions](#page-127-0)

#### Examples

```
h_get_format_threshold(2L)
```
h\_format\_threshold(0.001) h\_format\_threshold(1000)

Simulated CDISC data for examples

#### Usage

tern\_ex\_adsl tern\_ex\_adae tern\_ex\_adlb tern\_ex\_adpp tern\_ex\_adrs tern\_ex\_adtte

# Format

rds (data.frame)

An object of class tbl\_df (inherits from tbl, data.frame) with 200 rows and 21 columns. An object of class tbl\_df (inherits from tbl, data.frame) with 541 rows and 42 columns. An object of class tbl\_df (inherits from tbl, data.frame) with 4200 rows and 50 columns. An object of class tbl\_df (inherits from tbl, data.frame) with 522 rows and 25 columns. An object of class tbl\_df (inherits from tbl, data.frame) with 1600 rows and 29 columns. An object of class tbl\_df (inherits from tbl, data.frame) with 1000 rows and 28 columns.

#### Functions

- tern\_ex\_adsl: ADSL data
- tern\_ex\_adae: ADAE data
- tern\_ex\_adlb: ADLB data
- tern\_ex\_adpp: ADPP data
- tern\_ex\_adrs: ADRS data
- tern\_ex\_adtte: ADTTE data

fct\_collapse\_only *Collapse factor levels and keep only those new group levels*

# Description

# [Stable]

This collapses levels and only keeps those new group levels, in the order provided. The returned factor has levels in the order given, with the possible missing level last (this will only be included if there are missing values).

#### Usage

fct\_collapse\_only(.f, ..., .na\_level = "<Missing>")

#### Arguments

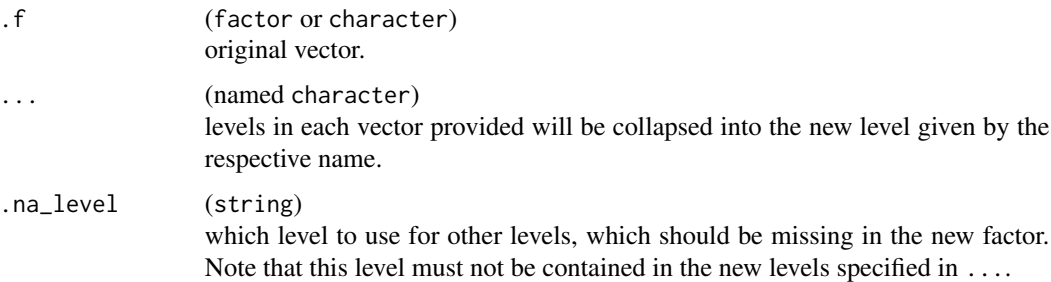

# Value

A modified factor with collapsed levels. Values and levels which are not included in the given character vector input will be set to the missing level .na\_level.

# Note

Any existing NAs in the input vector will not be replaced by the missing level. If needed, [explicit\\_na\(\)](#page-106-0) can be called separately on the result.

#### See Also

[forcats::fct\\_collapse\(\)](#page-0-0), [forcats::fct\\_relevel\(\)](#page-0-0) which are used internally.

```
fct\_collapse\_only(factor(c("a", "b", "c", "d")), TRT = "b", CTRL = c("c", "d"))
```
# [Stable]

This discards the observations as well as the levels specified from a factor.

# Usage

fct\_discard(x, discard)

## Arguments

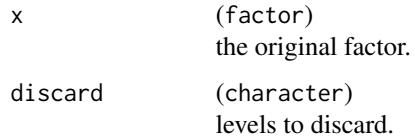

# Value

A modified factor with observations as well as levels from discard dropped.

# Examples

```
fct_discard(factor(c("a", "b", "c")), "c")
```
fct\_explicit\_na\_if *Insertion of explicit missing values in a factor*

# Description

# [Stable]

This inserts explicit missing values in a factor based on a condition. Additionally, existing NA values will be explicitly converted to given na\_level.

# Usage

```
fct_explicit_na_if(x, condition, na_level = "<Missing>")
```
# 118 fit\_coxreg

# Arguments

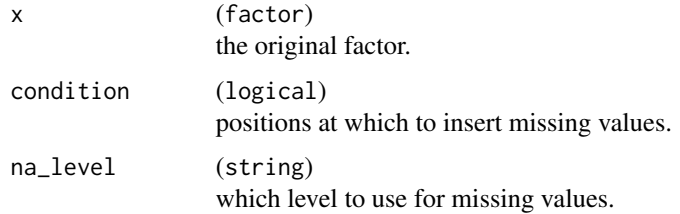

# Value

A modified factor with inserted and existing NA converted to na\_level.

## See Also

[forcats::fct\\_na\\_value\\_to\\_level\(\)](#page-0-0) which is used internally.

# Examples

```
fct_explicit_na_if(factor(c("a", "b", NA)), c(TRUE, FALSE, FALSE))
```
# Description

# [Stable]

Fitting functions for univariate and multivariate Cox regression models.

#### Usage

```
fit_coxreg_univar(variables, data, at = list(), control = control_coxreg())
```
fit\_coxreg\_multivar(variables, data, control = control\_coxreg())

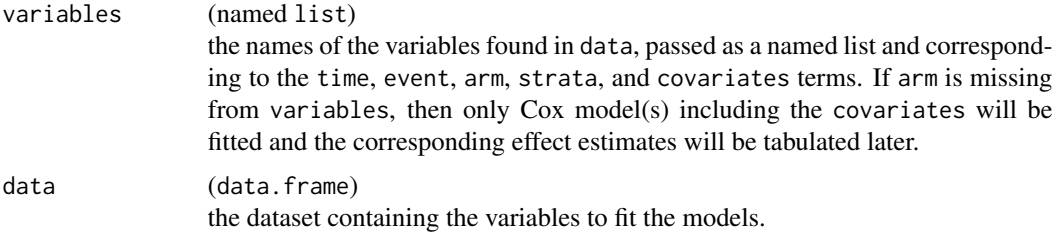

#### fit\_coxreg 119

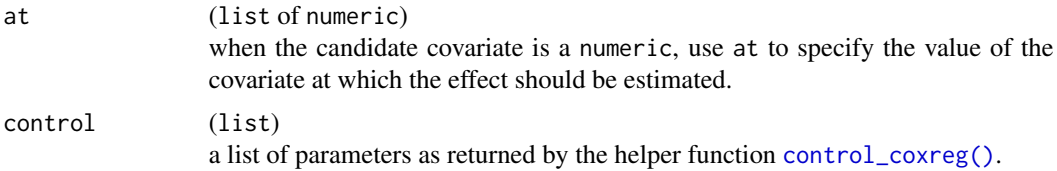

# Value

- fit\_coxreg\_univar() returns a coxreg.univar class object which is a named list with 5 elements:
	- mod: Cox regression models fitted by [survival::coxph\(\)](#page-0-0).
	- data: The original data frame input.
	- control: The original control input.
	- vars: The variables used in the model.
	- at: Value of the covariate at which the effect should be estimated.
- fit\_coxreg\_multivar() returns a coxreg.multivar class object which is a named list with 4 elements:
	- mod: Cox regression model fitted by [survival::coxph\(\)](#page-0-0).
	- data: The original data frame input.
	- control: The original control input.
	- vars: The variables used in the model.

# Functions

- fit\_coxreg\_univar(): Fit a series of univariate Cox regression models given the inputs.
- fit\_coxreg\_multivar(): Fit a multivariate Cox regression model.

# Note

When using fit\_coxreg\_univar there should be two study arms.

#### See Also

[h\\_cox\\_regression](#page-169-0) for relevant helper functions, [cox\\_regression.](#page-69-0)

```
library(survival)
set.seed(1, kind = "Mersenne-Twister")
# Testing dataset [survival::bladder].
dta_bladder <- with(
 data = bladder[bladder$enum < 5, ],
 data.frame(
   time = stop,
   status = event,
```

```
armcd = as.factor(rx),
   covar1 = as.factor(enum),covar2 = factor(
     sample(as.factor(enum)),
     levels = 1:4, labels = c("F", "F", "M", "M"))
 )
\lambdalabels <- c("armcd" = "ARM", "covar1" = "A Covariate Label", "covar2" = "Sex (F/M)")
formatters::var_labels(dta_bladder)[names(labels)] <- labels
dta_bladder$age <- sample(20:60, size = nrow(dta_bladder), replace = TRUE)
plot(
  survfit(Surv(time, status) \sim armcd + covar1, data = dta_bladder),
  lty = 2:4,xlab = "Months",
  col = c("blue1", "blue2", "blue3", "blue4", "red1", "red2", "red3", "red4")
)
# fit_coxreg_univar
## Cox regression: arm + 1 covariate.
mod1 <- fit_coxreg_univar(
  variables = list(
   time = "time", event = "status", arm = "armcd",
   covariates = "covar1"
  ),
  data = dta_bladder,
  control = control_coxreg(conf_level = 0.91)
)
## Cox regression: arm + 1 covariate + interaction, 2 candidate covariates.
mod2 <- fit_coxreg_univar(
  variables = list(
   time = "time", event = "status", arm = "armcd",
   covariates = c("covar1", "covar2")
  ),
  data = dta_bladder,
  control = control_coxreg(conf_level = 0.91, interaction = TRUE)
)
## Cox regression: arm + 1 covariate, stratified analysis.
mod3 <- fit_coxreg_univar(
  variables = list(
   time = "time", event = "status", arm = "armcd", strata = "covar2",
   covariates = c("covar1")),
  data = dta_bladder,
  control = control_coxreg(conf_level = 0.91)
\lambda## Cox regression: no arm, only covariates.
mod4 <- fit_coxreg_univar(
```
# fit\_logistic 121

```
variables = list(
   time = "time", event = "status",
    covariates = c("covar1", "covar2")
 ),
  data = dta_bladder
\mathcal{L}# fit_coxreg_multivar
## Cox regression: multivariate Cox regression.
multivar_model <- fit_coxreg_multivar(
  variables = list(
    time = "time", event = "status", arm = "armcd",
    covariates = c("covari", "covar2")),
  data = dta_bladder
\mathcal{L}# Example without treatment arm.
multivar_covs_model <- fit_coxreg_multivar(
  variables = list(
    time = "time", event = "status",
    covariates = c("covar1", "covar2")
  ),
  data = dta_bladder
)
```
fit\_logistic *Fit for logistic regression*

# Description

# [Stable]

Fit a (conditional) logistic regression model.

# Usage

```
fit_logistic(
 data,
 variables = list(response = "Response", arm = "ARMCD", covariates = NULL, interaction =
    NULL, strata = NULL),
  response_definition = "response"
\mathcal{L}
```
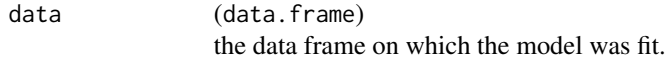

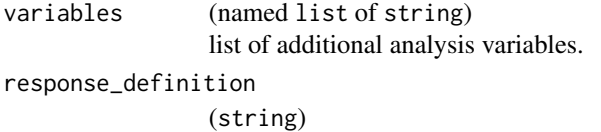

the definition of what an event is in terms of response. This will be used when fitting the (conditional) logistic regression model on the left hand side of the formula.

#### Value

A fitted logistic regression model.

#### Model Specification

The variables list needs to include the following elements:

- arm: Treatment arm variable name.
- response: The response arm variable name. Usually this is a 0/1 variable.
- covariates: This is either NULL (no covariates) or a character vector of covariate variable names.
- interaction: This is either NULL (no interaction) or a string of a single covariate variable name already included in covariates. Then the interaction with the treatment arm is included in the model.

### Examples

library(dplyr)

```
adrs_f <- tern_ex_adrs %>%
  filter(PARAMCD == "BESRSPI") %>%
  filter(RACE %in% c("ASIAN", "WHITE", "BLACK OR AFRICAN AMERICAN")) %>%
  mutate(
    Response = case_when(AVALC %in% c("PR", "CR") ~ 1, TRUE ~ 0),
   RACE = factor(RACE),
   SEX = factor(SEX)
  \lambdaformatters::var_labels(adrs_f) <- c(formatters::var_labels(tern_ex_adrs), Response = "Response")
mod1 <- fit_logistic(
  data = adrs_f,
  variables = list(
   response = "Response",
   arm = "ARMCD",
    covariates = c("AGE", "RACE")
  )
)
mod2 <- fit_logistic(
  data = adrs_f,
  variables = list(
   response = "Response",
   arm = "ARMCD",
```
# fit\_rsp\_step 123

```
covariates = c("AGE", "RACE"),
    interaction = "AGE"
  )
\mathcal{L}
```
fit\_rsp\_step *Subgroup treatment effect pattern (STEP) fit for binary (response) outcome*

# Description

#### [Stable]

This fits the Subgroup Treatment Effect Pattern logistic regression models for a binary (response) outcome. The treatment arm variable must have exactly 2 levels, where the first one is taken as reference and the estimated odds ratios are for the comparison of the second level vs. the first one.

The (conditional) logistic regression model which is fit is:

response ~ arm \* poly(biomarker, degree) + covariates + strata(strata)

where degree is specified by control\_step().

#### Usage

```
fit_rsp_step(variables, data, control = c(control_step(), control_logistic()))
```
## Arguments

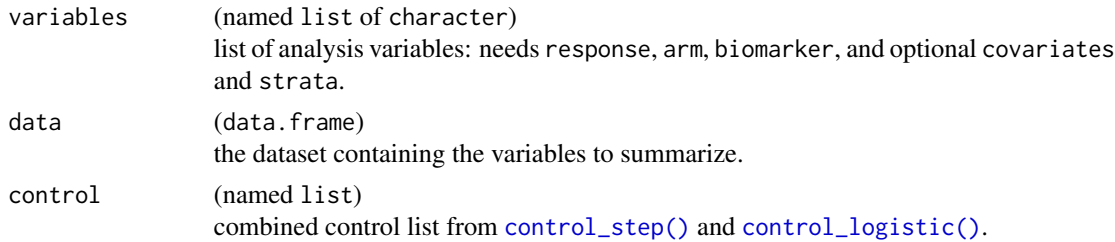

## Value

A matrix of class step. The first part of the columns describe the subgroup intervals used for the biomarker variable, including where the center of the intervals are and their bounds. The second part of the columns contain the estimates for the treatment arm comparison.

# Note

For the default degree 0 the biomarker variable is not included in the model.

# See Also

[control\\_step\(\)](#page-46-0) and [control\\_logistic\(\)](#page-45-0) for the available customization options.

```
# Testing dataset with just two treatment arms.
library(survival)
library(dplyr)
adrs_f <- tern_ex_adrs %>%
  filter(
    PARAMCD == "BESRSPI",
   ARM %in% c("B: Placebo", "A: Drug X")
  ) %>%
  mutate(
   # Reorder levels of ARM to have Placebo as reference arm for Odds Ratio calculations.
   ARM = droplevels(forcats::fct_relevel(ARM, "B: Placebo")),
   RSP = case_when(AVALC %in% c("PR", "CR") ~ 1, TRUE ~ \emptyset),
   SEX = factor(SEX)
  \lambdavariables <- list(
  arm = "ARM",biomarker = "BMRKR1",
  covariates = "AGE",
  response = "RSP"
)
# Fit default STEP models: Here a constant treatment effect is estimated in each subgroup.
# We use a large enough bandwidth to avoid too small subgroups and linear separation in those.
step_matrix <- fit_rsp_step(
  variables = variables,
  data = adrs f.
  control = c(control\_logistic(), control\_step(bandwidth = 0.9))\lambdadim(step_matrix)
head(step_matrix)
# Specify different polynomial degree for the biomarker interaction to use more flexible local
# models. Or specify different logistic regression options, including confidence level.
step_matrix2 <- fit_rsp_step(
  variables = variables,
  data = adrs_f,
 control = c(control_logistic(conf\_level = 0.9), control_set(bandwidth = NULL, degree = 1))
# Use a global constant model. This is helpful as a reference for the subgroup models.
step_matrix3 <- fit_rsp_step(
  variables = variables,
  data = adrs_f,
  control = c(control_logistic(), control_step(bandwidth = NULL, num_points = 2L))
)
# It is also possible to use strata, i.e. use conditional logistic regression models.
variables2 <- list(
 arm = "ARM",
```
# fit\_survival\_step 125

```
biomarker = "BMRKR1",
  covariates = "AGE",
  response = "RSP",
  strata = c("STRATA1", "STRATA2")
)
step_matrix4 <- fit_rsp_step(
  variables = variables2,
 data = adrs_f,
  control = c(control_logistic(), control_step(bandwidth = NULL))
)
```
fit\_survival\_step *Subgroup treatment effect pattern (STEP) fit for survival outcome*

# Description

# [Stable]

This fits the subgroup treatment effect pattern (STEP) models for a survival outcome. The treatment arm variable must have exactly 2 levels, where the first one is taken as reference and the estimated hazard ratios are for the comparison of the second level vs. the first one.

The model which is fit is:

Surv(time, event) ~ arm \* poly(biomarker, degree) + covariates + strata(strata)

where degree is specified by control\_step().

# Usage

```
fit_survival_step(
  variables,
  data,
  control = c(control_step(), control_coxph())
\mathcal{L}
```
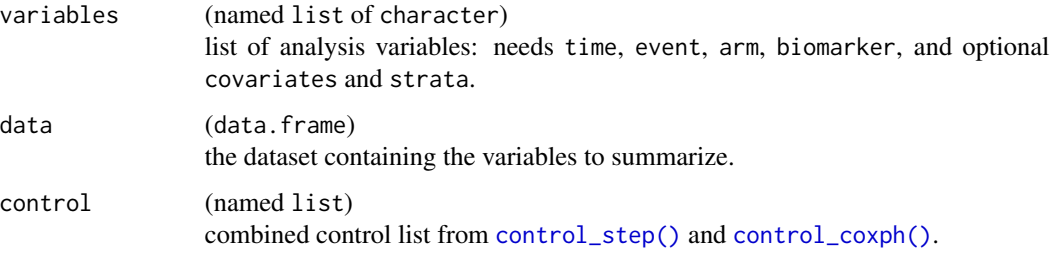

## Value

A matrix of class step. The first part of the columns describe the subgroup intervals used for the biomarker variable, including where the center of the intervals are and their bounds. The second part of the columns contain the estimates for the treatment arm comparison.

#### Note

For the default degree 0 the biomarker variable is not included in the model.

# See Also

[control\\_step\(\)](#page-46-0) and [control\\_coxph\(\)](#page-41-0) for the available customization options.

```
# Testing dataset with just two treatment arms.
library(dplyr)
adtte_f <- tern_ex_adtte %>%
 filter(
   PARAMCD == "OS".ARM %in% c("B: Placebo", "A: Drug X")
 ) %>%
 mutate(
    # Reorder levels of ARM to display reference arm before treatment arm.
   ARM = droplevels(forcats::fct_relevel(ARM, "B: Placebo")),
    is_event = CNSR == \theta\lambdalabels <- c("ARM" = "Treatment Arm", "is_event" = "Event Flag")
formatters::var_labels(adtte_f)[names(labels)] <- labels
variables <- list(
 arm = "ARM".biomarker = "BMRKR1",
 covariates = c("AGE", "BMRKR2"),
 event = "is_event",
 time = "AVAL"
)
# Fit default STEP models: Here a constant treatment effect is estimated in each subgroup.
step_matrix <- fit_survival_step(
 variables = variables,
 data = adtte_f
\mathcal{L}dim(step_matrix)
head(step_matrix)
# Specify different polynomial degree for the biomarker interaction to use more flexible local
# models. Or specify different Cox regression options.
step_matrix2 <- fit_survival_step(
 variables = variables,
 data = adtte_f,
```
# forest\_viewport 127

```
control = c(control\_coxph(conf\_level = 0.9), control\_step(degree = 2))\mathcal{L}# Use a global model with cubic interaction and only 5 points.
step_matrix3 <- fit_survival_step(
 variables = variables,
 data = adtte_f,control = c(control_coxph(), control_step(bandwidth = NULL, degree = 3, num_points = 5L))
\lambda
```
forest\_viewport *Create a viewport tree for the forest plot*

# Description

# [Deprecated]

# Usage

```
forest_viewport(
  tbl,
 width_row_names = NULL,
 width_columns = NULL,
 width_forest = grid::unit(1, "null"),gap_column = grid::unit(1, "lines"),
 gap\_header = grid::unit(1, "lines"),mat_form = NULL
\mathcal{L}
```
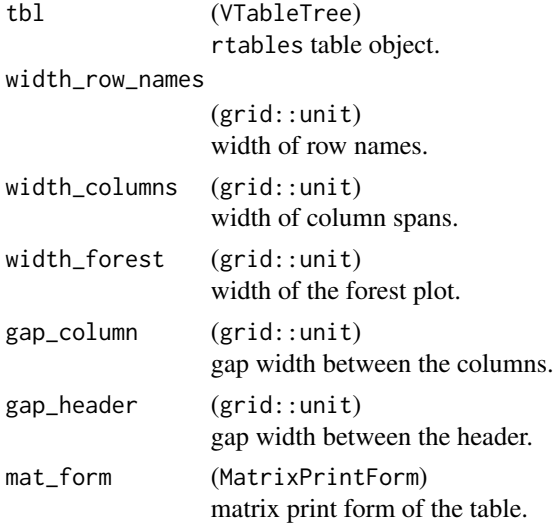

# Value

A viewport tree.

#### Examples

```
library(grid)
tbl <- rtable(
  header = rheader(
    rrow("", "E", rcell("CI", colspan = 2)),
    rrow("", "A", "B", "C")
  ),
  rrow("row 1", 1, 0.8, 1.1),
  rrow("row 2", 1.4, 0.8, 1.6),
  rrow("row 3", 1.2, 0.8, 1.2)
)
v <- forest_viewport(tbl)
grid::grid.newpage()
showViewport(v)
```
<span id="page-127-0"></span>formatting\_functions *Formatting functions*

# Description

# [Stable]

See below for the list of formatting functions created in tern to work with rtables.

Other available formats can be listed via [formatters::list\\_valid\\_format\\_labels\(\)](#page-0-0). Additional custom formats can be created via the [formatters::sprintf\\_format\(\)](#page-0-0) function.

# See Also

Other formatting functions: [extreme\\_format](#page-112-0), [format\\_auto\(](#page-128-0)), [format\\_count\\_fraction\(](#page-129-0)), format\_count\_fraction\_fi [format\\_count\\_fraction\\_lt10\(](#page-130-1)), [format\\_extreme\\_values\(](#page-131-0)), [format\\_extreme\\_values\\_ci\(](#page-132-0)), [format\\_fraction\(](#page-133-0)), [format\\_fraction\\_fixed\\_dp\(](#page-134-0)), [format\\_fraction\\_threshold\(](#page-135-0)), [format\\_sigfig\(](#page-136-0)), [format\\_xx\(](#page-137-0))

<span id="page-128-0"></span>

# [Stable]

Formatting function for the majority of default methods used in [analyze\\_vars\(\)](#page-12-0). For non-derived values, the significant digits of data is used (e.g. range), while derived values have one more digits (measure of location and dispersion like mean, standard deviation). This function can be called internally with "auto" like, for example, . formats = c("mean" = "auto"). See details to see how this works with the inner function.

#### Usage

format\_auto(dt\_var, x\_stat)

#### Arguments

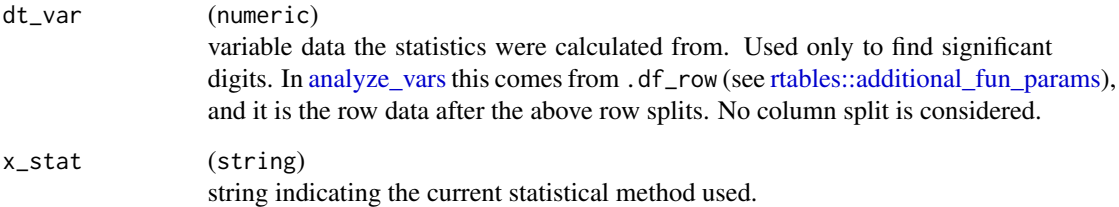

#### Details

The internal function is needed to work with rtables default structure for format functions, i.e. function(x, ...), where is x are results from statistical evaluation. It can be more than one element (e.g. for .stats = "mean\_sd").

#### Value

A string that rtables prints in a table cell.

## See Also

Other formatting functions: [extreme\\_format](#page-112-0), [format\\_count\\_fraction\(](#page-129-0)), [format\\_count\\_fraction\\_fixed\\_dp\(](#page-130-0)), [format\\_count\\_fraction\\_lt10\(](#page-130-1)), [format\\_extreme\\_values\(](#page-131-0)), [format\\_extreme\\_values\\_ci\(](#page-132-0)), [format\\_fraction\(](#page-133-0)), [format\\_fraction\\_fixed\\_dp\(](#page-134-0)), [format\\_fraction\\_threshold\(](#page-135-0)), [format\\_sigfig\(](#page-136-0)), [format\\_xx\(](#page-137-0)), [formatting\\_functions](#page-127-0)

## Examples

```
x_todo <- c(0.001, 0.2, 0.0011000, 3, 4)
res <- c(mean(x_todo[1:3]), sd(x_todo[1:3]))
# x is the result coming into the formatting function -> res!!
format_auto(dt_var = x_todo, x_stat = "mean_s d") (x = res)format_auto(x_todo, "range")(x = range(x_todo))
no_sc_x <- c(0.0000001, 1)
format_auto(no_sc_x, "range")(x = no_sc_x)
```
<span id="page-129-0"></span>format\_count\_fraction *Format count and fraction*

# Description

#### [Stable]

Formats a count together with fraction with special consideration when count is 0.

# Usage

```
format_count_fraction(x, ...)
```
#### Arguments

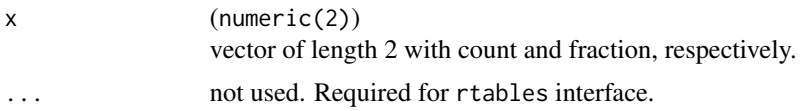

# Value

A string in the format count (fraction %). If count is 0, the format is 0.

#### See Also

Other formatting functions: [extreme\\_format](#page-112-0), [format\\_auto\(](#page-128-0)), [format\\_count\\_fraction\\_fixed\\_dp\(](#page-130-0)), [format\\_count\\_fraction\\_lt10\(](#page-130-1)), [format\\_extreme\\_values\(](#page-131-0)), [format\\_extreme\\_values\\_ci\(](#page-132-0)), [format\\_fraction\(](#page-133-0)), [format\\_fraction\\_fixed\\_dp\(](#page-134-0)), [format\\_fraction\\_threshold\(](#page-135-0)), [format\\_sigfig\(](#page-136-0)), [format\\_xx\(](#page-137-0)), [formatting\\_functions](#page-127-0)

#### Examples

 $format_count\_fraction(x = c(2, 0.6667))$ format\_count\_fraction( $x = c(0, 0)$ )

<span id="page-130-0"></span>format\_count\_fraction\_fixed\_dp

*Format count and percentage with fixed single decimal place*

# Description

#### [Experimental]

Formats a count together with fraction with special consideration when count is 0.

#### Usage

```
format_count_fraction_fixed_dp(x, ...)
```
#### Arguments

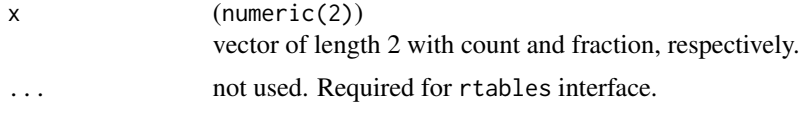

# Value

A string in the format count (fraction %). If count is 0, the format is 0.

#### See Also

Other formatting functions: [extreme\\_format](#page-112-0), [format\\_auto\(](#page-128-0)), [format\\_count\\_fraction\(](#page-129-0)), [format\\_count\\_fraction\\_lt10\(](#page-130-1)), [format\\_extreme\\_values\(](#page-131-0)), [format\\_extreme\\_values\\_ci\(](#page-132-0)), [format\\_fraction\(](#page-133-0)), [format\\_fraction\\_fixed\\_dp\(](#page-134-0)), [format\\_fraction\\_threshold\(](#page-135-0)), [format\\_sigfig\(](#page-136-0)), [format\\_xx\(](#page-137-0)), [formatting\\_functions](#page-127-0)

#### Examples

```
format_count_fraction_fixed_dp(x = c(2, 0.6667))
format_count_fraction_fixed_dp(x = c(2, 0.5))
format_count_fraction_fixed_dp(x = c(0, 0))
```
<span id="page-130-1"></span>format\_count\_fraction\_lt10

*Format count and fraction with special case for count < 10*

### Description

# [Stable]

Formats a count together with fraction with special consideration when count is less than 10.

#### Usage

format\_count\_fraction\_lt10(x, ...)

#### Arguments

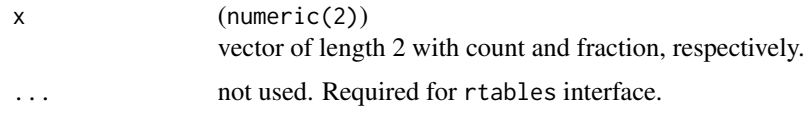

### Value

A string in the format count (fraction %). If count is less than 10, only count is printed.

#### See Also

Other formatting functions: [extreme\\_format](#page-112-0), [format\\_auto\(](#page-128-0)), [format\\_count\\_fraction\(](#page-129-0)), format\_count\_fraction\_fi [format\\_extreme\\_values\(](#page-131-0)), [format\\_extreme\\_values\\_ci\(](#page-132-0)), [format\\_fraction\(](#page-133-0)), [format\\_fraction\\_fixed\\_dp\(](#page-134-0)), [format\\_fraction\\_threshold\(](#page-135-0)), [format\\_sigfig\(](#page-136-0)), [format\\_xx\(](#page-137-0)), [formatting\\_functions](#page-127-0)

### Examples

```
format_count_fraction_lt10(x = c(275, 0.9673))
format_count_fraction_lt10(x = c(2, 0.6667))format_count_fraction_lt10(x = c(9, 1))
```
<span id="page-131-0"></span>format\_extreme\_values *Format a single extreme value*

# Description

#### [Stable]

Create a formatting function for a single extreme value.

#### Usage

```
format_extreme_values(digits = 2L)
```
#### Arguments

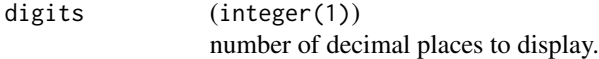

#### Value

An rtables formatting function that uses threshold digits to return a formatted extreme value.

#### See Also

Other formatting functions: [extreme\\_format](#page-112-0), [format\\_auto\(](#page-128-0)), [format\\_count\\_fraction\(](#page-129-0)), format\_count\_fraction\_fi [format\\_count\\_fraction\\_lt10\(](#page-130-1)), [format\\_extreme\\_values\\_ci\(](#page-132-0)), [format\\_fraction\(](#page-133-0)), [format\\_fraction\\_fixed\\_dp\(](#page-134-0)), [format\\_fraction\\_threshold\(](#page-135-0)), [format\\_sigfig\(](#page-136-0)), [format\\_xx\(](#page-137-0)), [formatting\\_functions](#page-127-0)

## Examples

```
format_fun <- format_extreme_values(2L)
format_fun(x = 0.127)format_fun(x = Inf)format_fun(x = 0)format_fun(x = 0.009)
```
<span id="page-132-0"></span>format\_extreme\_values\_ci

*Format extreme values part of a confidence interval*

#### Description

#### [Stable]

Formatting Function for extreme values part of a confidence interval. Values are formatted as e.g. " $(xx, xx, xx, xx)$ " if the number of digits is 2.

#### Usage

```
format_extreme_values_ci(digits = 2L)
```
#### **Arguments**

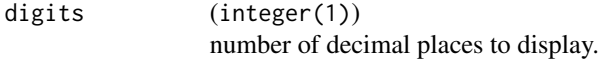

#### Value

An rtables formatting function that uses threshold digits to return a formatted extreme values confidence interval.

# See Also

Other formatting functions: [extreme\\_format](#page-112-0), [format\\_auto\(](#page-128-0)), [format\\_count\\_fraction\(](#page-129-0)), format\_count\_fraction\_fi [format\\_count\\_fraction\\_lt10\(](#page-130-1)), [format\\_extreme\\_values\(](#page-131-0)), [format\\_fraction\(](#page-133-0)), [format\\_fraction\\_fixed\\_dp\(](#page-134-0)), [format\\_fraction\\_threshold\(](#page-135-0)), [format\\_sigfig\(](#page-136-0)), [format\\_xx\(](#page-137-0)), [formatting\\_functions](#page-127-0)

#### Examples

```
format_fun <- format_extreme_values_ci(2L)
format_fun(x = c(0.127, Inf))format_fun(x = c(0, 0.009))
```
<span id="page-133-0"></span>format\_fraction *Format fraction and percentage*

#### Description

#### [Stable]

Formats a fraction together with ratio in percent.

#### Usage

format\_fraction(x, ...)

# Arguments

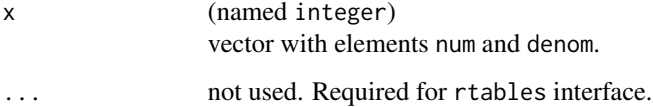

# Value

A string in the format num / denom (ratio %). If num is 0, the format is num / denom.

#### See Also

Other formatting functions: [extreme\\_format](#page-112-0), [format\\_auto\(](#page-128-0)), [format\\_count\\_fraction\(](#page-129-0)), format\_count\_fraction\_fi [format\\_count\\_fraction\\_lt10\(](#page-130-1)), [format\\_extreme\\_values\(](#page-131-0)), [format\\_extreme\\_values\\_ci\(](#page-132-0)), [format\\_fraction\\_fixed\\_dp\(](#page-134-0)), [format\\_fraction\\_threshold\(](#page-135-0)), [format\\_sigfig\(](#page-136-0)), [format\\_xx\(](#page-137-0)), [formatting\\_functions](#page-127-0)

# Examples

format\_fraction( $x = c$ (num = 2L, denom = 3L))  $format\_fraction(x = c(num = 0L, denom = 3L))$ 

<span id="page-134-0"></span>format\_fraction\_fixed\_dp

*Format fraction and percentage with fixed single decimal place*

# Description

#### [Stable]

Formats a fraction together with ratio in percent with fixed single decimal place. Includes trailing zero in case of whole number percentages to always keep one decimal place.

#### Usage

```
format_fraction_fixed_dp(x, ...)
```
#### Arguments

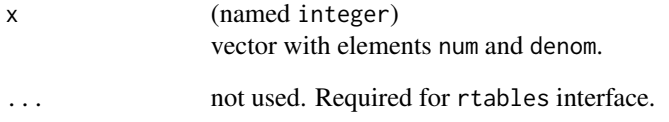

### Value

A string in the format num / denom (ratio %). If num is 0, the format is num / denom.

# See Also

Other formatting functions: [extreme\\_format](#page-112-0), [format\\_auto\(](#page-128-0)), [format\\_count\\_fraction\(](#page-129-0)), format\_count\_fraction\_fi [format\\_count\\_fraction\\_lt10\(](#page-130-1)), [format\\_extreme\\_values\(](#page-131-0)), [format\\_extreme\\_values\\_ci\(](#page-132-0)), [format\\_fraction\(](#page-133-0)), [format\\_fraction\\_threshold\(](#page-135-0)), [format\\_sigfig\(](#page-136-0)), [format\\_xx\(](#page-137-0)), [formatting\\_functions](#page-127-0)

```
format_fraction_fixed_dp(x = c(num = 1L, denom = 2L))
format_fraction_fixed_dp(x = c(num = 1L, denom = 4L))format_fraction_fixed_dp(x = c(num = 0L, denom = 3L))
```
#### <span id="page-135-0"></span>format\_fraction\_threshold

*Format fraction with lower threshold*

# Description

# [Stable]

Formats a fraction when the second element of the input x is the fraction. It applies a lower threshold, below which it is just stated that the fraction is smaller than that.

#### Usage

format\_fraction\_threshold(threshold)

#### Arguments

```
threshold (proportion)
               lower threshold.
```
#### Value

An rtables formatting function that takes numeric input x where the second element is the fraction that is formatted. If the fraction is above or equal to the threshold, then it is displayed in percentage. If it is positive but below the threshold, it returns, e.g. " $\lt 1$ " if the threshold is 0.01. If it is zero, then just "0" is returned.

#### See Also

Other formatting functions: [extreme\\_format](#page-112-0), [format\\_auto\(](#page-128-0)), [format\\_count\\_fraction\(](#page-129-0)), format\_count\_fraction\_fi [format\\_count\\_fraction\\_lt10\(](#page-130-1)), [format\\_extreme\\_values\(](#page-131-0)), [format\\_extreme\\_values\\_ci\(](#page-132-0)), [format\\_fraction\(](#page-133-0)), [format\\_fraction\\_fixed\\_dp\(](#page-134-0)), [format\\_sigfig\(](#page-136-0)), [format\\_xx\(](#page-137-0)), [formatting\\_functions](#page-127-0)

## Examples

format\_fun <- format\_fraction\_threshold(0.05)  $format_fun(x = c(20, 0.1))$  $format_fun(x = c(2, 0.01))$ format\_fun( $x = c(0, 0)$ )

<span id="page-136-0"></span>

Format numeric values to print with a specified number of significant figures.

# Usage

```
format_sigfig(sigfig, format = "xx", num_fmt = "fg")
```
### Arguments

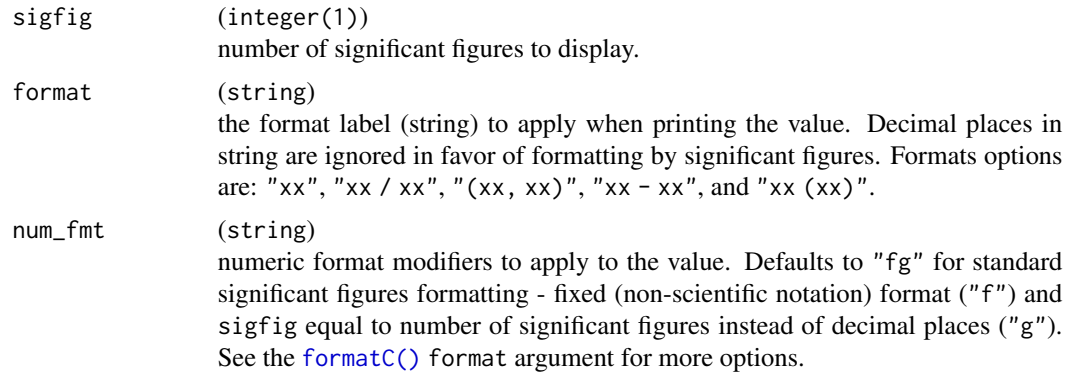

# Value

An rtables formatting function.

# See Also

Other formatting functions: [extreme\\_format](#page-112-0), [format\\_auto\(](#page-128-0)), [format\\_count\\_fraction\(](#page-129-0)), format\_count\_fraction\_fi [format\\_count\\_fraction\\_lt10\(](#page-130-1)), [format\\_extreme\\_values\(](#page-131-0)), [format\\_extreme\\_values\\_ci\(](#page-132-0)), [format\\_fraction\(](#page-133-0)), [format\\_fraction\\_fixed\\_dp\(](#page-134-0)), [format\\_fraction\\_threshold\(](#page-135-0)), [format\\_xx\(](#page-137-0)), [formatting\\_functions](#page-127-0)

# Examples

```
fmt_3sf <- format_sigfig(3)
fmt_3sf(1.658)
fmt_3sf(1e1)
```
fmt\_5sf <- format\_sigfig(5) fmt\_5sf(0.57) fmt\_5sf(0.000025645)

<span id="page-137-0"></span>

Translate a string where x and dots are interpreted as number place holders, and others as formatting elements.

### Usage

format\_xx(str)

#### Arguments

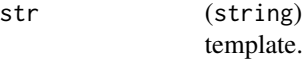

#### Value

An rtables formatting function.

# See Also

```
extreme_formatformat_auto(format_count_fraction(), format_count_fraction_fi
format_count_fraction_lt10(), format_extreme_values(), format_extreme_values_ci(),
format_fraction(), format_fraction_fixed_dp(), format_fraction_threshold(), format_sigfig(),
formatting_functions
```

```
test <- list(c(1.658, 0.5761), c(1e1, 785.6))
z \leftarrow format_xx("xx (xx.x)")
sapply(test, z)
z \le format_xx("xx.x - xx.x")
sapply(test, z)
z <- format_xx("xx.x, incl. xx.x% NE")
sapply(test, z)
```
[Stable]

# Usage

f\_conf\_level(conf\_level)

# Arguments

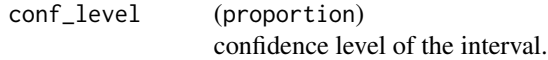

# Value

A string.

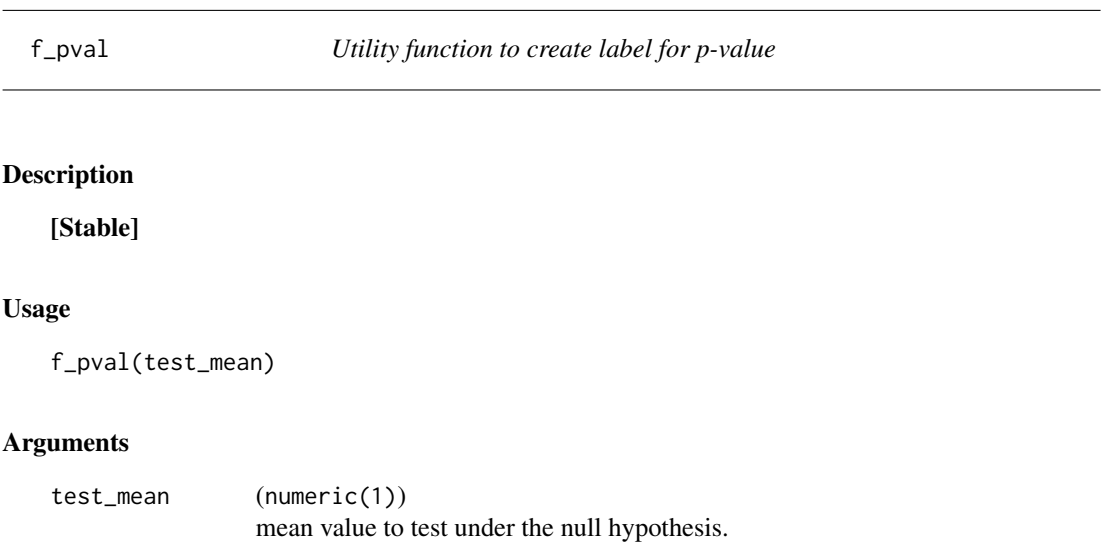

# Value

A string.

# [Stable]

This produces loess smoothed estimates of y with Student confidence intervals.

# Usage

 $get_s$ mooths(df, x, y, groups = NULL, level = 0.95)

# Arguments

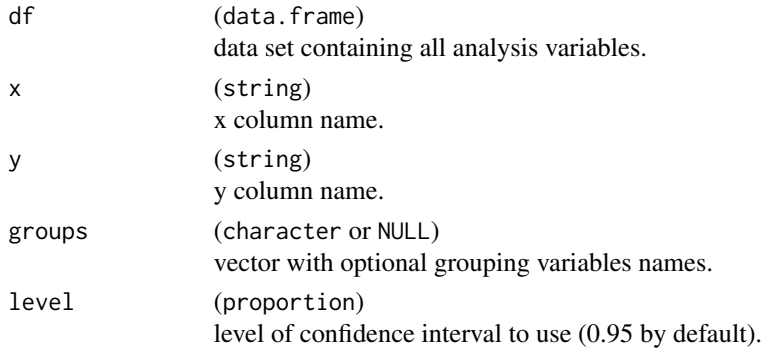

# Value

A data.frame with original x, smoothed y, ylow, and yhigh, and optional groups variables formatted as factor type.

groups\_list\_to\_df *Convert list of groups to a data frame*

# Description

This converts a list of group levels into a data frame format which is expected by [rtables::add\\_combo\\_levels\(\)](#page-0-0).

#### Usage

```
groups_list_to_df(groups_list)
```
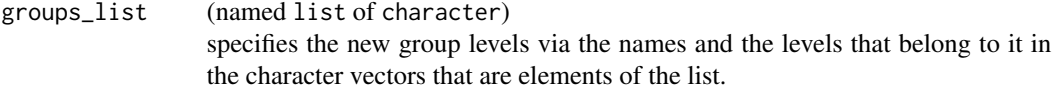

#### g\_forest 141

# Value

A tibble in the required format.

## Examples

```
grade_groups <- list(
  "Any Grade (%)" = c("1", "2", "3", "4", "5"),
  "Grade 3-4 (%)" = c("3", "4"),
  "Grade 5 (%)" = "5"
)
groups_list_to_df(grade_groups)
```
#### g\_forest *Create a forest plot from an* rtable

# Description

[Stable]

#### Usage

```
g_forest(
  tbl,
  col_x = attr(tbl, "col_x"),col_ci = attr(tbl, "col_ci"),
  vline = 1,
  forest_header = attr(tbl, "forest_header"),
  xlim = c(0.1, 10),
  \log x = TRUE,
  x_at = c(0.1, 1, 10),width_row_names = lifecycle::deprecated(),
  width_columns = NULL,
  width_forest = lifecycle::deprecated(),
  lbl_{col\_padding} = 0,
  rel\_width\_forest = 0.25,
  font_size = 12,
  col_symbol_size = attr(tbl, "col_symbol_size"),
  col = getOption("ggplot2.discrete.colour")[1],
  ggtheme = NULL,
  as\_list = FALSE,gp = lifecycle::deprecated(),
  draw = lifecycle::deprecated(),
  newpage = lifecycle::deprecated()
)
```
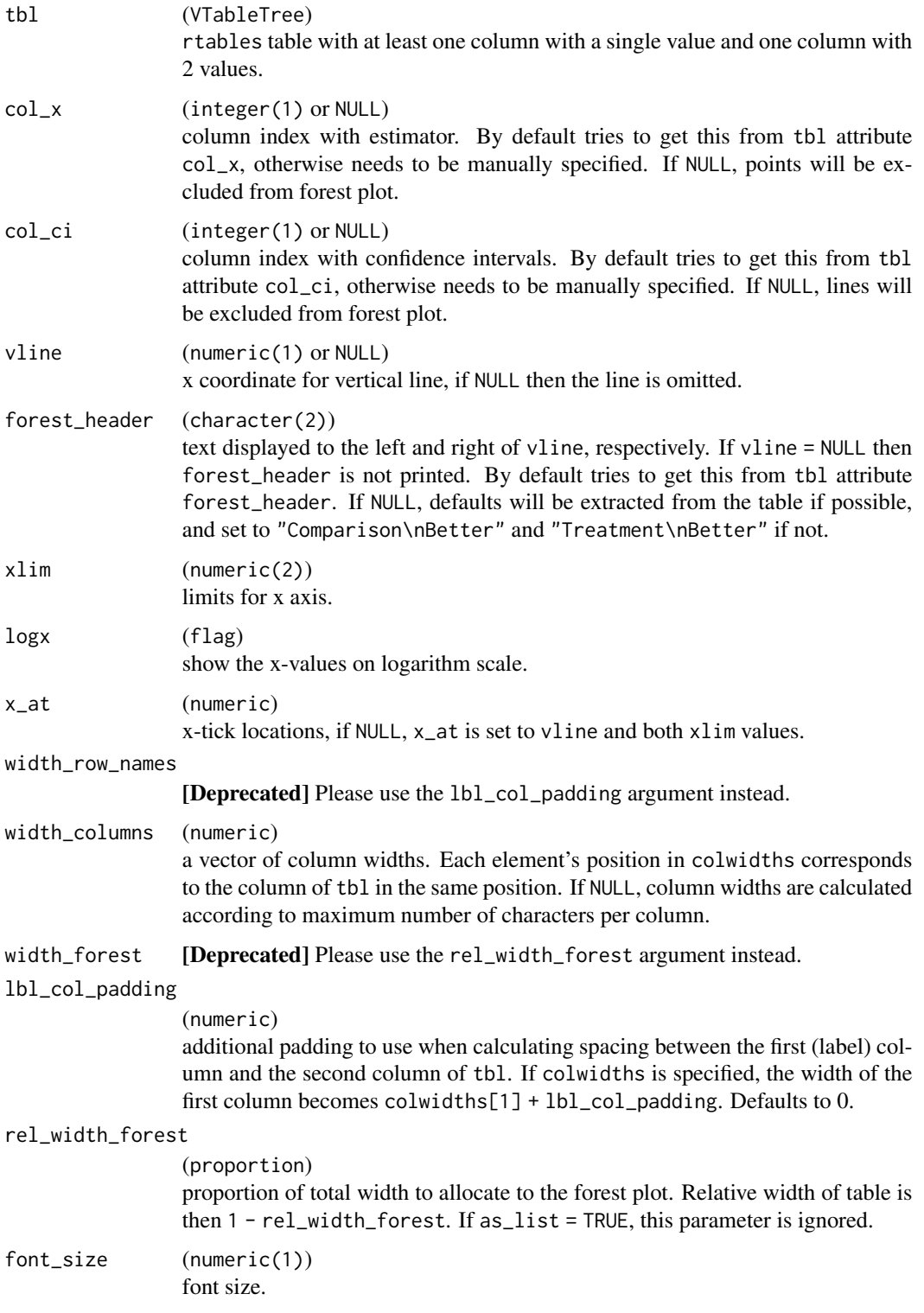

#### g\_forest 143

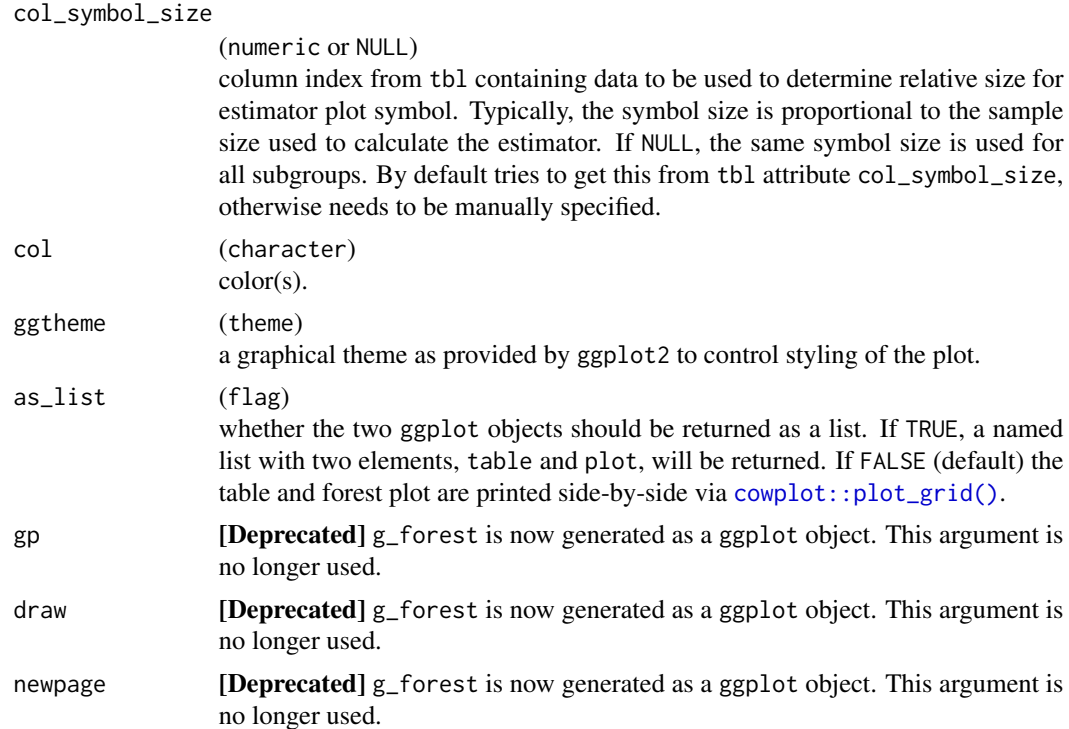

# Details

Given a [rtables::rtable\(\)](#page-0-0) object with at least one column with a single value and one column with 2 values, converts table to a ggplot2: :  $ggplot()$  object and generates an accompanying forest plot. The table and forest plot are printed side-by-side.

## Value

ggplot forest plot and table.

```
library(dplyr)
library(forcats)
library(nestcolor)
adrs <- tern_ex_adrs
n_records <- 20
adrs_labels <- formatters::var_labels(adrs, fill = TRUE)
adrs <- adrs %>%
  filter(PARAMCD == "BESRSPI") %>%
  filter(ARM %in% c("A: Drug X", "B: Placebo")) %>%
  slice(seq_len(n_records)) %>%
  droplevels() %>%
  mutate(
   # Reorder levels of factor to make the placebo group the reference arm.
   ARM = fct_relevel(ARM, "B: Placebo"),
```

```
rsp = AVALC == "CR")
formatters::var_labels(adrs) <- c(adrs_labels, "Response")
df <- extract_rsp_subgroups(
 variables = list(rsp = "rsp", arm = "ARM", subgroups = c("SEX", "STRATA2")),
 data = adrs
\lambda# Full commonly used response table.
tbl <- basic_table() %>%
  tabulate_rsp_subgroups(df)
g_forest(tbl)
# Odds ratio only table.
tbl_or <- basic_table() %>%
  tabulate_rsp_subgroups(df, vars = c("n_tot", "or", "ci"))
g_forest(
  tbl_or,
  forest_header = c("Comparison\nBetter", "Treatment\nBetter")
)
# Survival forest plot example.
adtte <- tern_ex_adtte
# Save variable labels before data processing steps.
adtte_labels <- formatters::var_labels(adtte, fill = TRUE)
adtte_f <- adtte %>%
 filter(
   PARAMCD == "OS"ARM %in% c("B: Placebo", "A: Drug X"),
   SEX %in% c("M", "F")
  ) %>%
  mutate(
    # Reorder levels of ARM to display reference arm before treatment arm.
   ARM = droplevels(fct_relevel(ARM, "B: Placebo")),
   SEX = droplevels(SEX),
   AVALU = as.character(AVALU),
   is\_event = CMSR == 0\lambdalabels <- list(
  "ARM" = adtte_labels["ARM"],
  "SEX" = adtte_labels["SEX"],
  "AVALU" = adtte_labels["AVALU"],
  "is_event" = "Event Flag"
\mathcal{L}formatters::var_labels(adtte_f)[names(labels)] <- as.character(labels)
df <- extract_survival_subgroups(
 variables = list(
   tte = "AVAL",
   is_event = "is_event",
   arm = "ARM", subgroups = c("SEX", "BMRKR2")
  ),
  data = adtte_f
```
```
)
table_hr <- basic_table() %>%
  tabulate_survival_subgroups(df, time_unit = adtte_f$AVALU[1])
g_forest(table_hr)
# Works with any `rtable`.
tbl <- rtable(
  header = c("E", "CI", "N"),
  rrow("", 1, c(.8, 1.2), 200),
  rrow("", 1.2, c(1.1, 1.4), 50)
)
g_forest(
  tb1 = tb1,col_x = 1,
 col_ci = 2,
  xlim = c(0.5, 2),x_ at = c(0.5, 1, 2),
  col_symbol_size = 3
)
tbl <- rtable(
  header = rheader(
   rrow("", rcell("A", colspan = 2)),
   rrow("", "c1", "c2")
  ),
  rrow("row 1", 1, c(.8, 1.2)),
  rrow("row 2", 1.2, c(1.1, 1.4))
)
g_forest(
  tb1 = tb1,col_x = 1,
  col_c i = 2,
  xlim = c(0.5, 2),
  x__at = c(0.5, 1, 2),
  vline = 1,
  forest_header = c("Hello", "World")
\lambda
```
g\_ipp *Individual patient plots*

# Description

## [Stable]

Line plot(s) displaying trend in patients' parameter values over time is rendered. Patients' individual baseline values can be added to the plot(s) as reference.

# Usage

```
g_ipp(
 df,
 xvar,
 yvar,
 xlab,
 ylab,
 id_var = "USUBJID",
 title = "Individual Patient Plots",
  subtitle = ",
 caption = NULL,
 add_baseline_hline = FALSE,
 yvar_baseline = "BASE",
  ggtheme = nestcolor::theme_nest(),
  plotting_choices = c("all_in_one", "split_by_max_obs", "separate_by_obs"),
 max_obs_per_plot = 4,
 col = NULL)
```
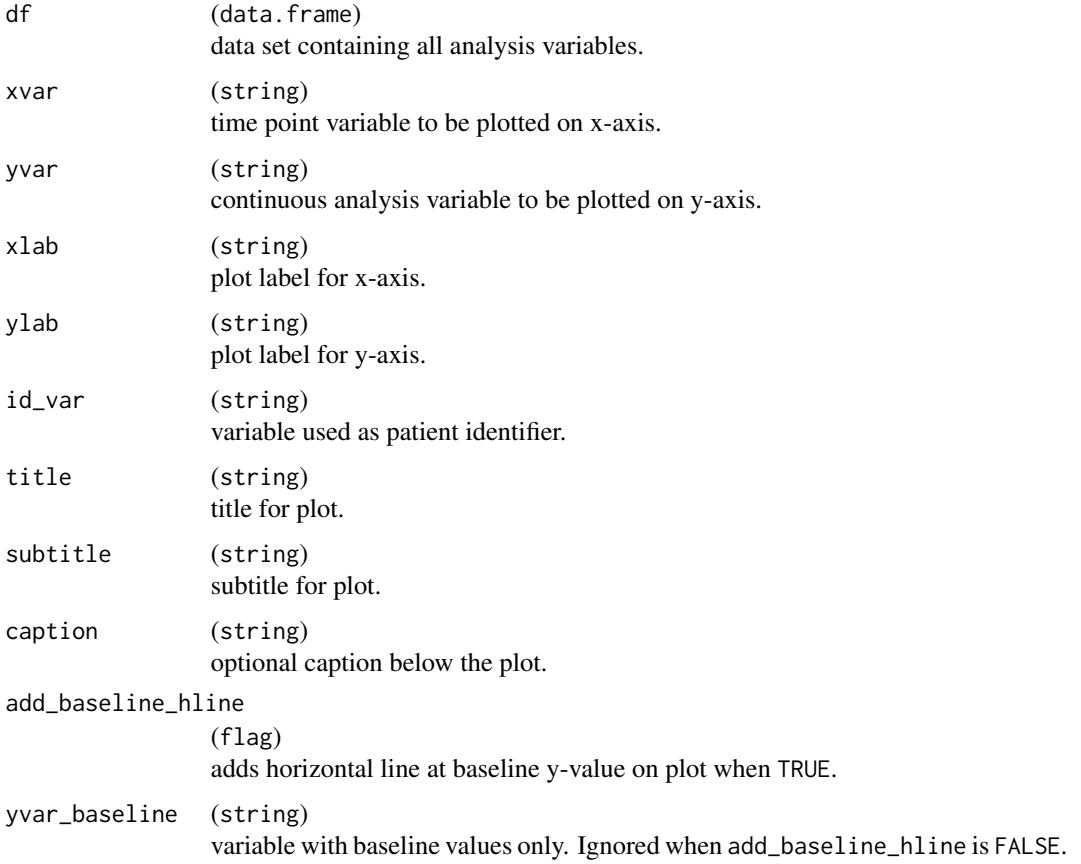

## $g$ \_ipp  $\qquad \qquad$  147

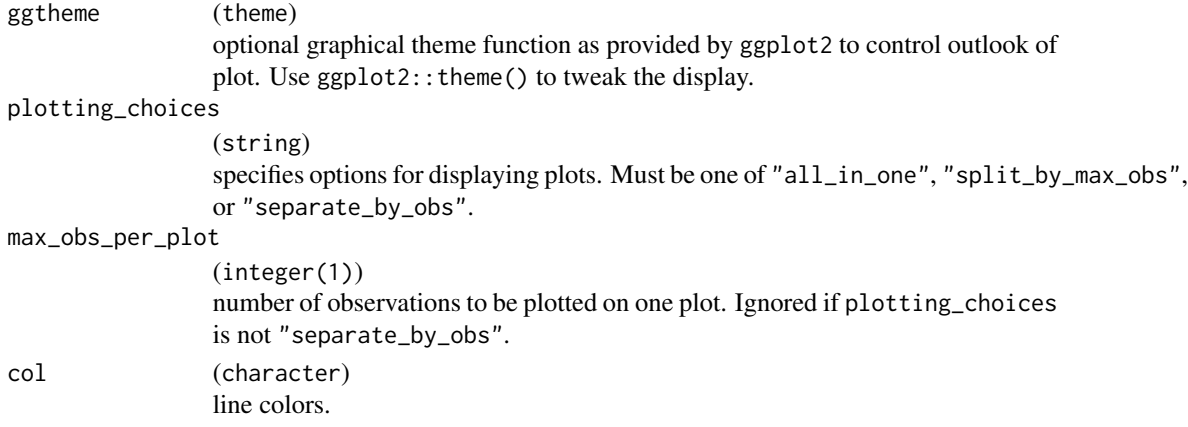

## Value

A ggplot object or a list of ggplot objects.

## Functions

• g\_ipp(): Plotting function for individual patient plots which, depending on user preference, renders a single graphic or compiles a list of graphics that show trends in individual's parameter values over time.

## See Also

Relevant helper function [h\\_g\\_ipp\(\)](#page-183-0).

```
library(dplyr)
library(nestcolor)
# Select a small sample of data to plot.
adlb <- tern_ex_adlb %>%
  filter(PARAMCD == "ALT", !(AVISIT %in% c("SCREENING", "BASELINE"))) %>%
  slice(1:36)
plot_list <- g_ipp(
 df = adlb,
 xvar = "AVISIT",
 yvar = "AVAL",xlab = "Visit",
  ylab = "SGOT/ALT (U/L)",
  title = "Individual Patient Plots",
  add_baseline_hline = TRUE,
  plotting_choices = "split_by_max_obs",
 max_obs_per_plot = 5
)
plot_list
```
g\_km *Kaplan-Meier plot*

## Description

#### [Stable]

From a survival model, a graphic is rendered along with tabulated annotation including the number of patient at risk at given time and the median survival per group.

#### Usage

```
g_km(
  df,
  variables,
  control_surv = control_surv_timepoint(),
  col = NULL,lty = NULL,1wd = 0.5,
  censor_show = TRUE,
 pch = 3,
  size = 2,
 max_time = NULL,
 xticks = NULL,
 xlab = "Days",
 yval = c("Survival", "Failure"),
 ylab = paste(yval, "Probability"),
 ylim = NULL,
  title = NULL,
  footnotes = NULL,
  font_size = 10,ci_ribbon = FALSE,
  annot_at_risk = TRUE,
  annot_at_risk_title = TRUE,
  annot_surv_med = TRUE,
  annot\_coxph = FALSE,
  annot_stats = NULL,
  annot_stats_vlines = FALSE,
  control_coxph_pw = control_coxph(),
  ref_group_coxph = NULL,
  control_annot_surv_med = control_surv_med_annot(),
  control_annot_coxph = control_coxph_annot(),
  legend_pos = NULL,
  rel\_height\_plot = 0.75,
  ggtheme = NULL,
  as_list = FALSE,
  draw = lifecycle::deprecated(),
```

```
newpage = lifecycle::deprecated(),
 gp = lifecycle::deprecated(),
 vp = lifecycle::deprecated(),
 name = lifecycle::deprecated(),
 annot_coxph_ref_lbls = lifecycle::deprecated(),
 position_coxph = lifecycle::deprecated(),
 position_surv_med = lifecycle::deprecated(),
 width_annots = lifecycle::deprecated()
)
```
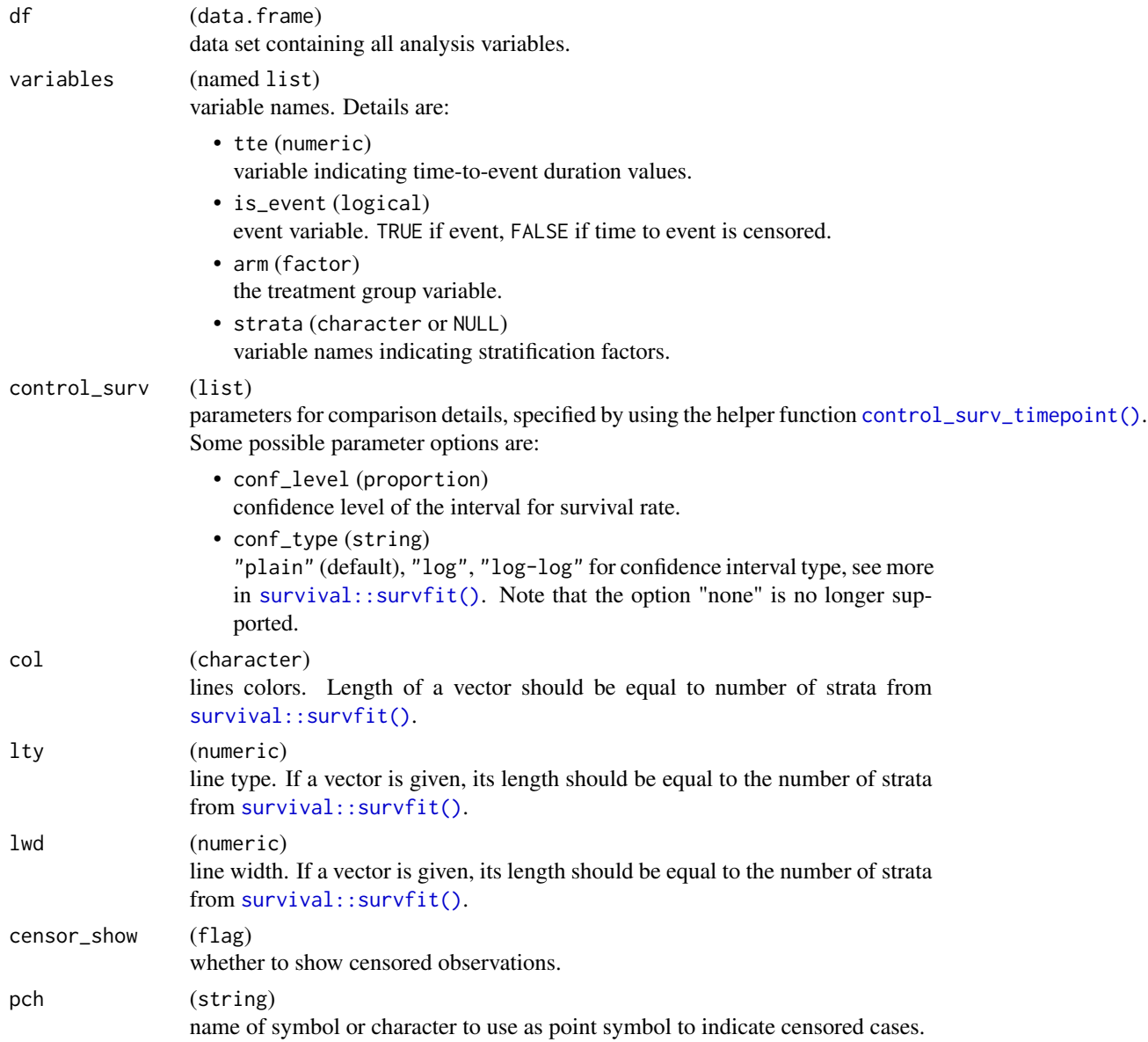

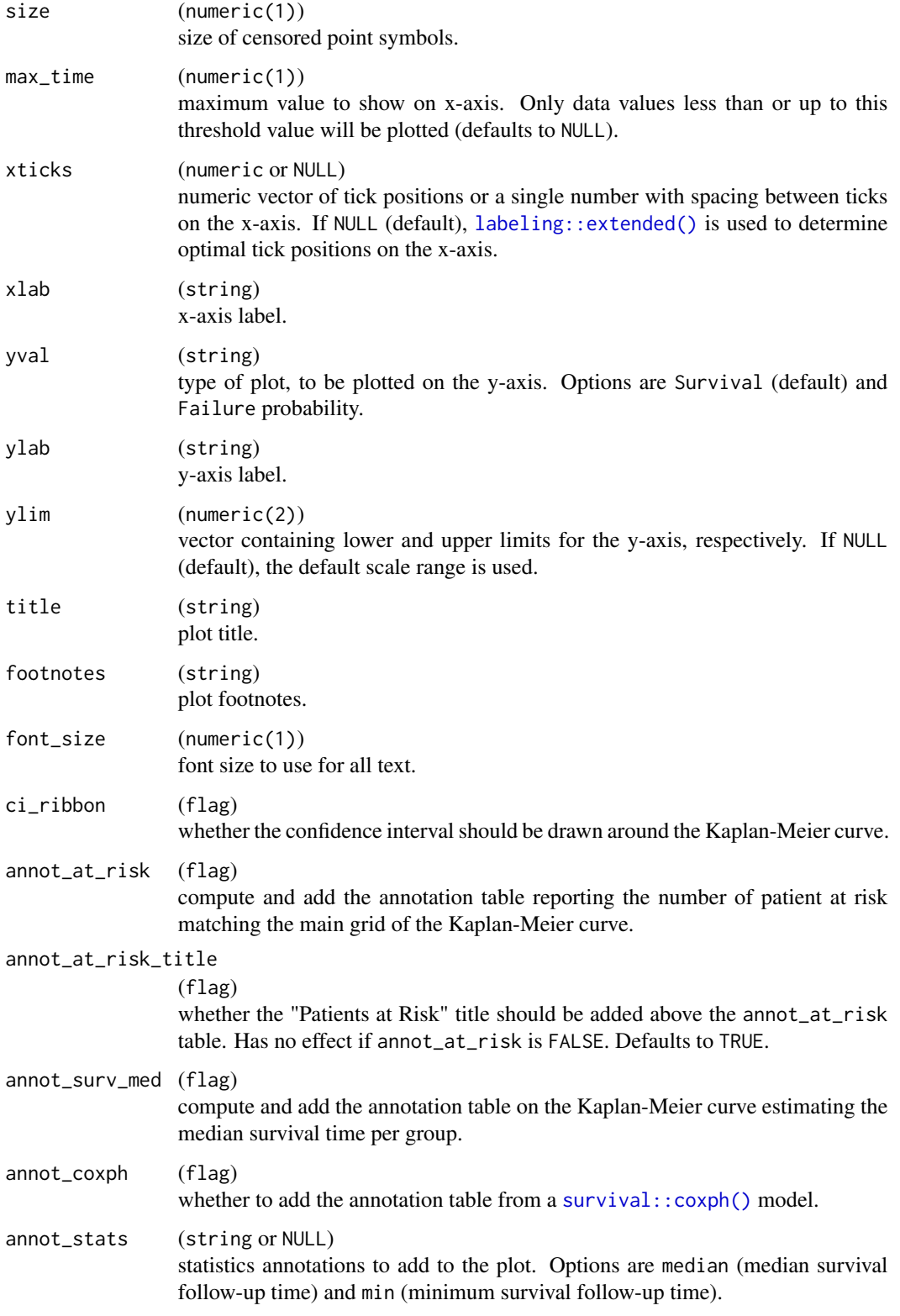

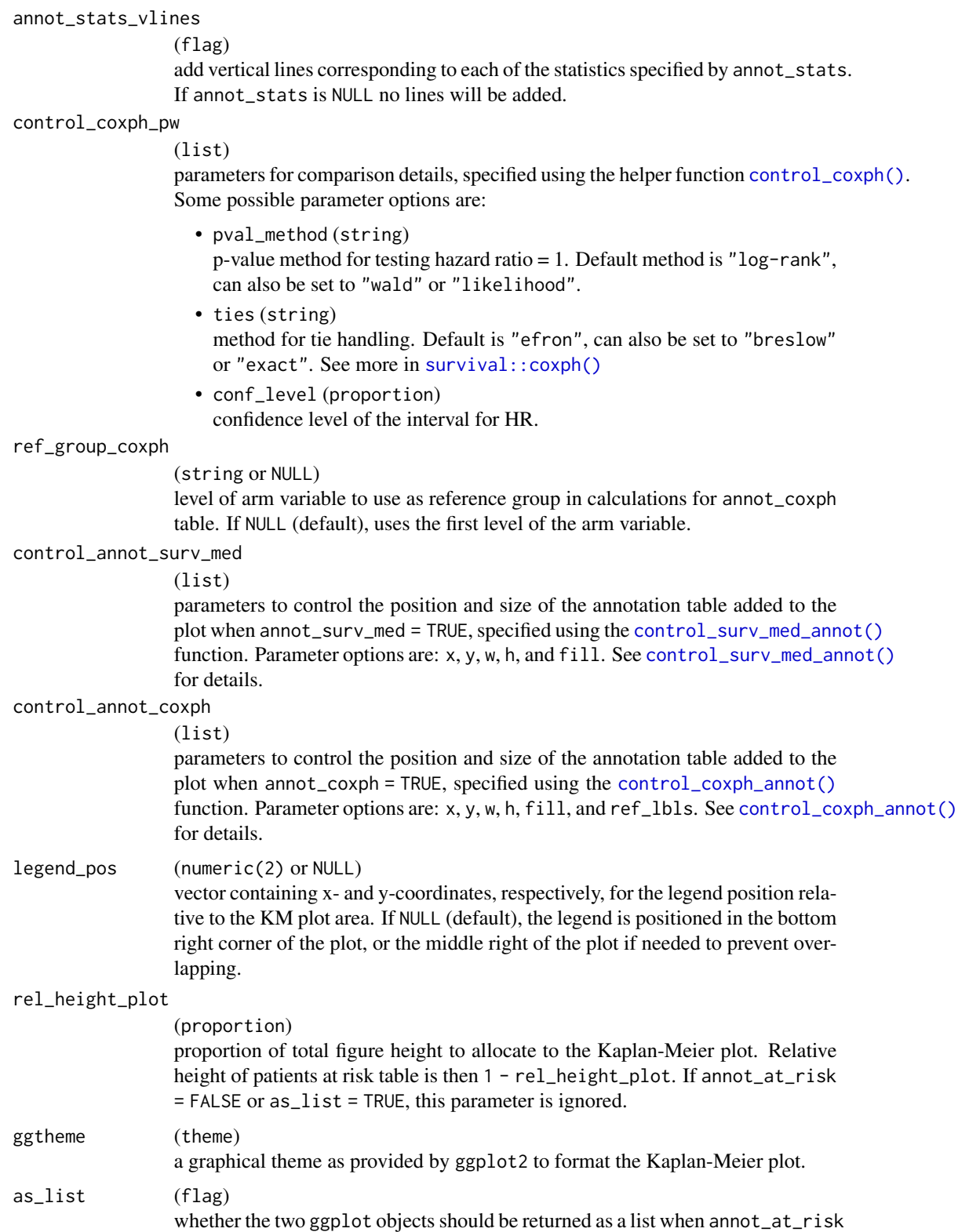

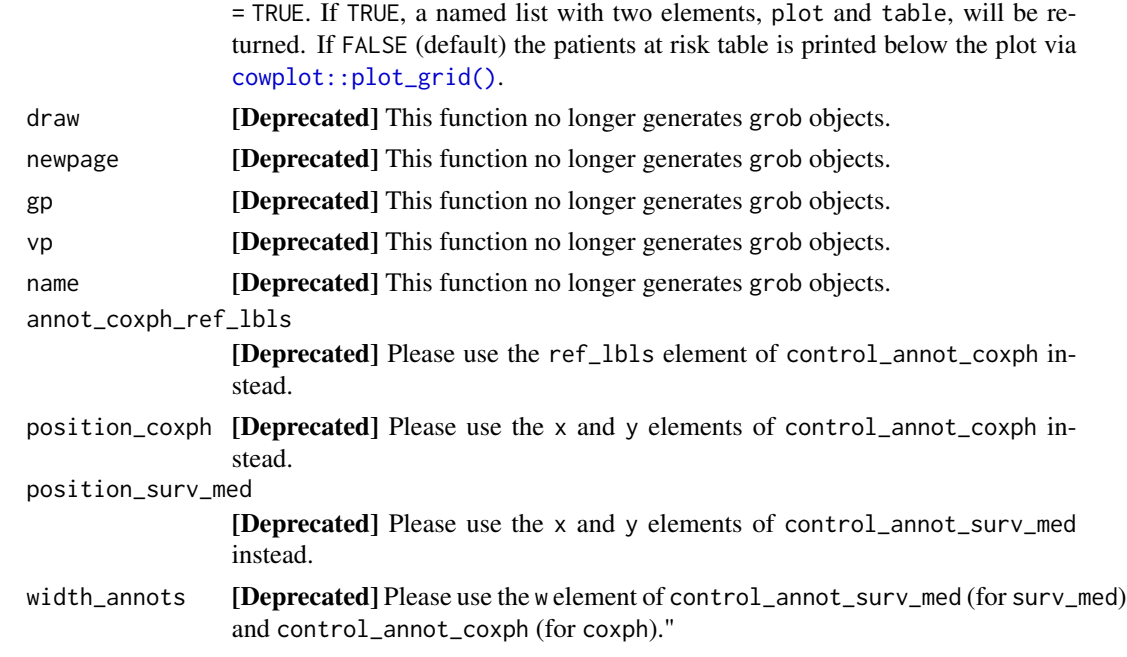

### Value

A ggplot Kaplan-Meier plot and (optionally) summary table.

```
library(dplyr)
library(nestcolor)
df <- tern_ex_adtte %>%
  filter(PARAMCD == "OS") %>%
  mutate(is_events = CNSR == 0)variables <- list(tte = "AVAL", is_event = "is_event", arm = "ARMCD")
# Basic examples
g_km(df = df, variables = variables)
g_km(df = df, variables = variables, yval = "Failure")
# Examples with customization parameters applied
g_km(
  df = df,
  variables = variables,
  control_surv = control_surv_timepoint(conf_level = 0.9),
  col = c("grey25", "grey50", "grey75"),
  annot_at_risk_title = FALSE,
  lty = 1:3,
  font_size = 8
)
g_km(
 df = df,
```
#### g\_lineplot 153

```
variables = variables,
 annot_{stats = c("min", "median"),annot_stats_vlines = TRUE,
 max_time = 3000,ggtheme = ggplot2::theme_minimal()
)
# Example with pairwise Cox-PH analysis annotation table, adjusted annotation tables
g_km(
 df = df, variables = variables,
 annot_coxph = TRUE,
 control_coxph = control_coxph(pval_method = "wald", ties = "exact", conf_level = 0.99),
 control_annot_coxph = control_coxph_annot(x = 0.26, w = 0.35),
 control_annot_surv_med = control_surv_med_annot(x = 0.8, y = 0.9, w = 0.35)
\mathcal{L}
```
g\_lineplot *Line plot with optional table*

#### **Description**

### [Stable]

Line plot with the optional table.

#### Usage

```
g_lineplot(
  df,
  alt_counts_df = NULL,
  variables = control_lineplot_vars(),
  mid = "mean",interval = "mean_ci",
  whiskers = c("mean_ci_lwr", "mean_ci_upr"),
  table = NULL,sfun = s_summary,
  ...,
 mid\_type = "pl",mid_point_size = 2,
  position = ggplot2::position\_dodge(width = 0.4),
  legend_title = NULL,
  legend_position = "bottom",
  ggtheme = nestcolor::theme_nest(),
  xticks = NULL,
  xlim = NULL,ylim = NULL,
  x_lab = obj_label(df[[variables[["x"]]]]),
  y<sup>-</sup>lab = NULL,
```
# 154 g\_lineplot

```
y_lab_add_paramcd = TRUE,
 y_lab_add_unit = TRUE,
 title = "Plot of Mean and 95% Confidence Limits by Visit",
  subtitle = ",
  subtitle_add_paramcd = TRUE,
  subtitle_add_unit = TRUE,
  caption = NULL,
  table_format = get_formats_from_stats(table),
  table_labels = get_labels_from_stats(table),
  table_font_size = 3,
 newpage = lifecycle::deprecated(),
  col = NULL\mathcal{L}
```
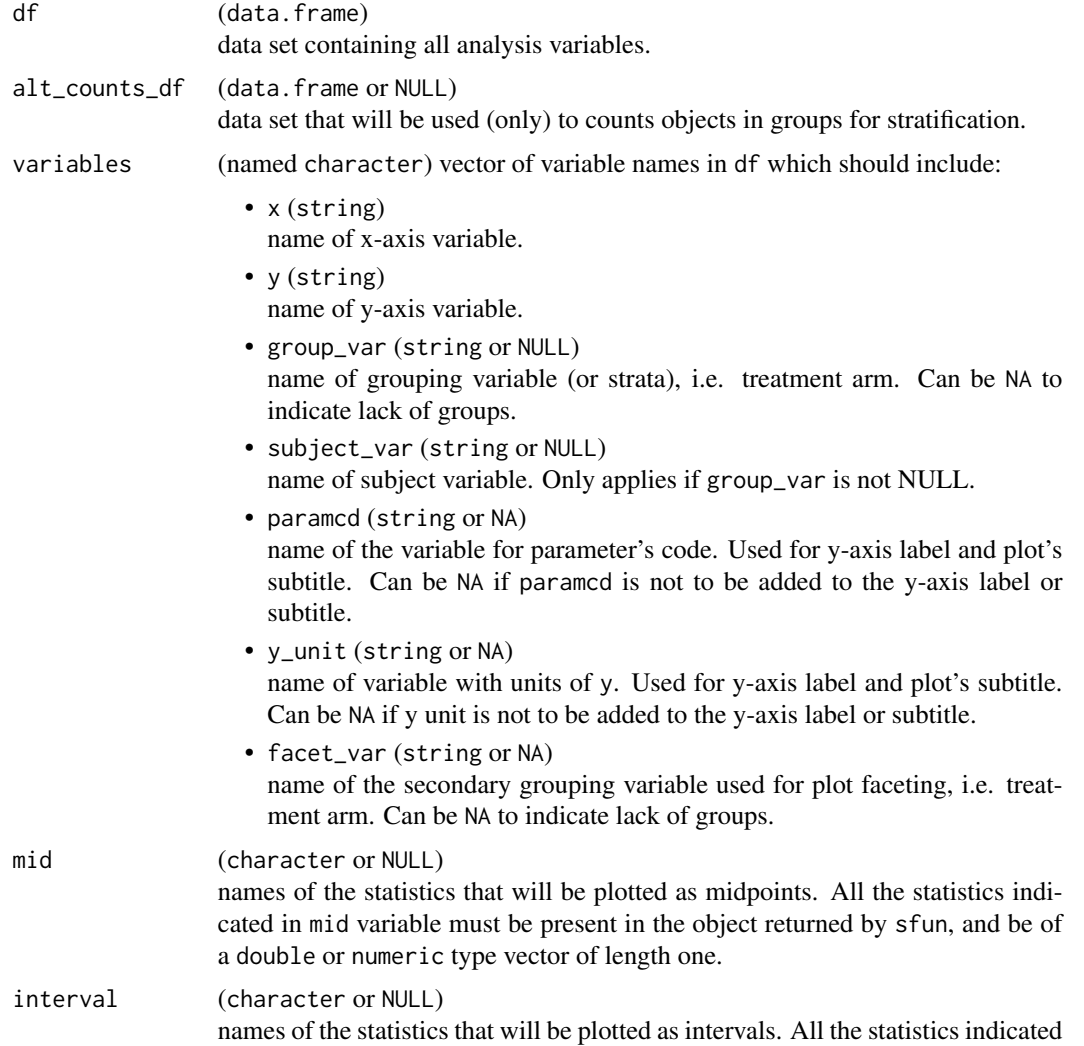

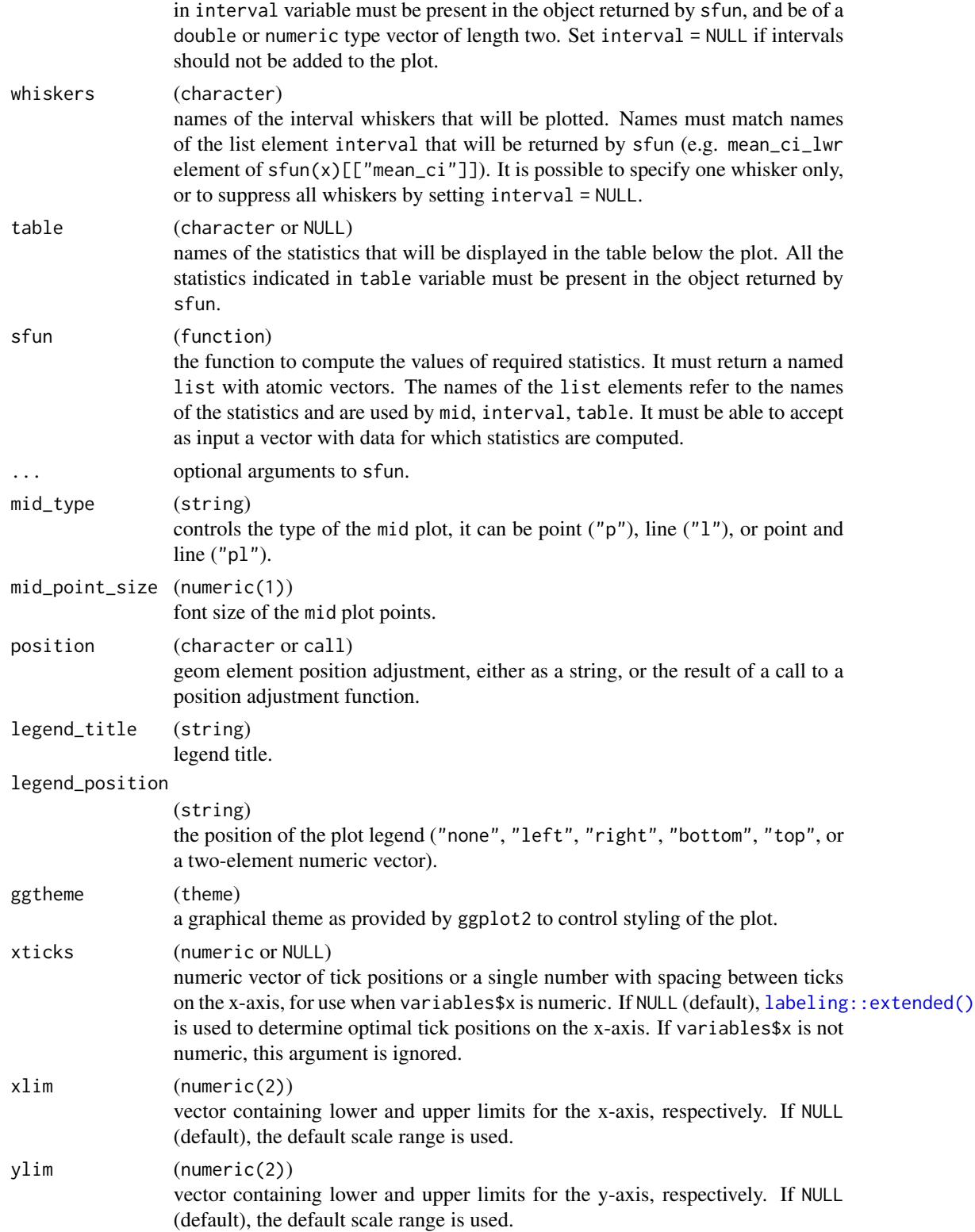

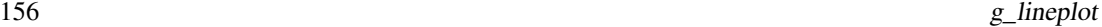

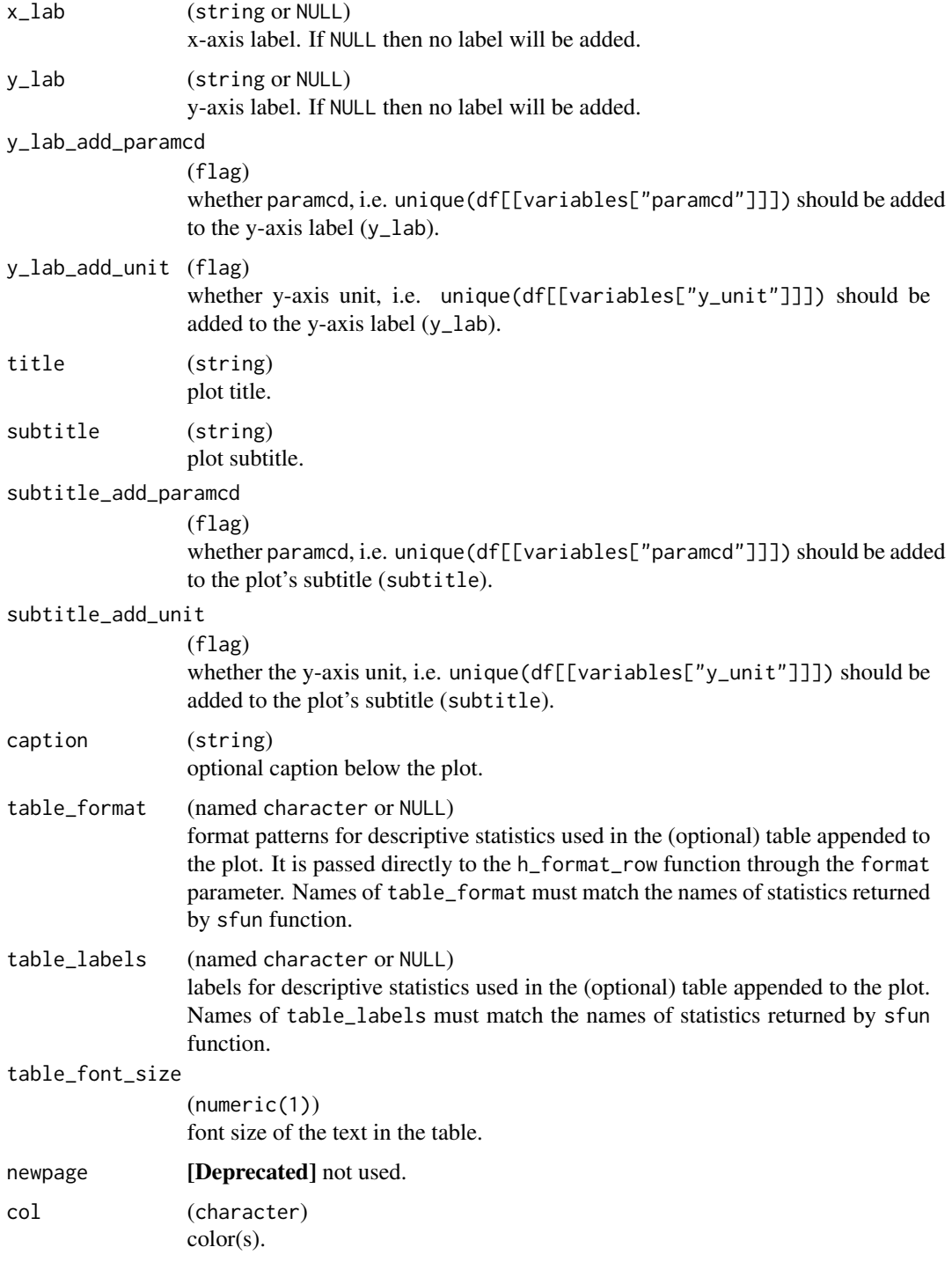

# Value

A ggplot line plot (and statistics table if applicable).

#### g\_lineplot 157

```
library(nestcolor)
adsl <- tern_ex_adsl
adlb <- tern_ex_adlb %>% dplyr::filter(ANL01FL == "Y", PARAMCD == "ALT", AVISIT != "SCREENING")
adlb$AVISIT <- droplevels(adlb$AVISIT)
adlb <- dplyr::mutate(adlb, AVISIT = forcats::fct_reorder(AVISIT, AVISITN, min))
# Mean with CI
g_lineplot(adlb, adsl, subtitle = "Laboratory Test:")
# Mean with CI, no stratification with group_var
g_lineplot(adlb, variables = control_lineplot_vars(group_var = NA))
# Mean, upper whisker of CI, no group_var(strata) counts N
g_lineplot(
  adlb,
  whiskers = "mean_ci_upr",
  title = "Plot of Mean and Upper 95% Confidence Limit by Visit"
)
# Median with CI
g_lineplot(
 adlb,
  adsl,
 mid = "median",
  interval = "median_ci",
  whiskers = c("median_ci_lwr", "median_ci_upr"),
  title = "Plot of Median and 95% Confidence Limits by Visit"
\lambda# Mean, +/- SD
g_lineplot(adlb, adsl,
  interval = "mean_sdi",
  whiskers = c("mean_sdi_lwr", "mean_sdi_upr"),
  title = "Plot of Median +/- SD by Visit"
)
# Mean with CI plot with stats table
glineplot(adlb, adsl, table = c("n", "mean", "mean_ci"))# Mean with CI, table and customized confidence level
g_lineplot(
  adlb,
  adsl,
  table = c("n", "mean", "mean_ci"),
  control = control_analyze_vars(conf_level = 0.80),
  title = "Plot of Mean and 80% Confidence Limits by Visit"
)
# Mean with CI, table, filtered data
adlb_f <- dplyr::filter(adlb, ARMCD != "ARM A" | AVISIT == "BASELINE")
```

```
g_lineplot(adlb_f, table = c("n", "mean"))
```
## g\_step *Create a STEP graph*

## Description

# [Stable]

Based on the STEP results, creates a ggplot graph showing the estimated HR or OR along the continuous biomarker value subgroups.

## Usage

```
g_step(
 df,
 use_percentile = "Percentile Center" %in% names(df),
 est = list(col = "blue", 1ty = 1),ci_ribbon = list(fill = getOption("ggplot2.discrete.colour")[1], alpha = 0.5),
 col = getOption("ggplot2.discrete.colour")
)
```
## Arguments

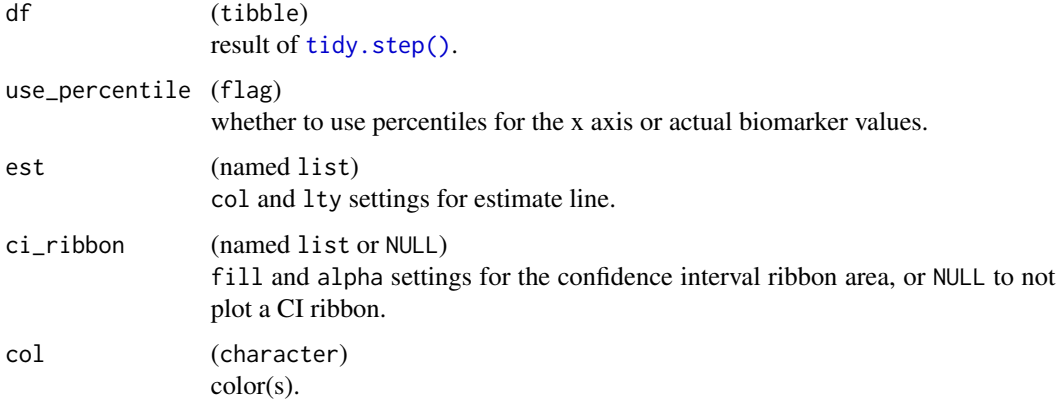

# Value

A ggplot STEP graph.

#### See Also

Custom tidy method [tidy.step\(\)](#page-269-0).

### g\_step 159

```
library(nestcolor)
library(survival)
lung$sex <- factor(lung$sex)
# Survival example.
vars <- list(
  time = "time",
  event = "status",
 arm = "sex",biomarker = "age"
)
step_matrix <- fit_survival_step(
  variables = vars,
 data = lung,control = c(control_coxph(), control_step(num_points = 10, degree = 2))
\lambdastep_data <- broom::tidy(step_matrix)
# Default plot.
g_step(step_data)
# Add the reference 1 horizontal line.
library(ggplot2)
g_step(step_data) +
  ggplot2::geom_hline(ggplot2::aes(yintercept = 1), linetype = 2)
# Use actual values instead of percentiles, different color for estimate and no CI,
# use log scale for y axis.
g_step(
  step_data,
  use_percentile = FALSE,
  est = list(col = "blue", lty = 1),ci_ribbon = NULL
) + scale_y_log10()
# Adding another curve based on additional column.
step_data$extra <- exp(step_data$`Percentile Center`)
g_step(step_data) +
  ggplot2::geom_line(ggplot2::aes(y = extra), linetype = 2, color = "green")
# Response example.
vars <- list(
  response = "status",
  arm = "sex",biomarker = "age"
)
step_matrix <- fit_rsp_step(
  variables = vars,
  data = lung,
```
# 160 g\_waterfall

```
control = c(control_logistic(response_definition = "I(response == 2)"),
    control_step()
 )
\mathcal{L}step_data <- broom::tidy(step_matrix)
g_step(step_data)
```
g\_waterfall *Horizontal waterfall plot*

# Description

### [Stable]

This basic waterfall plot visualizes a quantity height ordered by value with some markup.

# Usage

```
g_waterfall(
 height,
  id,
 col_var = NULL,
 col = getOption("ggplot2.discrete.colour"),
 xlab = NULL,
 ylab = NULL,
 col_legend_title = NULL,
  title = NULL
\mathcal{L}
```
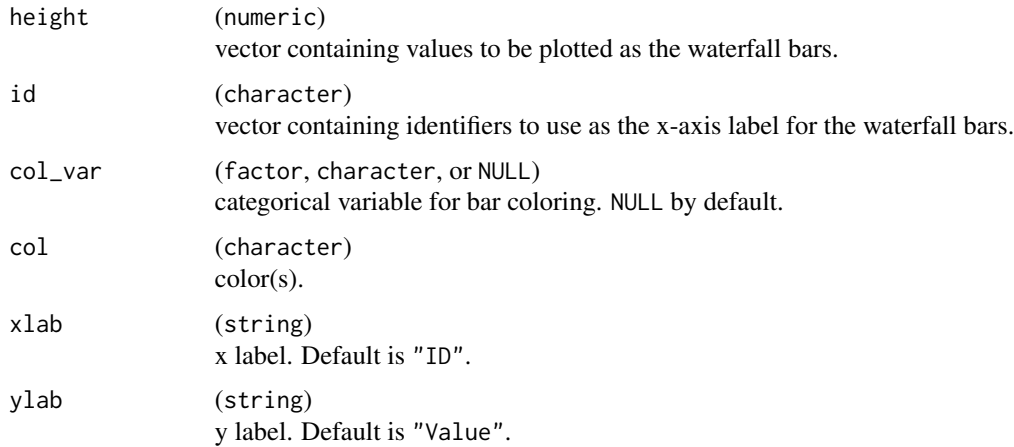

# g\_waterfall 161

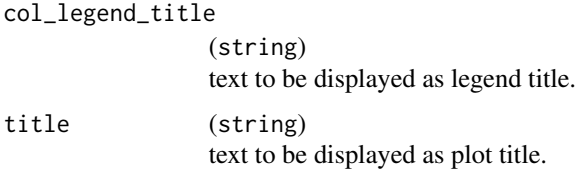

# Value

A ggplot waterfall plot.

```
library(dplyr)
library(nestcolor)
g_waterfall(height = c(3, 5, -1), id = letters[1:3])
g_waterfall(
  height = c(3, 5, -1),
  id = letters[1:3],col_var = letters[1:3]
)
adsl_f <- tern_ex_adsl %>%
  select(USUBJID, STUDYID, ARM, ARMCD, SEX)
adrs_f <- tern_ex_adrs %>%
 filter(PARAMCD == "OVRINV") %>%
  mutate(pchg = rnorm(n(), 10, 50))adrs_f <- head(adrs_f, 30)
adrs_f <- adrs_f[!duplicated(adrs_f$USUBJID), ]
head(adrs_f)
g_waterfall(
 height = adrs_f$pchg,
  id = adrs_f$USUBJID,
  col_var = adrs_f$AVALC
)
g_waterfall(
  height = adrs_f$pchg,
  id = paste("asdfdsfdsfsd", adrs_f$USUBJID),
  col_var = adrs_f$SEX
\lambdag_waterfall(
  height = adrs_f$pchg,
  id = paste("asdfdsfdsfsd", adrs_f$USUBJID),
  xlab = "ID",ylab = "Percentage Change",
  title = "Waterfall plot"
```
)

```
h_adlb_abnormal_by_worst_grade
```
*Helper function to prepare ADLB for* count\_abnormal\_by\_worst\_grade()

## Description

# [Stable]

Helper function to prepare an ADLB data frame to be used as input in [count\\_abnormal\\_by\\_worst\\_grade\(\)](#page-0-0). The following pre-processing steps are applied:

- 1. adlb is filtered on variable avisit to only include post-baseline visits.
- 2. adlb is filtered on variables worst\_flag\_low and worst\_flag\_high so that only worst grades (in either direction) are included.
- 3. From the standard lab grade variable atoxgr, the following two variables are derived and added to adlb:
- A grade direction variable (e.g. GRADE\_DIR). The variable takes value "HIGH" when atoxgr > 0, "LOW" when  $atoxgr < 0$ , and "ZERO" otherwise.
- A toxicity grade variable (e.g. GRADE\_ANL) where all negative values from atoxgr are replaced by their absolute values.
- 1. Unused factor levels are dropped from adlb via [droplevels\(\)](#page-0-0).

#### Usage

```
h_adlb_abnormal_by_worst_grade(
  adlb,
  atoxgr = "ATOXGR",
  avisit = "AVISIT",
  worst_flag_low = "WGRLOFL",
  worst_flag_high = "WGRHIFL"
\lambda
```
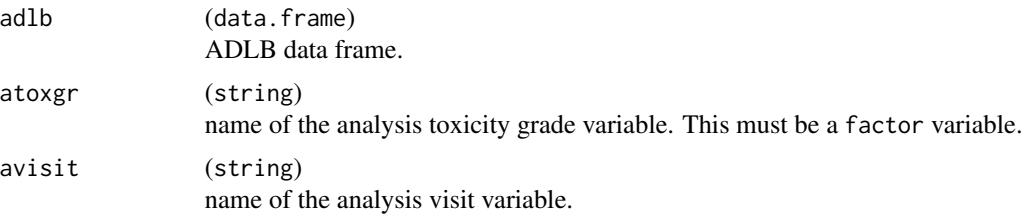

## h\_adlb\_worsen 163

```
worst_flag_low (string)
```
name of the worst low lab grade flag variable. This variable is set to "Y" when indicating records of worst low lab grades.

worst\_flag\_high

(string)

name of the worst high lab grade flag variable. This variable is set to "Y" when indicating records of worst high lab grades.

## Value

h\_adlb\_abnormal\_by\_worst\_grade() returns the adlb data frame with two new variables: GRADE\_DIR and GRADE\_ANL.

# See Also

[abnormal\\_by\\_worst\\_grade](#page-0-0)

## Examples

```
h_adlb_abnormal_by_worst_grade(tern_ex_adlb) %>%
 dplyr::select(ATOXGR, GRADE_DIR, GRADE_ANL) %>%
 head(10)
```
h\_adlb\_worsen *Helper function to prepare ADLB with worst labs*

## Description

### [Stable]

Helper function to prepare a df for generate the patient count shift table.

#### Usage

```
h_adlb_worsen(
  adlb,
  worst_flag_low = NULL,
 worst_flag_high = NULL,
  direction_var
\lambda
```
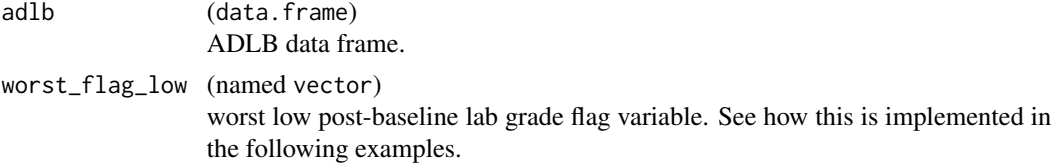

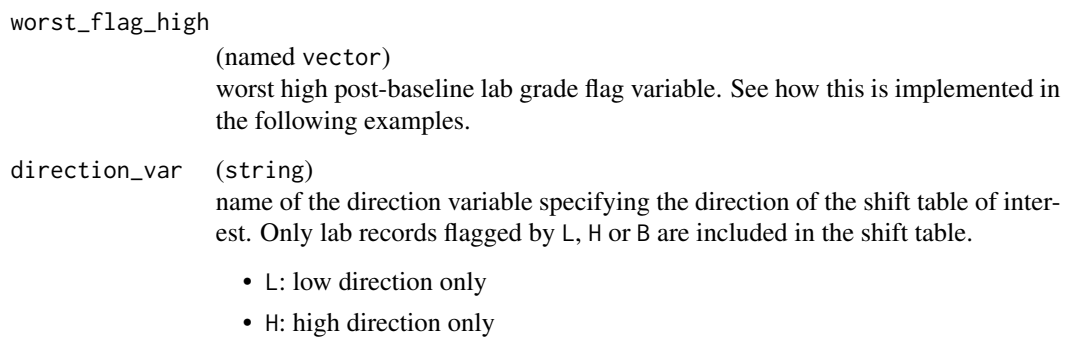

• B: both low and high directions

### Value

h\_adlb\_worsen() returns the adlb data.frame containing only the worst labs specified according to worst\_flag\_low or worst\_flag\_high for the direction specified according to direction\_var. For instance, for a lab that is needed for the low direction only, only records flagged by worst\_flag\_low are selected. For a lab that is needed for both low and high directions, the worst low records are selected for the low direction, and the worst high record are selected for the high direction.

### See Also

[abnormal\\_by\\_worst\\_grade\\_worsen](#page-0-0)

```
library(dplyr)
# The direction variable, GRADDR, is based on metadata
adlb <- tern_ex_adlb %>%
  mutate(
   GRADDR = case_when(
     PARAMCD == "ALT" \sim "B",
     PARAMCD == "CRP" ~ "L",PARAMCD == "IGA" \sim "H")
  ) %>%
  filter(SAFFL == "Y" & ONTRTEL == "Y" & GRADDR != "")df <- h_adlb_worsen(
  adlb,
  worst_flag_low = c("WGRLOFL" = "Y"),
  worst_flag_high = c("WGRHIFL" = "Y"),
  direction_var = "GRADDR"
)
```
h\_adsl\_adlb\_merge\_using\_worst\_flag

*Helper function for deriving analysis datasets for select laboratory tables*

# Description

### [Stable]

Helper function that merges ADSL and ADLB datasets so that missing lab test records are inserted in the output dataset. Remember that na\_level must match the needed pre-processing done with [df\\_explicit\\_na\(\)](#page-90-0) to have the desired output.

#### Usage

```
h_adsl_adlb_merge_using_worst_flag(
  adsl,
  adlb,
  worst_flag = c(WGRHIFL = "Y"),
 by_visit = FALSE,no_fillin_visits = c("SCREENING", "BASELINE")
)
```
### Arguments

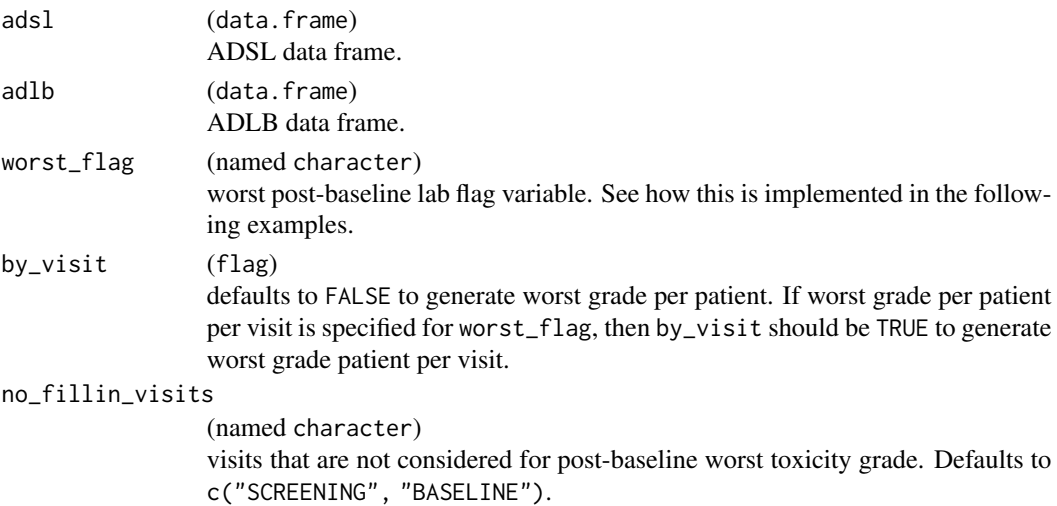

## Details

In the result data missing records will be created for the following situations:

- Patients who are present in adsl but have no lab data in adlb (both baseline and post-baseline).
- Patients who do not have any post-baseline lab values.
- Patients without any post-baseline values flagged as the worst.

## Value

df containing variables shared between adlb and adsl along with variables PARAM, PARAMCD, ATOXGR, and BTOXGR relevant for analysis. Optionally, AVISIT are AVISITN are included when by\_visit = TRUE and no\_fillin\_visits = c("SCREENING", "BASELINE").

### Examples

```
# `h_adsl_adlb_merge_using_worst_flag`
adlb_out <- h_adsl_adlb_merge_using_worst_flag(
 tern_ex_adsl,
 tern_ex_adlb,
 worst_flag = c("WGRHIFL" = "Y")
)
# `h_adsl_adlb_merge_using_worst_flag` by visit example
adlb_out_by_visit <- h_adsl_adlb_merge_using_worst_flag(
 tern_ex_adsl,
 tern_ex_adlb,
 worst_flag = c("WGRLOVFL" = "Y"),
 by_visit = TRUE
)
```
h\_ancova *Helper function to return results of a linear model*

## Description

[Stable]

## Usage

h\_ancova(.var, .df\_row, variables, interaction\_item = NULL)

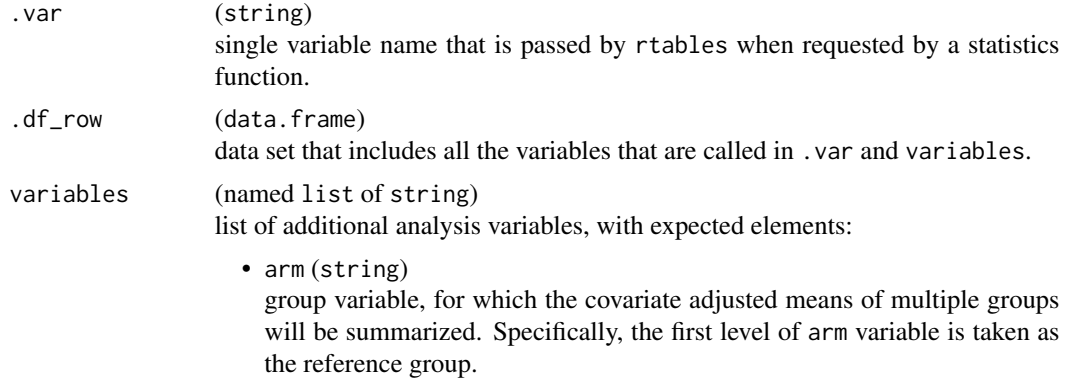

• covariates (character) a vector that can contain single variable names (such as "X1"), and/or interaction terms indicated by " $X1 \times X2$ ".

interaction\_item

(string or NULL) name of the variable that should have interactions with arm. if the interaction is not needed, the default option is NULL.

## Value

The summary of a linear model.

#### Examples

```
h_ancova(
  .var = "Sepal.Length",
  df_{row} = iris,variables = list(arm = "Species", covariates = c("Petal.Length * Petal.Width", "Sepal.Width"))
\mathcal{L}
```
h\_append\_grade\_groups *Helper function for* s\_count\_occurrences\_by\_grade()

## Description

## [Stable]

Helper function for [s\\_count\\_occurrences\\_by\\_grade\(\)](#page-53-0) to insert grade groupings into list with individual grade frequencies. The order of the final result follows the order of grade\_groups. The elements under any-grade group (if any), i.e. the grade group equal to refs will be moved to the end. Grade groups names must be unique.

#### Usage

```
h_append_grade_groups(
  grade_groups,
  refs,
  remove_single = TRUE,
  only_grade_groups = FALSE
)
```
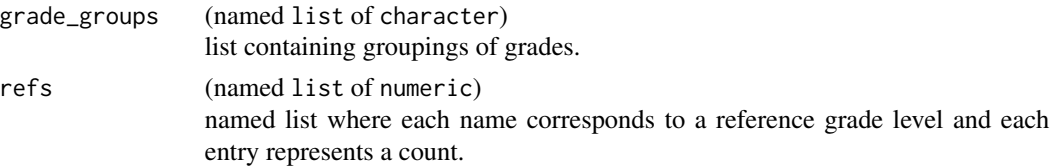

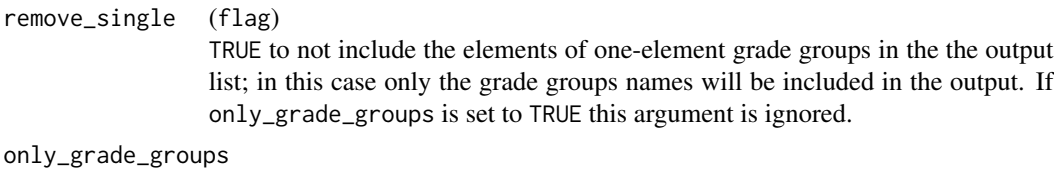

# (flag)

whether only the specified grade groups should be included, with individual grade rows removed (TRUE), or all grades and grade groups should be displayed (FALSE).

## Value

Formatted list of grade groupings.

```
h_append_grade_groups(
  list(
    "Any Grade" = as. character(1:5),
   "Grade 1-2" = c("1", "2"),
   "Grade 3-4" = c("3", "4")
  ),
  list("1" = 10, "2" = 20, "3" = 30, "4" = 40, "5" = 50)\mathcal{L}h_append_grade_groups(
  list(
    "Any Grade" = as.character(5:1),
    "Grade A'' = "5","Grade B'' = c("4", "3")),
 list("1" = 10, "2" = 20, "3" = 30, "4" = 40, "5" = 50))
h_append_grade_groups(
  list(
    "Any Grade" = as.character(1:5),
    "Grade 1-2" = c("1", "2"),
    "Grade 3-4" = c("3", "4")),
  list("1" = 10, "2" = 5, "3" = 0))
```
## h\_count\_cumulative 169

# Description

## [Stable]

Helper function to extract column indices from a VTableTree for a given vector of column names.

## Usage

h\_col\_indices(table\_tree, col\_names)

## Arguments

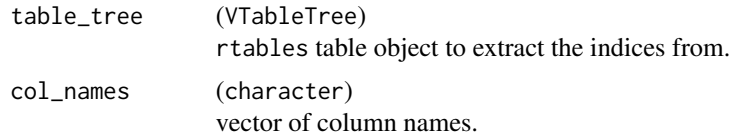

# Value

A vector of column indices.

h\_count\_cumulative *Helper function for* s\_count\_cumulative()

# Description

## [Stable]

Helper function to calculate count and fraction of x values in the lower or upper tail given a threshold.

### Usage

```
h_count_cumulative(
  x,
  threshold,
  lower_tail = TRUE,
  include_eq = TRUE,
  na.rm = TRUE,.N_col
)
```
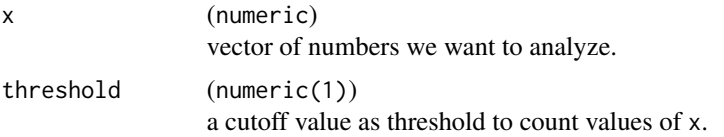

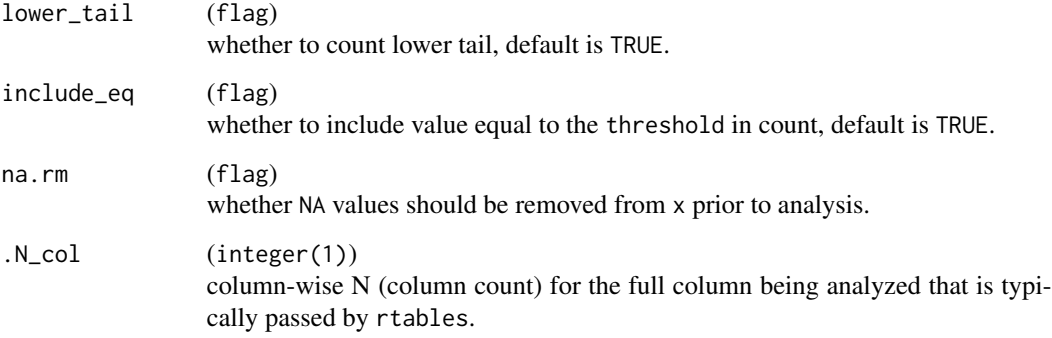

### Value

A named vector with items:

- count: the count of values less than, less or equal to, greater than, or greater or equal to a threshold of user specification.
- fraction: the fraction of the count.

## See Also

[count\\_cumulative](#page-0-0)

## Examples

```
set.seed(1, kind = "Mersenne-Twister")
x <- c(sample(1:10, 10), NA)
.N_col <- length(x)
h_{\text{count\_cumulative}}(x, 5, .N_{\text{col}} = .N_{\text{col}})h_count_cumulative(x, 5, lower_tail = FALSE, include_eq = FALSE, na.rm = FALSE, .N_col = .N_col)
h_count_cumulative(x, 0, lower_tail = FALSE, .N_col = .N_col)
h_count_cumulative(x, 100, lower_tail = FALSE, .N_col = .N_col)
```
h\_cox\_regression *Helper functions for Cox proportional hazards regression*

# Description

## [Stable]

Helper functions used in [fit\\_coxreg\\_univar\(\)](#page-117-0) and [fit\\_coxreg\\_multivar\(\)](#page-117-0).

## Usage

h\_coxreg\_univar\_formulas(variables, interaction = FALSE)

h\_coxreg\_multivar\_formula(variables)

h\_coxreg\_univar\_extract(effect, covar, data, mod, control = control\_coxreg())

h\_coxreg\_multivar\_extract(var, data, mod, control = control\_coxreg())

## Arguments

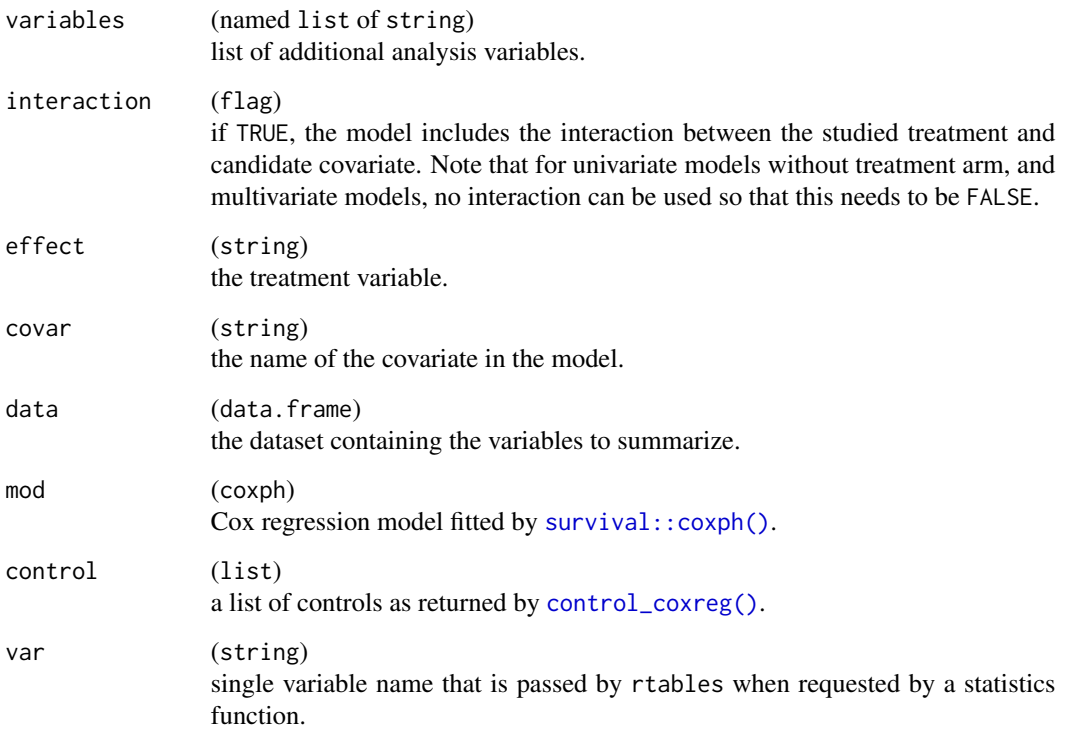

## Value

- h\_coxreg\_univar\_formulas() returns a character vector coercible into formulas (e.g [stats::as.formula\(\)](#page-0-0)).
- h\_coxreg\_multivar\_formula() returns a string coercible into a formula (e.g [stats::as.formula\(\)](#page-0-0)).
- h\_coxreg\_univar\_extract() returns a data.frame with variables effect, term, term\_label, level, n, hr, lcl, ucl, and pval.
- h\_coxreg\_multivar\_extract() returns a data.frame with variables pval, hr, lcl, ucl, level, n, term, and term\_label.

## Functions

- h\_coxreg\_univar\_formulas(): Helper for Cox regression formula. Creates a list of formulas. It is used internally by [fit\\_coxreg\\_univar\(\)](#page-117-0) for the comparison of univariate Cox regression models.
- h\_coxreg\_multivar\_formula(): Helper for multivariate Cox regression formula. Creates a formulas string. It is used internally by [fit\\_coxreg\\_multivar\(\)](#page-117-0) for the comparison of multivariate Cox regression models. Interactions will not be included in multivariate Cox regression model.
- h\_coxreg\_univar\_extract(): Utility function to help tabulate the result of a univariate Cox regression model.
- h\_coxreg\_multivar\_extract(): Tabulation of multivariate Cox regressions. Utility function to help tabulate the result of a multivariate Cox regression model for a treatment/covariate variable.

#### See Also

#### [cox\\_regression](#page-69-0)

```
# `h_coxreg_univar_formulas`
## Simple formulas.
h_coxreg_univar_formulas(
  variables = list(
    time = "time", event = "status", arm = "armcd", covariates = c("X", "y"))
\lambda## Addition of an optional strata.
h_coxreg_univar_formulas(
  variables = list(
    time = "time", event = "status", arm = "armcd", covariates = c("X", "y"),
    strata = "SITE"
  )
)
## Inclusion of the interaction term.
h_coxreg_univar_formulas(
  variables = list(
   time = "time", event = "status", arm = "armcd", covariates = c("X", "y"),
   strata = "SITE"
  ),
  interaction = TRUE
)
## Only covariates fitted in separate models.
h_coxreg_univar_formulas(
  variables = list(
    time = "time", event = "status", covariates = c("X", "y")
```

```
)
\mathcal{L}# `h_coxreg_multivar_formula`
h_coxreg_multivar_formula(
  variables = list(
    time = "AVAL", event = "event", arm = "ARMCD", covariates = c("RACE", "AGE")
  \lambda\lambda# Addition of an optional strata.
h_coxreg_multivar_formula(
  variables = list(
    time = "AVAL", event = "event", arm = "ARMCD", covariates = c("RACE", "AGE"),
    strata = "SITE"
  )
\mathcal{L}# Example without treatment arm.
h_coxreg_multivar_formula(
  variables = list(
    time = "AVAL", event = "event", covariates = c("RACE", "AGE"),
    strata = "SITE"
  )
)
library(survival)
dta_simple <- data.frame(
 time = c(5, 5, 10, 10, 5, 5, 10, 10),
 status = c(0, 0, 1, 0, 0, 1, 1),
  \text{a} \text{rmcd} = \text{factor}(\text{LETTERE}(c(1, 1, 1, 1, 2, 2, 2, 2)), \text{levels} = c("A", "B")),
  var1 = c(45, 55, 65, 75, 55, 65, 85, 75),
  var2 = c("F", "M", "F", "M", "F", "M", "F", "U")
\lambdamod <- coxph(Surv(time, status) ~ armcd + var1, data = dta_simple)
result <- h_coxreg_univar_extract(
  effect = "armcd", covar = "armcd", mod = mod, data = dta_simple
)
result
mod <- coxph(Surv(time, status) ~ armcd + var1, data = dta_simple)
result <- h_coxreg_multivar_extract(
  var = "var1", mod = mod, data = dta_simple
\lambdaresult
```
## Description

# [Stable]

Convert the survival fit data into a data frame designed for plotting within g\_km.

This starts from the **broom**::tidy() result, and then:

- Post-processes the strata column into a factor.
- Extends each stratum by an additional first row with time 0 and probability 1 so that downstream plot lines start at those coordinates.
- Adds a censor column.
- Filters the rows before max\_time.

# Usage

```
h_data_plot(fit_km, armval = "All", max_time = NULL)
```
## Arguments

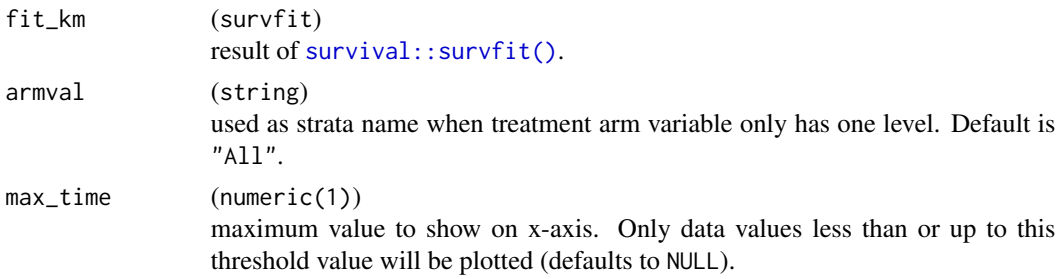

### Value

A tibble with columns time, n.risk, n.event, n.censor, estimate, std.error, conf.high, conf.low, strata, and censor.

```
library(dplyr)
library(survival)
# Test with multiple arms
tern_ex_adtte %>%
  filter(PARAMCD == "OS") %>%
  survfit(formula = Surv(AVAL, 1 - \text{CNSR}) ~ ARMCD, data = .) %>%
  h_data_plot()
# Test with single arm
tern_ex_adtte %>%
  filter(PARAMCD == "OS", ARMCD == "ARM B") %>%
  survfit(formula = Surv(AVAL, 1 - \text{CNSR}) \sim ARMCD, data = .) %>%
  h_data_plot(armval = "ARM B")
```
h\_decompose\_gg ggplot *decomposition*

## Description

## [Deprecated]

The elements composing the ggplot are extracted and organized in a list.

### Usage

```
h_decompose_gg(gg)
```
# Arguments

gg (ggplot) a graphic to decompose.

#### Value

A named list with elements:

- panel: The panel.
- yaxis: The y-axis.
- xaxis: The x-axis.
- xlab: The x-axis label.
- ylab: The y-axis label.
- guide: The legend.

```
library(dplyr)
library(survival)
library(grid)
fit_km <- tern_ex_adtte %>%
  filter(PARAMCD == "OS") %>%
  survfit(formula = Surv(AVAL, 1 - \text{CNSR}) ~ ARMCD, data = .)
data_plot <- h_data_plot(fit_km = fit_km)
xticks <- h_xticks(data = data_plot)
gg < - h_ggkm(data = data_plot,
  yval = "Survival",
  censor_show = TRUE,
  xticks = xticks, xlab = "Days", ylab = "Survival Probability",
  title = "tt",footnotes = "ff")
```

```
g_el <- h_decompose_gg(gg)
grid::grid.newpage()
grid.rect(gp = grid::gpar(lty = 1, col = "red", fill = "gray85", lwd = 5))grid::grid.draw(g_el$panel)
grid::grid.newpage()
grid.rect(gp = grid::gpar(lty = 1, col = "royalblue", fill = "gray85", lwd = 5))grid::grid.draw(with(g_el, cbind(ylab, yaxis)))
```
h\_format\_row *Helper function to format the optional* g\_lineplot *table*

### Description

[Stable]

# Usage

h\_format\_row(x, format, labels = NULL)

## Arguments

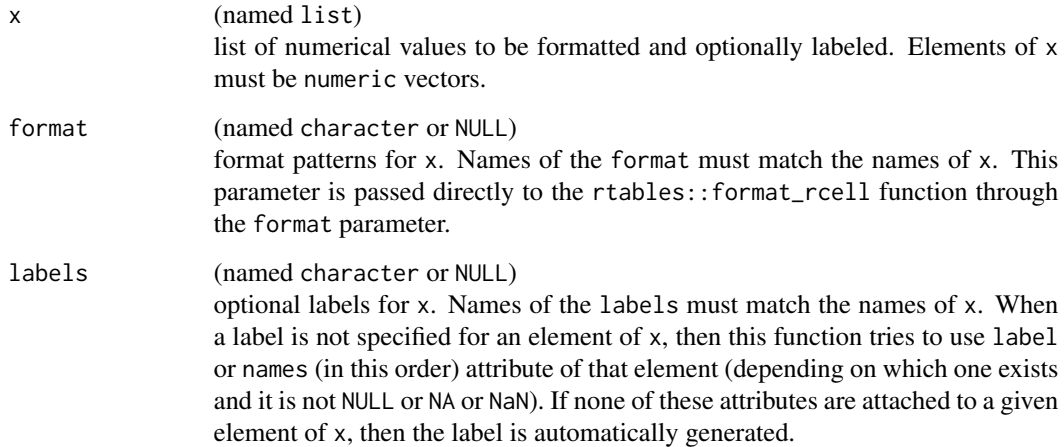

# Value

A single row data.frame object.

#### h\_ggkm 177

# Examples

```
mean_ci \leq \leq (48, 51)x \le - list(mean = 50, mean_ci = mean_ci)
format \leq c(mean = "xx.x", mean_ci = "(xx.xx, xx.xx)")
labels <- c(mean = "My Mean")
h_format_row(x, format, labels)
attr(mean_ci, "label") <- "Mean 95% CI"
x \le - list(mean = 50, mean_ci = mean_ci)
h_format_row(x, format, labels)
```
h\_ggkm *Helper function to create a KM plot*

## Description

#### [Deprecated]

Draw the Kaplan-Meier plot using ggplot2.

### Usage

```
h_ggkm(
  data,
  xticks = NULL,
 yval = "Survival",
  censor_show,
 xlab,
 ylab,
 ylim = NULL,
  title,
  footnotes = NULL,
  max_time = NULL,
  1wd = 1,
  lty = NULL,
 pch = 3,
  size = 2,col = NULL,ci_ribbon = FALSE,
  ggtheme = nestcolor::theme_nest()
\mathcal{L}
```
# Arguments

data (data.frame) survival data as pre-processed by h\_data\_plot.

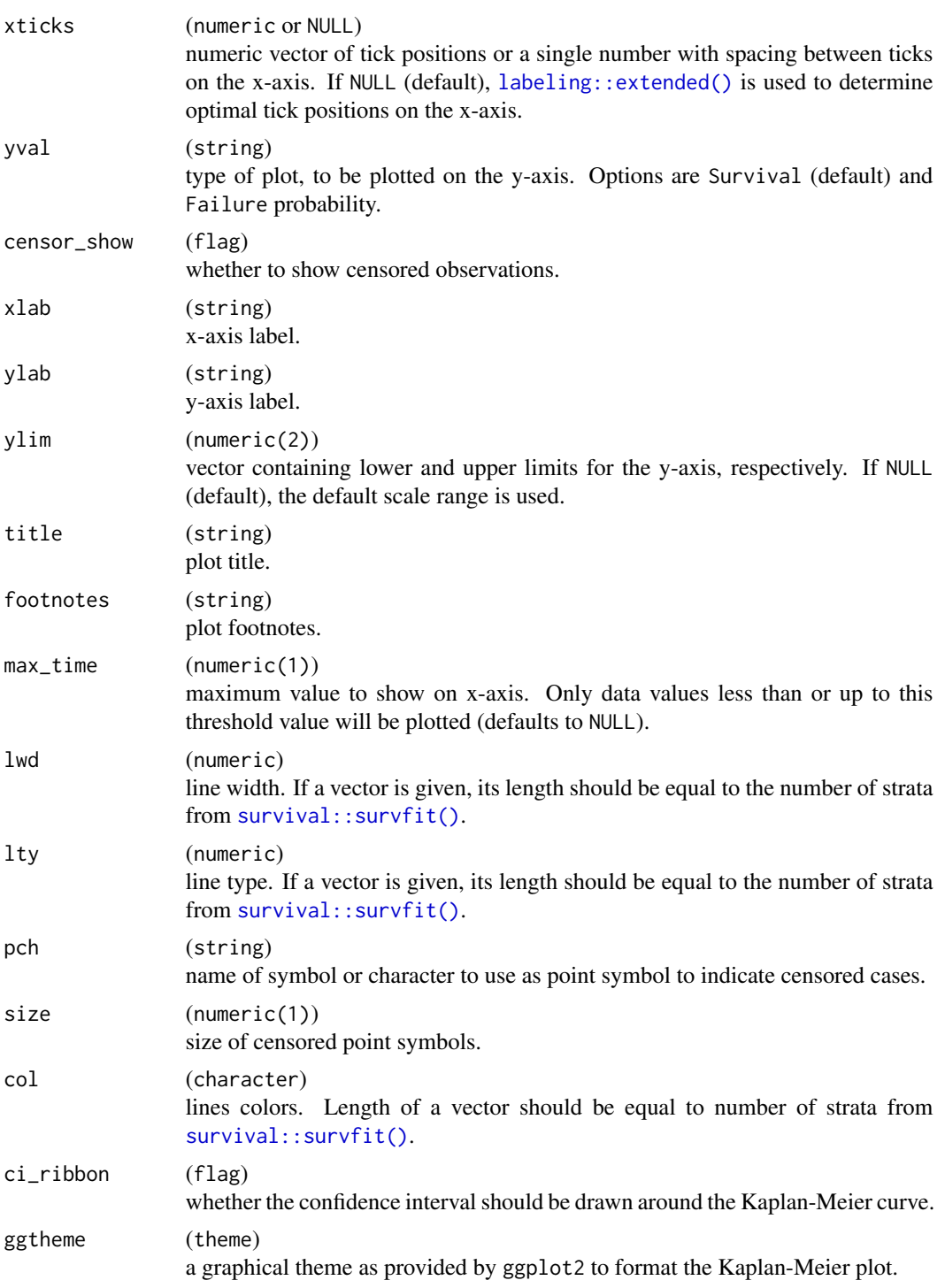

# Value

A ggplot object.

# h\_grob\_coxph 179

# Examples

```
library(dplyr)
library(survival)
fit_km <- tern_ex_adtte %>%
  filter(PARAMCD == "OS") %>%
  survfit(formula = Surv(AVAL, 1 - \text{CNSR}) ~ ARMCD, data = .)
data_plot <- h_data_plot(fit_km = fit_km)
xticks <- h_xticks(data = data_plot)
gg < - h_ggkm(data = data_plot,
 censor_show = TRUE,
 xticks = xticks,
 xlab = "Days",
 yval = "Survival",
 ylab = "Survival Probability",
  title = "Survival"
\lambdagg
```
h\_grob\_coxph *Helper function to create Cox-PH grobs*

## Description

#### [Deprecated]

Grob of rtable output from [h\\_tbl\\_coxph\\_pairwise\(\)](#page-220-0)

## Usage

```
h_grob_coxph(
  ...,
 x = 0,
 y = 0,
 width = grid::unit(0.4, "npc"),
 ttheme = gridExtra::ttheme_default(padding = grid::unit(c(1, 0.5), "lines"), core =list(bg_params = list(fill = c("grey95", "grey90"), alpha = (0.5)))
)
```
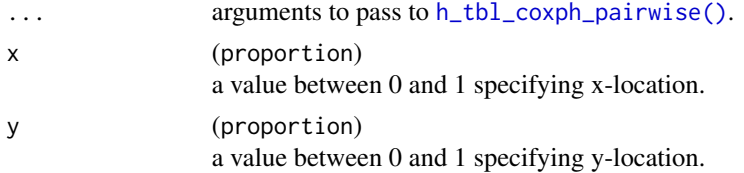

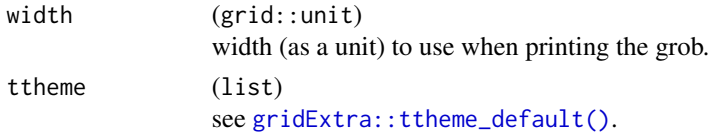

### Value

A grob of a table containing statistics HR, XX% CI (XX taken from control\_coxph\_pw), and p-value (log-rank).

#### Examples

```
library(dplyr)
library(survival)
library(grid)
grid::grid.newpage()
grid.rect(gp = grid::gpar(lty = 1, col = "pink", fill = "gray85", lwd = 1))
data <- tern_ex_adtte %>%
  filter(PARAMCD == "OS") %>%
  mutate(is_events = CNSR == 0)tbl_grob <- h_grob_coxph(
  df = data,
  variables = list(tte = "AVAL", is_event = "is_event", arm = "ARMCD"),
  control_coxph_pw = control_coxph(conf_level = 0.9), x = 0.5, y = 0.5)
grid::grid.draw(tbl_grob)
```
h\_grob\_median\_surv *Helper function to create survival estimation grobs*

## Description

### [Deprecated]

The survival fit is transformed in a grob containing a table with groups in rows characterized by N, median and 95% confidence interval.

## Usage

```
h_grob_median_surv(
 fit_km,
 armval = "All".x = 0.9,
 y = 0.9.
 width = grid::unit(0.3, 'npc"),
  ttheme = gridExtra::ttheme_default()
)
```
# Arguments

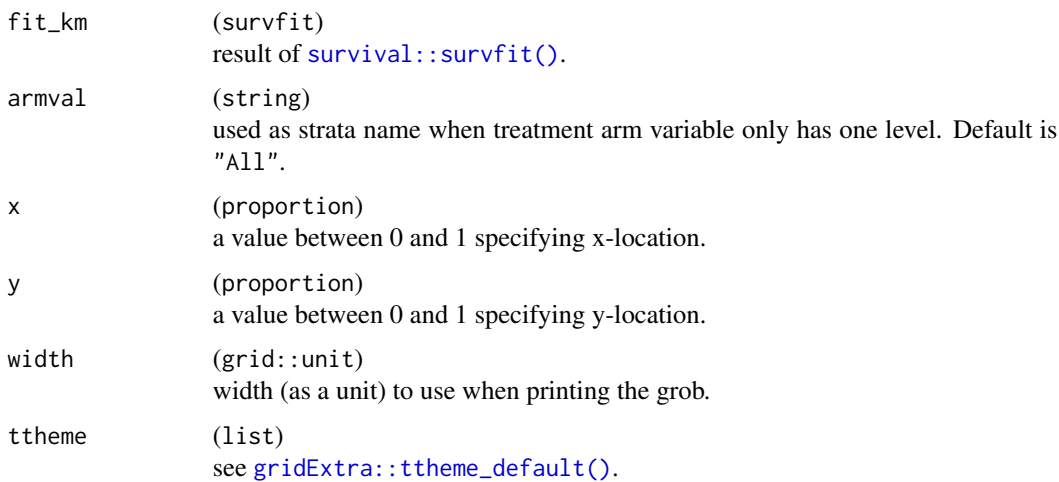

# Value

A grob of a table containing statistics N, Median, and XX% CI (XX taken from fit\_km).

# Examples

```
library(dplyr)
library(survival)
library(grid)
grid::grid.newpage()
grid.rect(gp = grid::gpar(lty = 1, col = "pink", fill = "gray85", lwd = 1))
tern_ex_adtte %>%
  filter(PARAMCD == "OS") %>%
  survfit(formula = Surv(AVAL, 1 - \text{CNSR}) ~ ARMCD, data = .) %>%
  h_grob_median_surv() %>%
  grid::grid.draw()
```
h\_grob\_tbl\_at\_risk *Helper function to create patient-at-risk grobs*

# Description

## [Deprecated]

Two graphical objects are obtained, one corresponding to row labeling and the second to the table of numbers of patients at risk. If title = TRUE, a third object corresponding to the table title is also obtained.

# Usage

h\_grob\_tbl\_at\_risk(data, annot\_tbl, xlim, title = TRUE)

#### Arguments

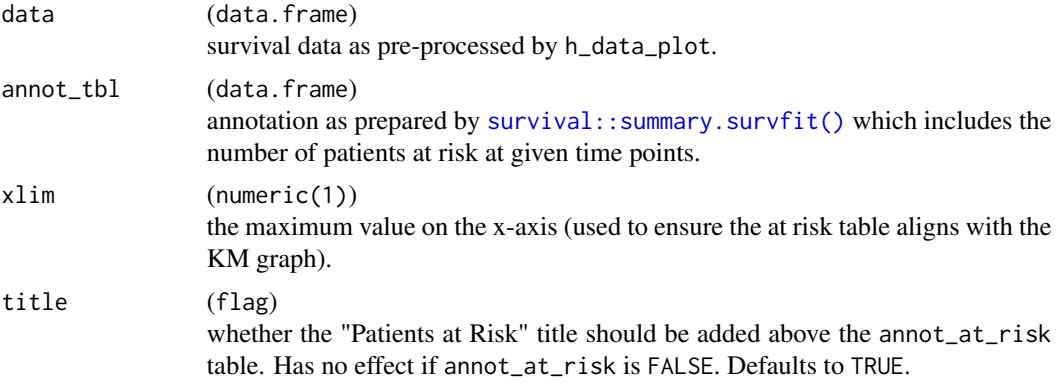

## Value

A named list of two gTree objects if title = FALSE: at\_risk and label, or three gTree objects if title = TRUE: at\_risk, label, and title.

```
library(dplyr)
library(survival)
library(grid)
fit_km <- tern_ex_adtte %>%
  filter(PARAMCD == "OS") %>%
  survfit(formula = Surv(AVAL, 1 - \text{CNSR}) ~ ARMCD, data = .)
data_plot <- h_data_plot(fit_km = fit_km)
xticks <- h_xticks(data = data_plot)
gg < - h_ggkm(data = data\_plot,censor_show = TRUE,
  xticks = xticks, xlab = "Days", ylab = "Survival Probability",
  title = "tt", footnotes = "ff", yval = "Survival"
\mathcal{L}# The annotation table reports the patient at risk for a given strata and
# times (`xticks`).
annot_tbl <- summary(fit_km, times = xticks)
if (is.null(fit_km$strata)) {
  annot_tbl <- with(annot_tbl, data.frame(n.risk = n.risk, time = time, strata = "All"))
} else {
  strata_lst <- strsplit(sub("=", "equals", levels(annot_tbl$strata)), "equals")
```

```
levels(annot_tbl$strata) <- matrix(unlist(strata_lst), ncol = 2, byrow = TRUE)[, 2]
  annot_tbl <- data.frame(
   n.risk = annot_tbl$n.risk,
   time = annot_tbl$time,
   strata = annot_tbl$strata
  )
}
# The annotation table is transformed into a grob.
tbl <- h_grob_tbl_at_risk(data = data_plot, annot_tbl = annot_tbl, xlim = max(xticks))
# For the representation, the layout is estimated for which the decomposition
# of the graphic element is necessary.
g_el <- h_decompose_gg(gg)
lyt \leq - h_km_layout(data = data_plot, g_el = g_el, title = "t", footnotes = "f")
grid::grid.newpage()
pushViewport(viewport(layout = lyt, height = .95, width = .95))
grid.rect(gp = grid::gpar(lty = 1, col = "purple", fill = "gray85", lwd = 1))
pushViewport(viewport(layout.pos.row = 3:4, layout.pos.col = 2))
grid.rect(gp = grid::gpar(lty = 1, col = "orange", fill = "gray85", lwd = 1))
grid::grid.draw(tbl$at_risk)
popViewport()
pushViewport(viewport(layout.pos.row = 3:4, layout.pos.col = 1))
grid.rect(gp = grid::gpar(lty = 1, col = "green3", fill = "gray85", lwd = 1))grid::grid.draw(tbl$label)
```
h\_grob\_y\_annot *Helper function to create grid object with y-axis annotation*

# Description

## [Deprecated]

Build the y-axis annotation from a decomposed ggplot.

#### Usage

```
h_grob_y_annot(ylab, yaxis)
```
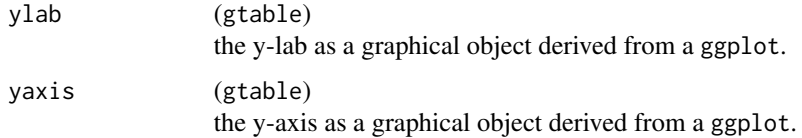

# Value

A gTree object containing the y-axis annotation from a ggplot.

## Examples

```
library(dplyr)
library(survival)
library(grid)
fit_km <- tern_ex_adtte %>%
  filter(PARAMCD == "OS") %>%
  survfit(formula = Surv(AVAL, 1 - \text{CNSR}) ~ ARMCD, data = .)
data_plot <- h_data_plot(fit_km = fit_km)
xticks <- h_xticks(data = data_plot)
gg <- h_ggkm(
  data = data_plot,
  censor_show = TRUE,
  xticks = xticks, xlab = "Days", ylab = "Survival Probability",
  title = "title", footnotes = "footnotes", yval = "Survival"
)
g_el <- h_decompose_gg(gg)
grid::grid.newpage()
pvp <- grid::plotViewport(margins = c(5, 4, 2, 20))
pushViewport(pvp)
grid::grid.draw(h_grob_y_annot(ylab = g_el$ylab, yaxis = g_el$yaxis))
grid.rect(gp = grid::gpar(lty = 1, col = "gray35", fill = NA))
```
h\_g\_ipp *Helper function to create simple line plot over time*

# Description

# [Stable]

Function that generates a simple line plot displaying parameter trends over time.

#### Usage

h\_g\_ipp( df, xvar, yvar, xlab, ylab, id\_var,

# h\_g\_ipp 185

```
title = "Individual Patient Plots",
  subtitle = ",
 caption = NULL,
 add_baseline_hline = FALSE,
 yvar_baseline = "BASE",
 ggtheme = nestcolor::theme_nest(),
 col = NULL\mathcal{L}
```
# Arguments

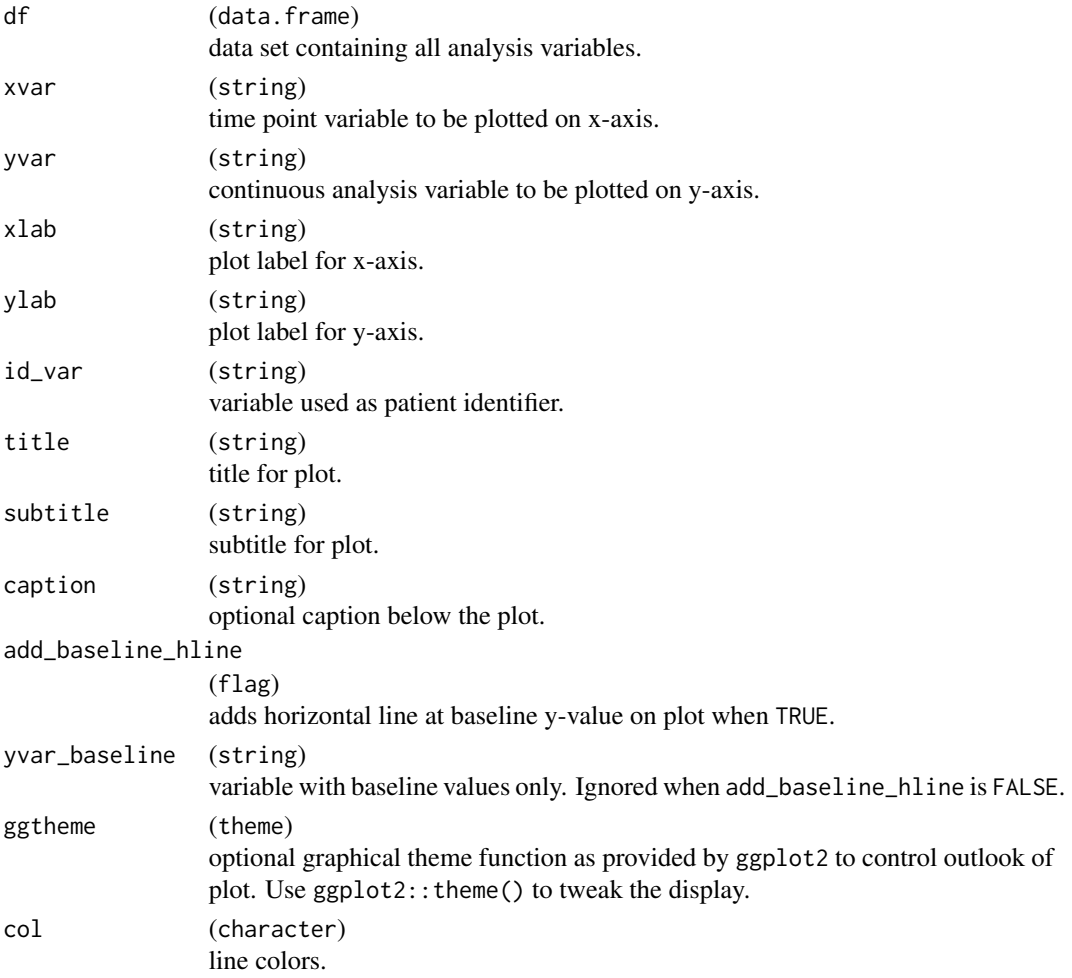

# Value

A ggplot line plot.

# See Also

[g\\_ipp\(\)](#page-144-0) which uses this function.

# Examples

```
library(dplyr)
library(nestcolor)
# Select a small sample of data to plot.
adlb <- tern_ex_adlb %>%
  filter(PARAMCD == "ALT", !(AVISIT %in% c("SCREENING", "BASELINE"))) %>%
  slice(1:36)
p \leftarrow h_{g\_ipp}df = adlb,xvar = "AVISIT",
  yvar = "AVAL",
 xlab = "Visit",
 id_var = "USUBJID",
 ylab = "SGOT/ALT (U/L)",
  add_baseline_hline = TRUE
\lambdap
```
h\_km\_layout *Helper function to prepare a KM layout*

# Description

# [Deprecated]

Prepares a (5 rows) x (2 cols) layout for the Kaplan-Meier curve.

# Usage

```
h_km_layout(
  data,
  g_el,
  title,
  footnotes,
  annot_at_risk = TRUE,
  annot_at_risk_title = TRUE
)
```
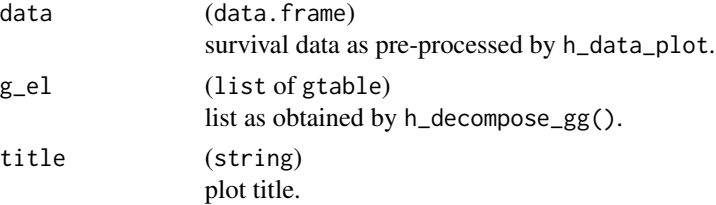

# h\_km\_layout 187

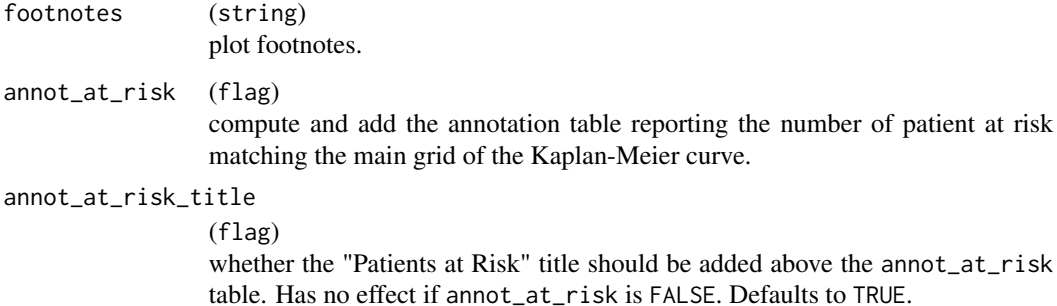

# Details

The layout corresponds to a grid of two columns and five rows of unequal dimensions. Most of the dimension are fixed, only the curve is flexible and will accommodate with the remaining free space.

- The left column gets the annotation of the ggplot (y-axis) and the names of the strata for the patient at risk tabulation. The main constraint is about the width of the columns which must allow the writing of the strata name.
- The right column receive the ggplot, the legend, the x-axis and the patient at risk table.

#### Value

A grid layout.

```
library(dplyr)
library(survival)
library(grid)
fit_km <- tern_ex_adtte %>%
  filter(PARAMCD == "OS") %>%
  survfit(formula = Surv(AVAL, 1 - \text{CNSR}) ~ ARMCD, data = .)
data_plot <- h_data_plot(fit_km = fit_km)
xticks <- h_xticks(data = data_plot)
gg < - h_ggkm(data = data_plot,
  censor_show = TRUE,
  xticks = xticks, xlab = "Days", ylab = "Survival Probability",
  title = "tt", footnotes = "ff", yval = "Survival"
)
g_el <- h_decompose_gg(gg)
lyt \leq - h_km_layout(data = data_plot, g_el = g_el, title = "t", footnotes = "f")
grid.show.layout(lyt)
```
h\_logistic\_regression *Helper functions for multivariate logistic regression*

# <span id="page-187-0"></span>Description

## [Stable]

Helper functions used in calculations for logistic regression.

#### Usage

```
h_get_interaction_vars(fit_glm)
h_interaction_coef_name(
  interaction_vars,
  first_var_with_level,
  second_var_with_level
\mathcal{L}h_or_cat_interaction(
  odds_ratio_var,
  interaction_var,
  fit_glm,
  conf\_level = 0.95\lambdah_or_cont_interaction(
  odds_ratio_var,
  interaction_var,
  fit_glm,
  at = NULL,conf\_level = 0.95)
h_or_interaction(
  odds_ratio_var,
  interaction_var,
  fit_glm,
  at = NULL,conf\_level = 0.95\mathcal{L}h_simple_term_labels(terms, table)
h_interaction_term_labels(terms1, terms2, table, any = FALSE)
h_glm_simple_term_extract(x, fit_glm)
```

```
h_glm_interaction_extract(x, fit_glm)
```

```
h_glm_inter_term_extract(odds_ratio_var, interaction_var, fit_glm, ...)
```

```
h_logistic_simple_terms(x, fit_glm, conf_level = 0.95)
```

```
h_logistic_inter_terms(x, fit_glm, conf_level = 0.95, at = NULL)
```
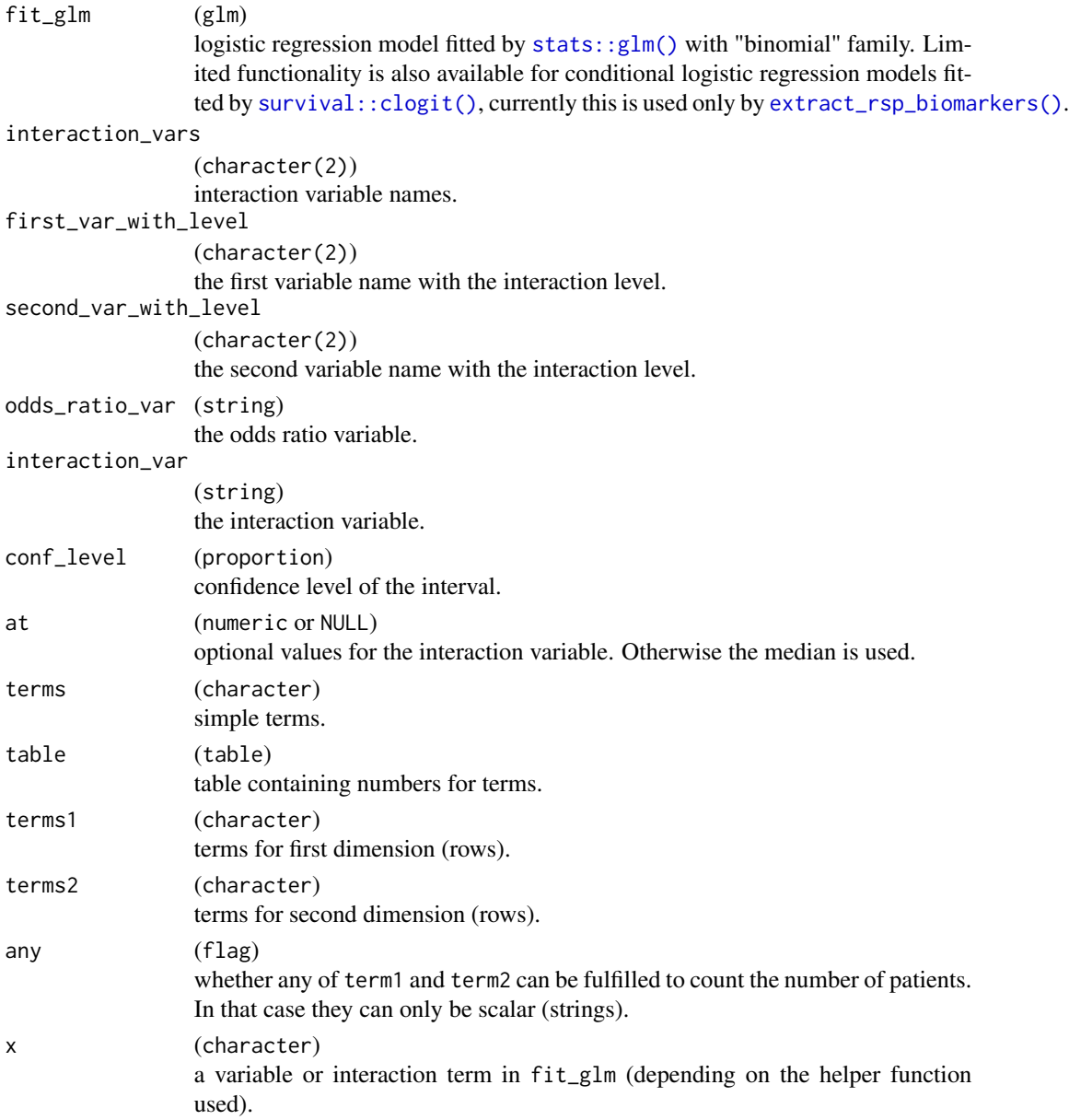

... additional arguments for the lower level functions.

#### Value

Vector of names of interaction variables.

Name of coefficient.

Odds ratio.

Odds ratio.

Odds ratio.

Term labels containing numbers of patients.

Term labels containing numbers of patients.

Tabulated main effect results from a logistic regression model.

Tabulated interaction term results from a logistic regression model.

A data. frame of tabulated interaction term results from a logistic regression model.

Tabulated statistics for the given variable(s) from the logistic regression model.

Tabulated statistics for the given variable(s) from the logistic regression model.

#### Functions

- h\_get\_interaction\_vars(): Helper function to extract interaction variable names from a fitted model assuming only one interaction term.
- h\_interaction\_coef\_name(): Helper function to get the right coefficient name from the interaction variable names and the given levels. The main value here is that the order of first and second variable is checked in the interaction\_vars input.
- h\_or\_cat\_interaction(): Helper function to calculate the odds ratio estimates for the case when both the odds ratio and the interaction variable are categorical.
- h\_or\_cont\_interaction(): Helper function to calculate the odds ratio estimates for the case when either the odds ratio or the interaction variable is continuous.
- h\_or\_interaction(): Helper function to calculate the odds ratio estimates in case of an interaction. This is a wrapper for [h\\_or\\_cont\\_interaction\(\)](#page-187-0) and [h\\_or\\_cat\\_interaction\(\)](#page-187-0).
- h\_simple\_term\_labels(): Helper function to construct term labels from simple terms and the table of numbers of patients.
- h\_interaction\_term\_labels(): Helper function to construct term labels from interaction terms and the table of numbers of patients.
- h\_glm\_simple\_term\_extract(): Helper function to tabulate the main effect results of a (conditional) logistic regression model.
- h\_glm\_interaction\_extract(): Helper function to tabulate the interaction term results of a logistic regression model.
- h\_glm\_inter\_term\_extract(): Helper function to tabulate the interaction results of a logistic regression model. This basically is a wrapper for [h\\_or\\_interaction\(\)](#page-187-0) and [h\\_glm\\_simple\\_term\\_extract\(\)](#page-187-0) which puts the results in the right data frame format.
- h\_logistic\_simple\_terms(): Helper function to tabulate the results including odds ratios and confidence intervals of simple terms.

# h\_logistic\_regression 191

• h\_logistic\_inter\_terms(): Helper function to tabulate the results including odds ratios and confidence intervals of interaction terms.

## Note

We don't provide a function for the case when both variables are continuous because this does not arise in this table, as the treatment arm variable will always be involved and categorical.

```
library(dplyr)
library(broom)
adrs_f <- tern_ex_adrs %>%
  filter(PARAMCD == "BESRSPI") %>%
  filter(RACE %in% c("ASIAN", "WHITE", "BLACK OR AFRICAN AMERICAN")) %>%
  mutate(
   Response = case_when(AVALC %in% c("PR", "CR") ~ 1, TRUE ~ \theta),
   RACE = factor(RACE),
   SEX = factor(SEX)
  \lambdaformatters::var_labels(adrs_f) <- c(formatters::var_labels(tern_ex_adrs), Response = "Response")
mod1 <- fit_logistic(
  data = adrs_f,
  variables = list(
   response = "Response",
   arm = "ARMCD",covariates = c("AGE", "RACE")
  )
)
mod2 <- fit_logistic(
  data = adrs_f,
  variables = list(
   response = "Response",
   arm = "ARMCD",covariates = c("AGE", "RACE"),interaction = "AGE"
  )
\mathcal{L}h_glm_simple_term_extract("AGE", mod1)
h_glm_simple_term_extract("ARMCD", mod1)
h_glm_interaction_extract("ARMCD:AGE", mod2)
h_glm_inter_term_extract("AGE", "ARMCD", mod2)
h_logistic_simple_terms("AGE", mod1)
h_logistic_inter_terms(c("RACE", "AGE", "ARMCD", "AGE:ARMCD"), mod2)
```

```
h_map_for_count_abnormal
```
*Helper function to create a map data frame for* trim\_levels\_to\_map()

# Description

# [Stable]

Helper function to create a map data frame from the input dataset, which can be used as an argument in the trim\_levels\_to\_map split function. Based on different method, the map is constructed differently.

# Usage

```
h_map_for_count_abnormal(
 df,
 variables = list(anl = "ANRIND", split_rows = c("PARAM"), range_low = "ANRLO",
    range_high = "ANRHI"),
  abnormal = list(low = c("LOW", "LOW Low"), high = c("HIGH", "HIGH HIGH")),
 method = c("default", "range"),
 na_str = "<Missing>"
)
```
# Arguments

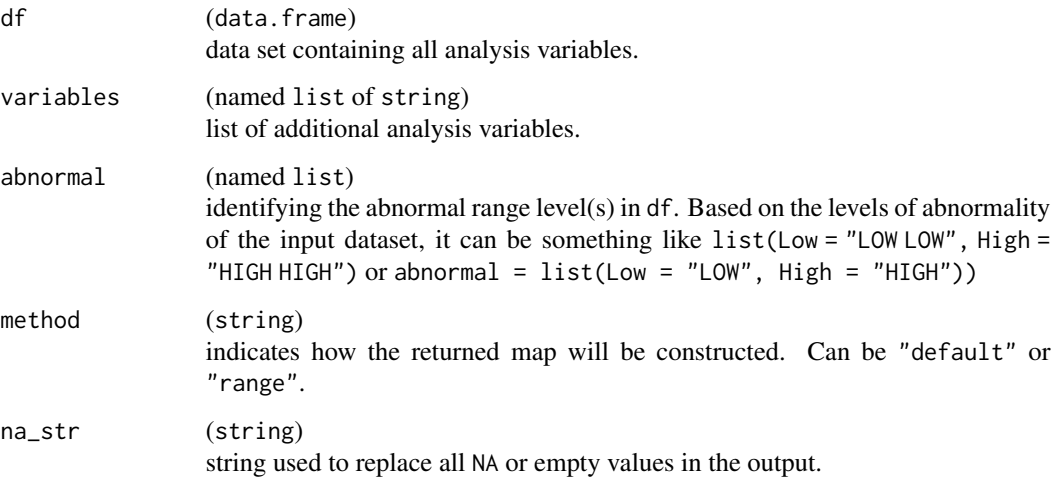

#### Value

A map data.frame.

## Note

If method is "default", the returned map will only have the abnormal directions that are observed in the df, and records with all normal values will be excluded to avoid error in creating layout. If method is "range", the returned map will be based on the rule that at least one observation with low range  $> 0$  for low direction and at least one observation with high range is not missing for high direction.

```
adlb <- df_explicit_na(tern_ex_adlb)
h_map_for_count_abnormal(
  df = adlb,
  variables = list(anl = "ANRIND", split_rows = c("LBCAT", "PARAM")),
  abnormal = list(low = c("LOW"), high = c("HIGH")),
  method = "default",
  na_str = "<Missing>"
\lambdadf <- data.frame(
  USUBJID = c(rep("1", 4), rep("2", 4), rep("3", 4)),
  AVISIT = c(rep("WEEK 1", 2),
   rep("WEEK 2", 2),
   rep("WEEK 1", 2),
   rep("WEEK 2", 2),
   rep("WEEK 1", 2),
   rep("WEEK 2", 2)
  ),
  PARAM = rep(c("ALT", "CPR"), 6),ANRIND = c("NORMAL", "NORMAL", "LOW",
    "HIGH", "LOW", "LOW", "HIGH", "HIGH", rep("NORMAL", 4)
 ),
  ANRLO = rep(5, 12),
  ANRHI = rep(20, 12))
df$ANRIND <- factor(df$ANRIND, levels = c("LOW", "HIGH", "NORMAL"))
h_map_for_count_abnormal(
  df = df,
  variables = list(
   anl = "ANRIND",
   split_rows = c("PARAM"),
   range_low = "ANRLO",
   range_high = "ANRHI"
  ),
  abnormal = list(low = c("LOW"), high = c("HIGH")),
  method = "range",
  na_str = "<Missing>"
)
```
# <span id="page-193-0"></span>Description

# [Stable]

Functions to calculate odds ratios in [estimate\\_odds\\_ratio\(\)](#page-230-0).

# Usage

```
or_glm(data, conf_level)
```
or\_clogit(data, conf\_level)

## Arguments

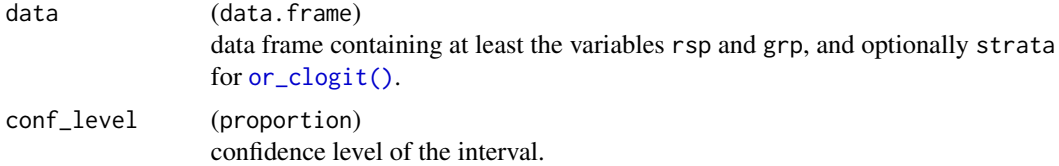

#### Value

A named list of elements or\_ci and n\_tot.

# Functions

- or\_glm(): Estimates the odds ratio based on [stats::glm\(\)](#page-0-0). Note that there must be exactly 2 groups in data as specified by the grp variable.
- or\_clogit(): Estimates the odds ratio based on [survival::clogit\(\)](#page-0-0). This is done for the whole data set including all groups, since the results are not the same as when doing pairwise comparisons between the groups.

# See Also

[odds\\_ratio](#page-230-1)

```
# Data with 2 groups.
data <- data.frame(
  rsp = as.logical(c(1, 1, 0, 1, 0, 0, 1, 1)),grp = letters[c(1, 1, 1, 2, 2, 2, 1, 2)],
  strata = letters[c(1, 2, 1, 2, 2, 2, 1, 2)],
  stringsAsFactors = TRUE
)
```

```
# Odds ratio based on glm.
or_glm(data, conf_level = 0.95)
# Data with 3 groups.
data <- data.frame(
 rsp = as.logical(c(1, 1, 0, 1, 0, 0, 1, 1, 0, 0, 1, 1, 0, 1, 0, 0, 1, 1, 0, 0)),grp = letters[c(1, 1, 1, 2, 2, 2, 3, 3, 3, 3, 1, 1, 1, 2, 2, 2, 3, 3, 3, 3)],
  strata = LETTERS[c(1, 1, 1, 1, 1, 1, 1, 1, 1, 1, 2, 2, 2, 2, 2, 2, 2, 2, 2, 2)],
  stringsAsFactors = TRUE
)
# Odds ratio based on stratified estimation by conditional logistic regression.
or_clogit(data, conf_level = 0.95)
```
h\_pkparam\_sort *Sort pharmacokinetic data by* PARAM *variable*

# Description

# [Stable]

## Usage

```
h_pkparam_sort(pk_data, key_var = "PARAMCD")
```
## Arguments

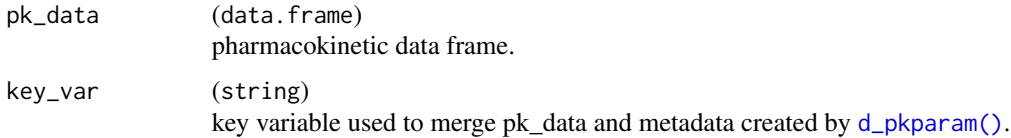

# Value

A pharmacokinetic data.frame sorted by a PARAM variable.

```
library(dplyr)
```

```
adpp <- tern_ex_adpp %>% mutate(PKPARAM = factor(paste0(PARAM, " (", AVALU, ")")))
pk_ordered_data <- h_pkparam_sort(adpp)
```
# <span id="page-195-0"></span>Description

# [Stable]

Functions to calculate different proportion confidence intervals for use in [estimate\\_proportion\(\)](#page-102-0).

# Usage

```
prop_wilson(rsp, conf_level, correct = FALSE)
prop_strat_wilson(
 rsp,
  strata,
 weights = NULL,
 conf\_level = 0.95,
 max_iterations = NULL,
 correct = FALSE
)
prop_clopper_pearson(rsp, conf_level)
prop_wald(rsp, conf_level, correct = FALSE)
prop_agresti_coull(rsp, conf_level)
prop_jeffreys(rsp, conf_level)
```
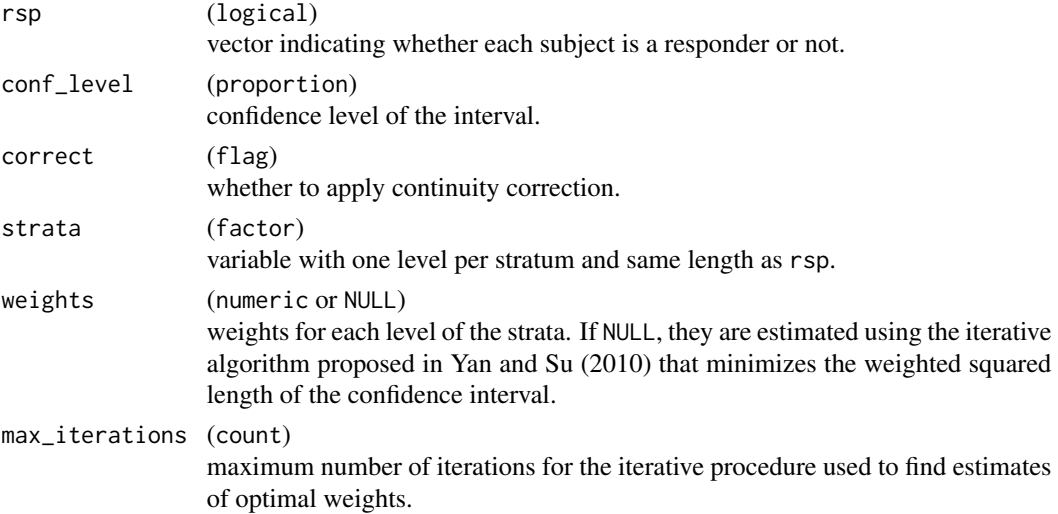

# h\_proportions 197

# Value

Confidence interval of a proportion.

#### Functions

- prop\_wilson(): Calculates the Wilson interval by calling [stats::prop.test\(\)](#page-0-0). Also referred to as Wilson score interval.
- prop\_strat\_wilson(): Calculates the stratified Wilson confidence interval for unequal proportions as described in Yan and Su (2010)
- prop\_clopper\_pearson(): Calculates the Clopper-Pearson interval by calling [stats::binom.test\(\)](#page-0-0). Also referred to as the exact method.
- prop\_wald(): Calculates the Wald interval by following the usual textbook definition for a single proportion confidence interval using the normal approximation.
- prop\_agresti\_coull(): Calculates the Agresti-Coull interval. Constructed (for 95% CI) by adding two successes and two failures to the data and then using the Wald formula to construct a CI.
- prop\_jeffreys(): Calculates the Jeffreys interval, an equal-tailed interval based on the noninformative Jeffreys prior for a binomial proportion.

## References

Yan X, Su XG (2010). "Stratified Wilson and Newcombe Confidence Intervals for Multiple Binomial Proportions." *Stat. Biopharm. Res.*, 2(3), 329–335.

#### See Also

[estimate\\_proportions,](#page-102-1) descriptive function [d\\_proportion\(\)](#page-96-1), and helper functions [strata\\_normal\\_quantile\(\)](#page-255-0) and [update\\_weights\\_strat\\_wilson\(\)](#page-276-0).

```
rsp \leftarrow c(TRUE, TRUE, TRUE, TRUE, TRUE,
 FALSE, FALSE, FALSE, FALSE, FALSE
)
prop_wilson(rsp, conf\_level = 0.9)# Stratified Wilson confidence interval with unequal probabilities
set.seed(1)
rsp <- sample(c(TRUE, FALSE), 100, TRUE)
strata_data <- data.frame(
  "f1" = sample(c("a", "b"), 100, TRUE),"f2" = sample(c("x", "y", "z"), 100, TRUE),
 stringsAsFactors = TRUE
)
strata <- interaction(strata_data)
n_strata <- ncol(table(rsp, strata)) # Number of strata
```

```
prop_strat_wilson(
 rsp = rsp, strata = strata,
  conf\_level = 0.90)
# Not automatic setting of weights
prop_strat_wilson(
  rsp = rsp, strata = strata,
 weights = rep(1 / n_{\text{strata}}, n_{\text{strata}}),
  conf\_level = 0.90\mathcal{L}prop_clopper_pearson(rsp, conf_level = .95)
prop_wald(rsp, conf_level = 0.95)
prop_wald(rsp, conf_level = 0.95, correct = TRUE)
prop_agresti_coull(rsp, conf_level = 0.95)
prop_jeffreys(rsp, conf_level = 0.95)
```
h\_prop\_diff *Helper functions to calculate proportion difference*

# <span id="page-197-0"></span>Description

[Stable]

# Usage

```
prop_diff_wald(rsp, grp, conf_level = 0.95, correct = FALSE)
prop_diff_ha(rsp, grp, conf_level)
prop_diff_nc(rsp, grp, conf_level, correct = FALSE)
prop_diff_cmh(rsp, grp, strata, conf_level = 0.95)
prop_diff_strat_nc(
 rsp,
 grp,
 strata,
 weights_method = c("cmh", "wilson_h"),
 conf\_level = 0.95,
  correct = FALSE
)
```
# h\_prop\_diff 199

#### Arguments

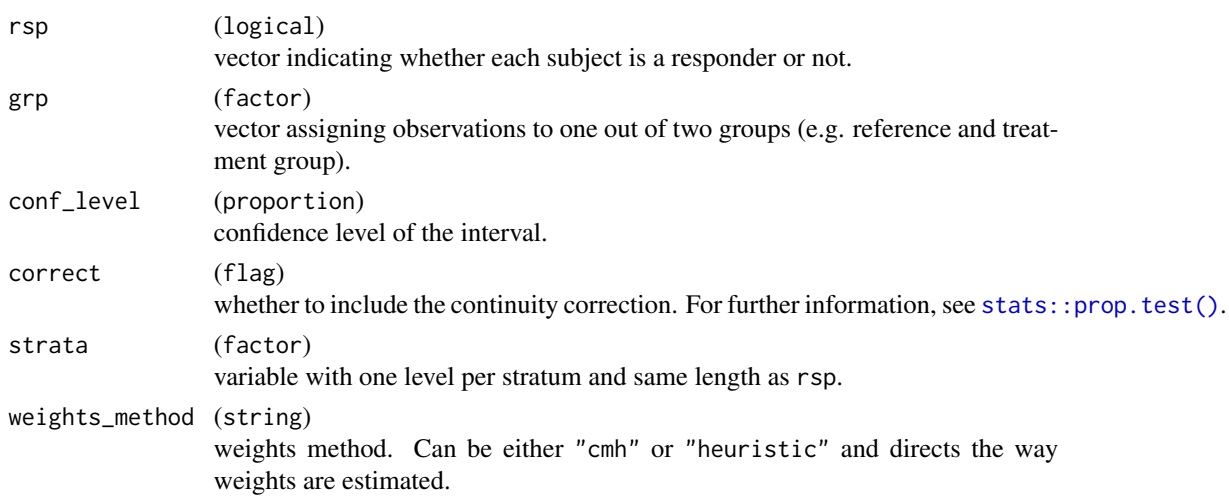

## Value

A named list of elements diff (proportion difference) and diff\_ci (proportion difference confidence interval).

#### Functions

- prop\_diff\_wald(): The Wald interval follows the usual textbook definition for a single proportion confidence interval using the normal approximation. It is possible to include a continuity correction for Wald's interval.
- prop\_diff\_ha(): Anderson-Hauck confidence interval.
- prop\_diff\_nc(): Newcombe confidence interval. It is based on the Wilson score confidence interval for a single binomial proportion.
- prop\_diff\_cmh(): Calculates the weighted difference. This is defined as the difference in response rates between the experimental treatment group and the control treatment group, adjusted for stratification factors by applying Cochran-Mantel-Haenszel (CMH) weights. For the CMH chi-squared test, use [stats::mantelhaen.test\(\)](#page-0-0).
- prop\_diff\_strat\_nc(): Calculates the stratified Newcombe confidence interval and difference in response rates between the experimental treatment group and the control treatment group, adjusted for stratification factors. This implementation follows closely the one proposed by Yan and Su (2010). Weights can be estimated from the heuristic proposed in [prop\\_strat\\_wilson\(\)](#page-195-0) or from CMH-derived weights (see [prop\\_diff\\_cmh\(\)](#page-197-0)).

## References

Yan X, Su XG (2010). "Stratified Wilson and Newcombe Confidence Intervals for Multiple Binomial Proportions." *Stat. Biopharm. Res.*, 2(3), 329–335.

# See Also

[prop\\_diff\(\)](#page-233-0) for implementation of these helper functions.

```
# Wald confidence interval
set.seed(2)
rsp <- sample(c(TRUE, FALSE), replace = TRUE, size = 20)
grp <- factor(c(rep("A", 10), rep("B", 10)))
prop_diff_wald(rsp = rsp, grp = grp, conf_level = 0.95, correct = FALSE)
# Anderson-Hauck confidence interval
## "Mid" case: 3/4 respond in group A, 1/2 respond in group B.
rsp <- c(TRUE, FALSE, FALSE, TRUE, TRUE, TRUE)
grp <- factor(c("A", "B", "A", "B", "A", "A"), levels = c("B", "A"))
prop_diff_ha(rsp = rsp, grp = grp, conf_level = 0.90)
## Edge case: Same proportion of response in A and B.
rsp <- c(TRUE, FALSE, TRUE, FALSE)
grp <- factor(c("A", "A", "B", "B"), levels = c("A", "B"))
prop\_diff\_ha(rsp = rsp, grp = grp, conf\_level = 0.6)# Newcombe confidence interval
set.seed(1)
rsp \leftarrow c(sample(c(TRUE, FALSE), size = 40, prob = c(3 / 4, 1 / 4), replace = TRUE),
  sample(c(TRUE, FALSE), size = 40, prob = c(1 / 2, 1 / 2), replace = TRUE)
\lambdagrp \leftarrow factor(rep(c("A", "B"), each = 40), levels = c("B", "A"))table(rsp, grp)
prop\_diff\_nc(rsp = rsp, grp = grp, conf\_level = 0.9)# Cochran-Mantel-Haenszel confidence interval
set.seed(2)
rsp <- sample(c(TRUE, FALSE), 100, TRUE)
grp <- sample(c("Placebo", "Treatment"), 100, TRUE)
grp <- factor(grp, levels = c("Placebo", "Treatment"))
strata_data <- data.frame(
  "f1" = sample(c("a", "b"), 100, TRUE),"f2" = sample(c("x", "y", "z"), 100, TRUE),stringsAsFactors = TRUE
\lambdaprop_diff_cmh(
  rsp = rsp, grp = grp, strata = interaction(strata_data),
  conf\_level = 0.90\lambda# Stratified Newcombe confidence interval
```
h\_response\_biomarkers\_subgroups 201

```
set.seed(2)
data_set <- data.frame(
  "rsp" = sample(c(TRUE, FALSE), 100, TRUE),
  "f1" = sample(c("a", "b"), 100, TRUE),
  "f2" = sample(c("x", "y", "z"), 100, TRUE),"grp" = sample(c("Placebo", "Treatment"), 100, TRUE),
  stringsAsFactors = TRUE
\lambdaprop_diff_strat_nc(
  rsp = data_set$rsp, grp = data_set$grp, strata = interaction(data_set[2:3]),
  weights_method = "cmh",
  conf\_level = 0.90\mathcal{L}prop_diff_strat_nc(
  rsp = data_set$rsp, grp = data_set$grp, strata = interaction(data_set[2:3]),
  weights_method = "wilson_h",
  conf\_level = 0.90)
```
h\_response\_biomarkers\_subgroups *Helper functions for tabulating biomarker effects on binary response by subgroup*

## <span id="page-200-0"></span>Description

# [Stable]

Helper functions which are documented here separately to not confuse the user when reading about the user-facing functions.

## Usage

```
h_rsp_to_logistic_variables(variables, biomarker)
```
h\_logistic\_mult\_cont\_df(variables, data, control = control\_logistic())

```
h_tab_rsp_one_biomarker(df, vars, na_str = default_na_str(), .indent_mods = 0L)
```
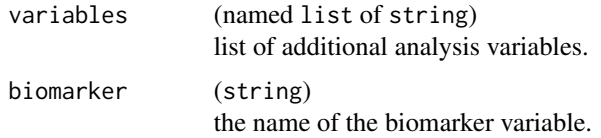

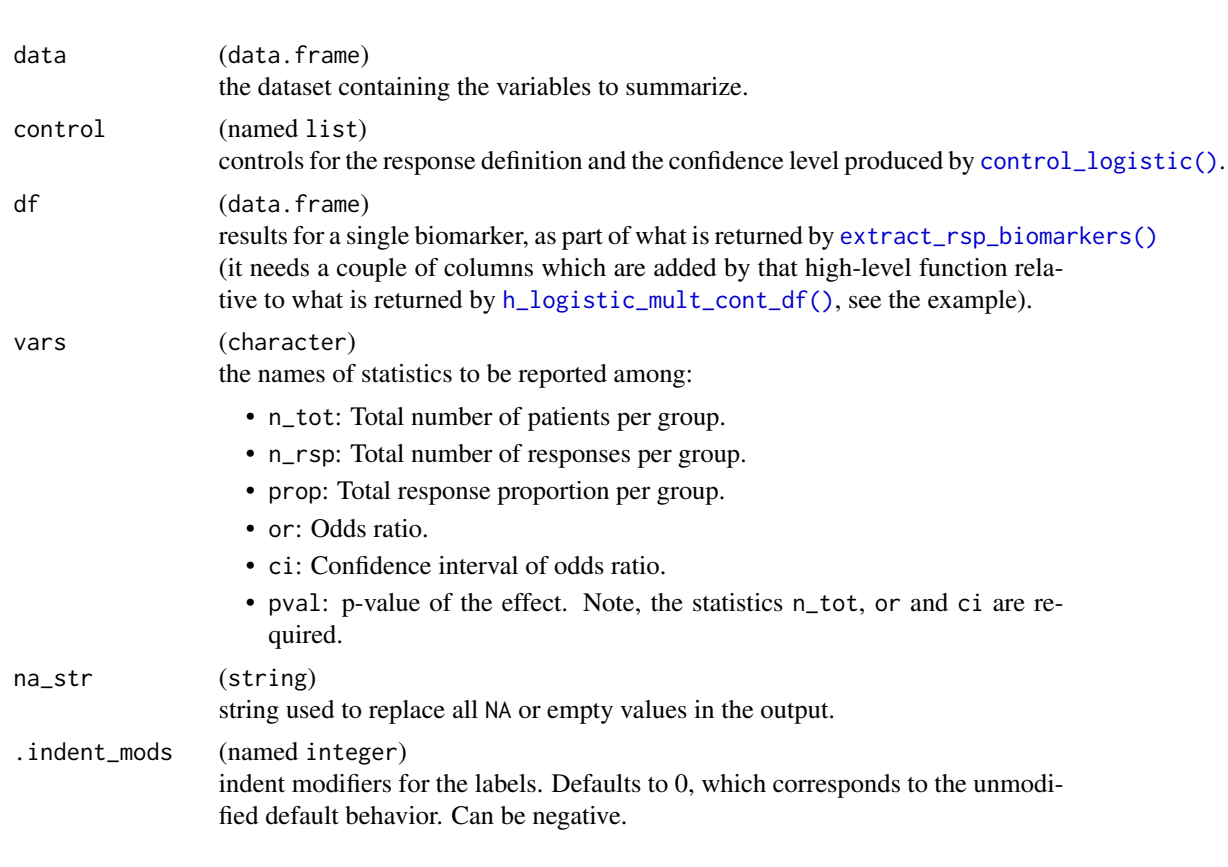

# Value

- h\_rsp\_to\_logistic\_variables() returns a named list of elements response, arm, covariates, and strata.
- h\_logistic\_mult\_cont\_df() returns a data.frame containing estimates and statistics for the selected biomarkers.
- h\_tab\_rsp\_one\_biomarker() returns an rtables table object with the given statistics arranged in columns.

## Functions

- h\_rsp\_to\_logistic\_variables(): helps with converting the "response" function variable list to the "logistic regression" variable list. The reason is that currently there is an inconsistency between the variable names accepted by extract\_rsp\_subgroups() and fit\_logistic().
- h\_logistic\_mult\_cont\_df(): prepares estimates for number of responses, patients and overall response rate, as well as odds ratio estimates, confidence intervals and p-values, for multiple biomarkers in a given single data set. variables corresponds to names of variables found in data, passed as a named list and requires elements rsp and biomarkers (vector of continuous biomarker variables) and optionally covariates and strata.
- h\_tab\_rsp\_one\_biomarker(): Prepares a single sub-table given a df\_sub containing the results for a single biomarker.

```
library(dplyr)
library(forcats)
adrs <- tern_ex_adrs
adrs_labels <- formatters::var_labels(adrs)
adrs_f <- adrs %>%
  filter(PARAMCD == "BESRSPI") %>%
  mutate(rsp = AVALC == "CR")formatters::var_labels(adrs_f) <- c(adrs_labels, "Response")
# This is how the variable list is converted internally.
h_rsp_to_logistic_variables(
  variables = list(
   rsp = "RSP",covariates = c("A", "B"),strata = "D"
  ),
  biomarker = "AGE"
)
# For a single population, estimate separately the effects
# of two biomarkers.
df <- h_logistic_mult_cont_df(
 variables = list(
   rsp = "rsp",biomarkers = c("BMRKR1", "AGE"),
   covariates = "SEX"
  ),
  data = adrs_f
)
df
# If the data set is empty, still the corresponding rows with missings are returned.
h_coxreg_mult_cont_df(
 variables = list(
   rsp = "rsp",biomarkers = c("BMRKR1", "AGE"),
   covariates = "SEX",
   strata = "STRATA1"
 ),
 data = adrs_f[NULL, ]
\lambda# Starting from above `df`, zoom in on one biomarker and add required columns.
df1 < -df[1, 1]df1$subgroup <- "All patients"
df1$row_type <- "content"
df1$var <- "ALL"
df1$var_label <- "All patients"
```

```
h_tab_rsp_one_biomarker(
  df1,
  vars = c("n_tot", "n_rsp", "prop", "or", "ci", "pval")
\mathcal{L}
```
h\_response\_subgroups *Helper functions for tabulating binary response by subgroup*

# Description

# [Stable]

Helper functions that tabulate in a data frame statistics such as response rate and odds ratio for population subgroups.

# Usage

```
h_proportion_df(rsp, arm)
```

```
h_proportion_subgroups_df(
 variables,
 data,
  groups_lists = list(),
  label_all = "All Patients"
\mathcal{E}h_odds_ratio_df(rsp, arm, strata_data = NULL, conf_level = 0.95, method = NULL)
h_odds_ratio_subgroups_df(
 variables,
  data,
  groups_list = list(),conf\_level = 0.95,
 method = NULL,label_all = "All Patients"
)
```
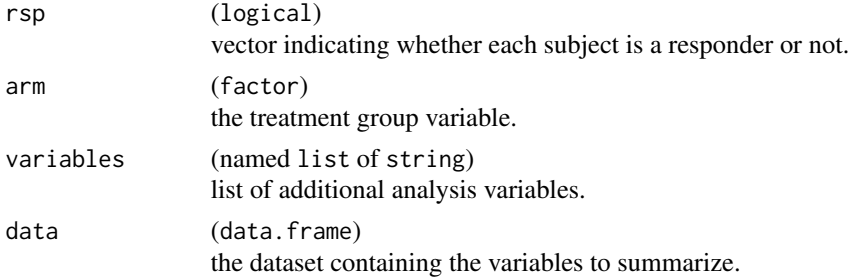

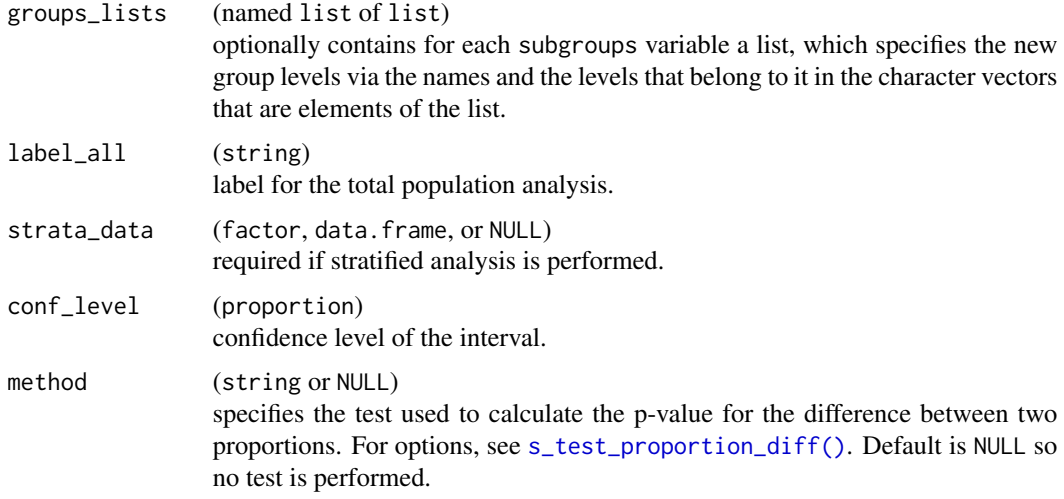

# Details

Main functionality is to prepare data for use in a layout-creating function.

#### Value

- h\_proportion\_df() returns a data.frame with columns arm, n, n\_rsp, and prop.
- h\_proportion\_subgroups\_df() returns a data.frame with columns arm, n, n\_rsp, prop, subgroup, var, var\_label, and row\_type.
- h\_odds\_ratio\_df() returns a data.frame with columns arm, n\_tot, or, lcl, ucl, conf\_level, and optionally pval and pval\_label.
- h\_odds\_ratio\_subgroups\_df() returns a data.frame with columns arm, n\_tot, or, lcl, ucl, conf\_level, subgroup, var, var\_label, and row\_type.

# Functions

- h\_proportion\_df(): Helper to prepare a data frame of binary responses by arm.
- h\_proportion\_subgroups\_df(): Summarizes proportion of binary responses by arm and across subgroups in a data frame. variables corresponds to the names of variables found in data, passed as a named list and requires elements rsp, arm and optionally subgroups. groups\_lists optionally specifies groupings for subgroups variables.
- h\_odds\_ratio\_df(): Helper to prepare a data frame with estimates of the odds ratio between a treatment and a control arm.
- h\_odds\_ratio\_subgroups\_df(): Summarizes estimates of the odds ratio between a treatment and a control arm across subgroups in a data frame. variables corresponds to the names of variables found in data, passed as a named list and requires elements rsp, arm and optionally subgroups and strata. groups\_lists optionally specifies groupings for subgroups variables.

```
library(dplyr)
library(forcats)
adrs <- tern_ex_adrs
adrs_labels <- formatters::var_labels(adrs)
adrs_f <- adrs %>%
  filter(PARAMCD == "BESRSPI") %>%
  filter(ARM %in% c("A: Drug X", "B: Placebo")) %>%
  droplevels() %>%
 mutate(
   # Reorder levels of factor to make the placebo group the reference arm.
   ARM = fct_relevel(ARM, "B: Placebo"),
   rsp = AVALC == "CR"\lambdaformatters::var_labels(adrs_f) <- c(adrs_labels, "Response")
h_proportion_df(
  c(TRUE, FALSE, FALSE),
  arm = factor(c("A", "A", "B"), levels = c("A", "B")))
h_proportion_subgroups_df(
 variables = list(rsp = "rsp", arm = "ARM", subgroups = c("SEX", "BMRKR2")),
  data = adrs_f\lambda# Define groupings for BMRKR2 levels.
h_proportion_subgroups_df(
 variables = list(rsp = "rsp", arm = "ARM", subgroups = c("SEX", "BMRKR2")),
  data = adrs_f,
  groups_lists = list(
   BMRKR2 = list(
      "low" = "LOW","low/medium" = c("LOW", "MEDIUM")."low/medium/high" = c("LOW", "MEDIUM", "HIGH")
   )
 \rightarrow)
# Unstratatified analysis.
h_odds_ratio_df(
 c(TRUE, FALSE, FALSE, TRUE),
  arm = factor(c("A", "A", "B", "B"), levels = c("A", "B"))\lambda# Include p-value.
h_odds_ratio_df(adrs_f$rsp, adrs_f$ARM, method = "chisq")
# Stratatified analysis.
h_odds_ratio_df(
```

```
rsp = adrs_f$rsp,
  arm = adrs_f$ARM,
  strata_data = adrs_f[, c("STRATA1", "STRATA2")],
  method = "cmh")
# Unstratified analysis.
h_odds_ratio_subgroups_df(
  variables = list(rsp = "rsp", arm = "ARM", subgroups = c("SEX", "BMRKR2")),
  data = adrs_f
)
# Stratified analysis.
h_odds_ratio_subgroups_df(
  variables = list(
   rsp = "rsp",arm = "ARM",subgroups = c("SEX", "BMRKR2"),
   strata = c("STRATA1", "STRATA2")
  ),
  data = adrs_f
\mathcal{L}# Define groupings of BMRKR2 levels.
h_odds_ratio_subgroups_df(
  variables = list(
   rsp = "rsp",arm = "ARM",subgroups = c("SEX", "BMRKR2")
  ),
  data = adrs_f,groups_lists = list(
   BMRKR2 = list(
      "low" = "LOW","low/medium" = c("LOW", "MEDIUM"),
      "low/medium/high" = c("LOW", "MEDIUM", "HIGH")
   )
  )
\mathcal{L}
```
h\_split\_by\_subgroups *Split data frame by subgroups*

# Description

# [Stable]

Split a data frame into a non-nested list of subsets.

# Usage

h\_split\_by\_subgroups(data, subgroups, groups\_lists = list())

## Arguments

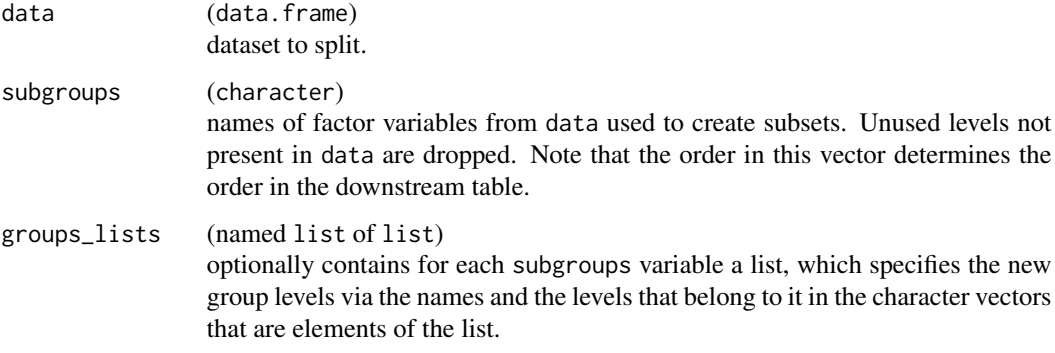

# Details

Main functionality is to prepare data for use in forest plot layouts.

## Value

A list with subset data (df) and metadata about the subset (df\_labels).

```
df <- data.frame(
 x = c(1:5),
  y = factor(c("A", "B", "A", "B", "A"), levels = c("A", "B", "C")),
  z = factor(c("C", "C", "D", "D", "D"), levels = c("D", "C"))
\lambdaformatters::var_labels(df) <- paste("label for", names(df))
h_split_by_subgroups(
  data = df,
  subgroups = c("y", "z")\mathcal{L}h_split_by_subgroups(
  data = df,subgroups = c("y", "z"),
  groups_lists = list(
    y = list("AB" = c("A", "B"), "C" = "C")
  )
)
```
h\_split\_param *Split parameters*

## Description

## [Stable]

It divides the data in the vector param into the groups defined by f based on specified values. It is relevant in rtables layers so as to distribute parameters .stats or' .formats into lists with items corresponding to specific analysis function.

#### Usage

h\_split\_param(param, value, f)

## Arguments

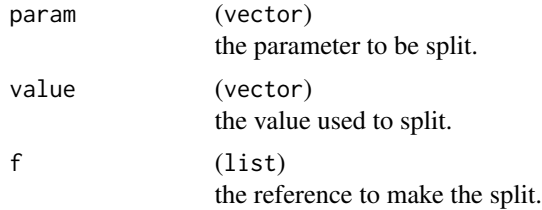

# Value

A named list with the same element names as f, each containing the elements specified in . stats.

```
f \leftarrow list(surv = c("pt_at_risk", "event_free_rate", "rate_se", "rate_ci"),
  surv_diff = c("rate_diff", "rate_diff_ci", "ztest_pval")
)
.stats <- c("pt_at_risk", "rate_diff")
h_split_param(.stats, .stats, f = f)
# $surv
# [1] "pt_at_risk"
#
# $surv_diff
# [1] "rate_diff"
.formats \leq c("pt_at-risk" = "xx", "event_free_rate" = "xxx")h_split_param(.formats, names(.formats), f = f)
# $surv
# pt_at_risk event_free_rate
```

```
\# "xx" "xxx"
#
# $surv_diff
# NULL
```
h\_stack\_by\_baskets *Helper function to create a new SMQ variable in ADAE by stacking SMQ and/or CQ records.*

# Description

# [Stable]

Helper function to create a new SMQ variable in ADAE that consists of all adverse events belonging to selected Standardized/Customized queries. The new dataset will only contain records of the adverse events belonging to any of the selected baskets. Remember that na\_str must match the needed pre-processing done with [df\\_explicit\\_na\(\)](#page-90-0) to have the desired output.

## Usage

```
h_stack_by_baskets(
  df,
 baskets = grep("^(SMQ|CQ).+NAM$", names(df), value = TRUE),
  smq_varlabel = "Standardized MedDRA Query",
  keys = c("STUDYID", "USUBJID", "ASTDTM", "AEDECOD", "AESEQ"),
  aag_summary = NULL,
 na_str = "<Missing>"
)
```
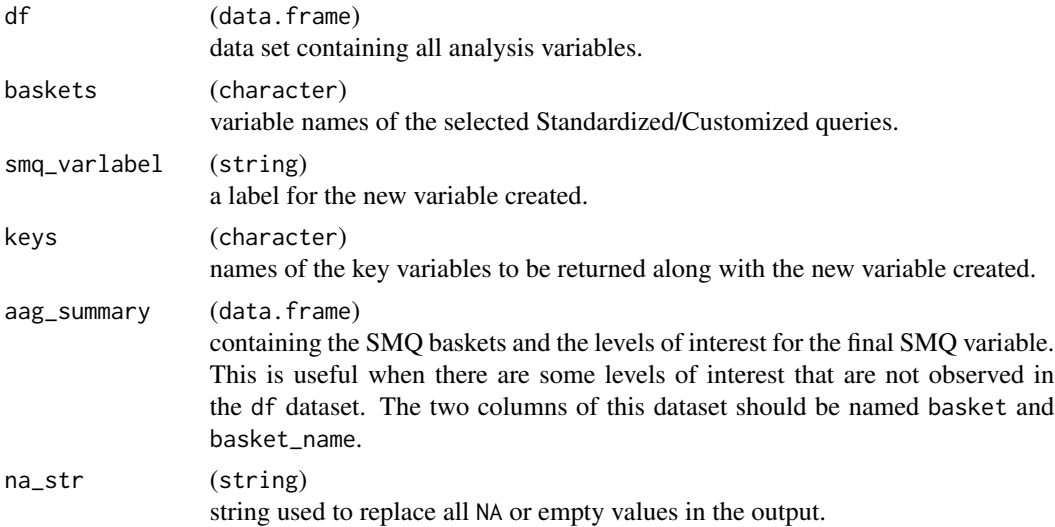

#### h\_step 211

## Value

A data.frame with variables in keys taken from df and new variable SMQ containing records belonging to the baskets selected via the baskets argument.

#### Examples

```
adae <- tern_ex_adae[1:20, ] %>% df_explicit_na()
h_stack_by_baskets(df = adae)
aag <- data.frame(
  NAMVAR = c("CQ01NAM", "CQ02NAM", "SMQ01NAM", "SMQ02NAM"),
  REFNAME = c("D.2.1.5.3/A.1.1.1.1 aesi", "X.9.9.9.9/Y.8.8.8.8 aesi",
    "C.1.1.1.3/B.2.2.3.1 aesi", "C.1.1.1.3/B.3.3.3.3 aesi"
  ),
  SCOPE = c("", "", "BROAD", "BROAD"),
  stringsAsFactors = FALSE
)
basket_name <- character(nrow(aag))
cq_pos <- grep("^(CQ).+NAM$", aag$NAMVAR)
smq_pos <- grep("^(SMQ).+NAM$", aag$NAMVAR)
basket_name[cq_pos] <- aag$REFNAME[cq_pos]
basket_name[smq_pos] <- paste0(
  aag$REFNAME[smq_pos], "(", aag$SCOPE[smq_pos], ")"
)
aag_summary <- data.frame(
  basket = aag$NAMVAR,
  basket_name = basket_name,
  stringsAsFactors = TRUE
\mathcal{L}result <- h_stack_by_baskets(df = adae, aag_summary = aag_summary)
all(levels(aag_summary$basket_name) %in% levels(result$SMQ))
h_stack_by_baskets(
  df = adae,
  aag_summary = NULL,
  keys = c("STUDYID", "USUBJID", "AEDECOD", "ARM"),
  baskets = "SMQ01NAM"
)
```
h\_step *Helper functions for subgroup treatment effect pattern (STEP) calculations*

# Description

# [Stable]

Helper functions that are used internally for the STEP calculations.

# Usage

```
h_step_window(x, control = control_step())
h_step_trt_effect(data, model, variables, x)
h_step_survival_formula(variables, control = control_step())
h_step_survival_est(
  formula,
 data,
 variables,
  x,
  subset = rep(TRUE, nrow(data)),
  control = control_coxph()
)
h_step_rsp_formula(variables, control = c(control_step(), control_logistic()))
h_step_rsp_est(
 formula,
 data,
  variables,
 x,
  subset = rep(TRUE, nrow(data)),
  control = control_logistic()
\lambda
```
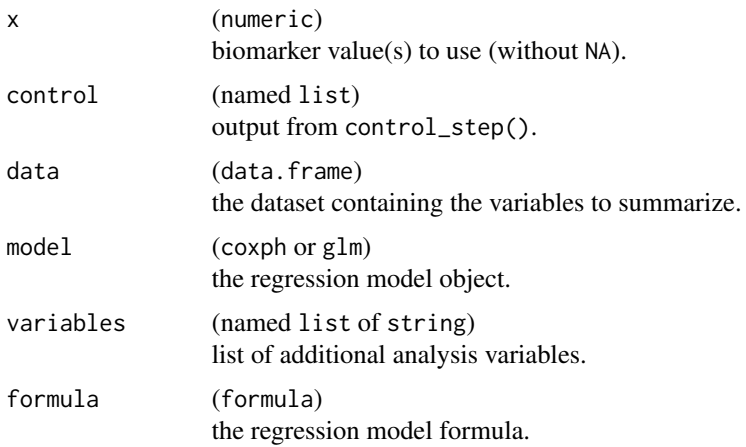

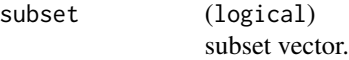

# Value

- h\_step\_window() returns a list containing the window-selection matrix sel and the interval information matrix interval.
- h\_step\_trt\_effect() returns a vector with elements est and se.
- h\_step\_survival\_formula() returns a model formula.
- h\_step\_survival\_est() returns a matrix of number of observations n, events, log hazard ratio estimates loghr, standard error se, and Wald confidence interval bounds ci\_lower and ci\_upper. One row is included for each biomarker value in x.
- h\_step\_rsp\_formula() returns a model formula.
- h\_step\_rsp\_est() returns a matrix of number of observations n, log odds ratio estimates logor, standard error se, and Wald confidence interval bounds ci\_lower and ci\_upper. One row is included for each biomarker value in x.

# Functions

- h\_step\_window(): Creates the windows for STEP, based on the control settings provided.
- h\_step\_trt\_effect(): Calculates the estimated treatment effect estimate on the linear predictor scale and corresponding standard error from a STEP model fitted on data given variables specification, for a single biomarker value x. This works for both coxph and glm models, i.e. for calculating log hazard ratio or log odds ratio estimates.
- h\_step\_survival\_formula(): Builds the model formula used in survival STEP calculations.
- h\_step\_survival\_est(): Estimates the model with formula built based on variables in data for a given subset and control parameters for the Cox regression.
- h\_step\_rsp\_formula(): Builds the model formula used in response STEP calculations.
- h\_step\_rsp\_est(): Estimates the model with formula built based on variables in data for a given subset and control parameters for the logistic regression.

h\_survival\_biomarkers\_subgroups

*Helper functions for tabulating biomarker effects on survival by subgroup*

## <span id="page-212-0"></span>Description

# [Stable]

Helper functions which are documented here separately to not confuse the user when reading about the user-facing functions.

# Usage

```
h_surv_to_coxreg_variables(variables, biomarker)
h_coxreg_mult_cont_df(variables, data, control = control_coxreg())
h_tab_surv_one_biomarker(
  df,
  vars,
  time_unit,
  na_str = default_na_str(),
  .indent_mods = 0L,
  ...
\mathcal{L}
```
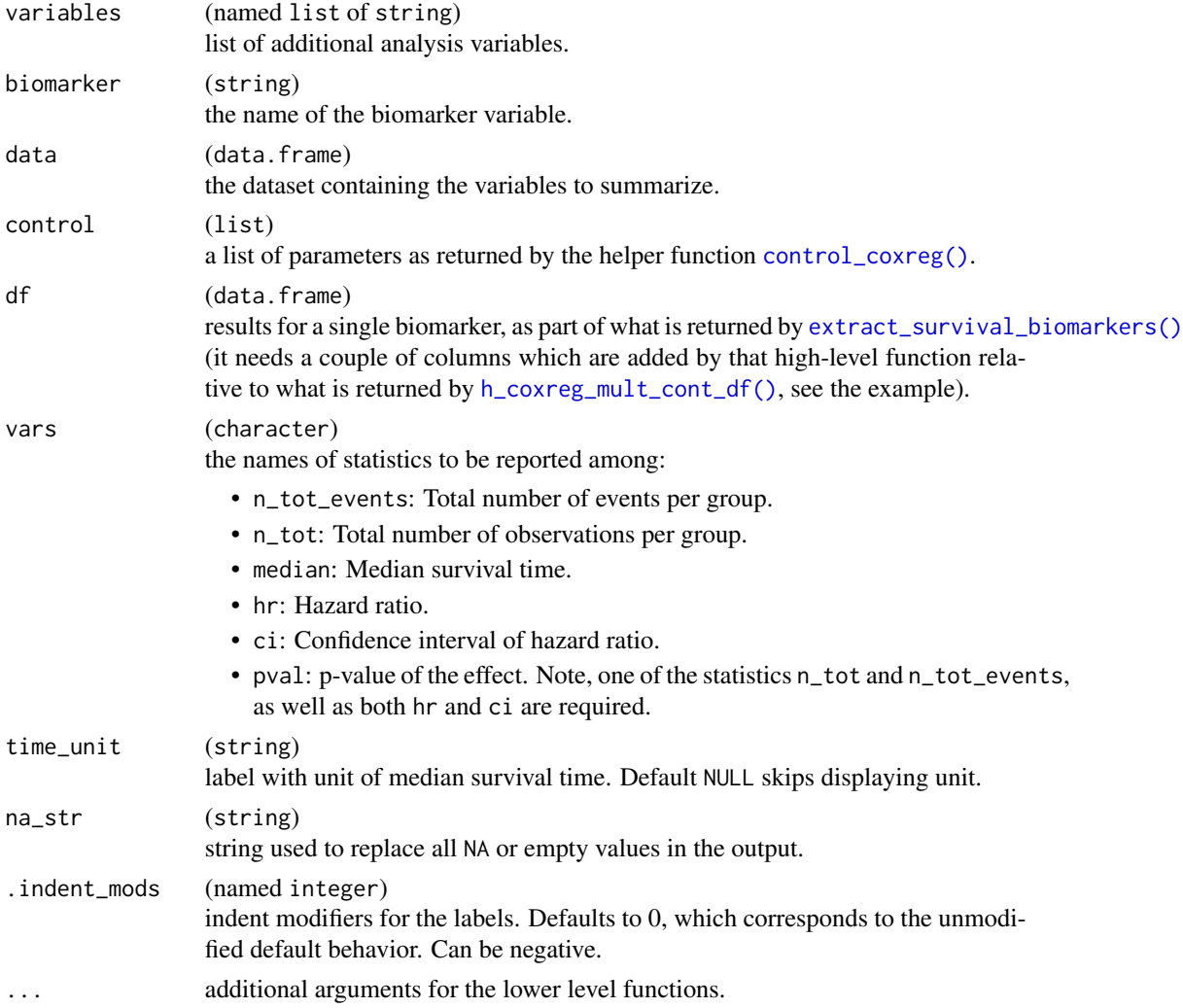

# Value

- h\_surv\_to\_coxreg\_variables() returns a named list of elements time, event, arm, covariates, and strata.
- h\_coxreg\_mult\_cont\_df() returns a data.frame containing estimates and statistics for the selected biomarkers.
- h\_tab\_surv\_one\_biomarker() returns an rtables table object with the given statistics arranged in columns.

# Functions

- h\_surv\_to\_coxreg\_variables(): Helps with converting the "survival" function variable list to the "Cox regression" variable list. The reason is that currently there is an inconsistency between the variable names accepted by extract\_survival\_subgroups() and fit\_coxreg\_multivar().
- h\_coxreg\_mult\_cont\_df(): Prepares estimates for number of events, patients and median survival times, as well as hazard ratio estimates, confidence intervals and p-values, for multiple biomarkers in a given single data set. variables corresponds to names of variables found in data, passed as a named list and requires elements tte, is\_event, biomarkers (vector of continuous biomarker variables) and optionally subgroups and strata.
- h\_tab\_surv\_one\_biomarker(): Prepares a single sub-table given a df\_sub containing the results for a single biomarker.

```
library(dplyr)
library(forcats)
adtte <- tern_ex_adtte
# Save variable labels before data processing steps.
adtte_labels <- formatters::var_labels(adtte, fill = FALSE)
adtte_f <- adtte %>%
 filter(PARAMCD == "OS") %>%
 mutate(
   AVALU = as.character(AVALU),
    is\_event = CMSR == 0\lambdalabels <- c("AVALU" = adtte_labels[["AVALU"]], "is_event" = "Event Flag")
formatters::var_labels(adtte_f)[names(labels)] <- labels
# This is how the variable list is converted internally.
h_surv_to_coxreg_variables(
 variables = list(
   tte = "AVAL",
   is_event = "EVNT",
   covariates = c("A", "B"),
   strata = "D"),
```

```
biomarker = "AGE"
)
# For a single population, estimate separately the effects
# of two biomarkers.
df <- h_coxreg_mult_cont_df(
  variables = list(
   tte = "AVAL",
   is_event = "is_event",
   biomarkers = c("BMRKR1", "AGE"),
   covariates = "SEX",
   strata = c("STRATA1", "STRATA2")
  ),
  data = adtte_f
)
df
# If the data set is empty, still the corresponding rows with missings are returned.
h_coxreg_mult_cont_df(
  variables = list(
   tte = "AVAL",
    is_event = "is_event",
   biomarkers = c("BMRKR1", "AGE"),
    covariates = "REGION1",
    strata = c("STRATA1", "STRATA2")
  ),
  data = adtte_f[NULL, ]
\mathcal{L}# Starting from above `df`, zoom in on one biomarker and add required columns.
df1 < -df[1, 1]df1$subgroup <- "All patients"
df1$row_type <- "content"
df1$var <- "ALL"
df1$var_label <- "All patients"
h_tab_surv_one_biomarker(
  df1,
  vars = c("n_tot", "n_tot_events", "median", "hr", "ci", "pval"),
  time_unit = "days"
\lambda
```
h\_survival\_duration\_subgroups

*Helper functions for tabulating survival duration by subgroup*

# Description

# [Stable]

Helper functions that tabulate in a data frame statistics such as median survival time and hazard ratio for population subgroups.
# Usage

```
h_survtime_df(tte, is_event, arm)
h_survtime_subgroups_df(
  variables,
  data,
  groups_list = list(),label_all = "All Patients"
\mathcal{L}h_coxph_df(tte, is_event, arm, strata_data = NULL, control = control_coxph())
h_coxph_subgroups_df(
  variables,
  data,
  groups_lists = list(),
  control = control_coxph(),
  label_all = "All Patients"
\mathcal{L}
```
# Arguments

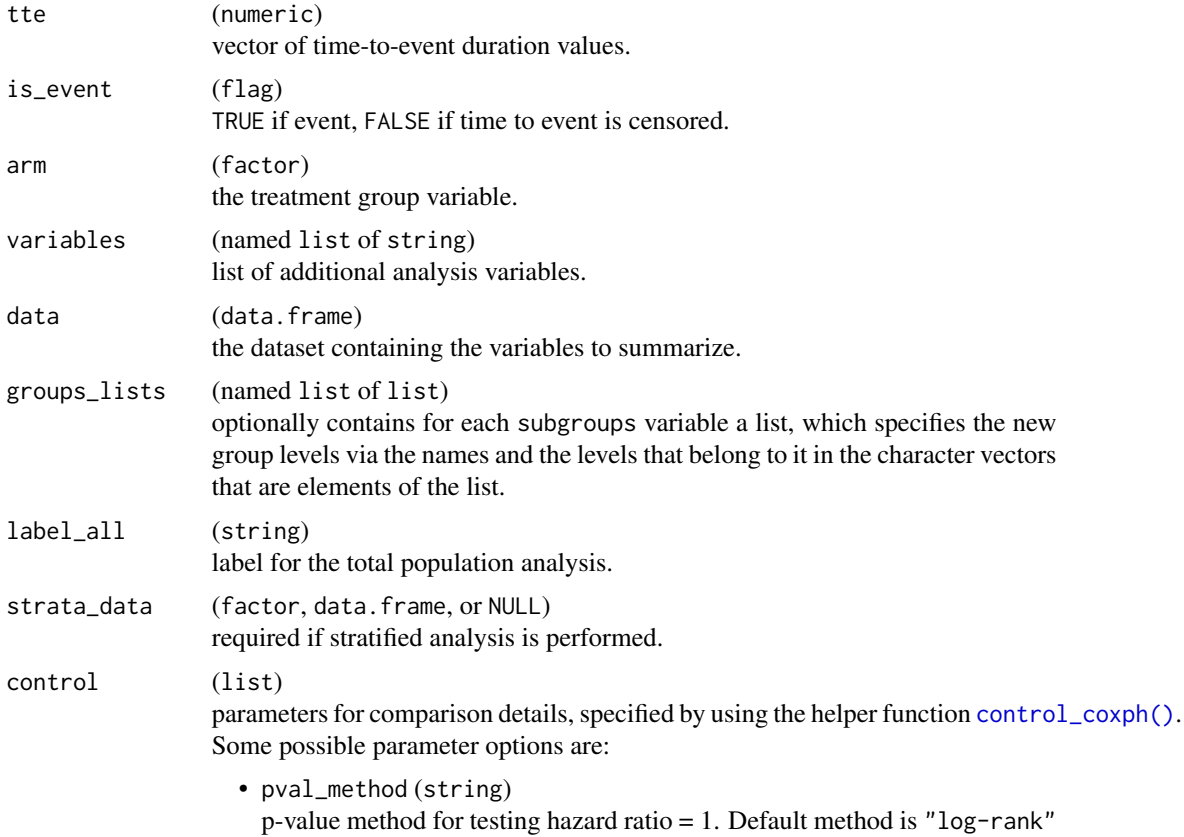

which comes from [survival::survdiff\(\)](#page-0-0), can also be set to "wald" or "likelihood" (from [survival::coxph\(\)](#page-0-0)).

- ties (string) specifying the method for tie handling. Default is "efron", can also be set to "breslow" or "exact". See more in [survival::coxph\(\)](#page-0-0)
- conf\_level (proportion) confidence level of the interval for HR.

#### Details

Main functionality is to prepare data for use in a layout-creating function.

#### Value

- h\_survtime\_df() returns a data.frame with columns arm, n, n\_events, and median.
- h\_survtime\_subgroups\_df() returns a data.frame with columns arm, n, n\_events, median, subgroup, var, var\_label, and row\_type.
- h\_coxph\_df() returns a data.frame with columns arm, n\_tot, n\_tot\_events, hr, lcl, ucl, conf\_level, pval and pval\_label.
- h\_coxph\_subgroups\_df() returns a data.frame with columns arm, n\_tot, n\_tot\_events, hr, lcl, ucl, conf\_level, pval, pval\_label, subgroup, var, var\_label, and row\_type.

#### Functions

- h\_survtime\_df(): Helper to prepare a data frame of median survival times by arm.
- h\_survtime\_subgroups\_df(): Summarizes median survival times by arm and across subgroups in a data frame. variables corresponds to the names of variables found in data, passed as a named list and requires elements tte, is\_event, arm and optionally subgroups. groups\_lists optionally specifies groupings for subgroups variables.
- h\_coxph\_df(): Helper to prepare a data frame with estimates of treatment hazard ratio.
- h\_coxph\_subgroups\_df(): Summarizes estimates of the treatment hazard ratio across subgroups in a data frame. variables corresponds to the names of variables found in data, passed as a named list and requires elements tte, is\_event, arm and optionally subgroups and strata. groups\_lists optionally specifies groupings for subgroups variables.

```
library(dplyr)
library(forcats)
adtte <- tern_ex_adtte
# Save variable labels before data processing steps.
adtte_labels <- formatters::var_labels(adtte)
adtte_f <- adtte %>%
 filter(
```

```
PARAMCD == "OS",
    ARM %in% c("B: Placebo", "A: Drug X"),
    SEX %in% c("M", "F")
  ) %>%
  mutate(
    # Reorder levels of ARM to display reference arm before treatment arm.
    ARM = droplevels(fct_relevel(ARM, "B: Placebo")),
    SEX = droplevels(SEX),
    is\_event = CMSR == 0\lambdalabels <- c("ARM" = adtte_labels[["ARM"]], "SEX" = adtte_labels[["SEX"]], "is_event" = "Event Flag")
formatters::var_labels(adtte_f)[names(labels)] <- labels
# Extract median survival time for one group.
h_survtime_df(
 tte = adtte_f$AVAL,
 is_event = adtte_f$is_event,
 arm = adtte_f$ARM
\mathcal{L}# Extract median survival time for multiple groups.
h_survtime_subgroups_df(
 variables = list(
    tte = "AVAL",
   is_event = "is_event",
    arm = "ARM",subgroups = c("SEX", "BMRKR2")
  ),
  data = adtte_f
\lambda# Define groupings for BMRKR2 levels.
h_survtime_subgroups_df(
  variables = list(
   tte = "AVAL",
   is_event = "is_event",
   arm = "ARM".subgroups = c("SEX", "BMRKR2")
  ),
  data = adtte_f,
  groups_lists = list(
    BMRKR2 = list(
      "low" = "LOW","low/medium" = c("LOW", "MEDIUM"),
      "low/medium/high" = c("LOW", "MEDIUM", "HIGH")
    )
 )
\mathcal{L}# Extract hazard ratio for one group.
h_coxph_df(adtte_f$AVAL, adtte_f$is_event, adtte_f$ARM)
```
# Extract hazard ratio for one group with stratification factor.

```
h_coxph_df(adtte_f$AVAL, adtte_f$is_event, adtte_f$ARM, strata_data = adtte_f$STRATA1)
# Extract hazard ratio for multiple groups.
h_coxph_subgroups_df(
 variables = list(
   tte = "AVAL",
   is_event = "is_event",
   arm = "ARM",subgroups = c("SEX", "BMRKR2")
  ),
  data = adtte_f
\mathcal{L}# Define groupings of BMRKR2 levels.
h_coxph_subgroups_df(
  variables = list(
   tte = "AVAL",
    is_event = "is_event",
   arm = "ARM",subgroups = c("SEX", "BMRKR2")
  ),
  data = adtte_f,groups_lists = list(
   BMRKR2 = list(
     "low" = "LOW","low/medium" = c("LOW", "MEDIUM"),
      "low/medium/high" = c("LOW", "MEDIUM", "HIGH")
   )
 )
)
# Extract hazard ratio for multiple groups with stratification factors.
h_coxph_subgroups_df(
  variables = list(
   tte = "AVAL",
   is_event = "is_event",
   arm = "ARM",subgroups = c("SEX", "BMRKR2"),
   strata = c("STRATA1", "STRATA2")
  ),
  data = adtte_f
)
```
h\_tab\_one\_biomarker *Helper function for tabulation of a single biomarker result*

#### Description

[Stable]

# h\_tbl\_coxph\_pairwise 221

Please see [h\\_tab\\_surv\\_one\\_biomarker\(\)](#page-212-0) and [h\\_tab\\_rsp\\_one\\_biomarker\(\)](#page-200-0), which use this function for examples. This function is a wrapper for [rtables::summarize\\_row\\_groups\(\)](#page-0-0).

# Usage

```
h_tab_one_biomarker(
  df,
  afuns,
  colvars,
  na_str = default_na_str(),
  indent_mods = 0L,...
\mathcal{L}
```
# Arguments

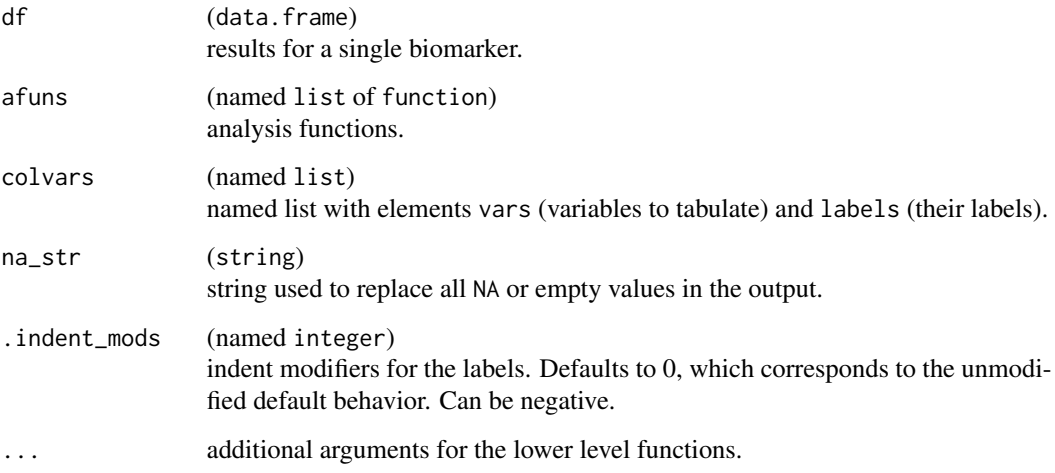

### Value

An rtables table object with statistics in columns.

h\_tbl\_coxph\_pairwise *Helper function for generating a pairwise Cox-PH table*

# Description

# [Stable]

Create a data.frame of pairwise stratified or unstratified Cox-PH analysis results.

# Usage

```
h_tbl_coxph_pairwise(
  df,
  variables,
  ref_group_coxph = NULL,
  control_coxph_pw = control_coxph(),
  annot_coxph_ref_lbls = FALSE
\mathcal{L}
```
# Arguments

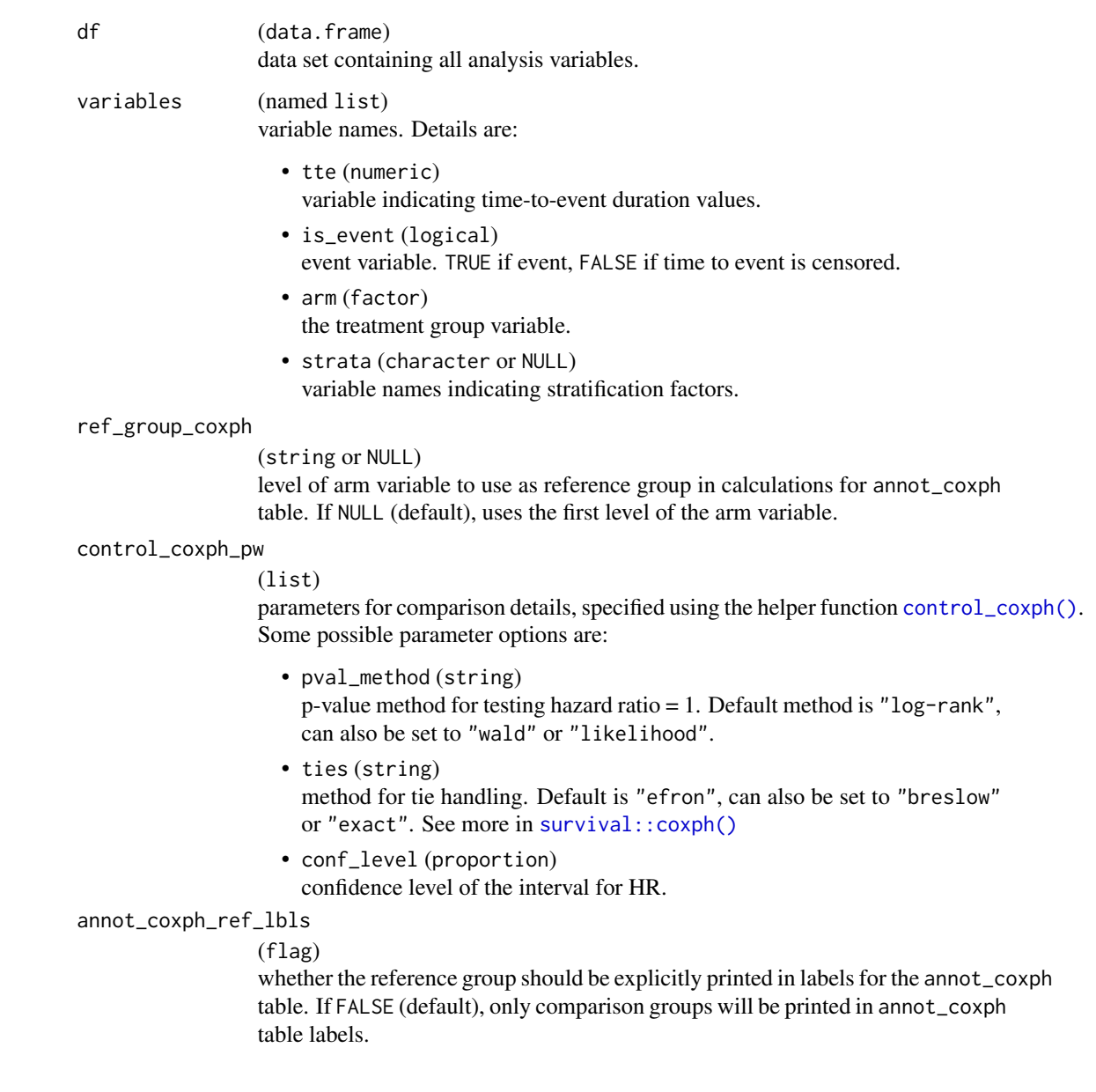

# Value

A data.frame containing statistics HR, XX% CI (XX taken from control\_coxph\_pw), and p-value (log-rank).

#### Examples

```
library(dplyr)
adtte <- tern_ex_adtte %>%
  filter(PARAMCD == "OS") %>%
  mutate(is_events = CNSR == 0)h_tbl_coxph_pairwise(
  df = adtte,
  variables = list(tte = "AVAL", is_event = "is_event", arm = "ARM"),
  control_coxph_pw = control_coxph(conf\_level = 0.9)\mathcal{L}
```
h\_tbl\_median\_surv *Helper function for survival estimations*

# Description

# [Stable]

Transform a survival fit to a table with groups in rows characterized by N, median and confidence interval.

# Usage

h\_tbl\_median\_surv(fit\_km, armval = "All")

#### Arguments

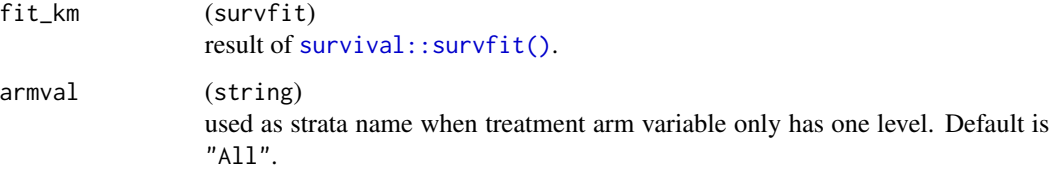

#### Value

A summary table with statistics N, Median, and XX% CI (XX taken from fit\_km).

# Examples

```
library(dplyr)
library(survival)
adtte <- tern_ex_adtte %>% filter(PARAMCD == "OS")
fit <- survfit(
  formula = Surv(AVAL, 1 - CNSR) ~ ~ ARMCD,data = adtte
)
h_tbl_median_surv(fit_km = fit)
```
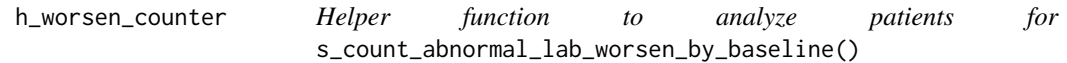

# Description

# [Stable]

Helper function to count the number of patients and the fraction of patients according to highest post-baseline lab grade variable .var, baseline lab grade variable baseline\_var, and the direction of interest specified in direction\_var.

#### Usage

h\_worsen\_counter(df, id, .var, baseline\_var, direction\_var)

### Arguments

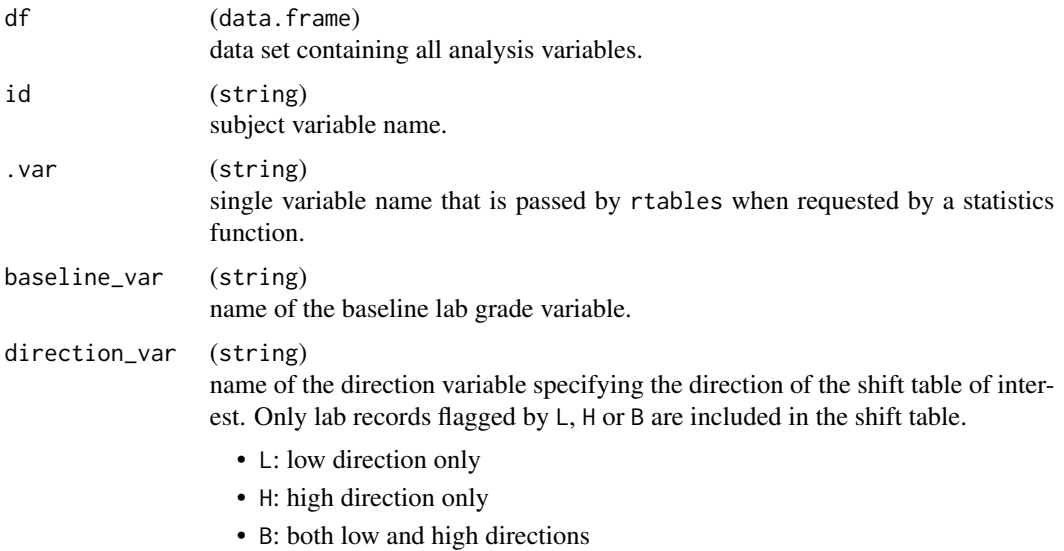

#### h\_xticks 225

# Value

The counts and fraction of patients whose worst post-baseline lab grades are worse than their baseline grades, for post-baseline worst grades "1", "2", "3", "4" and "Any".

# See Also

[abnormal\\_by\\_worst\\_grade\\_worsen](#page-0-0)

# Examples

```
library(dplyr)
# The direction variable, GRADDR, is based on metadata
adlb <- tern_ex_adlb %>%
  mutate(
    GRADDR = case_when(
      PARAMCD == "ALT" ~ "B",PARAMCD == "CRP" ~ "L",PARMCD == "IGA" ~ "H")
  ) %>%
  filter(SAFFL == "Y" & ONTRTFL == "Y" & GRADDR != "")
df <- h_adlb_worsen(
  adlb,
  worst_flag_low = c("WGRLOFL" = "Y"),
  worst_flag_high = c("WGRHIFL" = "Y"),
  direction_var = "GRADDR"
\lambda# `h_worsen_counter`
h_worsen_counter(
  df %>% filter(PARAMCD == "CRP" & GRADDR == "Low"),
 id = "USUBJID",
  var = "ATOXGR",baseline_var = "BTOXGR",
  direction_var = "GRADDR"
\mathcal{L}
```
h\_xticks *Helper function to calculate x-tick positions*

# Description

# [Stable]

Calculate the positions of ticks on the x-axis. However, if xticks already exists it is kept as is. It is based on the same function ggplot2 relies on, and is required in the graphic and the patient-at-risk annotation table.

# Usage

h\_xticks(data, xticks = NULL, max\_time = NULL)

# Arguments

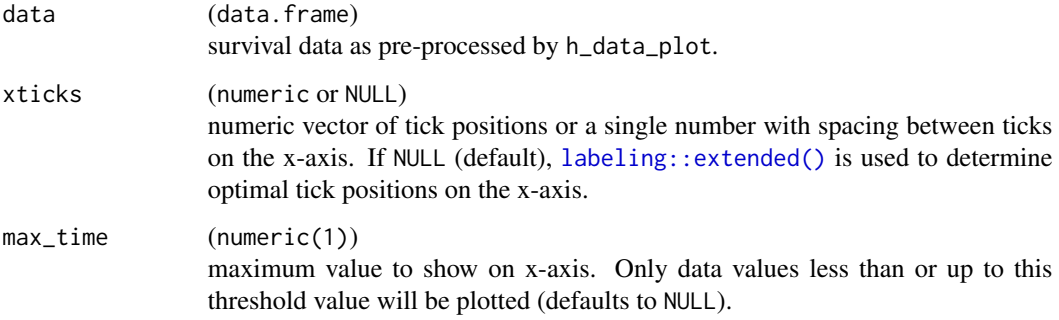

### Value

A vector of positions to use for x-axis ticks on a ggplot object.

#### Examples

```
library(dplyr)
library(survival)
data <- tern_ex_adtte %>%
  filter(PARAMCD == "OS") %>%
  survfit(formula = Surv(AVAL, 1 - CNSR) ~ ARMCD, data = .) %>%
  h_data_plot()
h_xticks(data)
h_xticks(data, xticks = seq(0, 3000, 500))
h_xticks(data, xticks = 500)
h_xticks(data, xticks = 500, max_time = 6000)
h_xticks(data, xticks = c(0, 500), max_time = 300)
h_xticks(data, xticks = 500, max_time = 300)
```
imputation\_rule *Apply 1/3 or 1/2 imputation rule to data*

# Description

[Stable]

# imputation\_rule 227

# Usage

```
imputation_rule(
 df,
 x_stats,
 stat,
 imp_rule,
 post = FALSE,
 avalcat_var = "AVALCAT1"
)
```
# Arguments

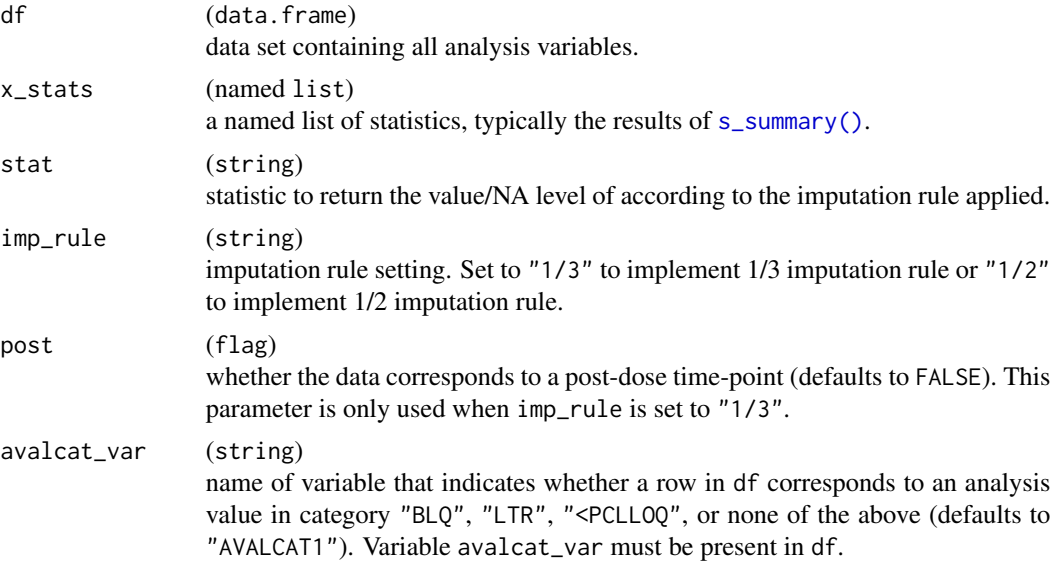

# Value

A list containing statistic value (val) and NA level (na\_str) that should be displayed according to the specified imputation rule.

# See Also

[analyze\\_vars\\_in\\_cols\(\)](#page-20-0) where this function can be implemented by setting the imp\_rule argument.

```
set.seed(1)
df <- data.frame(
  AVAL = runif(50, 0, 1),
  AVALCAT1 = sample(c(1, "BLQ"), 50, replace = TRUE)
\mathcal{L}x_stats <- s_summary(df$AVAL)
imputation_rule(df, x_stats, "max", "1/3")
```

```
imputation_rule(df, x_stats, "geom_mean", "1/3")
imputation_rule(df, x_stats, "mean", "1/2")
```
labels\_use\_control *Update labels according to control specifications*

#### Description

#### [Stable]

Given a list of statistic labels and and a list of control parameters, updates labels with a relevant control specification. For example, if control has element conf\_level set to 0.9, the default label for statistic mean\_ci will be updated to "Mean 90% CI". Any labels that are supplied via labels\_custom will not be updated regardless of control.

### Usage

```
labels_use_control(labels_default, control, labels_custom = NULL)
```
#### Arguments

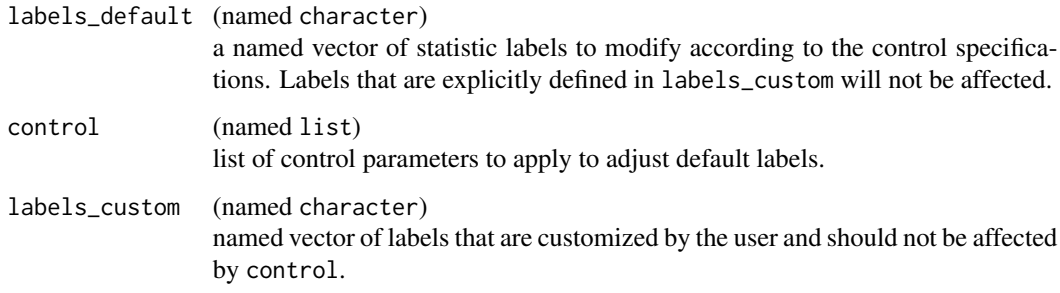

#### Value

A named character vector of labels with control specifications applied to relevant labels.

```
control \le list(conf_level = 0.80, quantiles = c(0.1, 0.83), test_mean = 0.57)
get_labels_from_stats(c("mean_ci", "quantiles", "mean_pval")) %>%
 labels_use_control(control = control)
```
logistic\_regression\_cols

*Logistic regression multivariate column layout function*

#### Description

# [Stable]

Layout-creating function which creates a multivariate column layout summarizing logistic regression results. This function is a wrapper for [rtables::split\\_cols\\_by\\_multivar\(\)](#page-0-0).

# Usage

```
logistic_regression_cols(lyt, conf_level = 0.95)
```
# Arguments

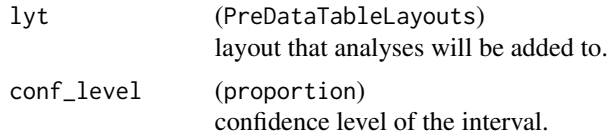

### Value

A layout object suitable for passing to further layouting functions. Adding this function to an rtable layout will split the table into columns corresponding to statistics df, estimate, std\_error, odds\_ratio, ci, and pvalue.

logistic\_summary\_by\_flag

*Logistic regression summary table*

# Description

# [Stable]

Constructor for content functions to be used in [summarize\\_logistic\(\)](#page-259-0) to summarize logistic regression results. This function is a wrapper for [rtables::summarize\\_row\\_groups\(\)](#page-0-0).

# Usage

```
logistic_summary_by_flag(
  flag_var,
  na_str = default_na_str(),
  .indent_mods = NULL
\mathcal{E}
```
# Arguments

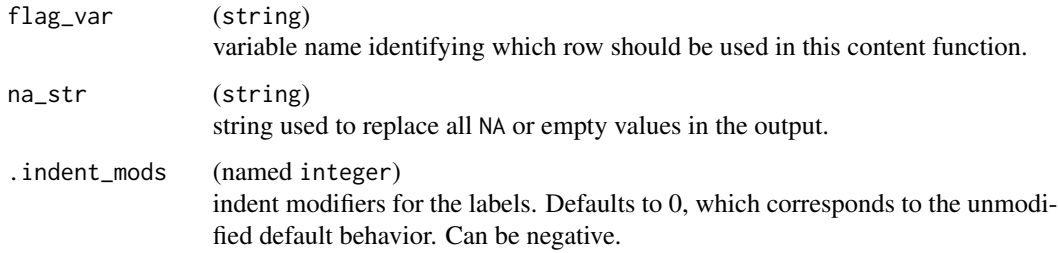

# Value

A content function.

month2day *Conversion of months to days*

# Description

# [Stable]

Conversion of months to days. This is an approximative calculation because it considers each month as having an average of 30.4375 days.

# Usage

month2day(x)

#### Arguments

x (numeric(1)) time in months.

# Value

A numeric vector with the time in days.

# Examples

x <- c(13.25, 8.15, 1, 2.834) month2day(x)

### Description

#### [Stable]

Compares bivariate responses between two groups in terms of odds ratios along with a confidence interval.

#### Usage

```
estimate_odds_ratio(
  lyt,
  vars,
  variables = list(arm = NULL, strata = NULL),
  conf\_level = 0.95,
 groups_list = NULL,
  na\_str = default\_na\_str(),nested = TRUE,...,
  show_labels = "hidden",
  table_names = vars,
  .stats = "or_ci",
  . formats = NULL,
  .labels = NULL,
  .indent_mods = NULL
)
s_odds_ratio(
  df,
  .var,
  .ref_group,
  .in_ref_col,
  .df_row,
  variables = list(arm = NULL, strata = NULL),
  conf\_level = 0.95,
  groups_list = NULL
)
a_odds_ratio(
 df,
  .var,
  .ref_group,
  .in_ref_col,
  .df_row,
  variables = list(arm = NULL, strata = NULL),
```

```
conf\_level = 0.95,
 groups_list = NULL
\mathcal{L}
```
# Arguments

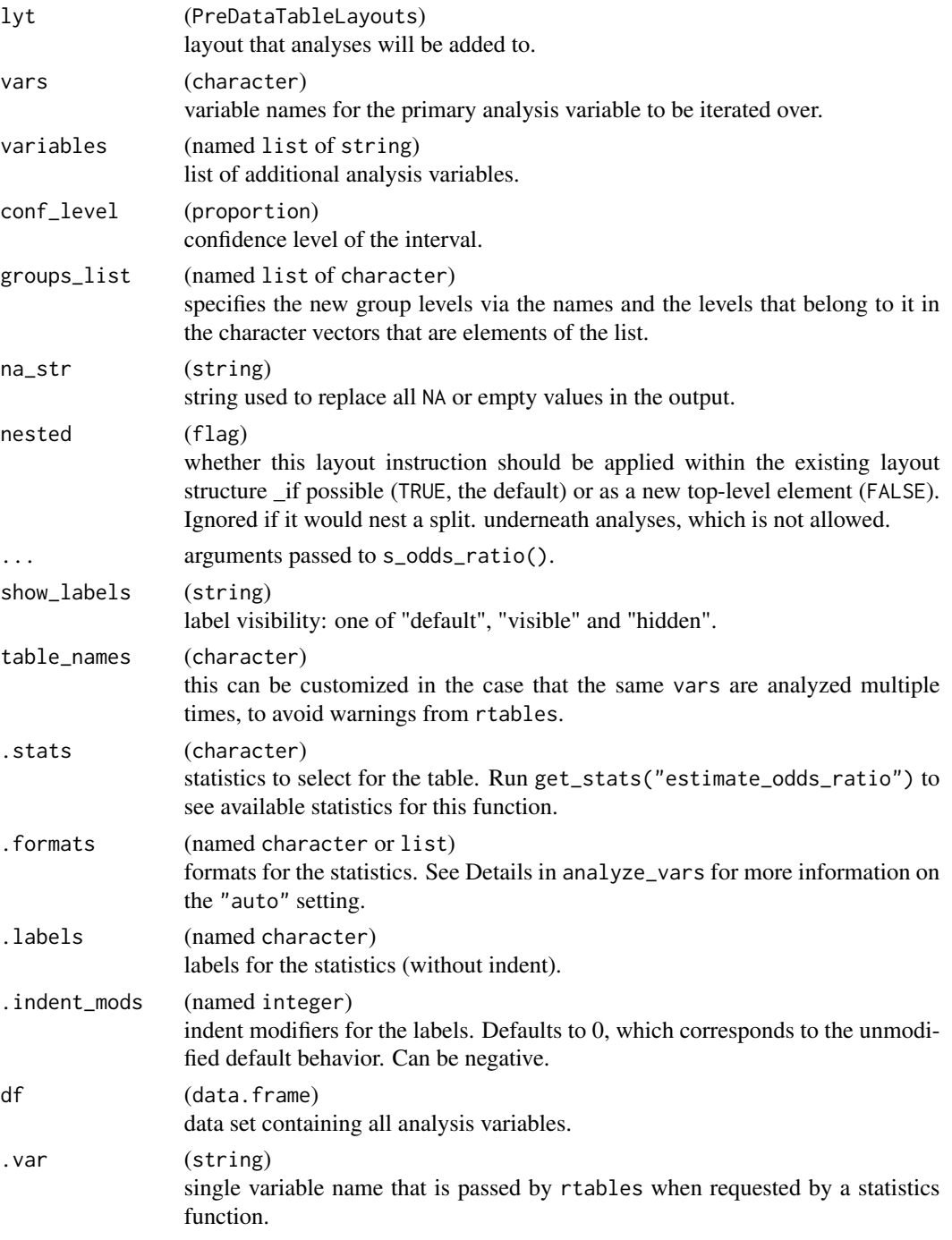

#### odds\_ratio 233

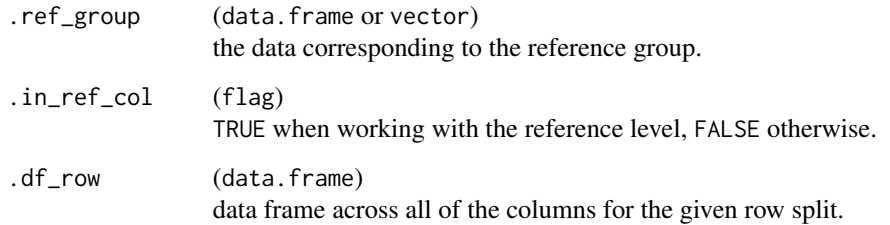

#### Details

This function uses either logistic regression for unstratified analyses, or conditional logistic regression for stratified analyses. The Wald confidence interval with the specified confidence level is calculated.

#### Value

- estimate\_odds\_ratio() returns a layout object suitable for passing to further layouting functions, or to [rtables::build\\_table\(\)](#page-0-0). Adding this function to an rtable layout will add formatted rows containing the statistics from s\_odds\_ratio() to the table layout.
- s\_odds\_ratio() returns a named list with the statistics or\_ci (containing est, lcl, and ucl) and n\_tot.
- a\_odds\_ratio() returns the corresponding list with formatted [rtables::CellValue\(\)](#page-0-0).

#### Functions

- estimate\_odds\_ratio(): Layout-creating function which can take statistics function arguments and additional format arguments. This function is a wrapper for  $r$ tables::analyze().
- s\_odds\_ratio(): Statistics function which estimates the odds ratio between a treatment and a control. A variables list with arm and strata variable names must be passed if a stratified analysis is required.
- a\_odds\_ratio(): Formatted analysis function which is used as afun in estimate\_odds\_ratio().

#### Note

For stratified analyses, there is currently no implementation for conditional likelihood confidence intervals, therefore the likelihood confidence interval is not yet available as an option. Besides, when rsp contains only responders or non-responders, then the result values will be NA, because no odds ratio estimation is possible.

# See Also

Relevant helper function [h\\_odds\\_ratio\(\)](#page-193-0).

# Examples

```
set.seed(12)
dta <- data.frame(
  rsp = sample(c(TRUE, FALSE), 100, TRUE),
  grp = factor(rep(c("A", "B"), each = 50), levels = c("A", "B")),
  strata = factor(sample(c("C", "D"), 100, TRUE))
)
l <- basic_table() %>%
  split_cols_by(var = "grp", ref_group = "B") %>%
  estimate_odds_ratio(vars = "rsp")
build_table(1, df = dta)# Unstratified analysis.
s_odds_ratio(
  df = subset(dta, grp == "A"),
  .var = "rsp",ref\_group = subset(data, grp == "B"),.in_ref_col = FALSE,
  .df_{row} = dta\mathcal{L}# Stratified analysis.
s_odds_ratio(
  df = subset(dta, grp == "A"),
  var = "rsp",.ref_group = subset(dta, grp == "B"),
  .in_ref_col = FALSE,
  df_{row} = dt<sub>a</sub>,
  variables = list(arm = "grp", strata = "strata")\lambdaa_odds_ratio(
  df = subset(dta, grp == "A"),
  var = "rsp",ref\_group = subset(data, grp == "B"),
  .in_ref_col = FALSE,
  .df_row = dta
\mathcal{L}
```
prop\_diff *Proportion difference*

### Description

[Stable]

prop\_diff 235

Usage

```
estimate_proportion_diff(
  lyt,
  vars,
  variables = list(strata = NULL),
  conf\_level = 0.95,
 method = c("waldcc", "wald", "cmh", "ha", "newcombe", "newcombecc", "strat_newcombe",
    "strat_newcombecc"),
  weights_method = "cm"na\_str = default\_na\_str(),
 nested = TRUE,
  ...,
  var_labels = vars,
  show_labels = "hidden",
  table_names = vars,
  .stats = NULL,
  .formats = NULL,
  .labels = NULL,
  .indent_mods = NULL
\mathcal{L}s_proportion_diff(
 df,
  .var,
  .ref_group,
  .in_ref_col,
 variables = list(strata = NULL),
  conf\_level = 0.95,
 method = c("waldcc", "wald", "cmh", "ha", "newcombe", "newcombecc", "strat_newcombe",
    "strat_newcombecc"),
  weights_method = "cmh"
\mathcal{L}a_proportion_diff(
  df,
  .var,
  .ref_group,
  .in_ref_col,
  variables = list(strata = NULL),
 conf\_level = 0.95,
 method = c("waldcc", "wald", "cmh", "ha", "newcombe", "newcombecc", "strat_newcombe",
    "strat_newcombecc"),
 weights_method = "cmh"
\mathcal{L}
```
# Arguments

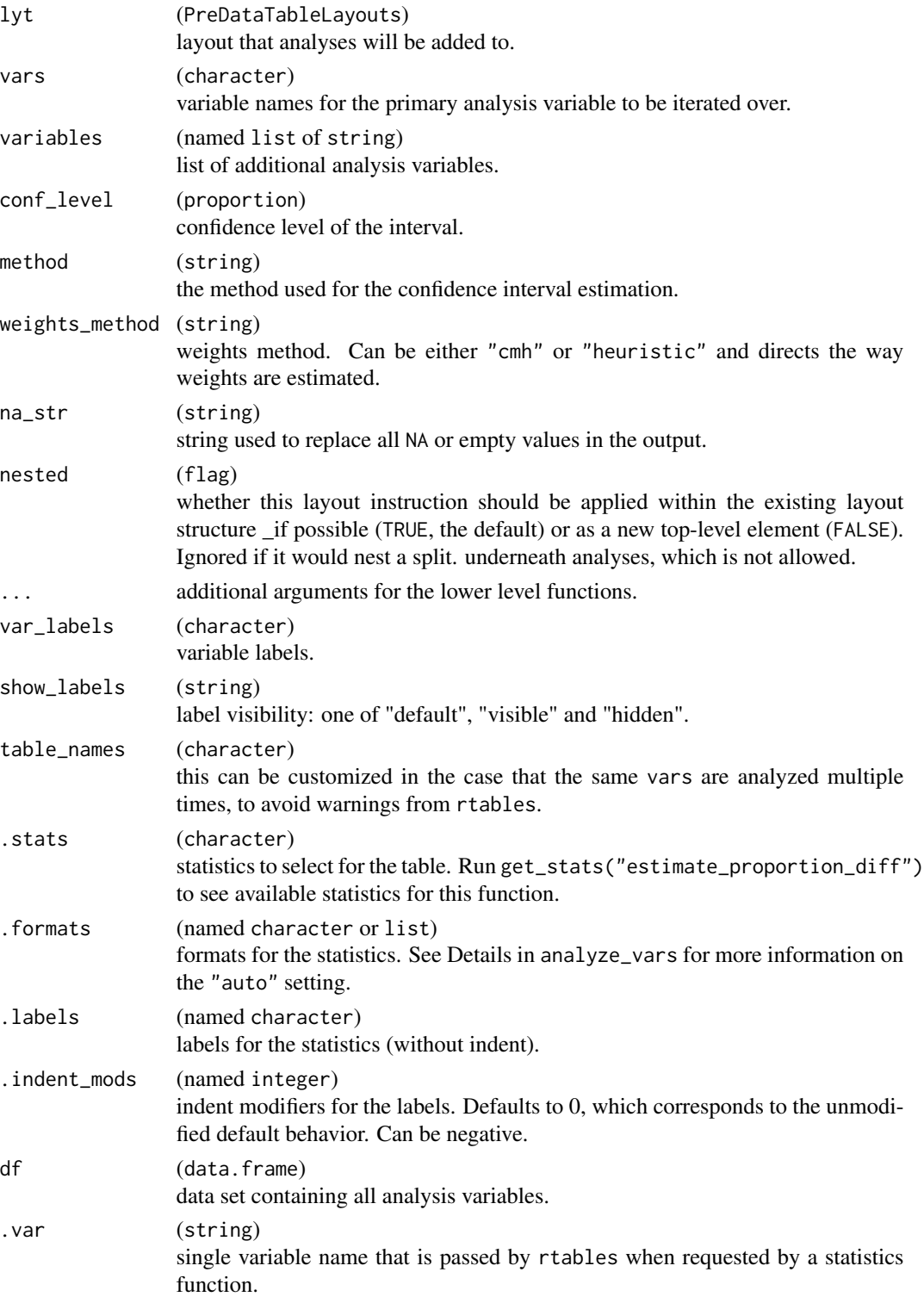

#### prop\_diff 237

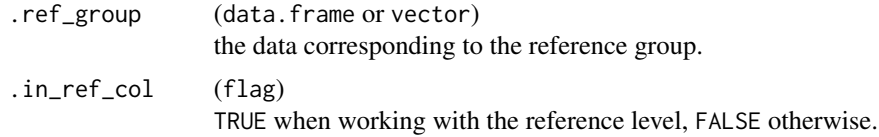

# Value

- estimate\_proportion\_diff() returns a layout object suitable for passing to further layouting functions, or to [rtables::build\\_table\(\)](#page-0-0). Adding this function to an rtable layout will add formatted rows containing the statistics from s\_proportion\_diff() to the table layout.
- s\_proportion\_diff() returns a named list of elements diff and diff\_ci.
- a\_proportion\_diff() returns the corresponding list with formatted [rtables::CellValue\(\)](#page-0-0).

#### Functions

- estimate\_proportion\_diff(): Layout-creating function which can take statistics function arguments and additional format arguments. This function is a wrapper for  $r$ tables::analyze().
- s\_proportion\_diff(): Statistics function estimating the difference in terms of responder proportion.
- a\_proportion\_diff(): Formatted analysis function which is used as afun in estimate\_proportion\_diff().

#### **Note**

When performing an unstratified analysis, methods "cmh", "strat\_newcombe", and "strat\_newcombecc" are not permitted.

#### See Also

# [d\\_proportion\\_diff\(\)](#page-97-0)

```
## "Mid" case: 4/4 respond in group A, 1/2 respond in group B.
nex <- 100 # Number of example rows
dta <- data.frame(
  "rsp" = sample(c(TRUE, FALSE), nex, TRUE),"grp'' = sample(c("A", "B"), nex, TRUE),
  "f1" = sample(c("a1", "a2"), nex, TRUE),"f2" = sample(c("x", "y", "z"), nex, TRUE),stringsAsFactors = TRUE
\mathcal{L}l <- basic_table() %>%
  split_cols_by(var = "grp", ref_group = "B") %>%
  estimate_proportion_diff(
   vars = "rsp",conf\_level = 0.90,
    method = "ha"
```

```
\mathcal{L}build_table(1, df = dta)s_proportion_diff(
  df = subset(dta, grp == "A"),
  . var = "rsp",ref\_group = subset(data, grp == "B"),.in_ref_col = FALSE,
  conf\_level = 0.90,method = "ha"
\mathcal{L}# CMH example with strata
s_proportion_diff(
  df = subset(dta, grp == "A"),
  .var = "rsp",.ref_group = subset(dta, grp == "B"),
  .in_ref_col = FALSE,
  variables = list(starta = c("f1", "f2")),
  conf\_level = 0.90,method = "cmh")
a_proportion_diff(
  df = subset(dta, grp == "A"),
  . var = "rsp",.ref_group = subset(dta, grp == "B"),
  .in_ref_col = FALSE,
  conf\_level = 0.90,method = "ha")
```
prune\_occurrences *Occurrence table pruning*

#### <span id="page-237-0"></span>Description

#### [Stable]

Family of constructor and condition functions to flexibly prune occurrence tables. The condition functions always return whether the row result is higher than the threshold. Since they are of class [CombinationFunction\(\)](#page-29-0) they can be logically combined with other condition functions.

#### Usage

keep\_rows(row\_condition)

keep\_content\_rows(content\_row\_condition)

```
has_count_in_cols(atleast, ...)
has_count_in_any_col(atleast, ...)
has_fraction_in_cols(atleast, ...)
has_fraction_in_any_col(atleast, ...)
has_fractions_difference(atleast, ...)
has_counts_difference(atleast, ...)
```
# Arguments

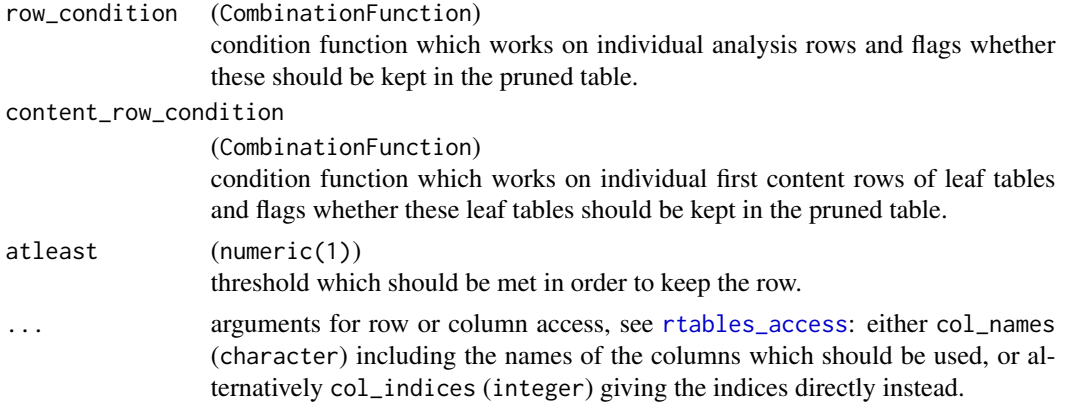

#### Value

- keep\_rows() returns a pruning function that can be used with [rtables::prune\\_table\(\)](#page-0-0) to prune an rtables table.
- keep\_content\_rows() returns a pruning function that checks the condition on the first content row of leaf tables in the table.
- has\_count\_in\_cols() returns a condition function that sums the counts in the specified column.
- has\_count\_in\_any\_col() returns a condition function that compares the counts in the specified columns with the threshold.
- has\_fraction\_in\_cols() returns a condition function that sums the counts in the specified column, and computes the fraction by dividing by the total column counts.
- has\_fraction\_in\_any\_col() returns a condition function that looks at the fractions in the specified columns and checks whether any of them fulfill the threshold.
- has\_fractions\_difference() returns a condition function that extracts the fractions of each specified column, and computes the difference of the minimum and maximum.

• has\_counts\_difference() returns a condition function that extracts the counts of each specified column, and computes the difference of the minimum and maximum.

#### Functions

- keep\_rows(): Constructor for creating pruning functions based on a row condition function. This removes all analysis rows (TableRow) that should be pruned, i.e., don't fulfill the row condition. It removes the sub-tree if there are no children left.
- keep\_content\_rows(): Constructor for creating pruning functions based on a condition for the (first) content row in leaf tables. This removes all leaf tables where the first content row does not fulfill the condition. It does not check individual rows. It then proceeds recursively by removing the sub tree if there are no children left.
- has\_count\_in\_cols(): Constructor for creating condition functions on total counts in the specified columns.
- has\_count\_in\_any\_col(): Constructor for creating condition functions on any of the counts in the specified columns satisfying a threshold.
- has\_fraction\_in\_cols(): Constructor for creating condition functions on total fraction in the specified columns.
- has\_fraction\_in\_any\_col(): Constructor for creating condition functions on any fraction in the specified columns.
- has\_fractions\_difference(): Constructor for creating condition function that checks the difference between the fractions reported in each specified column.
- has\_counts\_difference(): Constructor for creating condition function that checks the difference between the counts reported in each specified column.

#### Note

Since most table specifications are worded positively, we name our constructor and condition functions positively, too. However, note that the result of [keep\\_rows\(\)](#page-237-0) says what should be pruned, to conform with the [rtables::prune\\_table\(\)](#page-0-0) interface.

```
tab <- basic_table() %>%
 split_cols_by("ARM") %>%
 split_rows_by("RACE") %>%
 split_rows_by("STRATA1") %>%
 summarize_row_groups() %>%
 analyze_vars("COUNTRY", .stats = "count_fraction") %>%
 build_table(DM)
```

```
# `keep_rows`
is_non_empty <- !CombinationFunction(all_zero_or_na)
prune_table(tab, keep_rows(is_non_empty))
```
# reapply\_varlabels 241

```
# `keep_content_rows`
more_than_twenty <- has_count_in_cols(atleast = 20L, col_names = names(tab))
prune_table(tab, keep_content_rows(more_than_twenty))
more_than_one <- has_count_in_cols(atleast = 1L, col_names = names(tab))
prune_table(tab, keep_rows(more_than_one))
# `has_count_in_any_col`
any_more_than_one <- has_count_in_any_col(atleast = 1L, col_names = names(tab))
prune_table(tab, keep_rows(any_more_than_one))
# `has_fraction_in_cols`
more_than_five_percent <- has_fraction_in_cols(atleast = 0.05, col_names = names(tab))
prune_table(tab, keep_rows(more_than_five_percent))
# `has_fraction_in_any_col`
any_atleast_five_percent <- has_fraction_in_any_col(atleast = 0.05, col_names = names(tab))
prune_table(tab, keep_rows(more_than_five_percent))
# `has_fractions_difference`
more_than_five_percent_diff <- has_fractions_difference(atleast = 0.05, col_names = names(tab))
prune_table(tab, keep_rows(more_than_five_percent_diff))
more_than_one_diff <- has_counts_difference(atleast = 1L, col_names = names(tab))
prune_table(tab, keep_rows(more_than_one_diff))
```
reapply\_varlabels *Reapply variable labels*

#### Description

This is a helper function that is used in tests.

#### Usage

reapply\_varlabels(x, varlabels, ...)

# Arguments

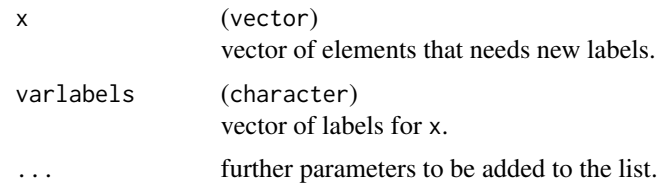

# Value

x with variable labels reapplied.

response\_biomarkers\_subgroups *Tabulate biomarker effects on binary response by subgroup*

# Description

# [Stable]

Tabulate the estimated effects of multiple continuous biomarker variables on a binary response endpoint across population subgroups.

# Usage

```
tabulate_rsp_biomarkers(
  df,
 vars = c("n_tot", "n_rsp", "prop", "or", "ci", "pval"),
 na_str = default_na_str(),
  .indent_mods = 0L
\mathcal{L}
```
# Arguments

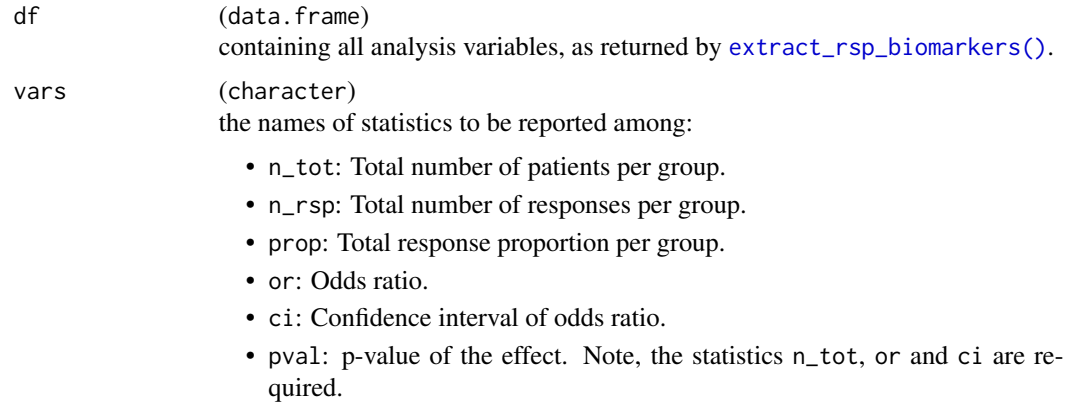

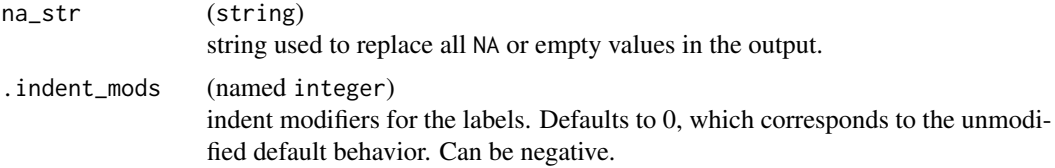

#### Details

These functions create a layout starting from a data frame which contains the required statistics. The tables are then typically used as input for forest plots.

### Value

An rtables table summarizing biomarker effects on binary response by subgroup.

# Note

In contrast to [tabulate\\_rsp\\_subgroups\(\)](#page-0-0) this tabulation function does not start from an input layout lyt. This is because internally the table is created by combining multiple subtables.

# See Also

[h\\_tab\\_rsp\\_one\\_biomarker\(\)](#page-200-0) which is used internally, [extract\\_rsp\\_biomarkers\(\)](#page-107-0).

```
library(dplyr)
library(forcats)
adrs <- tern_ex_adrs
adrs_labels <- formatters::var_labels(adrs)
adrs_f <- adrs %>%
  filter(PARAMCD == "BESRSPI") %>%
  mutate(rsp = AVALC == "CR")formatters::var_labels(adrs_f) <- c(adrs_labels, "Response")
df <- extract_rsp_biomarkers(
  variables = list(
   rsp = "rsp",biomarkers = c("BMRKR1", "AGE"),
   covariates = "SEX",
   subgroups = "BMRKR2"
  ),
  data = adrs_f
\mathcal{L}## Table with default columns.
tabulate_rsp_biomarkers(df)
```

```
## Table with a manually chosen set of columns: leave out "pval", reorder.
tab <- tabulate_rsp_biomarkers(
  df = df,
  vars = c("n_rsp", "ci", "n_tot", "prop", "or"))
## Finally produce the forest plot.
g_fforest(tab, xlim = c(0.7, 1.4))
```
#### rtable2gg *Convert* rtable *objects to* ggplot *objects*

# Description

#### [Experimental]

Given a [rtables::rtable\(\)](#page-0-0) object, performs basic conversion to a [ggplot2::ggplot\(\)](#page-0-0) object built using functions from the ggplot2 package. Any table titles and/or footnotes are ignored.

# Usage

```
rtable2gg(tbl, fontsize = 12, colwidths = NULL, lbl_col_padding = 0)
```
#### Arguments

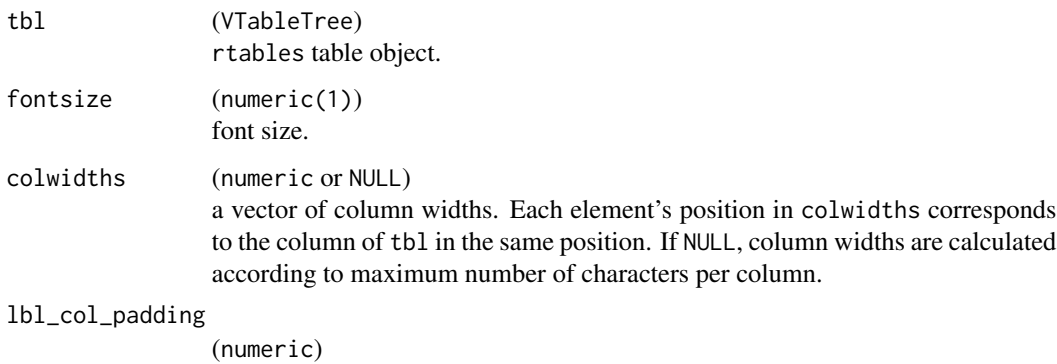

additional padding to use when calculating spacing between the first (label) column and the second column of tbl. If colwidths is specified, the width of the first column becomes colwidths[1] + lbl\_col\_padding. Defaults to 0.

#### Value

A ggplot object.

sas\_na 245

# Examples

```
dta <- data.frame(
 ARM = rep(LETTERS[1:3], rep(6, 3)),
 AVISIT = rep(paste@("V", 1:3), 6),AVAL = c(9:1, rep(NA, 9)))
lyt <- basic_table() %>%
 split_cols_by(var = "ARM") %>%
 split_rows_by(var = "AVISIT") %>%
 analyze_vars(vars = "AVAL")
tbl <- build_table(lyt, df = dta)
rtable2gg(tbl)
rtable2gg(tbl, fontsize = 15, colwidths = c(2, 1, 1, 1))
```
#### sas\_na *Convert strings to* NA

# Description

# [Stable]

SAS imports missing data as empty strings or strings with whitespaces only. This helper function can be used to convert these values to NAs.

### Usage

 $sas_na(x, empty = TRUE, whitespace = TRUE)$ 

# Arguments

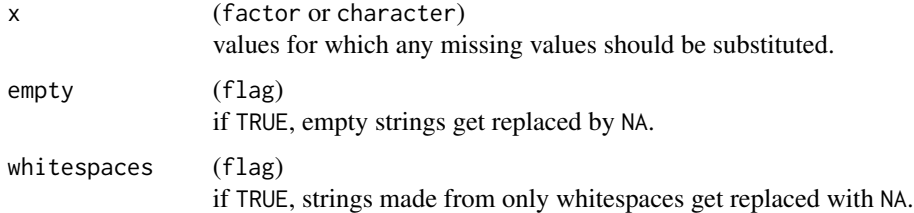

# Value

x with "" and/or whitespace-only values substituted by NA, depending on the values of empty and whitespaces.

# Examples

```
sas\_na(c("1", "", "", "", " " , "b"))sas\_na(factor(c("", " ", "b")))is.na(sas_na(c("1", "", " ", "", " " , "b")))
```
score\_occurrences *Occurrence table sorting*

#### Description

# [Stable]

Functions to score occurrence table subtables and rows which can be used in the sorting of occurrence tables.

# Usage

```
score_occurrences(table_row)
```

```
score_occurrences_cols(...)
```

```
score_occurrences_subtable(...)
```

```
score_occurrences_cont_cols(...)
```
#### Arguments

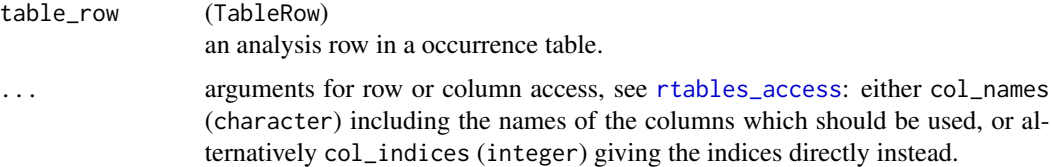

#### Value

- score\_occurrences() returns the sum of counts across all columns of a table row.
- score\_occurrences\_cols() returns a function that sums counts across all specified columns of a table row.
- score\_occurrences\_subtable() returns a function that sums counts in each subtable across all specified columns.
- score\_occurrences\_cont\_cols() returns a function that sums counts in the first content row in specified columns.

#### Functions

- score\_occurrences(): Scoring function which sums the counts across all columns. It will fail if anything else but counts are used.
- score\_occurrences\_cols(): Scoring functions can be produced by this constructor to only include specific columns in the scoring. See [h\\_row\\_counts\(\)](#page-0-0) for further information.
- score\_occurrences\_subtable(): Scoring functions produced by this constructor can be used on subtables: They sum up all specified column counts in the subtable. This is useful when there is no available content row summing up these counts.
- score\_occurrences\_cont\_cols(): Produces a score function for sorting table by summing the first content row in specified columns. Note that this is extending [rtables::cont\\_n\\_onecol\(\)](#page-0-0) and [rtables::cont\\_n\\_allcols\(\)](#page-0-0).

# See Also

```
h_row_first_values()
h_row_counts()
```

```
lyt <- basic_table() %>%
  split_cols_by("ARM") %>%
  add_colcounts() %>%
  analyze_num_patients(
   vars = "USUBJID",
   .stats = c("unique"),
    .labels = c("Total number of patients with at least one event")
  ) %>%
  split_rows_by("AEBODSYS", child_labels = "visible", nested = FALSE) %>%
  summarize_num_patients(
   var = "USUBJID",
    .stats = c("unique", "nonunique"),lables = c("Total number of patients with at least one event",
      "Total number of events"
    \lambda) %>%
  count_occurrences(vars = "AEDECOD")
tbl <- build_table(lyt, tern_ex_adae, alt_counts_df = tern_ex_adsl) %>%
  prune_table()
tbl_sorted <- tbl %>%
  sort_at_path(path = c("AEBODSYS", "*", "AEDECOD"), scorefun = score_occurrences)
tbl_sorted
score_cols_a_and_b <- score_occurrences_cols(col_names = c("A: Drug X", "B: Placebo"))
# Note that this here just sorts the AEDECOD inside the AEBODSYS. The AEBODSYS are not sorted.
# That would require a second pass of `sort_at_path`.
```

```
tbl_sorted <- tbl %>%
 sort_at_path(path = c("AEBODSYS", "*", "AEDECOD"), scorefun = score_cols_a_and_b)
tbl_sorted
score_subtable_all <- score_occurrences_subtable(col_names = names(tbl))
# Note that this code just sorts the AEBODSYS, not the AEDECOD within AEBODSYS. That
# would require a second pass of `sort_at_path`.
tbl_sorted <- tbl %>%
 sort_at_path(path = c("AEBODSYS"), scorefun = score_subtable_all, decreasing = FALSE)
tbl_sorted
```
split\_cols\_by\_groups *Split columns by groups of levels*

# Description

# [Stable]

#### Usage

```
split_cols_by_groups(lyt, var, groups_list = NULL, ref_group = NULL, ...)
```
#### Arguments

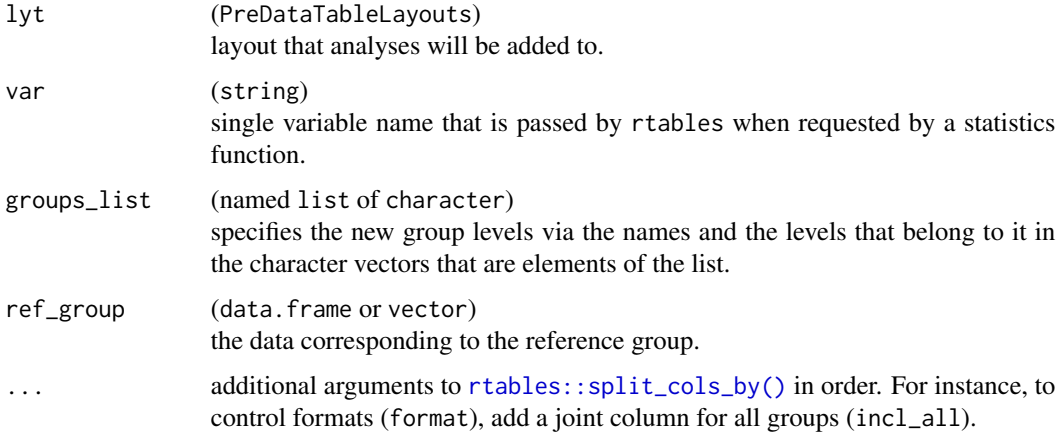

### Value

A layout object suitable for passing to further layouting functions. Adding this function to an rtable layout will add a column split including the given groups to the table layout.

split\_cols\_by\_groups 249

#### See Also

[rtables::split\\_cols\\_by\(\)](#page-0-0)

```
# 1 - Basic use
# Without group combination `split_cols_by_groups` is
# equivalent to [rtables::split_cols_by()].
basic_table() %>%
  split_cols_by_groups("ARM") %>%
  add_colcounts() %>%
  analyze("AGE") %>%
  build_table(DM)
# Add a reference column.
basic_table() %>%
  split_cols_by_groups("ARM", ref_group = "B: Placebo") %>%
  add_colcounts() %>%
  analyze(
   "AGE",
   afun = function(x, .ref_group, .in_ref_col) {
     if (.in_ref_col) {
       in_rows("Diff Mean" = rcell(NULL))
      } else {
       in\_rows("Diff Mean" = recall(mean(x) - mean(.ref\_group), format = "xx.xx"))}
   }
  ) %>%
  build_table(DM)
# 2 - Adding group specification
# Manual preparation of the groups.
groups <- list(
  "Arms A+B'' = c("A: Drug X", "B: Placebo"),"Arms A+C'' = c("A: Drug X", "C: combination"))
# Use of split_cols_by_groups without reference column.
basic_table() %>%
  split_cols_by_groups("ARM", groups) %>%
  add_colcounts() %>%
  analyze("AGE") %>%
  build_table(DM)
# Including differentiated output in the reference column.
basic_table() %>%
  split_cols_by_groups("ARM", groups_list = groups, ref_group = "Arms A+B") %>%
  analyze(
    "AGE",
   afun = function(x, .ref_group, .in_ref_col) {
```

```
if (.in_ref_col) {
        in_rows("Diff. of Averages" = rcell(NULL))
      } else {
      in\_rows("Diff. of Averages" = recall(mean(x) - mean(.ref\_group), format = "xxxx"))}
   }
  ) %>%
  build_table(DM)
# 3 - Binary list dividing factor levels into reference and treatment
# `combine_groups` defines reference and treatment.
groups <- combine_groups(
  fct = DM$ARM,
  ref = c("A: Drug X", "B: Placebo")
)
groups
# Use group definition without reference column.
basic_table() %>%
  split_cols_by_groups("ARM", groups_list = groups) %>%
  add_colcounts() %>%
  analyze("AGE") %>%
  build_table(DM)
# Use group definition with reference column (first item of groups).
basic_table() %>%
  split_cols_by_groups("ARM", groups, ref_group = names(groups)[1]) %>%
  add_colcounts() %>%
  analyze(
    "AGE",
   afun = function(x, .ref_group, .in_ref_col) {
     if (.in_ref_col) {
        in_rows("Diff Mean" = rcell(NULL))
      } else {
        in\_rows("Diff Mean" = recall(mean(x) - mean(.ref\_group), format = "xx.xx"))}
    }
  ) %>%
  build_table(DM)
```
stack\_grobs *Stack multiple grobs*

# Description

#### [Deprecated]

Stack grobs as a new grob with 1 column and multiple rows layout.

# stack\_grobs 251

# Usage

```
stack_grobs(
  ...,
 grobs = list(...),padding = grid::unit(2, "line"),
 vp = NULL,gp = NULL,name = NULL
\mathcal{L}
```
# Arguments

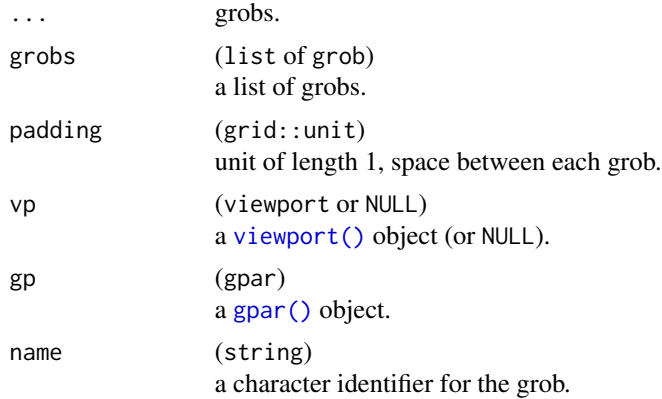

# Value

A grob.

# Examples

library(grid)

```
g1 \leftarrow circleGrob(gp = gpar(col = "blue"))g2 \leftarrow circleGrob(gp = gpar(col = "red"))g3 <- textGrob("TEST TEXT")
grid.newpage()
grid.draw(stack_grobs(g1, g2, g3))
```

```
showViewport()
```

```
grid.newpage()
pushViewport(viewport(layout = grid.layout(1, 2)))
vp1 <- viewport(layout.pos.row = 1, layout.pos.col = 2)
grid.draw(stack_grobs(g1, g2, g3, vp = vp1, name = "test"))
```

```
showViewport()
grid.ls(grobs = TRUE, viewports = TRUE, print = FALSE)
```
# Description

# [Stable]

Convenient function for calculating the mean confidence interval. It calculates the arithmetic as well as the geometric mean. It can be used as a ggplot helper function for plotting.

# Usage

```
stat_mean_ci(
  x,
  conf\_level = 0.95,
 na.rm = TRUE,n_{min} = 2,
  gg_helper = TRUE,
  geom_mean = FALSE
)
```
# Arguments

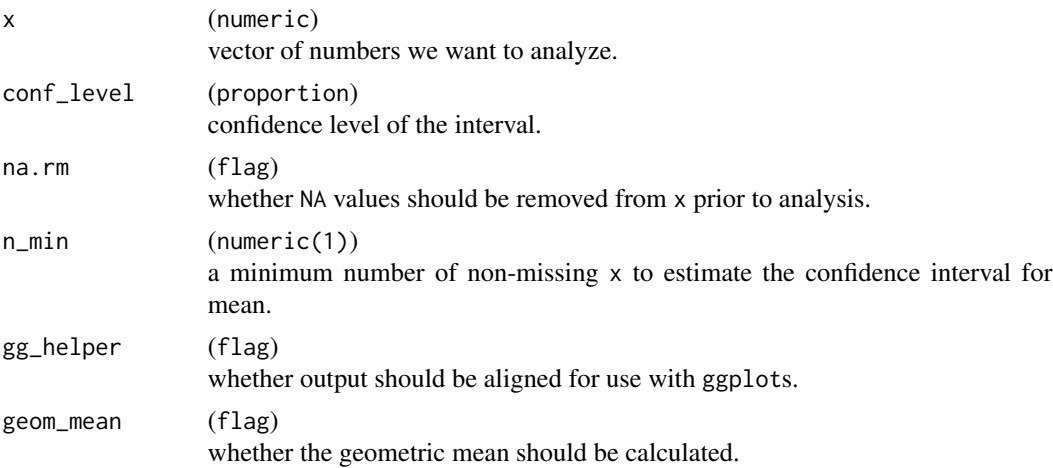

# Value

A named vector of values mean\_ci\_lwr and mean\_ci\_upr.

```
stat_mean_ci(sample(10), gg_helper = FALSE)
```

```
p <- ggplot2::ggplot(mtcars, ggplot2::aes(cyl, mpg)) +
 ggplot2::geom_point()
```
```
p + ggplot2::stat_summary(
 fun.data = stat_mean_ci,
 geom = "errorbar"
\mathcal{L}p + ggplot2::stat_summary(
  fun.data = stat_mean_ci,
  fun.args = list(conf\_level = 0.5),
  geom = "errorbar"
)
p + ggplot2::stat_summary(
  fun.data = stat_mean_ci,
  fun.args = list(conf_level = 0.5, geom_mean = TRUE),
  geom = "errorbar"
\mathcal{L}
```
stat\_mean\_pval *p-Value of the mean*

# Description

#### [Stable]

Convenient function for calculating the two-sided p-value of the mean.

#### Usage

```
stat_mean_pval(x, na.rm = TRUE, n_min = 2, test_mean = \theta)
```
### Arguments

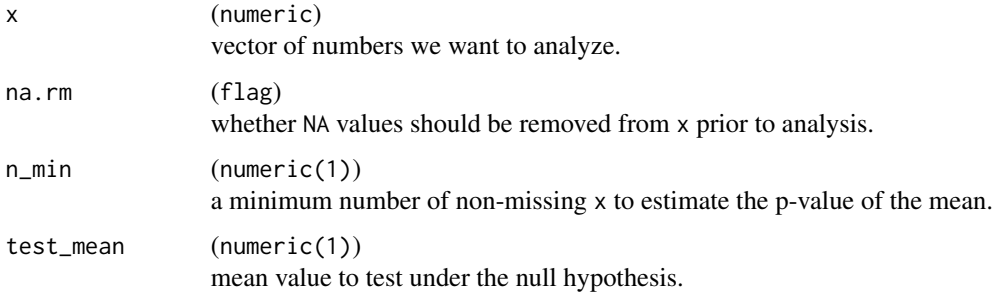

#### Value

A p-value.

#### Examples

```
stat_mean_pval(sample(10))
```

```
stat_mean_pval(rnorm(10), test_mean = 0.5)
```
stat\_median\_ci *Confidence interval for median*

# Description

#### [Stable]

Convenient function for calculating the median confidence interval. It can be used as a ggplot helper function for plotting.

#### Usage

```
stat_median_ci(x, conf_level = 0.95, na.rm = TRUE, gg_helper = TRUE)
```
#### Arguments

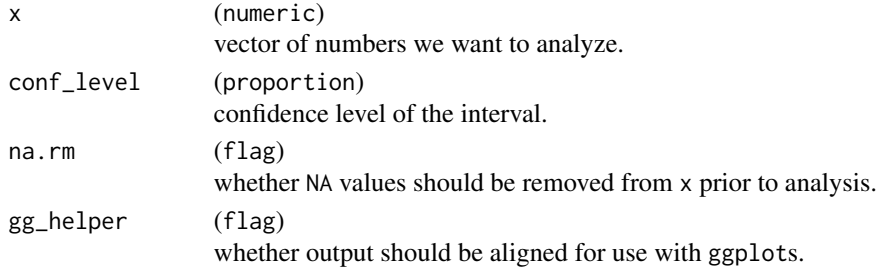

#### Details

This function was adapted from DescTools/versions/0.99.35/source

### Value

A named vector of values median\_ci\_lwr and median\_ci\_upr.

# Examples

```
stat_median_ci(sample(10), gg_helper = FALSE)
```

```
p <- ggplot2::ggplot(mtcars, ggplot2::aes(cyl, mpg)) +
  ggplot2::geom_point()
p + ggplot2::stat_summary(
  fun.data = stat_median_ci,
  geom = "errorbar"
\mathcal{L}
```
<span id="page-253-0"></span>

<span id="page-254-1"></span><span id="page-254-0"></span>stat\_propdiff\_ci *Proportion difference and confidence interval*

# Description

# [Stable]

Function for calculating the proportion (or risk) difference and confidence interval between arm X (reference group) and arm Y. Risk difference is calculated by subtracting cumulative incidence in arm Y from cumulative incidence in arm X.

#### Usage

```
stat_propdiff_ci(
 x,
 y,
 N_X,
 N_y,
 list_names = NULL,
 conf\_level = 0.95,
 pct = TRUE)
```
#### Arguments

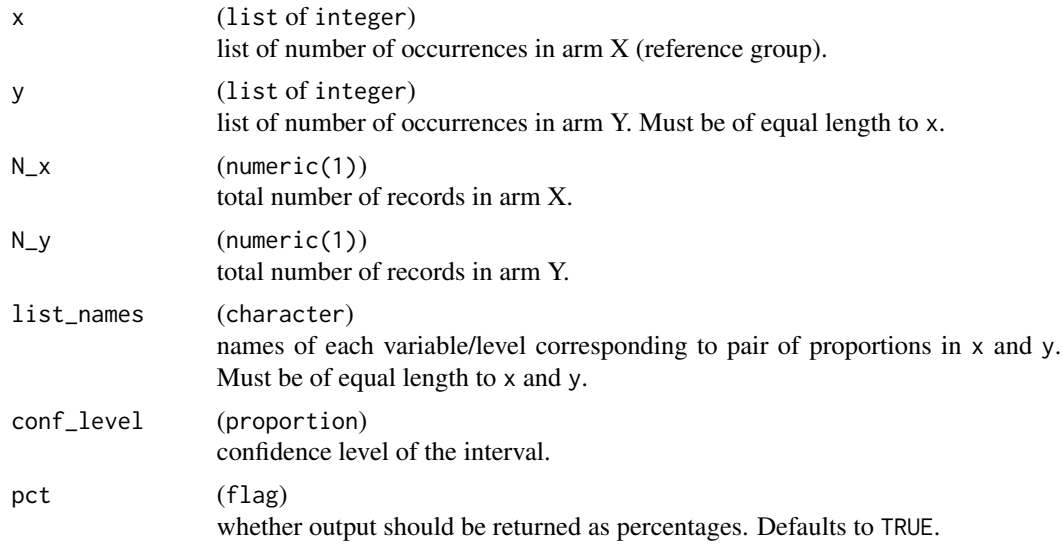

# Value

List of proportion differences and CIs corresponding to each pair of number of occurrences in x and y. Each list element consists of 3 statistics: proportion difference, CI lower bound, and CI upper bound.

# See Also

Split function [add\\_riskdiff\(\)](#page-7-0) which, when used as split\_fun within [rtables::split\\_cols\\_by\(\)](#page-0-0) with riskdiff argument is set to TRUE in subsequent analyze functions, adds a column containing proportion (risk) difference to an rtables layout.

#### Examples

```
stat_propdiff_ci(
 x = list(0.375), y = list(0.01), N_x = 5, N_y = 5, list_names = "x", conf_level = 0.9
\mathcal{L}stat_propdiff_ci(
 x = list(0.5, 0.75, 1), y = list(0.25, 0.05, 0.5), N_x = 10, N_y = 20, pct = FALSE\lambda
```
strata\_normal\_quantile

*Helper function for the estimation of stratified quantiles*

# Description

# [Stable]

This function wraps the estimation of stratified percentiles when we assume the approximation for large numbers. This is necessary only in the case proportions for each strata are unequal.

#### Usage

```
strata_normal_quantile(vars, weights, conf_level)
```
#### Arguments

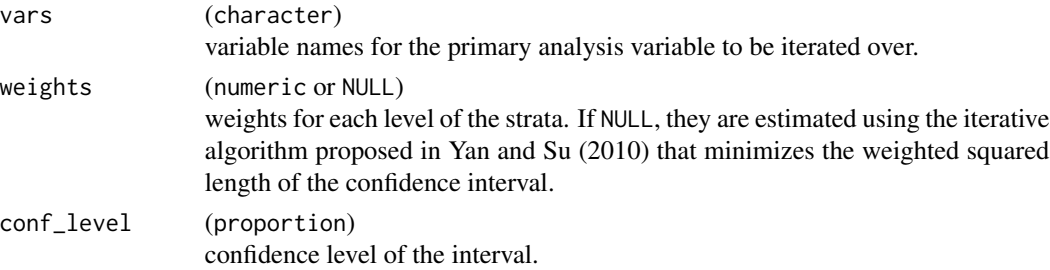

# Value

Stratified quantile.

#### See Also

[prop\\_strat\\_wilson\(\)](#page-195-0)

<span id="page-255-0"></span>

# <span id="page-256-0"></span>summarize\_colvars 257

#### Examples

```
strata_data <- table(data.frame(
  "f1" = sample(c(TRUE, FALSE), 100, TRUE),
  "f2" = sample(c("x", "y", "z"), 100, TRUE),stringsAsFactors = TRUE
))
ns <- colSums(strata_data)
ests <- strata_data["TRUE", ] / ns
vars \leq ests \star (1 - ests) / ns
weights <- rep(1 / length(ns), length(ns))
```

```
strata_normal_quantile(vars, weights, 0.95)
```
summarize\_colvars *Summarize variables in columns*

#### Description

# [Stable]

This analyze function uses the S3 generic function [s\\_summary\(\)](#page-12-0) to summarize different variables that are arranged in columns. Additional standard formatting arguments are available. It is a minimal wrapper for [rtables::analyze\\_colvars\(\)](#page-0-0). The latter function is meant to add different analysis methods for each column variables as different rows. To have the analysis methods as column labels, please refer to [analyze\\_vars\\_in\\_cols\(\)](#page-20-0).

#### Usage

```
summarize_colvars(
 lyt,
  ...,
  na\_str = default\_na\_str(),
  .stats = c("n", "mean_sd", "median", "range", "count_fraction"),
  .formats = NULL,
  .labels = NULL,
  .indent_mods = NULL
)
```
#### **Arguments**

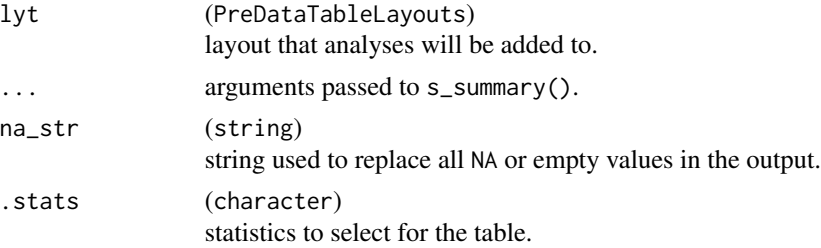

<span id="page-257-0"></span>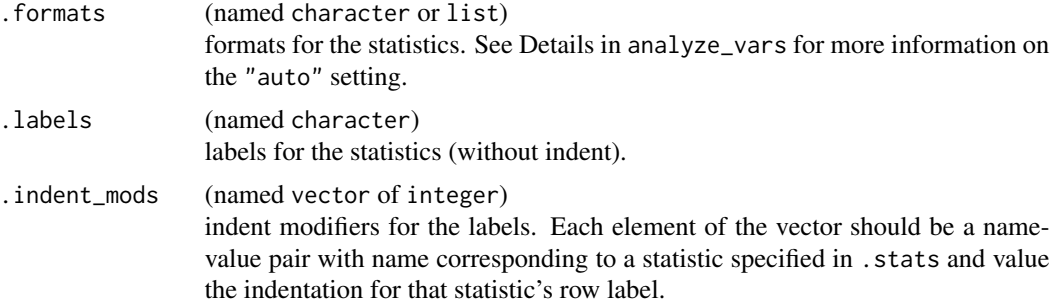

# Value

A layout object suitable for passing to further layouting functions, or to [rtables::build\\_table\(\)](#page-0-0). Adding this function to an rtable layout will summarize the given variables, arrange the output in columns, and add it to the table layout.

#### See Also

[rtables::split\\_cols\\_by\\_multivar\(\)](#page-0-0) and [analyze\\_colvars\\_functions](#page-10-0).

# Examples

```
dta_test <- data.frame(
 USUBJID = rep(1:6, each = 3),
 PARAMCD = rep("lab", 6 * 3),AVISIT = rep(paste0("V", 1:3), 6),ARM = rep(LETTERS[1:3], rep(6, 3)),AVAL = c(9:1, rep(NA, 9)),CHG = c(1:9, rep(NA, 9))\lambda## Default output within a `rtables` pipeline.
basic_table() %>%
  split_cols_by("ARM") %>%
  split_rows_by("AVISIT") %>%
  split_cols_by_multivar(vars = c("AVAL", "CHG")) %>%
  summarize_colvars() %>%
  build_table(dta_test)
## Selection of statistics, formats and labels also work.
basic_table() %>%
  split_cols_by("ARM") %>%
  split_rows_by("AVISIT") %>%
  split_cols_by_multivar(vars = c("AVAL", "CHG")) %>%
  summarize_colvars(
   .stats = c("n", "mean_s d"),.formats = c("mean_s d" = "xx.x, xx.x"),
    .labels = c(n = "n", mean_s d = "Mean, SD")) %>%
  build_table(dta_test)
```
<span id="page-258-0"></span>summarize\_functions 259

```
## Use arguments interpreted by `s_summary`.
basic_table() %>%
  split_cols_by("ARM") %>%
  split_rows_by("AVISIT") %>%
  split_cols_by_multivar(vars = c("AVAL", "CHG")) %>%
  summarize_colvars(na.rm = FALSE) %>%
  build_table(dta_test)
```
summarize\_functions *Summarize functions*

#### Description

These functions are wrappers for [rtables::summarize\\_row\\_groups\(\)](#page-0-0), applying corresponding tern content functions to add summary rows to a given table layout:

# Details

- [add\\_rowcounts\(\)](#page-8-0)
- [estimate\\_multinomial\\_response\(\)](#page-100-0) (with [rtables::analyze\(\)](#page-0-0))
- [h\\_tab\\_one\\_biomarker\(\)](#page-219-0) (probably to deprecate)
- [logistic\\_summary\\_by\\_flag\(\)](#page-228-0)
- [summarize\\_num\\_patients\(\)](#page-261-0)
- [summarize\\_occurrences\(\)](#page-48-0)
- [summarize\\_occurrences\\_by\\_grade\(\)](#page-53-0)
- [summarize\\_patients\\_events\\_in\\_cols\(\)](#page-0-0)
- [summarize\\_patients\\_exposure\\_in\\_cols\(\)](#page-0-0)
- [tabulate\\_rsp\\_subgroups\(\)](#page-0-0)

Additionally, the [summarize\\_coxreg\(\)](#page-69-0) function utilizes [rtables::summarize\\_row\\_groups\(\)](#page-0-0) (in combination with several other rtables functions like [rtables::analyze\\_colvars\(\)](#page-0-0)) to output a Cox regression summary table.

# See Also

- [analyze\\_functions](#page-10-1) for functions which are wrappers for [rtables::analyze\(\)](#page-0-0).
- [analyze\\_colvars\\_functions](#page-10-0) for functions that are wrappers for [rtables::analyze\\_colvars\(\)](#page-0-0).

<span id="page-259-0"></span>summarize\_logistic *Multivariate logistic regression table*

#### Description

# [Stable]

Layout-creating function which summarizes a logistic variable regression for binary outcome with categorical/continuous covariates in model statement. For each covariate category (if categorical) or specified values (if continuous), present degrees of freedom, regression parameter estimate and standard error (SE) relative to reference group or category. Report odds ratios for each covariate category or specified values and corresponding Wald confidence intervals as default but allow user to specify other confidence levels. Report p-value for Wald chi-square test of the null hypothesis that covariate has no effect on response in model containing all specified covariates. Allow option to include one two-way interaction and present similar output for each interaction degree of freedom.

# Usage

```
summarize_logistic(
  lyt,
  conf_level,
  drop_and_remove_str = "",
  .indent_mods = NULL
)
```
#### Arguments

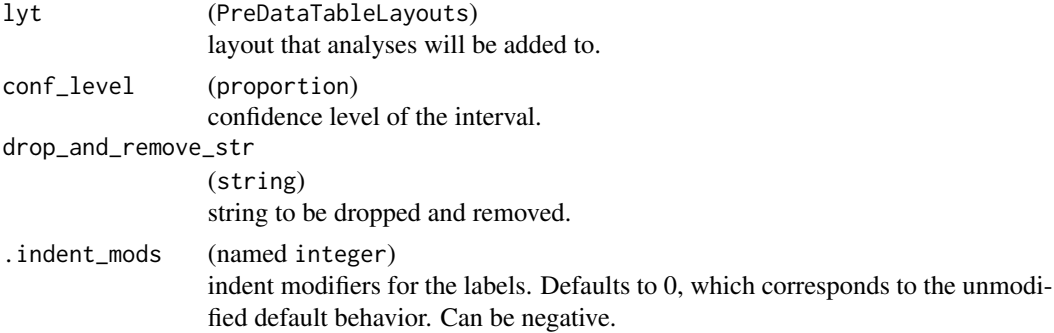

# Value

A layout object suitable for passing to further layouting functions, or to  $r$  tables::build\_table(). Adding this function to an rtable layout will add a logistic regression variable summary to the table layout.

#### Note

For the formula, the variable names need to be standard data.frame column names without special characters.

# summarize\_logistic 261

#### Examples

```
library(dplyr)
library(broom)
adrs_f <- tern_ex_adrs %>%
  filter(PARAMCD == "BESRSPI") %>%
  filter(RACE %in% c("ASIAN", "WHITE", "BLACK OR AFRICAN AMERICAN")) %>%
  mutate(
    Response = case_when(AVALC %in% c("PR", "CR") ~ 1, TRUE ~ 0),
    RACE = factor(RACE),
    SEX = factor(SEX)
  )
formatters::var_labels(adrs_f) <- c(formatters::var_labels(tern_ex_adrs), Response = "Response")
mod1 <- fit_logistic(
 data = adrs_f,
 variables = list(
    response = "Response",
    arm = "ARMCD",covariates = c("AGE", "RACE")
 )
)
mod2 <- fit_logistic(
 data = adrs_f,
 variables = list(
   response = "Response",
   arm = "ARMCD",covariates = c("AGE", "RACE"),
    interaction = "AGE"
 )
\lambdadf \leftarrow \text{tidy}(\text{mod1}, \text{conf\_level} = 0.99)df2 \leq -\text{tidy}(\text{mod2}, \text{conf\_level} = 0.99)# flagging empty strings with "_"
df \leftarrow df<sub>explicit_na(df, na_level</sub> = "_")
df2 <- df_explicit_na(df2, na_level = "_")
result1 <- basic_table() %>%
  summarize_logistic(
    conf\_level = 0.95,
    drop_and_remove_str = "_"
  ) %>%
  build_table(df = df)
result1
result2 <- basic_table() %>%
  summarize_logistic(
    conf\_level = 0.95,
    drop_and_remove_str = "_"
  ) %>%
  build_table(df = df2)
```
<span id="page-261-1"></span>result2

<span id="page-261-0"></span>summarize\_num\_patients

*Number of patients*

# Description

#### [Stable]

Count the number of unique and non-unique patients in a column (variable).

#### Usage

```
analyze_num_patients(
  lyt,
 vars,
 required = NULL,
  count_by = NULL,unique_count_suffix = TRUE,
 na\_str = default\_na\_str(),
 nested = TRUE,
  .stats = NULL,
  .formats = NULL,
  .labels = c(unique = "Number of patients with at least one event", nonunique =
    "Number of events"),
  show_labels = c("default", "visible", "hidden"),
  indent_mods = 0L,riskdiff = FALSE,
  ...
)
summarize_num_patients(
  lyt,
 var,
  required = NULL,
 count_by = NULL,unique_count_suffix = TRUE,
 na\_str = default\_na\_str(),.stats = NULL,
  .formats = NULL,
  .labels = c(unique = "Number of patients with at least one event", nonunique =
    "Number of events"),
  indent_mods = 0L,riskdiff = FALSE,
  ...
\mathcal{L}
```

```
s_num_patients(
 x,
 labelstr,
  .N_col,
 count_by = NULL,
 unique_count_suffix = TRUE
\mathcal{L}s_num_patients_content(
 df,
 labelstr = ",
 .N_col,
 .var,
 required = NULL,
 count_by = NULL,
 unique_count_suffix = TRUE
\mathcal{L}
```
# Arguments

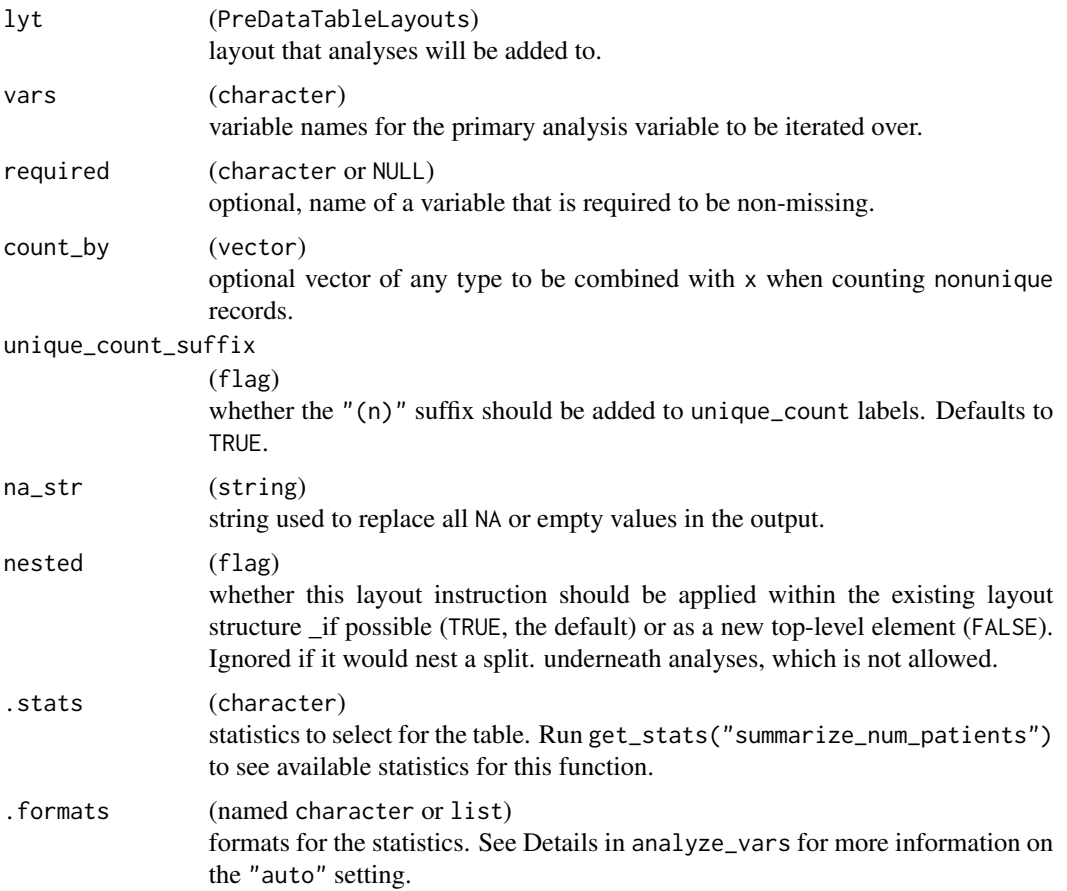

<span id="page-263-0"></span>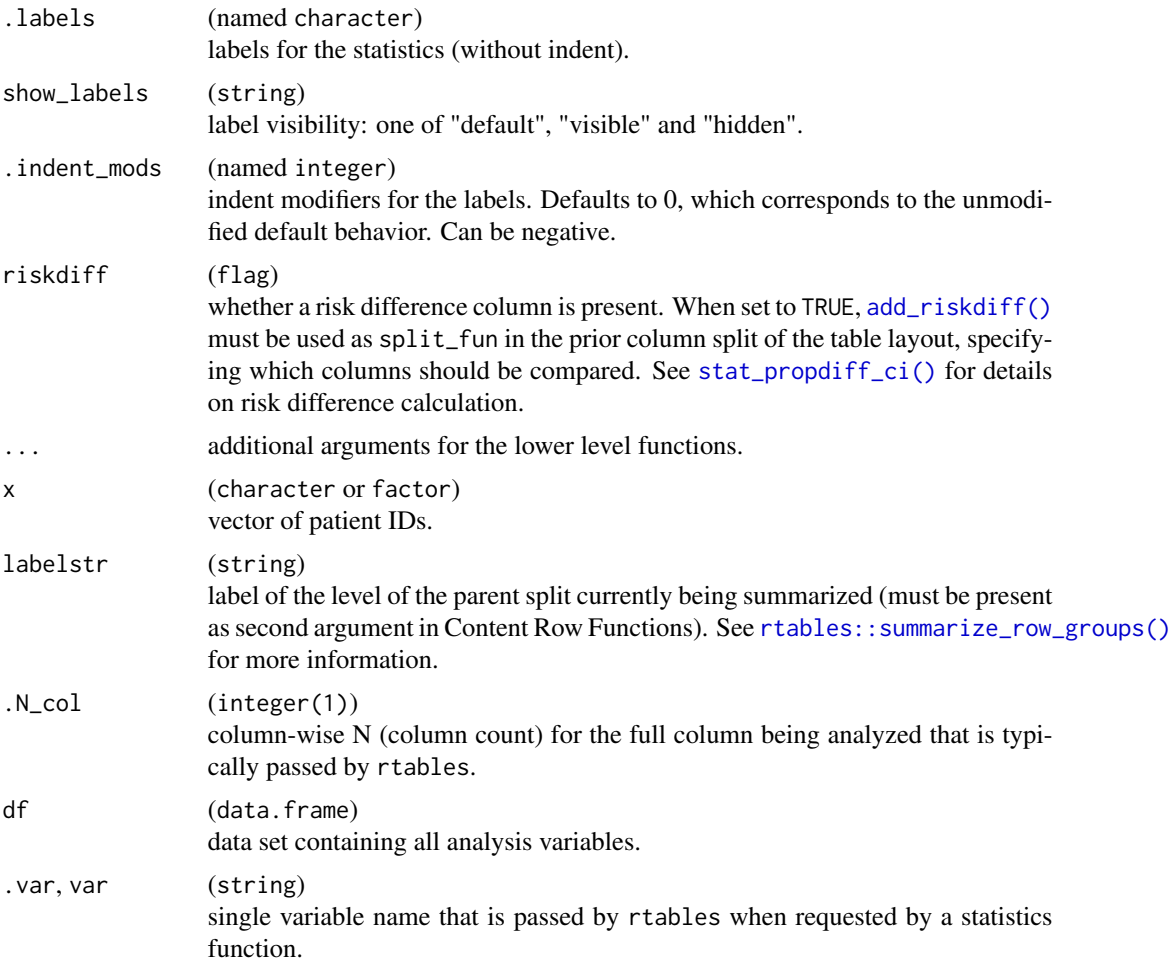

# Details

In general, functions that starts with analyze $*$  are expected to work like [rtables::analyze\(\)](#page-0-0), while functions that starts with summarize\* are based upon [rtables::summarize\\_row\\_groups\(\)](#page-0-0). The latter provides a value for each dividing split in the row and column space, but, being it bound to the fundamental splits, it is repeated by design in every page when pagination is involved.

# Value

- analyze\_num\_patients() returns a layout object suitable for passing to further layouting functions, or to [rtables::build\\_table\(\)](#page-0-0). Adding this function to an rtable layout will add formatted rows containing the statistics from s\_num\_patients\_content() to the table layout.
- summarize\_num\_patients() returns a layout object suitable for passing to further layouting functions, or to [rtables::build\\_table\(\)](#page-0-0). Adding this function to an rtable layout will add formatted rows containing the statistics from s\_num\_patients\_content() to the table layout.
- <span id="page-264-0"></span>• s\_num\_patients() returns a named list of 3 statistics:
	- unique: Vector of counts and percentages.
	- nonunique: Vector of counts.
	- unique\_count: Counts.
- s\_num\_patients\_content() returns the same values as s\_num\_patients().

# Functions

- analyze\_num\_patients(): Layout-creating function which can take statistics function arguments and additional format arguments. This function is a wrapper for  $r$ tables::analyze().
- summarize\_num\_patients(): Layout-creating function which can take statistics function arguments and additional format arguments. This function is a wrapper for [rtables::summarize\\_row\\_groups\(\)](#page-0-0).
- s\_num\_patients(): Statistics function which counts the number of unique patients, the corresponding percentage taken with respect to the total number of patients, and the number of non-unique patients.
- s\_num\_patients\_content(): Statistics function which counts the number of unique patients in a column (variable), the corresponding percentage taken with respect to the total number of patients, and the number of non-unique patients in the column.

#### Note

As opposed to [summarize\\_num\\_patients\(\)](#page-261-0), this function does not repeat the produced rows.

# Examples

)

```
df <- data.frame(
  USUBJID = as.character(c(1, 2, 1, 4, NA, 6, 6, 8, 9)),
  ARM = c("A", "A", "A", "A", "A", "B", "B", "B", "B"),
  AGE = c(10, 15, 10, 17, 8, 11, 11, 19, 17)
\lambdatbl <- basic_table() %>%
  split_cols_by("ARM") %>%
  add_colcounts() %>%
  analyze_num_patients("USUBJID", .stats = c("unique")) %>%
  build_table(df)
tbl
# Use the statistics function to count number of unique and nonunique patients.
s_num_patients(x = as.character(c(1, 1, 1, 2, 4, NA)), labelstr = ", .N_col = 6L)
s_num_patients(
  x = as. character(c(1, 1, 1, 2, 4, NA)).labelstr = ",
  N_{col} = 6L,
  count_by = c(1, 1, 2, 1, 1, 1)
```
# Count number of unique and non-unique patients.

```
df <- data.frame(
 USUBJID = as.character(c(1, 2, 1, 4, NA)),
 EVENT = as.character(c(10, 15, 10, 17, 8))
\lambdas_num_patients_content(df, .N_col = 5, .var = "USUBJID")
df_by_event <- data.frame(
 USUBJID = as.character(c(1, 2, 1, 4, NA)),
  EVENT = c(10, 15, 10, 17, 8)
\mathcal{L}s_num_patients_content(df_by_event, .N_col = 5, .var = "USUBJID", count_by = "EVENT")
```
survival\_biomarkers\_subgroups

*Tabulate biomarker effects on survival by subgroup*

# Description

#### [Stable]

Tabulate the estimated effects of multiple continuous biomarker variables across population subgroups.

#### Usage

```
tabulate_survival_biomarkers(
  df,
  vars = c("n_tot", "n_tot_events", "median", "hr", "ci", "pval"),
  groups_list = list(),control = control\_coverage(),label_all = lifecycle::deprecated(),
  time_unit = NULL,
  na\_str = default\_na\_str(),.indent_mods = 0L
)
```
# Arguments

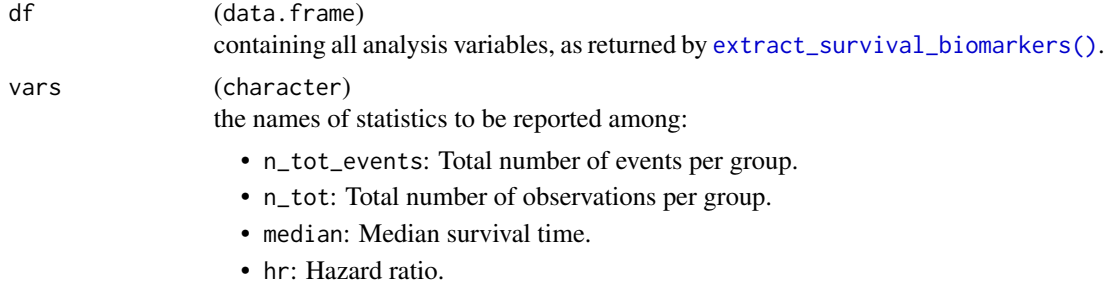

<span id="page-266-0"></span>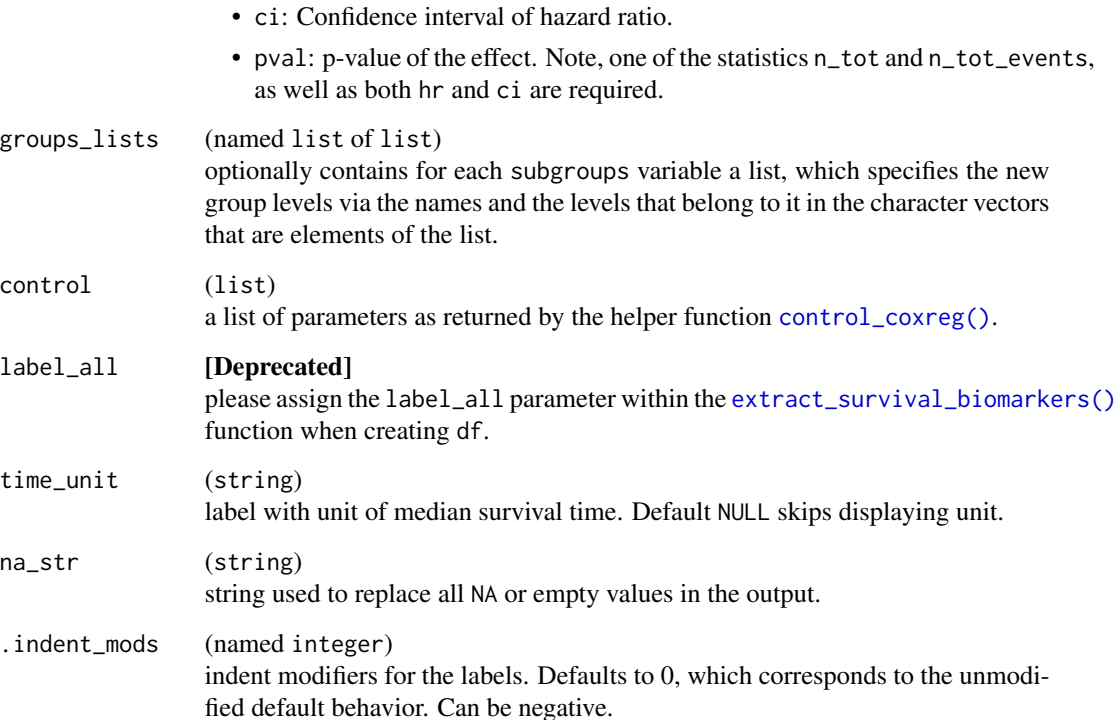

#### Details

These functions create a layout starting from a data frame which contains the required statistics. The tables are then typically used as input for forest plots.

# Value

An rtables table summarizing biomarker effects on survival by subgroup.

#### Functions

• tabulate\_survival\_biomarkers(): Table-creating function which creates a table summarizing biomarker effects on survival by subgroup.

# Note

In contrast to [tabulate\\_survival\\_subgroups\(\)](#page-0-0) this tabulation function does not start from an input layout lyt. This is because internally the table is created by combining multiple subtables.

# See Also

[h\\_tab\\_surv\\_one\\_biomarker\(\)](#page-212-0) which is used internally, [extract\\_survival\\_biomarkers\(\)](#page-110-0).

# Examples

```
library(dplyr)
adtte <- tern_ex_adtte
# Save variable labels before data processing steps.
adtte_labels <- formatters::var_labels(adtte)
adtte_f <- adtte %>%
  filter(PARAMCD == "OS") %>%
 mutate(
    AVALU = as.character(AVALU),
    is_event = CNSR == 0
  )
labels <- c("AVALU" = adtte_labels[["AVALU"]], "is_event" = "Event Flag")
formatters::var_labels(adtte_f)[names(labels)] <- labels
# Typical analysis of two continuous biomarkers `BMRKR1` and `AGE`,
# in multiple regression models containing one covariate `RACE`,
# as well as one stratification variable `STRATA1`. The subgroups
# are defined by the levels of `BMRKR2`.
df <- extract_survival_biomarkers(
 variables = list(
   tte = "AVAL",
   is_event = "is_event",
   biomarkers = c("BMRKR1", "AGE"),
   strata = "STRATA1",
   covariates = "SEX",
   subgroups = "BMRKR2"
  ),
  label_all = "Total Patients",
  data = adtte_f)
df
# Here we group the levels of `BMRKR2` manually.
df_grouped <- extract_survival_biomarkers(
  variables = list(
   tte = "AVAL",
   is_event = "is_event",
   biomarkers = c("BMRKR1", "AGE"),
   strata = "STRATA1",
   covariates = "SEX",
   subgroups = "BMRKR2"
  ),
  data = adtte_f,groups_lists = list(
    BMRKR2 = list("low" = "LOW","low/medium" = c("LOW", "MEDIUM"),
      "low/medium/high" = c("LOW", "MEDIUM", "HIGH")
```
<span id="page-268-0"></span>tidy.glm 269

```
)
  )
)
df_grouped
## Table with default columns.
tabulate_survival_biomarkers(df)
## Table with a manually chosen set of columns: leave out "pval", reorder.
tab <- tabulate_survival_biomarkers(
  df = df,
  vars = c("n_tot_events", "ci", "n_tot", "median", "hr"),
  time_unit = as.character(adtte_f$AVALU[1])
\mathcal{L}## Finally produce the forest plot.
g_fforest(tab, xlim = c(0.8, 1.2))
```
#### tidy.glm *Custom tidy method for binomial GLM results*

# Description

#### [Stable]

Helper method (for [broom::tidy\(\)](#page-0-0)) to prepare a data frame from a glm object with binomial family.

# Usage

## S3 method for class 'glm' tidy(x, conf\_level =  $0.95$ , at = NULL, ...)

#### Arguments

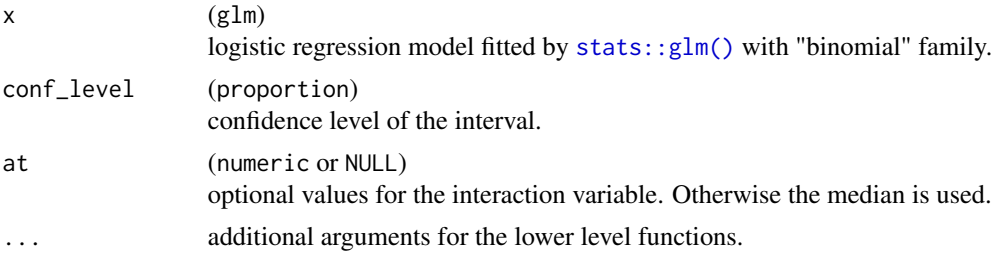

# Value

A data.frame containing the tidied model.

<span id="page-269-0"></span>270 tidy.step

# See Also

[h\\_logistic\\_regression](#page-187-0) for relevant helper functions.

#### Examples

```
library(dplyr)
library(broom)
adrs_f <- tern_ex_adrs %>%
  filter(PARAMCD == "BESRSPI") %>%
  filter(RACE %in% c("ASIAN", "WHITE", "BLACK OR AFRICAN AMERICAN")) %>%
  mutate(
    Response = case_when(AVALC %in% c("PR", "CR") ~ 1, TRUE ~ 0),
    RACE = factor(RACE),SEX = factor(SEX)
  )
formatters::var_labels(adrs_f) <- c(formatters::var_labels(tern_ex_adrs), Response = "Response")
mod1 <- fit_logistic(
  data = adrs_f,
  variables = list(
    response = "Response",
    arm = "ARMCD",
    covariates = c("AGE", "RACE")
  )
)
mod2 <- fit_logistic(
  data = adrs_f,
  variables = list(
    response = "Response",
    arm = "ARMCD",
    covariates = c("AGE", "RACE"),
    interaction = "AGE"
  )
)
df \leftarrow \text{tidy}(\text{mod}1, \text{conf\_level} = 0.99)df2 \leq -\text{tidy}(\text{mod}2, \text{conf\_level} = 0.99)
```
#### tidy.step *Custom tidy method for STEP results*

# Description

# [Stable]

Tidy the STEP results into a tibble format ready for plotting.

# <span id="page-270-0"></span>tidy\_coxreg 271

# Usage

```
## S3 method for class 'step'
tidy(x, \ldots)
```
#### Arguments

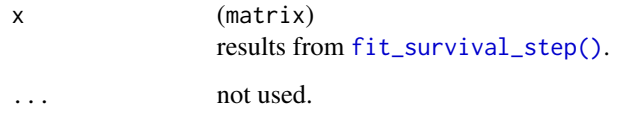

# Value

A tibble with one row per STEP subgroup. The estimates and CIs are on the HR or OR scale, respectively. Additional attributes carry metadata also used for plotting.

#### See Also

[g\\_step\(\)](#page-157-0) which consumes the result from this function.

# Examples

```
library(survival)
lung$sex <- factor(lung$sex)
vars <- list(
  time = "time",
  event = "status",
  arm = "sex",biomarker = "age"
)
step_matrix <- fit_survival_step(
 variables = vars,
  data = lung,control = c(control_coxph(), control_step(num_points = 10, degree = 2))
\lambdabroom::tidy(step_matrix)
```
# Description

[Stable]

# Usage

```
## S3 method for class 'summary.coxph'
tidy(x, \ldots)## S3 method for class 'coxreg.univar'
tidy(x, \ldots)## S3 method for class 'coxreg.multivar'
```

```
tidy(x, \ldots)
```
#### **Arguments**

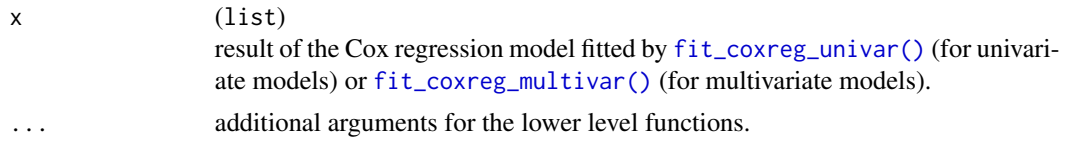

# Value

[broom::tidy\(\)](#page-0-0) returns:

- For summary.coxph objects, a data.frame with columns:  $Pr(>|z|)$ ,  $exp(coeff)$ ,  $exp(-coeff)$ , lower .95, upper .95, level, and n.
- For coxreg.univar objects, a data.frame with columns: effect, term, term\_label, level, n, hr, lcl, ucl, pval, and ci.
- For coxreg.multivar objects, a data.frame with columns: term, pval, term\_label, hr, lcl, ucl, level, and ci.

# Functions

- tidy(summary.coxph): Custom tidy method for [survival::coxph\(\)](#page-0-0) summary results. Tidy the survival:: coxph() results into a data. frame to extract model results.
- tidy(coxreg.univar): Custom tidy method for a univariate Cox regression. Tidy up the result of a Cox regression model fitted by [fit\\_coxreg\\_univar\(\)](#page-117-0).
- tidy(coxreg.multivar): Custom tidy method for a multivariate Cox regression. Tidy up the result of a Cox regression model fitted by [fit\\_coxreg\\_multivar\(\)](#page-117-0).

### See Also

# [cox\\_regression](#page-69-1)

# Examples

```
library(survival)
library(broom)
```
set.seed(1, kind = "Mersenne-Twister")

<span id="page-271-0"></span>

```
dta_bladder <- with(
  data = bladder[bladder$enum < 5, ],
  data.frame(
   time = stop,
   status = event,
   armcd = as.factor(rx),covar1 = as.factor(enum),
   covar2 = factor(sample(as.factor(enum)),
     levels = 1:4, labels = c("F", "F", "M", "M"))
  \mathcal{L})
labels <- c("armcd" = "ARM", "covar1" = "A Covariate Label", "covar2" = "Sex (F/M)")
formatters::var_labels(dta_bladder)[names(labels)] <- labels
dta_bladder$age <- sample(20:60, size = nrow(dta_bladder), replace = TRUE)
formula <- "survival::Surv(time, status) ~ armcd + covar1"
msum <- summary(coxph(stats::as.formula(formula), data = dta_bladder))
tidy(msum)
## Cox regression: arm + 1 covariate.
mod1 <- fit_coxreg_univar(
  variables = list(
   time = "time", event = "status", arm = "armcd",
   covariates = "covar1"
  ),
  data = dta_bladder,
  control = control_coxreg(conf_level = 0.91)
)
## Cox regression: arm + 1 covariate + interaction, 2 candidate covariates.
mod2 <- fit_coxreg_univar(
  variables = list(
   time = "time", event = "status", arm = "armcd",
   covariates = c("covar1", "covar2")
  ),
  data = dta_bladder,
  control = control_coxreg(conf_level = 0.91, interaction = TRUE)
\mathcal{L}tidy(mod1)
tidy(mod2)
multivar_model <- fit_coxreg_multivar(
  variables = list(
   time = "time", event = "status", arm = "armcd",
   covariates = c("covar1", "covar2")
  ),
  data = dta_bladder
\lambdabroom::tidy(multivar_model)
```
<span id="page-273-0"></span>

# Description

# [Stable]

Replicate entries of a vector if required.

# Usage

 $to_n(x, n)$ 

# Arguments

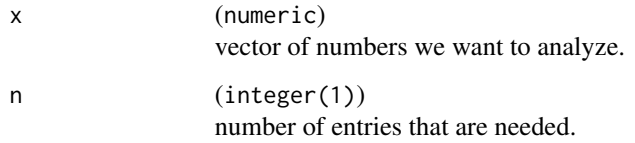

# Value

x if it has the required length already or is NULL, otherwise if it is scalar the replicated version of it with n entries.

#### Note

This function will fail if x is not of length n and/or is not a scalar.

to\_string\_matrix *Convert table into matrix of strings*

# Description

# [Stable]

Helper function to use mostly within tests. with\_spacesparameter allows to test not only for content but also indentation and table structure. print\_txt\_to\_copy instead facilitate the testing development by returning a well formatted text that needs only to be copied and pasted in the expected output.

# <span id="page-274-0"></span>to\_string\_matrix 275

# Usage

```
to_string_matrix(
 x,
 widths = NULL,
 max_width = NULL,
 hsep = formatters::default_hsep(),
 with_spaces = TRUE,
 print_txt_to_copy = FALSE
\mathcal{L}
```
# Arguments

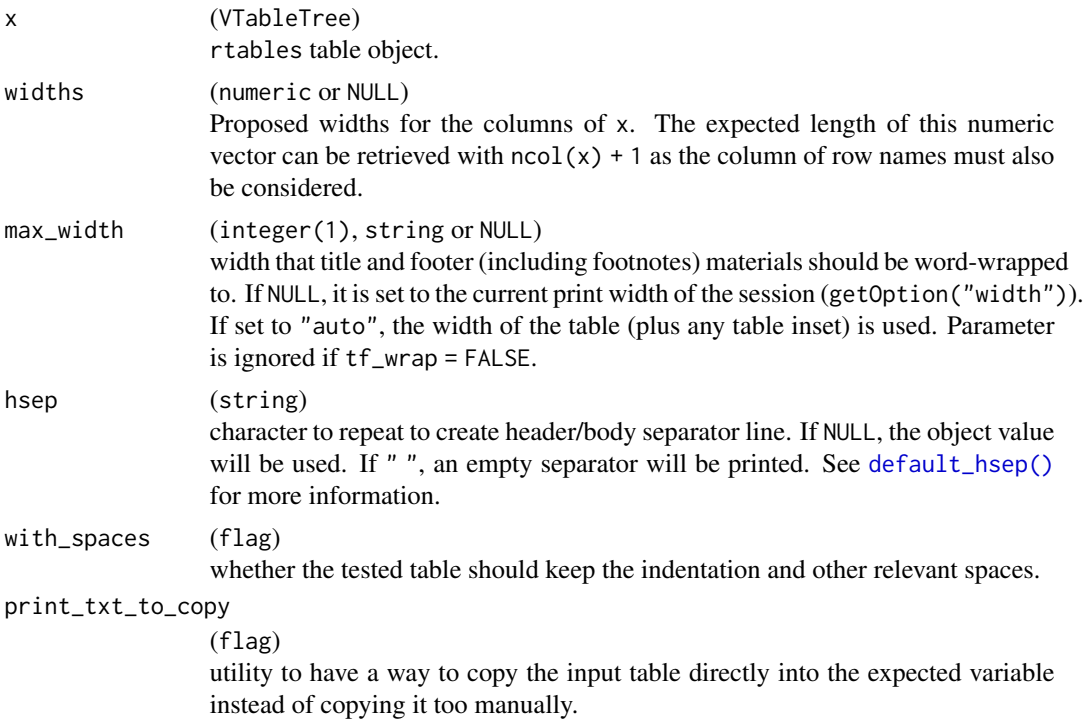

# Value

A matrix of strings. If print\_txt\_to\_copy = TRUE the well formatted printout of the table will be printed to console, ready to be copied as a expected value.

# Examples

```
tbl <- basic_table() %>%
 split_rows_by("SEX") %>%
 split_cols_by("ARM") %>%
 analyze("AGE") %>%
 build_table(tern_ex_adsl)
to_string_matrix(tbl, widths = ceiling(propose_column_widths(tbl) / 2))
```
<span id="page-275-0"></span>univariate *Univariate formula special term*

# Description

#### [Stable]

The special term univariate indicate that the model should be fitted individually for every variable included in univariate.

# Usage

univariate(x)

# Arguments

x (character) a vector of variable names separated by commas.

#### Details

If provided alongside with pairwise specification, the model y ~ ARM + univariate(SEX, AGE, RACE) lead to the study and comparison of the models

- $y \sim ARM$
- $y \sim ARM + SEX$
- $y \sim$  ARM + AGE
- $y \sim$  ARM + RACE

#### Value

When used within a model formula, produces univariate models for each variable provided.

<span id="page-276-0"></span>update\_weights\_strat\_wilson

*Helper function for the estimation of weights for* prop\_strat\_wilson()

# Description

# [Stable]

This function wraps the iteration procedure that allows you to estimate the weights for each proportional strata. This assumes to minimize the weighted squared length of the confidence interval.

# Usage

```
update_weights_strat_wilson(
  vars,
  strata_qnorm,
  initial_weights,
  n_per_strata,
 max_iterations = 50,
  conf\_level = 0.95,
  tol = 0.001
)
```
# Arguments

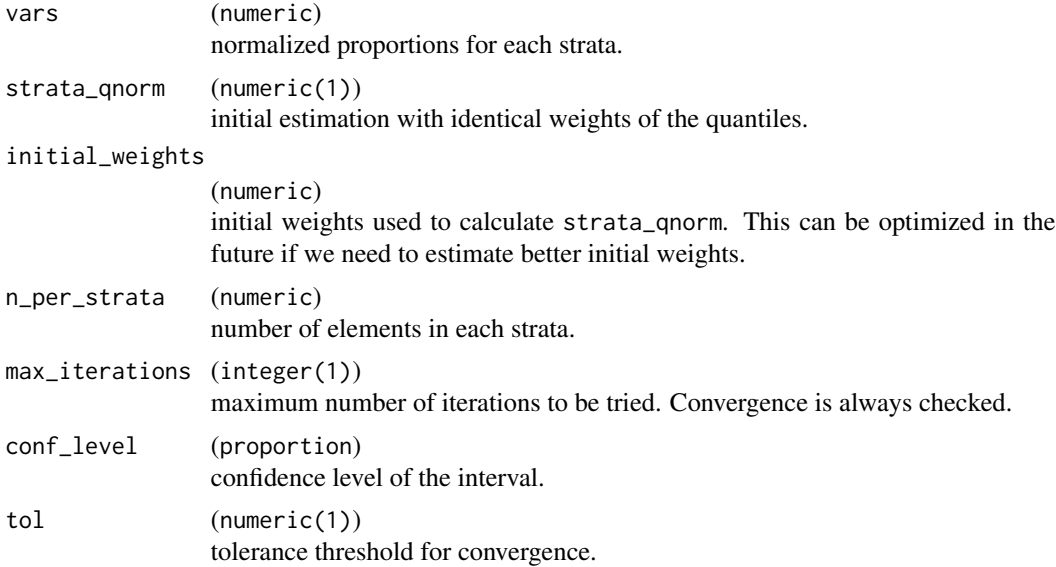

# Value

A list of 3 elements: n\_it, weights, and diff\_v.

# See Also

For references and details see [prop\\_strat\\_wilson\(\)](#page-195-0).

#### Examples

```
vs <- c(0.011, 0.013, 0.012, 0.014, 0.017, 0.018)
sq \leftarrow 0.674ws <- rep(1 / length(vs), length(vs))
ns <- c(22, 18, 17, 17, 14, 12)
update_weights_strat_wilson(vs, sq, ws, ns, 100, 0.95, 0.001)
```
utils\_split\_funs *Custom split functions*

# Description

#### [Stable]

Collection of useful functions that are expanding on the core list of functions provided by rtables. See [rtables::custom\\_split\\_funs](#page-0-0) and [rtables::make\\_split\\_fun\(\)](#page-0-0) for more information on how to make a custom split function. All these functions work with [rtables::split\\_rows\\_by\(\)](#page-0-0) argument split<sub>-fun</sub> to modify the way the split happens. For other split functions, consider consulting [rtables::split\\_funcs](#page-0-0).

#### Usage

```
ref_group_position(position = "first")
```
level\_order(order)

#### Arguments

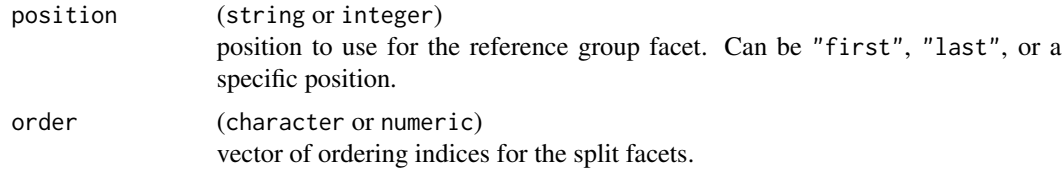

# Value

- ref\_group\_position() returns an utility function that puts the reference group as first, last or at a certain position and needs to be assigned to split\_fun.
- level\_order() returns an utility function that changes the original levels' order, depending on input order and split levels.

<span id="page-277-0"></span>

```
utils_split_funs 279
```
# Functions

- ref\_group\_position(): Split function to place reference group facet at a specific position during post-processing stage.
- level\_order(): Split function to change level order based on an integer vector or a character vector that represent the split variable's factor levels.

# See Also

```
rtables::make_split_fun()
```
# Examples

```
library(dplyr)
dat <- data.frame(
  x = factor(leftters[1:5], levels = letters[5:1]),y = 1:5\mathcal{L}# With rtables layout functions
basic_table() %>%
  split_cols_by("x", ref_group = "c", split_fun = ref_group_position("last")) %>%
  analyze("y") %>%
  build_table(dat)
# With tern layout funcitons
adtte_f <- tern_ex_adtte %>%
  filter(PARAMCD == "OS") %>%
  mutate(
    AVAL = day2month(AVAL),
    is_event = CNSR == \theta\lambdabasic_table() %>%
 split_cols_by(var = "ARMCD", ref_group = "ARM B", split_fun = ref_group_position("first")) %>%
  add_colcounts() %>%
  surv_time(
   vars = "AVAL",
    var_labels = "Survival Time (Months)",
    is_event = "is_event",
  ) %>%
  build_table(df = adtte_f)
basic_table() %>%
 split_cols_by(var = "ARMCD", ref_group = "ARM B", split_fun = ref_group_position(2)) %>%
  add_colcounts() %>%
  surv_time(
    vars = "AVAL",var_labels = "Survival Time (Months)",
    is_event = "is_event",
  ) %>%
```

```
build_table(df = adtte_f)# level_order --------
# Even if default would bring ref_group first, the original order puts it last
basic_table() %>%
  split_cols_by("Species", split_fun = level_order(c(1, 3, 2))) %>%
  analyze("Sepal.Length") %>%
  build_table(iris)
# character vector
new_order <- level_order(levels(iris$Species)[c(1, 3, 2)])
basic_table() %>%
  split_cols_by("Species", ref_group = "virginica", split_fun = new_order) %>%
  analyze("Sepal.Length") %>%
  build_table(iris)
```
# **Index**

!,CombinationFunction-method *(*combination\_function*)*, [30](#page-29-0) ∗ datasets default\_stats\_formats\_labels, [88](#page-87-0) ex\_data, [115](#page-114-0) ∗ formatting functions extreme\_format, [113](#page-112-0) format\_auto, [129](#page-128-0) format\_count\_fraction, [130](#page-129-0) format\_count\_fraction\_fixed\_dp, [131](#page-130-0) format\_count\_fraction\_lt10, [131](#page-130-0) format\_extreme\_values, [132](#page-131-0) format\_extreme\_values\_ci, [133](#page-132-0) format\_fraction, [134](#page-133-0) format\_fraction\_fixed\_dp, [135](#page-134-0) format\_fraction\_threshold, [136](#page-135-0) format\_sigfig, [137](#page-136-0) format\_xx, [138](#page-137-0) formatting\_functions, [128](#page-127-0) &,CombinationFunction,CombinationFunction-method analyze\_vars(), *[12,](#page-11-0) [13](#page-12-1)*, *[24](#page-23-0)*, *[40](#page-39-0)*, *[88](#page-87-0)[–90](#page-89-0)*, *[129](#page-128-0) (*combination\_function*)*, [30](#page-29-0) a\_count\_occurrences *(*count\_occurrences*)*, [49](#page-48-1) a\_count\_occurrences\_by\_grade *(*count\_occurrences\_by\_grade*)*, [54](#page-53-1) a\_count\_patients\_with\_event *(*count\_patients\_with\_event*)*, [59](#page-58-0) a\_count\_patients\_with\_flags *(*count\_patients\_with\_flags*)*, [63](#page-62-0) a\_count\_values *(*count\_values\_funs*)*, [67](#page-66-0) a\_coxreg *(*cox\_regression*)*, [70](#page-69-2) a\_length\_proportion *(*estimate\_multinomial\_rsp*)*, [101](#page-100-1) a\_odds\_ratio *(*odds\_ratio*)*, [231](#page-230-0) a\_proportion *(*estimate\_proportions*)*, [103](#page-102-0) a\_proportion\_diff *(*prop\_diff*)*, [234](#page-233-0) a\_summary *(*analyze\_variables*)*, [13](#page-12-1)

a\_summary(), *[38](#page-37-0)* abnormal\_by\_worst\_grade, *[163](#page-162-0)* abnormal\_by\_worst\_grade\_worsen, *[164](#page-163-0)*, *[225](#page-224-0)* add\_riskdiff, [8](#page-7-1) add\_riskdiff(), *[51](#page-50-0)*, *[56](#page-55-0)*, *[60](#page-59-0)*, *[64](#page-63-0)*, *[256](#page-255-0)*, *[264](#page-263-0)* add\_rowcounts, [9](#page-8-1) add\_rowcounts(), *[259](#page-258-0)* aesi\_label, [10](#page-9-0) analyze\_colvars\_functions, [11,](#page-10-2) *[12](#page-11-0)*, *[258,](#page-257-0) [259](#page-258-0)* analyze\_functions, *[11](#page-10-2)*, [11,](#page-10-2) *[259](#page-258-0)* analyze\_num\_patients *(*summarize\_num\_patients*)*, [262](#page-261-1) analyze\_num\_patients(), *[11](#page-10-2)* analyze\_patients\_exposure\_in\_cols(), *[11](#page-10-2)* analyze\_variables, [13](#page-12-1) analyze\_vars, *[129](#page-128-0)* analyze\_vars *(*analyze\_variables*)*, [13](#page-12-1) analyze\_vars\_in\_cols, [21](#page-20-1) analyze\_vars\_in\_cols(), *[11](#page-10-2)*, *[90](#page-89-0)*, *[227](#page-226-0)*, *[257](#page-256-0)* append\_varlabels, [25](#page-24-0) arrange\_grobs, [27](#page-26-0) as.rtable, [28](#page-27-0) bland\_altman, [29](#page-28-0) broom::tidy(), *[72](#page-71-0)*, *[174](#page-173-0)*, *[269](#page-268-0)*, *[272](#page-271-0)* combination\_function, [30](#page-29-0) CombinationFunction *(*combination\_function*)*, [30](#page-29-0) CombinationFunction(), *[238](#page-237-0)* CombinationFunction-class *(*combination\_function*)*, [30](#page-29-0) combine\_counts, [32](#page-31-0) combine\_groups, [33](#page-32-0) combine\_groups(), *[32](#page-31-0)*

combine\_levels, [34](#page-33-0)

# 282 INDEX

combine\_vectors, [34](#page-33-0) compare\_variables, [35](#page-34-0) compare\_vars *(*compare\_variables*)*, [35](#page-34-0) compare\_vars(), *[11](#page-10-2)* control\_analyze\_vars, [40](#page-39-0) control\_analyze\_vars(), *[16](#page-15-0)* control\_annot, [41](#page-40-0) control\_coxph, [42](#page-41-0) control\_coxph(), *[113](#page-112-0)*, *[125,](#page-124-1) [126](#page-125-0)*, *[151](#page-150-0)*, *[217](#page-216-0)*, *[222](#page-221-0)* control\_coxph\_annot *(*control\_annot*)*, [41](#page-40-0) control\_coxph\_annot(), *[151](#page-150-0)* control\_coxreg, [43](#page-42-1) control\_coxreg(), *[71](#page-70-0)*, *[77](#page-76-0)*, *[112](#page-111-0)*, *[119](#page-118-0)*, *[171](#page-170-0)*, *[214](#page-213-0)*, *[267](#page-266-0)* control\_incidence\_rate, [44](#page-43-0) control\_lineplot\_vars, [45](#page-44-0) control\_logistic, [46](#page-45-0) control\_logistic(), *[108](#page-107-0)*, *[123](#page-122-0)*, *[202](#page-201-0)* control\_step, [47](#page-46-0) control\_step(), *[123](#page-122-0)*, *[125,](#page-124-1) [126](#page-125-0)* control\_surv\_med\_annot *(*control\_annot*)*, [41](#page-40-0) control\_surv\_med\_annot(), *[151](#page-150-0)* control\_surv\_time, [48](#page-47-0) control\_surv\_timepoint, [49](#page-48-1) control\_surv\_timepoint(), *[149](#page-148-0)* count\_abnormal(), *[11](#page-10-2)* count\_abnormal\_by\_baseline(), *[11](#page-10-2)* count\_abnormal\_by\_marked(), *[12](#page-11-0)* count\_abnormal\_by\_worst\_grade(), *[12](#page-11-0)*, *[162](#page-161-0)* count\_cumulative, *[170](#page-169-0)* count\_cumulative(), *[12](#page-11-0)* count\_missed\_doses(), *[12](#page-11-0)* count\_occurrences, [49](#page-48-1) count\_occurrences(), *[12](#page-11-0)* count\_occurrences\_by\_grade, [54](#page-53-1) count\_occurrences\_by\_grade(), *[12](#page-11-0)* count\_patients\_events\_in\_cols(), *[12](#page-11-0)* count\_patients\_with\_event, [59,](#page-58-0) *[66](#page-65-0)* count\_patients\_with\_event(), *[12](#page-11-0)* count\_patients\_with\_flags, *[62](#page-61-0)*, [63](#page-62-0) count\_patients\_with\_flags(), *[12](#page-11-0)* count\_values *(*count\_values\_funs*)*, [67](#page-66-0) count\_values(), *[12](#page-11-0)* count\_values\_funs, [67](#page-66-0) cowplot::plot\_grid(), *[143](#page-142-0)*, *[152](#page-151-0)*

cox\_regression, [70,](#page-69-2) *[119](#page-118-0)*, *[172](#page-171-0)*, *[272](#page-271-0)* cox\_regression\_inter, [76](#page-75-0) coxph\_pairwise(), *[12](#page-11-0)* cut\_quantile\_bins, [79](#page-78-0) d\_count\_abnormal\_by\_baseline, [94](#page-93-0) d\_count\_cumulative, [95](#page-94-0) d\_count\_missed\_doses, [95](#page-94-0) d\_count\_missed\_doses(), *[95](#page-94-0)* d\_onco\_rsp\_label, [96](#page-95-0) d\_onco\_rsp\_label(), *[102](#page-101-0)* d\_pkparam, [97](#page-96-0) d\_pkparam(), *[195](#page-194-0)* d\_proportion, [97](#page-96-0) d\_proportion(), *[197](#page-196-0)* d\_proportion\_diff, [98](#page-97-0) d\_proportion\_diff(), *[237](#page-236-0)* d\_rsp\_subgroups\_colvars, [98](#page-97-0) d\_survival\_subgroups\_colvars, [99](#page-98-0) d\_test\_proportion\_diff, [100](#page-99-0) day2month, [81](#page-80-0) decorate\_grob, [82](#page-81-0) decorate\_grob(), *[86](#page-85-0)* decorate\_grob\_factory(), *[85](#page-84-0)* decorate\_grob\_set, [85](#page-84-0) default\_hsep(), *[275](#page-274-0)* default\_na\_str, [87](#page-86-0) default\_stats\_formats\_labels, [88](#page-87-0) df\_explicit\_na, [91](#page-90-0) df\_explicit\_na(), *[18](#page-17-0)*, *[38](#page-37-0)*, *[165](#page-164-0)*, *[210](#page-209-0)* draw\_grob, [93](#page-92-0) droplevels(), *[162](#page-161-0)* estimate\_incidence\_rate(), *[12](#page-11-0)* estimate\_multinomial\_response

```
(estimate_multinomial_rsp), 101
estimate_multinomial_response(), 259
estimate_multinomial_rsp, 101
estimate_multinomial_rsp(), 12, 96
estimate_odds_ratio (odds_ratio), 231
estimate_odds_ratio(), 12, 194
estimate_proportion
        (estimate_proportions), 103
estimate_proportion(), 12, 196
estimate_proportion_diff (prop_diff),
        234
estimate_proportion_diff(), 12
estimate_proportions, 103, 197
ex_data, 115
```
#### INDEX 283

explicit\_na, [107](#page-106-0) explicit\_na(), *[92](#page-91-0)*, *[116](#page-115-0)* extract\_rsp\_biomarkers, [108](#page-107-0) extract\_rsp\_biomarkers(), *[189](#page-188-0)*, *[202](#page-201-0)*, *[242,](#page-241-0) [243](#page-242-0)* extract\_rsp\_subgroups, [110](#page-109-0) extract\_survival\_biomarkers, [111](#page-110-1) extract\_survival\_biomarkers(), *[214](#page-213-0)*, *[266,](#page-265-0) [267](#page-266-0)* extract\_survival\_subgroups, [112](#page-111-0) extreme\_format, [113,](#page-112-0) *[128–](#page-127-0)[138](#page-137-0)* f\_conf\_level, [139](#page-138-0) f\_pval, [139](#page-138-0) fct\_collapse\_only, [116](#page-115-0) fct\_discard, [117](#page-116-0) fct\_explicit\_na\_if, [117](#page-116-0) fit\_coxreg, *[72](#page-71-0)*, *[74](#page-73-0)*, [118](#page-117-1) fit\_coxreg\_multivar *(*fit\_coxreg*)*, [118](#page-117-1) fit\_coxreg\_multivar(), *[43](#page-42-1)*, *[73,](#page-72-0) [74](#page-73-0)*, *[170](#page-169-0)*, *[172](#page-171-0)*, *[272](#page-271-0)* fit\_coxreg\_univar *(*fit\_coxreg*)*, [118](#page-117-1) fit\_coxreg\_univar(), *[43](#page-42-1)*, *[73,](#page-72-0) [74](#page-73-0)*, *[170](#page-169-0)*, *[172](#page-171-0)*, *[272](#page-271-0)* fit\_logistic, [121](#page-120-0) fit\_rsp\_step, [123](#page-122-0) fit\_survival\_step, [125](#page-124-1) fit\_survival\_step(), *[271](#page-270-0)* forcats::fct\_collapse(), *[116](#page-115-0)* forcats::fct\_na\_value\_to\_level(), *[118](#page-117-1)* forcats::fct\_relevel(), *[116](#page-115-0)* forest\_viewport, [127](#page-126-0) format\_auto, *[114](#page-113-0)*, *[128](#page-127-0)*, [129,](#page-128-0) *[130–](#page-129-0)[138](#page-137-0)* format\_auto(), *[16](#page-15-0)* format\_count\_fraction, *[114](#page-113-0)*, *[128,](#page-127-0) [129](#page-128-0)*, [130,](#page-129-0) *[131](#page-130-0)[–138](#page-137-0)* format\_count\_fraction\_fixed\_dp, *[114](#page-113-0)*, *[128](#page-127-0)[–130](#page-129-0)*, [131,](#page-130-0) *[132–](#page-131-0)[138](#page-137-0)* format\_count\_fraction\_lt10, *[114](#page-113-0)*, *[128](#page-127-0)[–131](#page-130-0)*, [131,](#page-130-0) *[133–](#page-132-0)[138](#page-137-0)* format\_extreme\_values, *[114](#page-113-0)*, *[128–](#page-127-0)[132](#page-131-0)*, [132,](#page-131-0) *[133](#page-132-0)[–138](#page-137-0)* format\_extreme\_values\_ci, *[114](#page-113-0)*, *[128–](#page-127-0)[133](#page-132-0)*, [133,](#page-132-0) *[134](#page-133-0)[–138](#page-137-0)* format\_fraction, *[114](#page-113-0)*, *[128–](#page-127-0)[133](#page-132-0)*, [134,](#page-133-0) *[135](#page-134-0)[–138](#page-137-0)* format\_fraction\_fixed\_dp, *[114](#page-113-0)*, *[128–](#page-127-0)[134](#page-133-0)*, [135,](#page-134-0) *[136](#page-135-0)[–138](#page-137-0)*

format\_fraction\_threshold, *[114](#page-113-0)*, *[128](#page-127-0)[–135](#page-134-0)*, [136,](#page-135-0) *[137,](#page-136-0) [138](#page-137-0)* format\_sigfig, *[114](#page-113-0)*, *[128](#page-127-0)[–136](#page-135-0)*, [137,](#page-136-0) *[138](#page-137-0)* format\_xx, *[114](#page-113-0)*, *[128](#page-127-0)[–137](#page-136-0)*, [138](#page-137-0) formatC(), *[137](#page-136-0)* formatters::list\_valid\_aligns(), *[23](#page-22-0)* formatters::list\_valid\_format\_labels(), *[89](#page-88-0)*, *[128](#page-127-0)* formatters::sprintf\_format(), *[128](#page-127-0)* formatting\_functions, *[89,](#page-88-0) [90](#page-89-0)*, *[114](#page-113-0)*, [128,](#page-127-0) *[129](#page-128-0)[–138](#page-137-0)* g\_bland\_altman *(*bland\_altman*)*, [29](#page-28-0) g\_forest, [141](#page-140-0) g\_ipp, [145](#page-144-0) g\_ipp(), *[185](#page-184-0)* g\_km, [148](#page-147-0) g\_km(), *[41,](#page-40-0) [42](#page-41-0)* g\_lineplot, [153](#page-152-0) g\_step, [158](#page-157-1) g\_step(), *[271](#page-270-0)* g\_waterfall, [160](#page-159-0) get\_formats\_from\_stats *(*default\_stats\_formats\_labels*)*, [88](#page-87-0) get\_indents\_from\_stats *(*default\_stats\_formats\_labels*)*, [88](#page-87-0) get\_labels\_from\_stats *(*default\_stats\_formats\_labels*)*, [88](#page-87-0) get\_smooths, [140](#page-139-0) get\_stats *(*default\_stats\_formats\_labels*)*, [88](#page-87-0) get\_stats(), *[89](#page-88-0)* ggplot2::ggplot(), *[143](#page-142-0)*, *[244](#page-243-0)* gpar, *[83](#page-82-0)* gpar(), *[27](#page-26-0)*, *[251](#page-250-0)* gridExtra::ttheme\_default(), *[180,](#page-179-0) [181](#page-180-0)* groups\_list\_to\_df, [140](#page-139-0) h\_adlb\_abnormal\_by\_worst\_grade, [162](#page-161-0) h\_adlb\_worsen, [163](#page-162-0) h\_adsl\_adlb\_merge\_using\_worst\_flag, [165](#page-164-0) h\_ancova, [166](#page-165-0) h\_append\_grade\_groups, [167](#page-166-0)

h\_append\_grade\_groups(), *[57](#page-56-0)*

h\_col\_indices, [168](#page-167-0) h\_count\_cumulative, [169](#page-168-0) h\_cox\_regression, *[74](#page-73-0)*, *[119](#page-118-0)*, [170](#page-169-0) h\_coxph\_df *(*h\_survival\_duration\_subgroups*)*, [216](#page-215-0) h\_coxph\_subgroups\_df *(*h\_survival\_duration\_subgroups*)*, [216](#page-215-0) h\_coxph\_subgroups\_df(), *[112](#page-111-0)* h\_coxreg\_extract\_interaction *(*cox\_regression\_inter*)*, [76](#page-75-0) h\_coxreg\_inter\_effect *(*cox\_regression\_inter*)*, [76](#page-75-0) h\_coxreg\_inter\_estimations *(*cox\_regression\_inter*)*, [76](#page-75-0) h\_coxreg\_mult\_cont\_df *(*h\_survival\_biomarkers\_subgroups*)*, [213](#page-212-1) h\_coxreg\_mult\_cont\_df(), *[112](#page-111-0)*, *[214](#page-213-0)* h\_coxreg\_multivar\_extract *(*h\_cox\_regression*)*, [170](#page-169-0) h\_coxreg\_multivar\_formula *(*h\_cox\_regression*)*, [170](#page-169-0) h\_coxreg\_univar\_extract *(*h\_cox\_regression*)*, [170](#page-169-0) h\_coxreg\_univar\_extract(), *[78](#page-77-0)* h\_coxreg\_univar\_formulas *(*h\_cox\_regression*)*, [170](#page-169-0) h\_data\_plot, [173](#page-172-0) h\_decompose\_gg, [175](#page-174-0) h\_format\_row, [176](#page-175-0) h\_format\_threshold *(*extreme\_format*)*, [113](#page-112-0) h\_g\_ipp, [184](#page-183-0) h\_g\_ipp(), *[147](#page-146-0)* h\_get\_format\_threshold *(*extreme\_format*)*, [113](#page-112-0) h\_get\_interaction\_vars *(*h\_logistic\_regression*)*, [188](#page-187-1) h\_ggkm, [177](#page-176-0) h\_glm\_inter\_term\_extract *(*h\_logistic\_regression*)*, [188](#page-187-1) h\_glm\_interaction\_extract *(*h\_logistic\_regression*)*, [188](#page-187-1) h\_glm\_simple\_term\_extract *(*h\_logistic\_regression*)*, [188](#page-187-1) h\_glm\_simple\_term\_extract(), *[190](#page-189-0)* h\_grob\_coxph, [179](#page-178-0)

```
h_grob_median_surv, 180
h_grob_tbl_at_risk, 181
h_grob_y_annot, 183
h_interaction_coef_name
        (h_logistic_regression), 188
h_interaction_term_labels
        (h_logistic_regression), 188
h_km_layout, 186
h_logistic_inter_terms
        (h_logistic_regression), 188
h_logistic_mult_cont_df
        (h_response_biomarkers_subgroups),
        201
h_logistic_mult_cont_df(), 109, 202
h_logistic_regression, 188, 270
h_logistic_simple_terms
        (h_logistic_regression), 188
h_map_for_count_abnormal, 192
h_odds_ratio, 194
h_odds_ratio(), 233
h_odds_ratio_df (h_response_subgroups),
        204
h_odds_ratio_subgroups_df
        (h_response_subgroups), 204
h_odds_ratio_subgroups_df(), 110
h_or_cat_interaction
        (h_logistic_regression), 188
h_or_cat_interaction(), 190
h_or_cont_interaction
        (h_logistic_regression), 188
h_or_cont_interaction(), 190
h_or_interaction
        (h_logistic_regression), 188
h_or_interaction(), 190
h_pkparam_sort, 195
h_prop_diff, 198
h_proportion_df (h_response_subgroups),
        204
h_proportion_subgroups_df
        (h_response_subgroups), 204
h_proportion_subgroups_df(), 110
h_proportions, 106, 196
h_response_biomarkers_subgroups, 201
h_response_subgroups, 204
h_row_counts(), 247
h_row_first_values(), 247
h_rsp_to_logistic_variables
        (h_response_biomarkers_subgroups),
```
#### INDEX 285

#### [201](#page-200-0)

h\_simple\_term\_labels *(*h\_logistic\_regression*)*, [188](#page-187-1) h\_split\_by\_subgroups, [207](#page-206-0) h\_split\_param, [209](#page-208-0) h\_stack\_by\_baskets, [210](#page-209-0) h\_step, [211](#page-210-0) h\_step\_rsp\_est *(*h\_step*)*, [211](#page-210-0) h\_step\_rsp\_formula *(*h\_step*)*, [211](#page-210-0) h\_step\_survival\_est *(*h\_step*)*, [211](#page-210-0) h\_step\_survival\_formula *(*h\_step*)*, [211](#page-210-0) h\_step\_trt\_effect *(*h\_step*)*, [211](#page-210-0) h\_step\_window *(*h\_step*)*, [211](#page-210-0) h\_surv\_to\_coxreg\_variables *(*h\_survival\_biomarkers\_subgroups*)*, [213](#page-212-1) h\_survival\_biomarkers\_subgroups, [213](#page-212-1) h\_survival\_duration\_subgroups, [216](#page-215-0) h\_survtime\_df *(*h\_survival\_duration\_subgroups*)*, [216](#page-215-0) h\_survtime\_subgroups\_df *(*h\_survival\_duration\_subgroups*)*, [216](#page-215-0) h\_survtime\_subgroups\_df(), *[112](#page-111-0)* h\_tab\_one\_biomarker, [220](#page-219-1) h\_tab\_one\_biomarker(), *[259](#page-258-0)* h\_tab\_rsp\_one\_biomarker *(*h\_response\_biomarkers\_subgroups*)*, [201](#page-200-0) h\_tab\_rsp\_one\_biomarker(), *[221](#page-220-0)*, *[243](#page-242-0)* h\_tab\_surv\_one\_biomarker *(*h\_survival\_biomarkers\_subgroups*)*, [213](#page-212-1) h\_tab\_surv\_one\_biomarker(), *[221](#page-220-0)*, *[267](#page-266-0)* h\_tbl\_coxph\_pairwise, [221](#page-220-0) h\_tbl\_coxph\_pairwise(), *[179](#page-178-0)* h\_tbl\_median\_surv, [223](#page-222-0) h\_worsen\_counter, [224](#page-223-0) h\_xticks, [225](#page-224-0) has\_count\_in\_any\_col *(*prune\_occurrences*)*, [238](#page-237-0) has\_count\_in\_cols *(*prune\_occurrences*)*, [238](#page-237-0) has\_counts\_difference *(*prune\_occurrences*)*, [238](#page-237-0) has\_fraction\_in\_any\_col

*(*prune\_occurrences*)*, [238](#page-237-0)

has\_fraction\_in\_cols *(*prune\_occurrences*)*, [238](#page-237-0) has\_fractions\_difference *(*prune\_occurrences*)*, [238](#page-237-0) imputation\_rule, [226](#page-225-0) imputation\_rule(), *[23](#page-22-0)* incidence\_rate, *[44](#page-43-0)* individual\_patient\_plot *(*g\_ipp*)*, [145](#page-144-0) kaplan\_meier *(*g\_km*)*, [148](#page-147-0) keep\_content\_rows *(*prune\_occurrences*)*, [238](#page-237-0) keep\_rows *(*prune\_occurrences*)*, [238](#page-237-0) keep\_rows(), *[240](#page-239-0)* labeling::extended(), *[150](#page-149-0)*, *[155](#page-154-0)*, *[178](#page-177-0)*, *[226](#page-225-0)* labels\_use\_control, [228](#page-227-0) length(), *[17](#page-16-0)* level\_order *(*utils\_split\_funs*)*, [278](#page-277-0) levels(), *[77](#page-76-0)* logistic\_regression\_cols, [229](#page-228-1) logistic\_summary\_by\_flag, [229](#page-228-1) logistic\_summary\_by\_flag(), *[259](#page-258-0)* max(), *[17](#page-16-0)* mean(), *[17](#page-16-0)* median(), *[17](#page-16-0)* min(), *[17](#page-16-0)* month2day, [230](#page-229-0) odds\_ratio, *[194](#page-193-0)*, [231](#page-230-0) or\_clogit *(*h\_odds\_ratio*)*, [194](#page-193-0) or\_clogit(), *[194](#page-193-0)* or\_glm *(*h\_odds\_ratio*)*, [194](#page-193-0) prop\_agresti\_coull *(*h\_proportions*)*, [196](#page-195-1) prop\_clopper\_pearson *(*h\_proportions*)*, [196](#page-195-1) prop\_diff, *[98](#page-97-0)*, [234](#page-233-0) prop\_diff(), *[199](#page-198-0)* prop\_diff\_cmh *(*h\_prop\_diff*)*, [198](#page-197-0) prop\_diff\_cmh(), *[199](#page-198-0)* prop\_diff\_ha *(*h\_prop\_diff*)*, [198](#page-197-0) prop\_diff\_nc *(*h\_prop\_diff*)*, [198](#page-197-0) prop\_diff\_strat\_nc *(*h\_prop\_diff*)*, [198](#page-197-0) prop\_diff\_wald *(*h\_prop\_diff*)*, [198](#page-197-0) prop\_jeffreys *(*h\_proportions*)*, [196](#page-195-1) prop\_strat\_wilson *(*h\_proportions*)*, [196](#page-195-1) prop\_strat\_wilson(), *[199](#page-198-0)*, *[256](#page-255-0)*, *[278](#page-277-0)*

prop\_wald *(*h\_proportions*)*, [196](#page-195-1) prop\_wilson *(*h\_proportions*)*, [196](#page-195-1) prune\_occurrences, [238](#page-237-0) range\_noinf(), *[17](#page-16-0)* reapply\_varlabels, [241](#page-240-0) ref\_group\_position *(*utils\_split\_funs*)*, [278](#page-277-0) response\_biomarkers\_subgroups, [242](#page-241-0) response\_subgroups, *[111](#page-110-1)* rtable2gg, [244](#page-243-0) rtables::add\_colcounts(), *[9](#page-8-1)* rtables::add\_combo\_levels(), *[8](#page-7-1)*, *[140](#page-139-0)* rtables::additional\_fun\_params, *[16](#page-15-0)*, *[129](#page-128-0)* rtables::analyze(), *[11](#page-10-2)*, *[18](#page-17-0)*, *[37](#page-36-0)*, *[53](#page-52-0)*, *[57](#page-56-0)*, *[62](#page-61-0)*, *[66](#page-65-0)*, *[70](#page-69-2)*, *[73](#page-72-0)*, *[102](#page-101-0)*, *[106](#page-105-0)*, *[233](#page-232-0)*, *[237](#page-236-0)*, *[259](#page-258-0)*, *[264,](#page-263-0) [265](#page-264-0)* rtables::analyze\_colvars(), *[11,](#page-10-2) [12](#page-11-0)*, *[22](#page-21-0)*, *[24](#page-23-0)*, *[73](#page-72-0)*, *[257](#page-256-0)*, *[259](#page-258-0)* rtables::build\_table(), *[17,](#page-16-0) [18](#page-17-0)*, *[23](#page-22-0)*, *[37](#page-36-0)*, *[52](#page-51-0)*, *[57](#page-56-0)*, *[61](#page-60-0)*, *[65](#page-64-0)*, *[69](#page-68-0)*, *[73](#page-72-0)*, *[78](#page-77-0)*, *[102](#page-101-0)*, *[106](#page-105-0)*, *[233](#page-232-0)*, *[237](#page-236-0)*, *[258](#page-257-0)*, *[260](#page-259-0)*, *[264](#page-263-0)* rtables::CellValue(), *[18](#page-17-0)*, *[52](#page-51-0)*, *[57](#page-56-0)*, *[61](#page-60-0)*, *[66](#page-65-0)*, *[69](#page-68-0)*, *[73](#page-72-0)*, *[102](#page-101-0)*, *[106](#page-105-0)*, *[233](#page-232-0)*, *[237](#page-236-0)* rtables::cont\_n\_allcols(), *[247](#page-246-0)* rtables::cont\_n\_onecol(), *[247](#page-246-0)* rtables::custom\_split\_funs, *[278](#page-277-0)* rtables::make\_split\_fun(), *[278,](#page-277-0) [279](#page-278-0)* rtables::prune\_table(), *[239,](#page-238-0) [240](#page-239-0)* rtables::rtable(), *[143](#page-142-0)*, *[244](#page-243-0)* rtables::split\_cols\_by(), *[8](#page-7-1)*, *[248,](#page-247-0) [249](#page-248-0)*, *[256](#page-255-0)* rtables::split\_cols\_by\_multivar(), *[229](#page-228-1)*, *[258](#page-257-0)* rtables::split\_funcs, *[278](#page-277-0)* rtables::split\_rows\_by(), *[278](#page-277-0)* rtables::summarize\_row\_groups(), *[9](#page-8-1)*, *[11,](#page-10-2) [12](#page-11-0)*, *[23,](#page-22-0) [24](#page-23-0)*, *[52,](#page-51-0) [53](#page-52-0)*, *[57](#page-56-0)*, *[73](#page-72-0)*, *[102](#page-101-0)*, *[221](#page-220-0)*, *[229](#page-228-1)*, *[259](#page-258-0)*, *[264,](#page-263-0) [265](#page-264-0)* rtables\_access, *[239](#page-238-0)*, *[246](#page-245-0)* s\_bland\_altman *(*bland\_altman*)*, [29](#page-28-0) s\_compare *(*compare\_variables*)*, [35](#page-34-0) s\_count\_abnormal\_by\_baseline(), *[94](#page-93-0)* s\_count\_cumulative(), *[95](#page-94-0)* s\_count\_missed\_doses(), *[96](#page-95-0)* s\_count\_occurrences *(*count\_occurrences*)*, [49](#page-48-1)

s\_count\_occurrences\_by\_grade *(*count\_occurrences\_by\_grade*)*, [54](#page-53-1) s\_count\_occurrences\_by\_grade(), *[167](#page-166-0)* s\_count\_patients\_with\_event *(*count\_patients\_with\_event*)*, [59](#page-58-0) s\_count\_patients\_with\_flags *(*count\_patients\_with\_flags*)*, [63](#page-62-0) s\_count\_values *(*count\_values\_funs*)*, [67](#page-66-0) s\_coxph\_pairwise(), *[42](#page-41-0)* s\_coxreg *(*cox\_regression*)*, [70](#page-69-2) s\_length\_proportion *(*estimate\_multinomial\_rsp*)*, [101](#page-100-1) s\_num\_patients *(*summarize\_num\_patients*)*, [262](#page-261-1) s\_num\_patients\_content *(*summarize\_num\_patients*)*, [262](#page-261-1) s\_odds\_ratio *(*odds\_ratio*)*, [231](#page-230-0) s\_proportion *(*estimate\_proportions*)*, [103](#page-102-0) s\_proportion(), *[97](#page-96-0)*, *[102](#page-101-0)* s\_proportion\_diff *(*prop\_diff*)*, [234](#page-233-0) s\_proportion\_diff(), *[98](#page-97-0)* s\_summary *(*analyze\_variables*)*, [13](#page-12-1) s\_summary(), *[13](#page-12-1)*, *[37,](#page-36-0) [38](#page-37-0)*, *[40](#page-39-0)*, *[69](#page-68-0)*, *[227](#page-226-0)*, *[257](#page-256-0)* s\_surv\_time(), *[48](#page-47-0)* s\_surv\_timepoint(), *[49](#page-48-1)* s\_test\_proportion\_diff(), *[99](#page-98-0)*, *[111](#page-110-1)*, *[205](#page-204-0)* sas\_na, [245](#page-244-0) sas\_na(), *[92](#page-91-0)* score\_occurrences, [246](#page-245-0) score\_occurrences\_cols *(*score\_occurrences*)*, [246](#page-245-0) score\_occurrences\_cont\_cols *(*score\_occurrences*)*, [246](#page-245-0) score\_occurrences\_subtable *(*score\_occurrences*)*, [246](#page-245-0) set\_default\_na\_str *(*default\_na\_str*)*, [87](#page-86-0) set\_default\_na\_str(), *[87](#page-86-0)* split\_cols\_by\_groups, [248](#page-247-0) sqrt(), *[17](#page-16-0)* stack\_grobs, [250](#page-249-0) stat\_mean\_ci, [252](#page-251-0) stat\_mean\_ci(), *[17](#page-16-0)* stat\_mean\_pval, [253](#page-252-0) stat\_mean\_pval(), *[17](#page-16-0)* stat\_median\_ci, [254](#page-253-0) stat\_median\_ci(), *[17](#page-16-0)* stat\_propdiff\_ci, [255](#page-254-1)

# INDEX  $287$

```
stat_propdiff_ci(), 8, 51, 56, 60, 65, 264
stats::as.formula(), 171
stats::binom.test(), 197
stats::glm(), 189, 194, 269
stats::IQR(), 17
stats::mantelhaen.test(), 199
stats::median(), 17
stats::prop.test(), 197, 199
stats::quantile(), 16, 17, 40, 80
stats::sd(), 17
strata_normal_quantile, 256
strata_normal_quantile(), 197
sum(), 17
summarize_ancova(), 12
summarize_change(), 12
summarize_colvars, 257
summarize_colvars(), 12
summarize_coxreg (cox_regression), 70
summarize_coxreg(), 11, 259
summarize_functions, 11, 12, 259
summarize_logistic, 260
summarize_logistic(), 229
summarize_num_patients, 262
summarize_num_patients(), 259, 265
summarize_occurrences
        (count_occurrences), 49
summarize_occurrences(), 259
summarize_occurrences_by_grade
        (count_occurrences_by_grade),
        54
summarize_occurrences_by_grade(), 259
summarize_patients_events_in_cols(),
        259
summarize_patients_exposure_in_cols(),
        11, 259
summary_formats
        (default_stats_formats_labels),
        88
summary_labels
        (default_stats_formats_labels),
        88
surv_time(), 12
surv_timepoint(), 12
survival::clogit(), 189, 194
survival::coxph(), 42, 43, 77, 113, 119,
        150, 151, 171, 218, 222, 272
survival::summary.survfit(), 182
survival::survdiff(), 113, 218
```
survival::survfit(), *[48,](#page-47-0) [49](#page-48-1)*, *[149](#page-148-0)*, *[174](#page-173-0)*, *[178](#page-177-0)*, *[181](#page-180-0)*, *[223](#page-222-0)* survival\_biomarkers\_subgroups, [266](#page-265-0) survival\_duration\_subgroups, *[113](#page-112-0)* tabulate\_rsp\_biomarkers *(*response\_biomarkers\_subgroups*)*,  $242$ tabulate\_rsp\_subgroups(), *[11](#page-10-2)*, *[98](#page-97-0)*, *[243](#page-242-0)*, *[259](#page-258-0)* tabulate\_survival\_biomarkers *(*survival\_biomarkers\_subgroups*)*, [266](#page-265-0) tabulate\_survival\_biomarkers(), *[112](#page-111-0)* tabulate\_survival\_subgroups(), *[11](#page-10-2)*, *[99](#page-98-0)*, *[267](#page-266-0)* tern *(*tern-package*)*, [7](#page-6-0) tern-package, [7](#page-6-0) tern\_default\_formats *(*default\_stats\_formats\_labels*)*, [88](#page-87-0) tern\_default\_labels *(*default\_stats\_formats\_labels*)*, [88](#page-87-0) tern\_default\_stats *(*default\_stats\_formats\_labels*)*, [88](#page-87-0) tern\_ex\_adae *(*ex\_data*)*, [115](#page-114-0) tern\_ex\_adlb *(*ex\_data*)*, [115](#page-114-0) tern\_ex\_adpp *(*ex\_data*)*, [115](#page-114-0) tern\_ex\_adrs *(*ex\_data*)*, [115](#page-114-0) tern\_ex\_adsl *(*ex\_data*)*, [115](#page-114-0) tern\_ex\_adtte *(*ex\_data*)*, [115](#page-114-0) test\_proportion\_diff(), *[12](#page-11-0)* tidy.coxreg.multivar *(*tidy\_coxreg*)*, [271](#page-270-0) tidy.coxreg.univar *(*tidy\_coxreg*)*, [271](#page-270-0) tidy.glm, [269](#page-268-0) tidy.step, [270](#page-269-0) tidy.step(), *[158](#page-157-1)* tidy.summary.coxph *(*tidy\_coxreg*)*, [271](#page-270-0) tidy\_coxreg, *[74](#page-73-0)*, [271](#page-270-0) to\_n, [274](#page-273-0) to\_string\_matrix, [274](#page-273-0)

univariate, [276](#page-275-0) update\_weights\_strat\_wilson, [277](#page-276-0) update\_weights\_strat\_wilson(), *[197](#page-196-0)* utils\_split\_funs, [278](#page-277-0)

288 INDEX

viewport , *[83](#page-82-0)* viewport() , *[27](#page-26-0)* , *[94](#page-93-0)* , *[251](#page-250-0)*